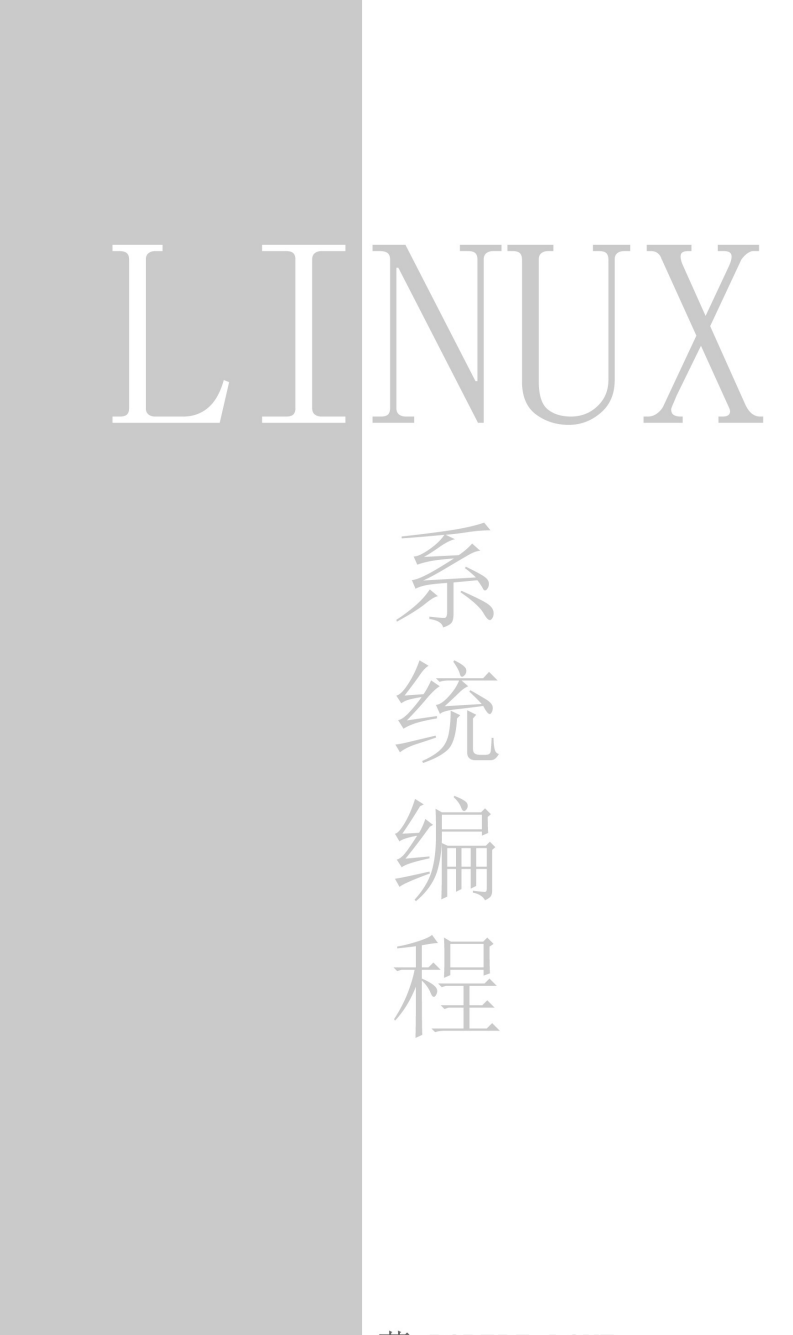

著 ROBERT LOVE 译 FoOTOo开放实验室 哈工大计算机学院IBM俱乐部

# 谨将我们的工作献给

即将毕业离校的兄弟们—林晓鑫、刘德超、黄巍、周蓝 珺、胡禹轩、王新喜、何春晓、崔剑、李浩。

以及

潘海东即将出世的小 *Baby!*

## 译者序

<span id="page-2-0"></span>《Linux System Prorgramming》 (简称 LSP) 的中文翻译工作是浮图开放实验 室和哈尔滨工业大学计算机学院 IBM 俱乐部《深入理解计算机系统》讨论班 的练习项目。参与翻译工作的同学包括从本科二年级到研究生二年级的十一 位同学。他们是林晓鑫、王澍、崔玉春、吉飞飞、何春晓、熊飞、李志、张祖 羽、张智、陈盛、张永辉。附录的翻译由 SMS@lilacbbs.com 完成, 参考文献部 分的翻译由王澍完成。刘文懋、王耀、刘德超、于墨、王新喜等同学参与了审 校工作。全书的初稿审校由吴晋完成。本书基于哈尔滨工业大学硕士博士论文 TeX 模板制作, 全书的模板修正工作由李志完成。

本书的翻译工作基于LSP 第一版完成, 并根据英文版勘误进行了修正。

在本书内部审核版本发布后得到了原 IBM 俱乐部成员谢煜波(现供职于微 软亚洲工程院) 和戴晓光 (现供职于 SUN 中国有限公司) 的大力支持, 他们利用 宝贵的业余时间对部分章节进行了仔细的审校,并提出了大量细致的修改意 见。他们的修改意见使所有参与翻译的同学受益良多。在此向他们表示感谢。

在翻译过程中还得到了紫丁香社区和 Harbin Linux User Group 网友的大力支 持, 在此向他们一并表示感谢。

由于译者在系统编程方面并没有丰富的经验, 整个翻译工作以学习为目 的,因此书中的错误和疏漏在所难免。如果书中存在任何问题,请用如下方式 和我们联系:

**Website** : http://www.footoo.org

**Twitter** : http://twitter.com/cliffwoo

**Email** :cliffwoo@gmail.com 或者 cliffwoo@footoo.org

**Google Groups** :http://groups.google.com/group/lspcn/

吴晋于哈尔滨工业大学

 $2009 \ncong 4 \ncong 30 \ncong$ 

# 版权声明

<span id="page-3-0"></span>《Linux System Programming》中文版的翻译工作为哈尔滨工业大学计算机 学院 IBM 俱乐部的练习项目。译文仅供系统编程的学习和交流使用, 严禁用于商 业用途。

《Linux System Prorgramming》的版权归作者及原出版社所有,译文仅供系 统编程的学习和交流使用。未经原书作者及出版社允许的出版、发行、制作所 引发的纠纷, 由当事人负责, 特此声明。

目录

目录

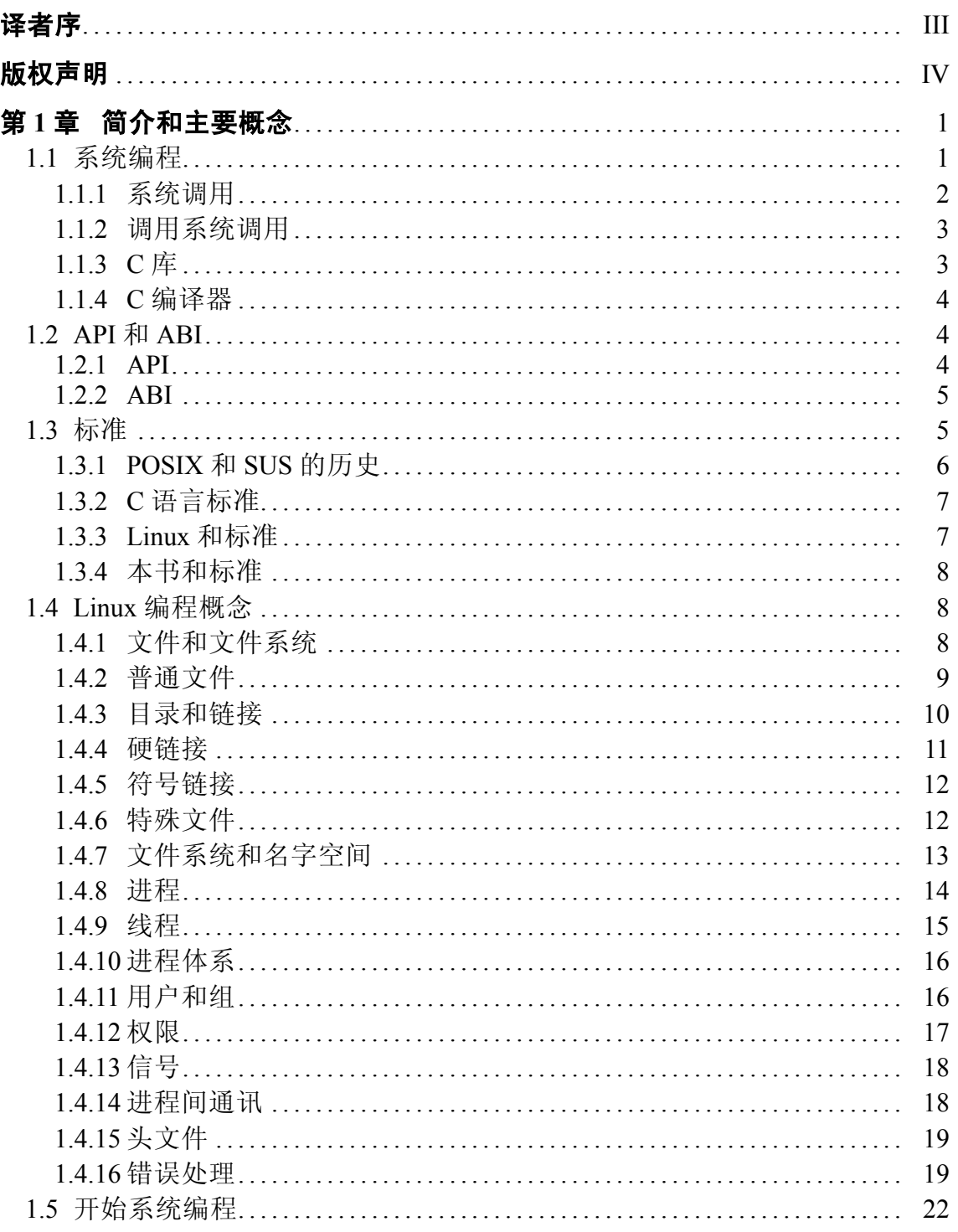

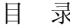

<u> The Common State of the Common Sta</u>

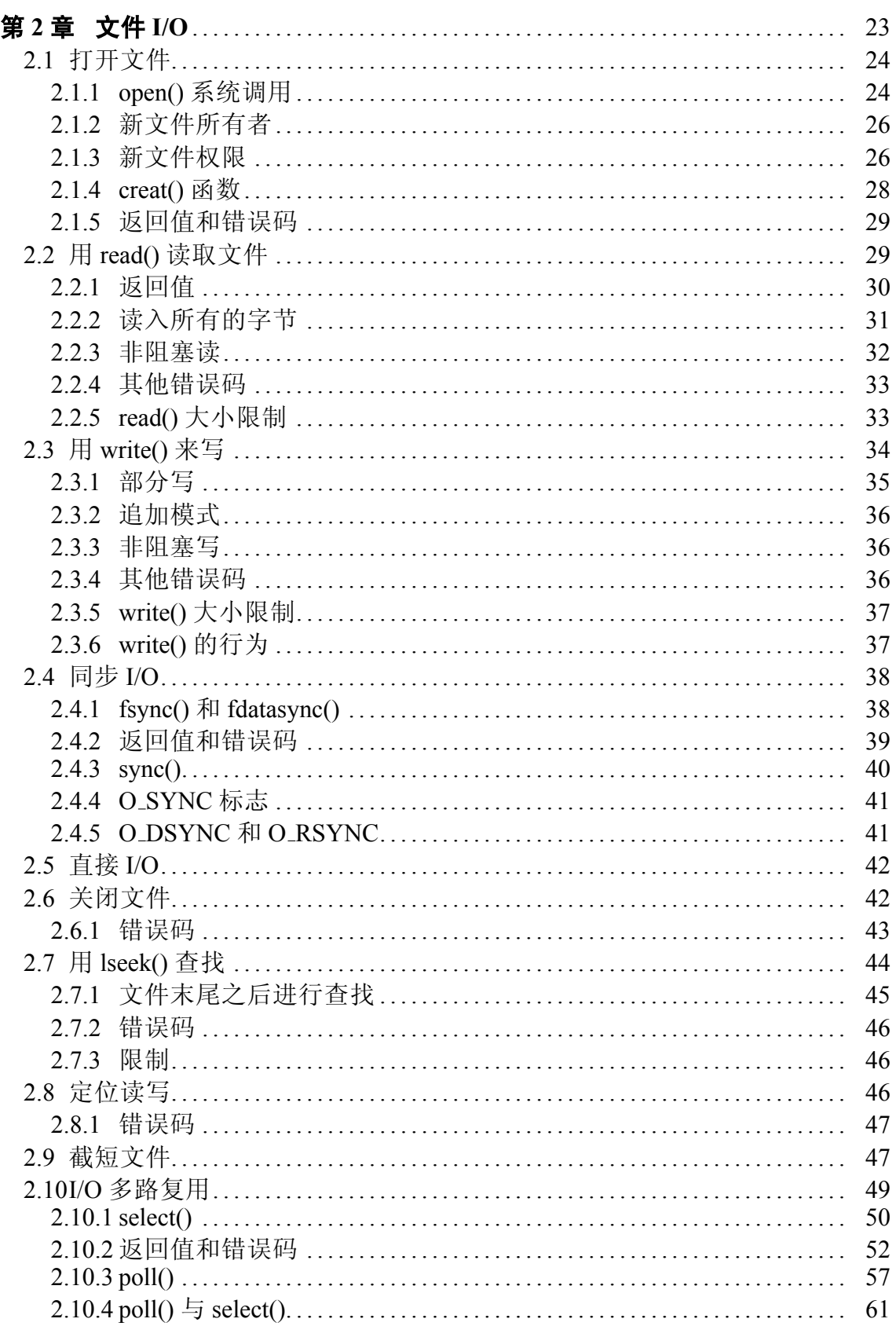

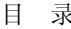

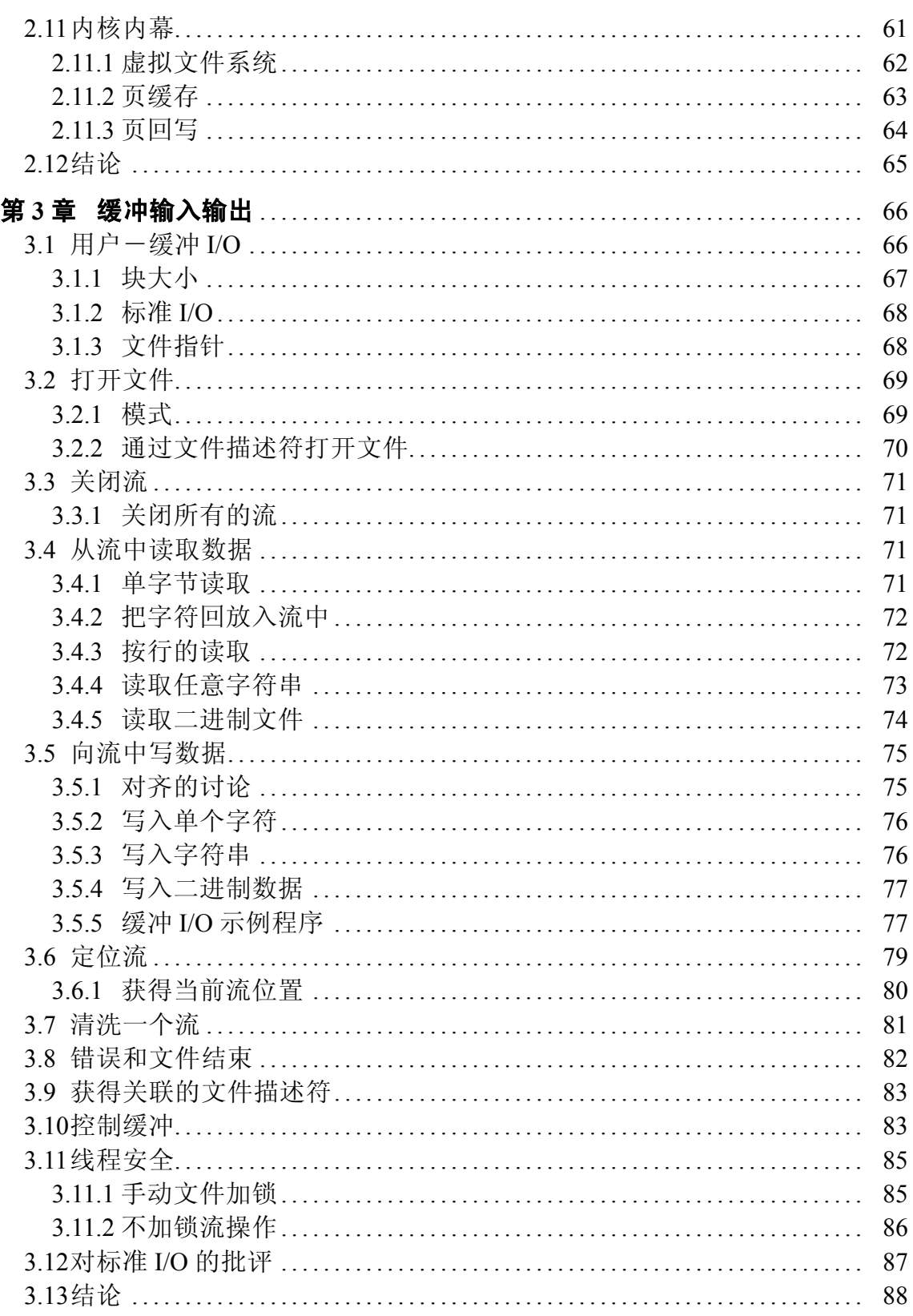

 $\overline{\phantom{a}}$ 

<u> The Communication</u>

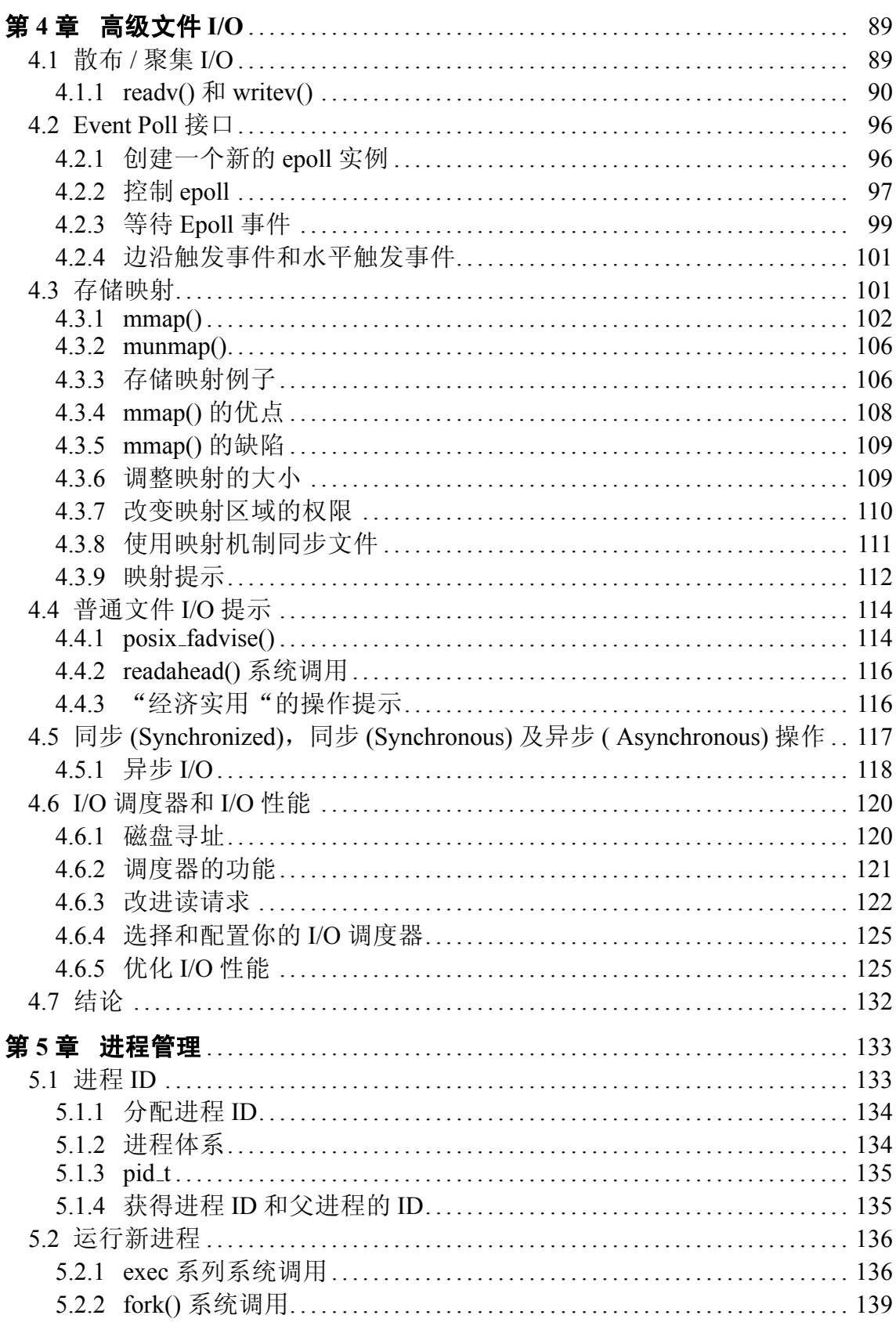

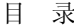

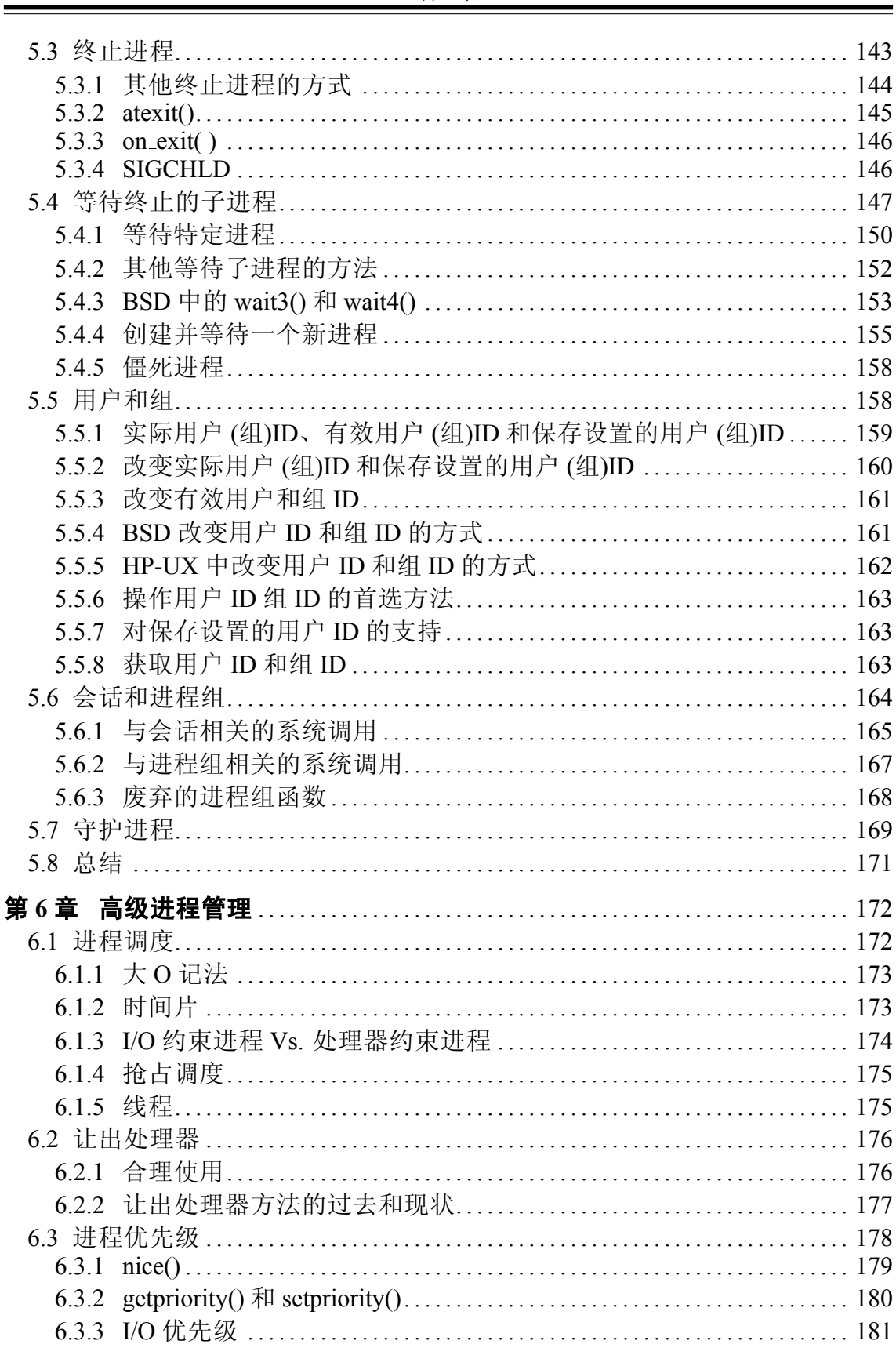

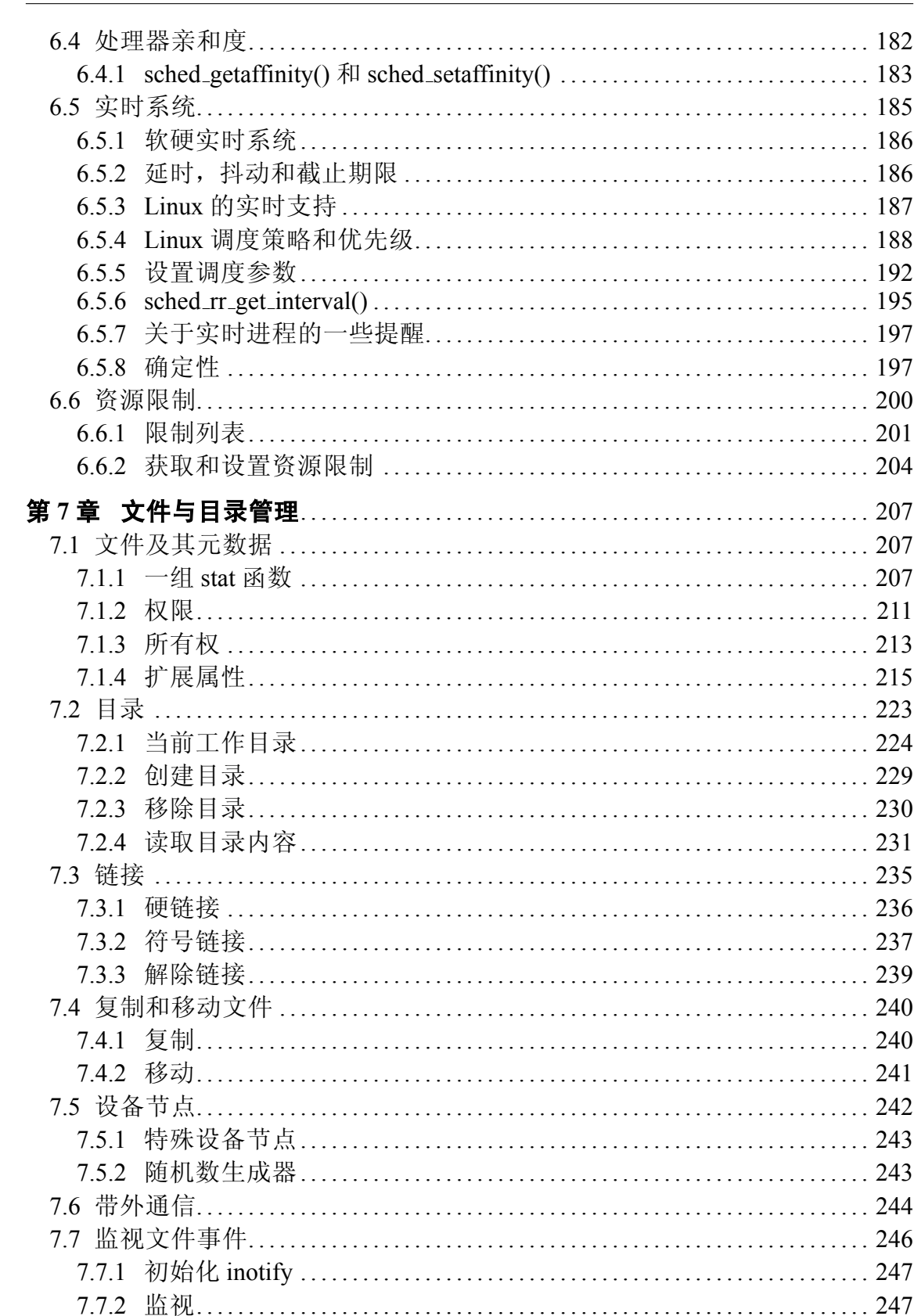

目录

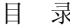

<u> The Common State of the Common Sta</u>

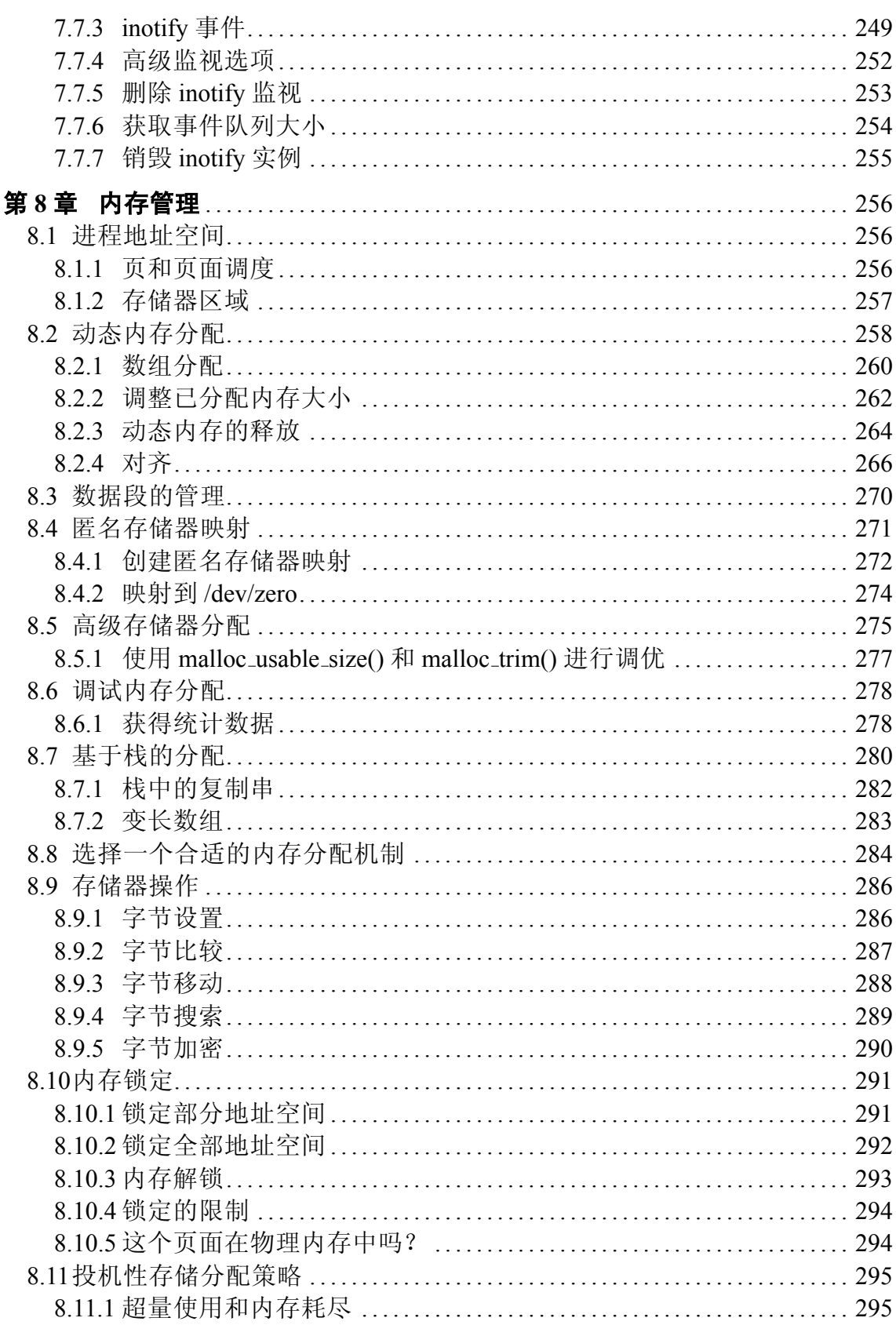

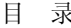

 $\overline{\phantom{a}}$ 

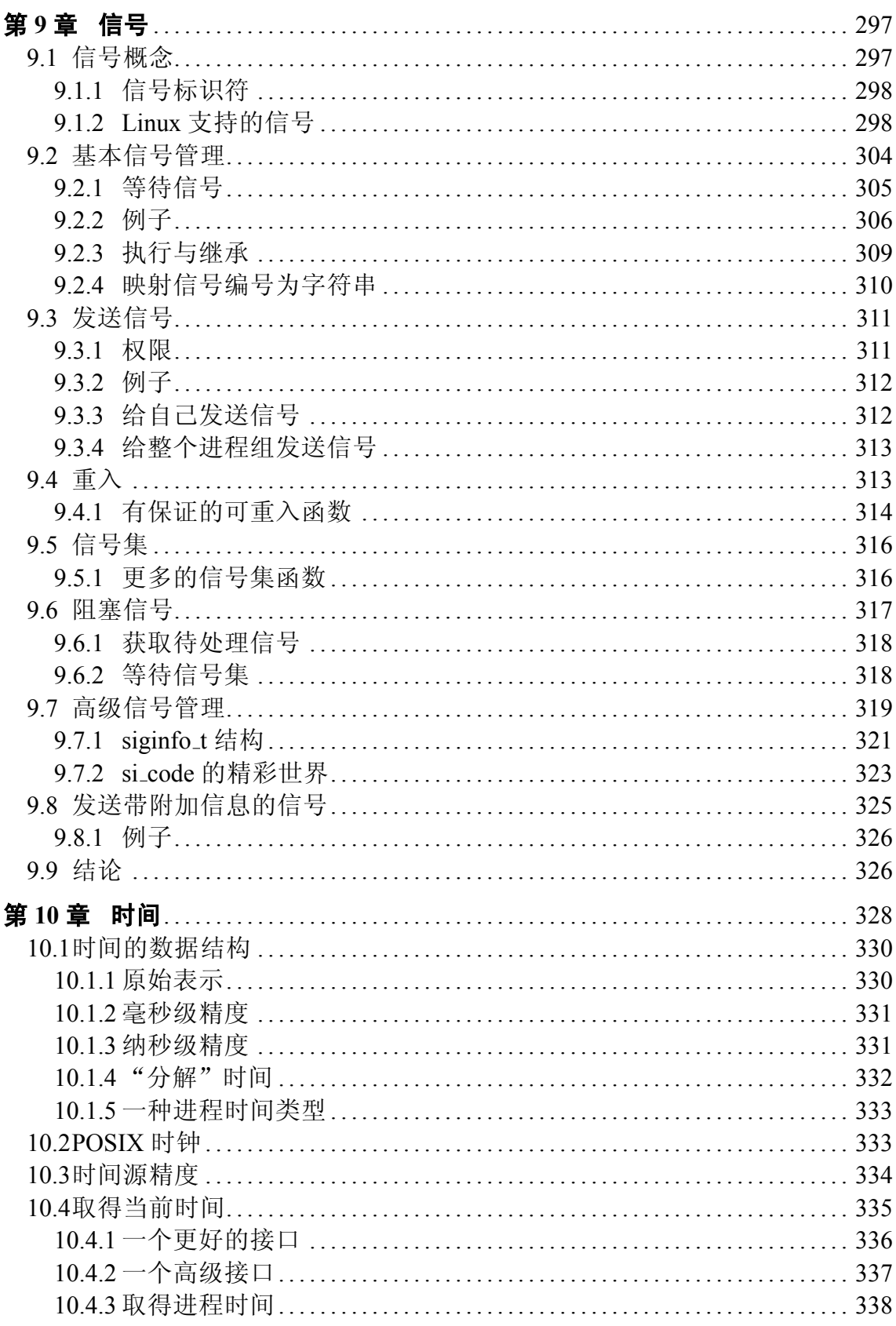

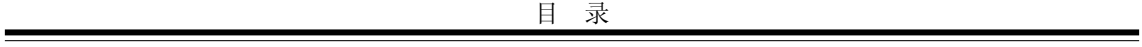

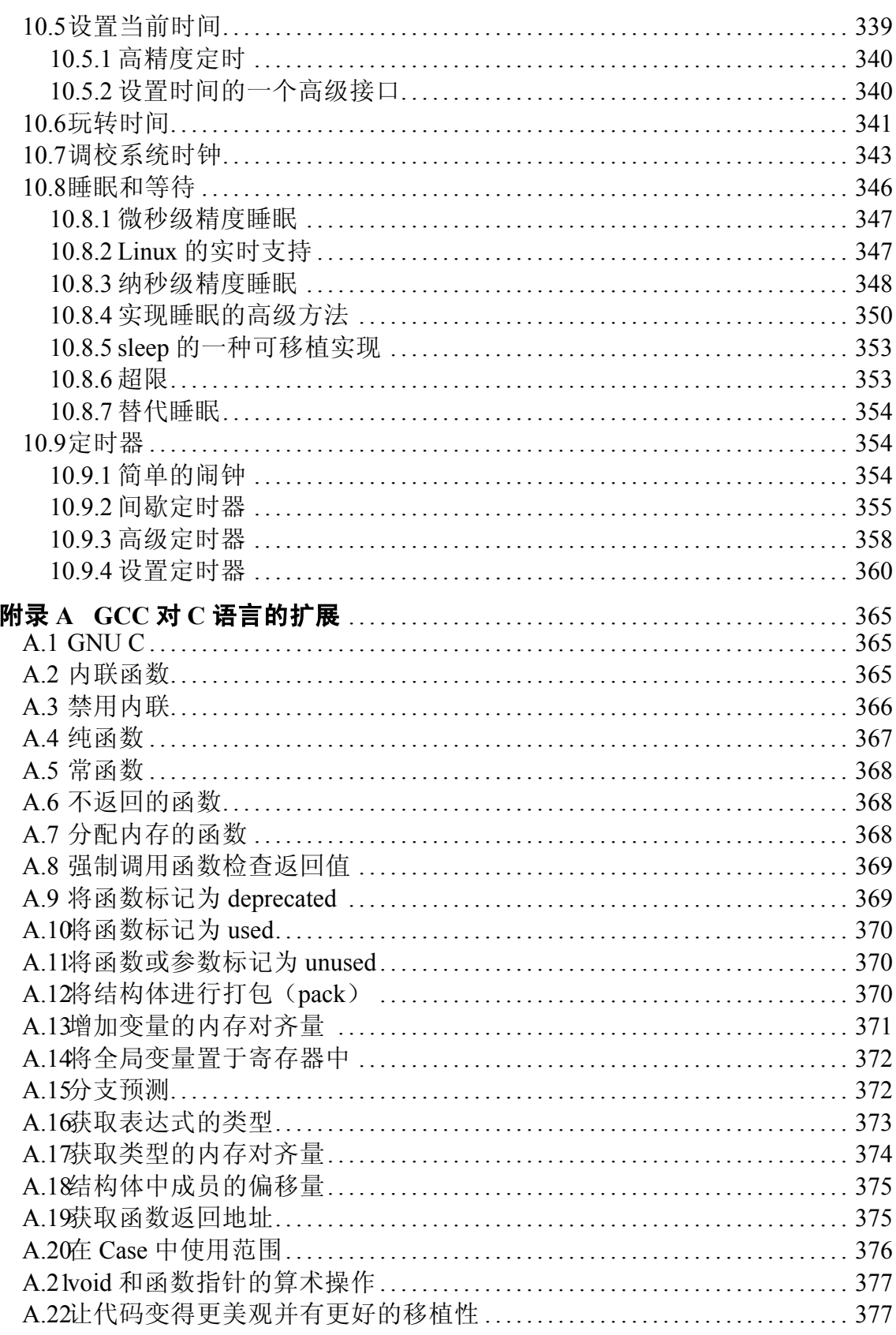

 $\overline{\phantom{a}}$ 

 $\overline{\phantom{0}}$ 

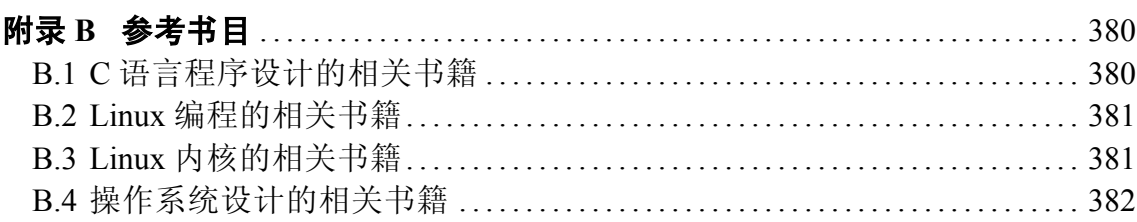

## 第 1 章 简介和主要概念

<span id="page-14-0"></span>摆在你面前的是一本关于系统编程的书,你将在本书中学习到编写系统软 件的相关技术和技巧。系统软件运行于系统的底层,与内核和系统核心库直接 进行交互。常见的系统软件包括 shell、文本编辑器、编译器、调试器、核心工 具(译者注: 即 GNU Core Utilities, 是构成 GNU 系统的基本工具集, 包括大部分我 们常用的命令) 和系统守护进程等。这些程序都是基于内核和C 库完成, 可以称 为"纯"系统软件。其余大部分软件(如高层(high-level)GUI 应用程序) 则运行 在更高的层次, 在必要情况下, 它们也会和底层直接交互。有些程序员花费整 天整夜的时间编写系统软件,而有些人则很少。不管是谁,深入理解系统编程 都令程序员受益匪浅。无论你把他当作是制胜的法宝, 还是仅仅认为是更高层 概念的基础,系统编程都是我们编写的软件的关键所在。

确切的说, 这是一本关于 Linux 上的系统编程的书。 Linux 是 Linus Torvalds 和全球范围内松散的黑客组织写的类 Unix 现代操作系统。尽管 Linux 和 Unix 有 着共同的目标和理念, 但是 Linux 不是 Unix, Linux 遵循自己的原则, 关注方方 面面的需求, 专注于实用功能的开发。总的来说, Linux 系统编程的核心内容和 任何其他的 Unix 系统都是一样的。然而, 除了基本内容外, Linux 相比于传统 的 Unix 系统还拥有自己突出的特点, Linux 还拥有大量的新增的系统调用, 不 同的行为和新特性。

#### 1.1 系统编程

<span id="page-14-1"></span>从传统的角度讲, 所有的 Unix 编程都是系统级别编程。这是因为在历史 上, Unix 系统并没有很多的高级抽象, 甚至在 X Window 系统上进行开发工作 时, 我们也会接触到大量的 Unix 核心 API。因此, 可以说这本书基本上是介绍 Linux 程序设计的。然而, 这本书并不包含系统编程环境的介绍 – 书中没有任何 关于 make 的指南,它只涵盖现代 Linux 机器上所使用的系统编程的 API。

人们常常拿系统编程和应用层编程相比,它们有不同点,也有共同点。系 统编程最突出的特点是要求系统程序员必须对他工作的系统的硬件和操作系统 有深入和全面的了解, 当然它们还有库和系统调用上的区别。如果从编写的应 用的运行层次上来看,这两者基本上没有相关的内容。但是,总的来说,从应 用程序编程转移到系统编程(或者相反), 都并不是一件很困难的事情。就算是应 用运行于较高层次,远离系统的最底层,系统编程的知识依然是很重要的,好 的方法在各种形式的编程中都同样受用。

在近几年, 我们都目睹着这样一个趋势: 不管是 web 软件(如 Javascript, PHP)还是通过托管代码(如 C# 或者 Java)应用编程越来越远离系统编程而 向着更高的层次发展。然而, 这个发展并不是预示着系统编程的消亡。实际 上, 还有人在继续编写 Javascript 解析器和 C# 运行支持库, 而这些都是系统编 程。更进一步讲, PHP 和 Java 程序员依然可以从系统编程中受益, 就如同深入 理解核内部的人能在任何层次都写出更好的代码。

尽管应用编程的发展趋势如此,大部分的 Unix 和 Linux 的程序依然是系统 级别编程,这其中多数为C,且基于C库和内核提供的接口。这就是传统的系 统编程——Apache、bash、 cp、 Emacs、 init、 gcc、 gdb、 glibc、 ls、 mv、 vim 和 X, 这些应用都不会很快过时的。

在系统编程的分支中, 通常包括内核开发, 或者至少有设备驱动的内 容。 但是这本书和多数系统编程的书籍一样, 将不讨论内核开发。这本书将专 注于所有内核之上的内容(尽管内核知识对本书很有裨益) ——用户空间系统 级别编程。同样, 网络编程——套接字以及相关的内容——也不在本书中展开 讨论。设备驱动编程和网络编程都是很宽泛的主题,已经有许多经典书籍讨论 这些话题了。

什么是系统级应用接口?我怎样在 Linux 上编写系统级别应用程序? 内核 和 C 库到底提供了些什么?我如何优化代码? Linux 还设计了什么小伎俩?相比 于其他 Unix 版本, Linux 提供了哪些巧妙的系统调用? 它们是如何工作的? 这 些问题将在接下来的章节中一一讨论。

系统编程中有三大基石: 系统调用, C 库和 C 编译器, 每一个值得好好的 介绍一下。

#### 1.1.1 系统调用

<span id="page-15-0"></span>系统编程始于系统调用。系统调用(通常简写为 svscalls) 是为了从操作 系统获得服务或者资源而从用户空间——如文本编辑器, 游戏等等——向内 核(系统的核心)发起的函数调用。系统调用范围很广, 从我们熟悉的 read()和 write() 函数到少见的 get\_thread\_area() 和 set\_tid\_address()。

Linux 实现的系统调用数量远远少于大部分其他操作系统。举例来说, i386

架构的系统调用大概在300个左右, 相比而言, 微软的 Windows 声称上千个。在 Linux 的内核中, 每一个机器架构(如 Alpha, i386, PowerPC) 都实现了各自的 系统调用。因此,不同架构之间的系统调用存在着一定的区别。然而, 90% 以 上系统调用在所有的架构上都实现了。本书上所讨论的正好是这个公共部分的 内ᆍ。

#### 1.1.2 调用系统调用

<span id="page-16-0"></span>用户空间应用程序不可能直接访问内核。基于系统安全和稳定的考虑,用 户空间程序禁止直接执行内核的代码或者操作内核数据。相反,内核必须提供 这样一个机制, 用户空间程序能够发送信号通知内核它希望调用一个系统调 用。这个应用程序因此能够通过这一机制深入到内核中, 执行那些内核允许执 行的代码。这个机制在不同的机器各不相同, 例如, 在 i386 上, 用户空间程序 执行参数为 0x80 的中断指令 int, 这个指令触发系统将当前运行环境切换到内核 的保护区域, 内核执行终端处理函数的区域——但是什么是中断 0x80 的处理函 数呢?除了这个系统外,没有别的系统调用处理函数。

应用程序通过机器寄存器通知内核执行哪一个系统调用,带什么参数。系 统调用通过数字标注, 从 0 开始。在 i386 架构上, 要想请求系统调用 5 (正好是 open()), 用户空间程序必须在使用 int 指令前将 5 填写到 eax 寄存器中。

参数传递也通过类似的方式进行处理。还是以 i386 为例, 寄存器被用于每 一个可能的参数——寄存器 ebx、 ecx、 edx、 esi 和 edi 顺序存储前 5 个参数。对 于一些少见的超过5个参数的系统调用, 使用一个的寄存器指向用户空间中存 储所有参数的缓存区即可。当然,大部分系统调用仅有少数的参数。

其他架构处理系统调用的方式不同, 但是基本的精神是一致的。作为一个 系统程序员, 你通常不需要知道内核是怎样处理系统调用的。这部分内容已经 成为系统架构的标准调用惯例的一部分,并通过编译器和C库自动处理。

1.1.3 C 库

<span id="page-16-1"></span>C 库(libc) 是 Unix 应用程序的核心。就算你使用别的语言, C 库也常 常扮演着重要的角色,它常被高级的库封装,提供核心服务或者方便的系统 调用。在现代的 Linux 系统中, C 库由 GNU libc 提供, 简称为 glibc, 发音是 [gee-lib-see] 或者更短点 [glib-see].

GNU C 库提供了远超过其名字所展示的内容。除了标准的 C 库, glibc 还提

供了系统调用封装,线程支持和基本应用工具。

#### 1.1.4 C 编译器

<span id="page-17-0"></span>在 Linux 中, 标准的 C 编译器是 GNU 编译器工具集 (gcc)。原先, gcc 是 GNU 版本的 cc, C 编译器。因此, GCC 表示 GNU C Compiler。后来, 越来越多 的语言支持都添加进去了。时至今日, gcc 成了 GNU 编译器家族的代名词。然 而, gcc 经常被用来调用 C 编译器, 在这本书中, 当我讨论到 gcc 的时候, 如果 没有指定上下文, 指的是 ecc 应用程序。

因为编译器辅助实现了 C 标准 (参阅"C 语言标准") 和系统的 ABI(参阅"APIs 和 ABIs"一节), 因此 Unix 系统 (包括 Linux 系统) 中的编译器和系统编程的联系 韭常紧密。

#### 1.2 API 和 ABI

<span id="page-17-1"></span>无论现在还是将来,程序员们都希望他们写的程序可以运行在所有声称提 供支持的系统上。他们希望在他们自己的 Linux 发行版上完成的程序也能够运 行于其他的 Linux 发行版, 同时还可以运行在其他 Linux 支持的架构和更新的 Linux 版本上。

在系统级别,影响可移植性的因素主要包括两个相互独立的定义和描述集 合, 一个是应用程序接口(API)另一个是应用程序二进制接口(ABI), 两个 都定义和描述了软件不同模块间的接口。

#### 1.2.1 API

<span id="page-17-2"></span>API 定了软件模块之间在源代码层交互的接口。它通过提供一组标准接 口(通常以函数的方式) 的方式进行抽象: 一个程序片段(一般是较高层次的代 码,但不见得一定是)可以调用另一个程序片段(通常位于较低层次)。举例 来说, 一个在屏幕上显示文本的 API 可能是对一系列显示文本函数提炼而得来 的。一个 API 仅仅定义接口, 而我们经常说的"API"其实是对 API 的实现。

通常人们把 API 称为一个"约定", 这不大合理, 至少从该术语的一般含 义上来讲, API 并非双向协议。 API 的用户 (一般是高层软件) 并没有给 API 的 定义和实现提供任何实质内容, 你只能按照它现在的样子使用它, 或者不使用 它: 要或者不要, 仅此而已。 API 所做的仅仅是在两个软件都遵循同样的 API 时, 确保源代码兼容。也就是说, API 用户在该 API 的实现上能成功编译。

现实中的例子是 API 通过 C 标准来定义且通过 C 库来实现, 这些 API 定义 了一系列基本和重要的函数, 例如字符串处理函数。

在这本书中, 我们经常会涉及到 API, 例如第三章讨论的标准 IO。 Linux 系统编程中最重要的 API 将在本章的"标准"一节中讨论。

1.2.2 ABI

<span id="page-18-0"></span>API 定义了源代码接口, 而 ABI 定义的则是在特定的架构上两个或者多个 软件模块之间的二进制接口。它定义了一个应用如何和自己交互,如何和内核 以及库进行交互。 ABI 必须保证二进制代码兼容, 保证一段目标代码能够在任 何具有同样 ABI 的系统上都正常运作,而不需要重新编译。

ABI 主要关注的问题有调用约定、字节序、寄存器使用、系统调用、链 接、库行为和二进制格式。以调用规则为例, 它规定了函数如何被调用, 参数 如何传递,哪些寄存器被保留而哪些会被破坏,以及调用者如何提取返回的结 果。

尽管曾经尝试着为特定架构下不同的操作系统(特别是1386上的 Unix 操作 系统) 定义唯一的 ABI, 然而到目前为止还没有取得成效。相反, 包括 Linux 在 内的操作系统都尝试定义各自独立的 ABI, 这些 ABI 和架构紧密相连。大部分 的 ABI 涉及了机器级别的概念,如特定的寄存器或者汇编指令。因此,在 Linux 系统中, 每一个机器架构都有自己的 ABI 集合, 事实上, 我们以机器架构的名 称来称呼这些 ABI, 例如 alpha, x86-64 等。

系统编程需要有 ABI 的意识, 但是却没有必要记住它。因为 ABI 没有表面 上的接口, 而是通过工具链(tooltrain) 如编译器、链接器等来执行。但是, 了 解 ABI 的相关内容,可以帮助你写出更优化的代码,也是你编写汇编代码或者 研究工具链时的绝好资料(其实,这也是系统编程)。

我们可以从互联网上获得 Linux 上特定架构的工具链和内核实现的 ABI 资 料。

#### 1.3 标准

<span id="page-18-1"></span>Unix 系统编程是门古老的艺术, Unix 编程基础已经多年没有变动了。但是 Unix 还是像一头精力充沛的野兽。其行为在不断变化,特性不断增加。为了让 这个混乱的世界变得有序, 标准组织将系统接口标准化并建立官方标准。众多 的标准保留了下来,但是,从技术上讲, Linux 并没有遵循它们。Linux 仅力图 和两个最广泛使用的标准保持兼容: POSIX 和 Single Unix Specification(SUS)

除了其他内容, POSIX 和 SUS 定义了类 Unix 操作系统接口上的 C API, 它 们有效的为各种兼容的 Unix 系统定义了系统编程, 至少是从其中归纳出了通用 的 API 集。

#### $1.3.1$  POSIX 和 SUS 的历史

<span id="page-19-0"></span>在 1980年中期, 电气电子工程师协会 (IEEE) 首先开始了 Unix 系统的系 统级别接口标准化的相关工作。自由软件运动(Free Software Movement)的创 始人 Richard Stallman 建议使用 POSIX 为该标准(发音 pahz-icks), 其全称为 Portable Operating System Interface (可移植操作系统接口)。

在 1988 年, 这些努力开始有了成果, IEEE std 1003.1-1988 (简称 POSIX1988) 通过。1990年, IEEE 修订 POSIX 标准形成了 IEEE std 1003.1-1990 (POSIX1990)。非强制性的实时和线程支持则在 IEEE Std 1003.1b-1993 (POSIX 1993 or POSIX.1b) 和 IEEE Std 1003.1c-1995(POSIX 1995 or POSIX.1c) 正式 成文。2001年, 这些非强制性标准在 POSIX1990 的基础上整合形成单一的标 准: IEEE Std 1003.1-2001 (POSIX 2001)。最新的标准 IEEE Std 1003.1-2004 发布 于 2004年4月, 所有的核心 POSIX 标准简称为 POSIX.1, 以 2004年版本为最新 版本。

在 1980年后期到 1990年初期, Unix 系统的厂商卷入了一场"Unix 战争" 中,每个厂商都处心积虑的将各自的 Unix 变种定义为"Unix"。几个主要的 Unix 厂商通过合并 Open Software Foundation (OSF) 和 X/Open 组建了工业联盟 -The Open Group。 The Open Group 提供认证、白皮书和兼容测试。在 1990 早 期, 当 Unix 战争正如火如荼的时候, The Open Group 发布了"单一 UNIX 规 范" (Single UNIX Specification, SUS)。相比于高成本的 POSIX 标准, SUS 是 免费的,因此广受欢迎。今天, SUS 已经合并了最新的 POSIX 标准。

第一个版本的 SUS 发布于 1994年, 与 SUSv1 兼容的系统被标记为 Unix 95. 第二个版本的 SUS 发布于 1997年, 相应的兼容系统称为 UNIX 98. 第三个版本的 SUS, 也是最新的 SUS, SUSv3 发布于 2002年, 兼容的系统标记为 Unix 03. SUSv3 修正和合并了 IEEE Std 1003.1-2001 和其他几个标准。在这本书中, 我将在被 POSIX标准化的系统调用和其他接口中提及。我将提及 POSIX 而不是 SUS 因为 后者包含了前者(译者注: SUS 是 POSIX.1 标准的一个超集, 定义了一些附加

的接口, 这些接口扩展了基本的 POSIX.1 规范所提供的功能 –APUE S2.2.3) 。

#### 1.3.2 C 语言标准

<span id="page-20-0"></span>Dennis Ritchie 和 Brian Kernighan 的经典著作《C 程序设计语言》(Prentice Hall) 自 1978 年首次出版后, 一直扮演着非正式的 C 语言规范的角色。这个版本 的 C 俗称 K&R C。 C 已经快速的代替了 Basic 而成为了微型计算机编程的通用 语言。因此,为了对这个在那时已经相当流行的语言进行标准化,美国国家标 准化学院(ANSI) 在 1983 成立了一个委员会开发一个官方版本的 C 语言, 该 版本博采众家之长, 引进了新的特性, 同时还借鉴了 C++ 语言的一些经验。这 个过程艰苦而漫长, ANSI C 最终在 1989 年顺利完成。 1990 年, 国际标准化组 织(ISO) 基于 ANSI C 进行了少数修改, 批准了 ISO C90。

在 1995 年, ISO 发布了一个新版标准(虽然很少被执行), 命名为 ISO C95。 1999 年的版本 ISO C99 更新了大量的内容, 引进了很多新的特征, 包括 inline 函数、新数据类型、变长数组、 C++ 风格注释和新的库函数。

#### 1.3.3 Linux 和标准

<span id="page-20-1"></span>如前所述, Linux 旨在和 POSIX 以及 SUS 兼容, 它提供了 SUSv3 和 POSIX.1 描述的接口, 包括可选的实时(POSIX.1b) 和线程 (POSIX.1c) 支持。更重要的 是, Linux 尝试着提供和 POSIX 和 SUS 要求一致的行为。总之, 无法满足标准 的部分即被视为 bug。 Linux 被认为是按照 POSIX.1 和 SUSv3 实现的, 但没有经 过 POSIX 或者 SUS 官方认证(特别是 Linux 的每个修订), 所以我无法正式宣 布 Linux 是 POSIX 或者 SUS 兼容的。

关于语言标准, Linux 很幸运, gcc C 编译器支持 ISO C99, 另外, gcc 提供 了很多 C 语言的扩展, 这些扩展统称为 GNU C。附录中有相关描述。

Linux 没有很好的向前兼容的历史, 不过这些日子过得还算顺利。标准 C 库 这样被标准描述的接口将明显的继续保持源代码兼容。二进制代码兼容至少可 以通过主要的 glibc 版本来维持。尽管某些 gcc 扩展遭到反对甚至在新的 gcc 发 布范本中被删除,但是因为 C 语言已经标准化, gcc 将始终准确的编译合法的 C 程序。最重要的是, Linux 内核保证系统调用的稳定, 一旦系统调用在 Linux 内 核的稳定版本上实现, 那就不会再改变了。

在不同的 Linux 发布版中, 大部分被 Linux 基本规范 (LSB) 所标准化。 LSB 是在 Linux 基金会 (前身是自由标准组织 [Free Standard Group]) 赞助下由几 个厂商负责的联合项目。 LSB 扩展了 POSIX 和 SUS, 添加了自己的标准。它尝 试提供二进制标准, 从而允许目标代码无需修改即可在兼容的系统上运行。大 部分 Linux 厂商都在一定程度上遵循了 LSB 标准。

#### 1.3.4 本书和标准

<span id="page-21-0"></span>本书有意避免关于任何标准的空话。大多数时候, Unix 系统编程书籍必须 停止对不同标准的接口的表现进行口舌之争,无论给定的系统调用是在哪个系 统上实现,都不要再浪费大量篇幅进行讨论。本书仅涉及在最新版本的 2.6 内 核、 $\text{acc }4.2$  编译器和  $\text{C} \times (2.5)$  的 Linux 系统上的进行系统编程的相关知识。

因为系统接口通常是固定的 (Linux 内核开发人员需要小心处理, 以避免破 坏调用接口),同时系统接口还提供了一定程度上源码和二进制码的兼容性,这 种方式允许我们深入 Linux 细节的时候, 不必去关心与其他 Unix 系统和标准的 兼容性问题。将讨论的重点放在 Linux 上使本书可以深入探讨最前沿的, 且在未 来将继续使用的 Linux 接口。本书详尽地介绍了 Linux 系统的相关细节, 特别是 gcc, 内核等模块的实现和行为。让我们可以从专业视角洞悉高手的实践能力和 优化技巧。

#### 1.4 Linux 编程概念

<span id="page-21-1"></span>这一节主要展现一个关于 Linux 环境提供的服务的简要概览。所有的 Unix 系统, 包括 Linux 系统, 都提供了一个共同的抽象和接口集合。事实上, 这个共 同点定义了Unix。如对文件和进程的抽象、管道和套接字管理的接口等等,都 是 Unix 的核心内容。

这个概览假定你已经熟悉了 Linux 环境: 可以熟练使用 shell, 使用基本命  $\Diamond$ , 编译简单的 C 程序。这些并不是 Linux 的概览,也不是 Linux 编程环境的内 容,而是进行 Linux 系统编程的最基本的知识。

#### 1.4.1 文件和文件系统

<span id="page-21-2"></span>文件是 Linux 中最基本和重要的抽象。 Linux 遵循一切皆是文件的理念(虽 然并不是像某些其他系统那么严格, 如 Plan9) 。因此, 很多的交互工作是通过 读取和写入文件来完成, 就算问题的目标并不是你日常所想的文件。

文件必须被打开才能被访问。文件可以以只读方式或者只写方式打开, 或 者两者兼有。一个打开的文件通过唯一的文件描述符进行引用,该描述符是打 开文件的元数据至其本身的映射。在 Linux 内核中, 这个描述符称为文件描述 符, 用一个整数表示(C 语言中的类型为 int), 简写为 fd。文件描述符在用户 空间中共享, 允许用户程序用文件描述符直接访问文件。大部分的 Linux 系统编 程包括对文件描述符的打开,关闭等操作。

#### 1.4.2 普通文件

<span id="page-22-0"></span>我们常常说起的文件, 就是 Linux 中的普通文件。一个普通文件包含以线 性字节数组方式组织的数据, 通常也称为字节流。在 Linux 中, 文件没有更进一 步的组织结构或者格式。字节可以是任何值,也可以以任何方式被组织在一个 文件中, 在系统级别, 除了字节流, Linux 并没有要求文件有特定的结构。某些 操作系统, 如 VMS, 提供了高度结构化的文件, 支持如记录这样的概念。 Linux 并没有做这样的处理。

文件中的任何字节都可以被读或者写, 这些操作开始于特定的字节, 也就 是文件中所谓的"地址"的概念。这个地址就是文件位置或者文件偏移量。这 个文件位置是内核与每一个打开的文件关联的元数据非常重要的一部分。当文 件首次打开时, 位置为 0。通常, 随着对文件的读写操作 (按字节进行), 文件的 位置也随之增长。文件的位置也可以通过手工指定一个值, 就算这个值超过了 文件的结尾。在超过文件结尾之后写入字节将会导致中间的字节填充为0。尽 管可以通过这样的方式在文件的末尾写入字节,但是却不允许在文件的头部之 前写入字节。这种情况听上去很荒谬, 实际上也没多大用处。文件位置起始于 0, 它不可能是负数。在文件中间写入字节将覆盖位置偏移量上的值。因此, 通 过在中间写入内容来扩展文件是不可行的,大部分文件写操作发生在文件的结 尾, 文件位置的最大值只受存储该值的 C 语言类型的大小所限制, 在最新的版 本的 Linux 上是 64 位。

文件的大小通过字节来计算, 称为文件长度。文件长度, 就是组成文件的 线性数组里字节的数目。文件的长度可以通过截断(truncation)来改变。一个 文件可以通过删除文件结尾部分而截短为稍小的文件。令人困惑的是, 根据截 断操作这个名字, 一个文件可以被截断成比原来更大的文件。在这种情况, 文 件以"0"进行填充(在文件的末尾)。文件可以为空(长度为0),不包含任 何可用字节。文件最大值, 如同文件位置的最大值, 受限于 Linux 内可用于管理 文件的 C 语言类型的大小。然而, 某些特定的文件系统, 也可能强加自己的限 制,将最大值限定在更小的值。

同一个文件能被不同或者相同的进程多次打开,系统为每一个打开文件的 实例提供唯一的文件描述符。进程能够共享文件描述符, 从而允许同一描述符 被多个进程使用。内核并没有对并发文件访问强加任何限制,不同的进程能够 同时对同一个文件进行读写。并发访问的结果取决于独立操作的顺序,且通常 是不可预测的。用户空间程序必须调整他们自己的顺序以保证并发文件访问可 以同步。

文件通过文件名进行访问, 但事实上, 对于文件本身并不与文件名称直接 关联。相反, 文件通过 inode (信息节点) 来访问, inode 使用唯一的数值进行 标志。该值称为 inode 编号 (inode number), 通常简写为 i-number 或者 ino。一个 inode 存储文件关联的元数据, 如它的修改时间戳、所有者、类型、长度以及文 件的数据的地址 – 唯独没有文件名。 inode 既是 Unix 文件系统在磁盘上实际物 理对象, 也是 Linux 内核中的数据结构的概念实体。

#### 1.4.3 目录和链接

<span id="page-23-0"></span>通过 inode 编号来访问文件显然是一个不明智的决定(也是一个潜在的安全 漏洞)。因此, 人们经常使用文件名来访问文件。目录就是用来提供访问文件 时所需的名字的, 目录将易读的名字和 inode 编号进行映射。名字与 inode 的配 对, 称为链接(link)。映射在物理磁盘上的形式, 可以是一个简单的表格、一 个哈希表或者其他任何形式,映射由内核代码针对某一特定的文件系统实现和 管理。从概念上讲, 一个目录可以被视为任何普通的文件, 唯一的不同点是它 仅仅存储名字和 inode 的映射。内核直接使用这个映射将文件名解析为 inode。

当用户空间应用请求打开一个指定的文件时, 内核打开包含指定文件名的 目录, 然后搜索该文件。内核根据文件名获取 inode 编号, 然后根据 inode 编号 中找到对应的 inode。 inode 包含了文件相关的元数据, 其中包括文件数据在磁 盘上的存储位置。

最初,磁盘上只有根目录,这个目录通常标记为 /。但我们所知道的是,系 统上有很多目录。那么内核怎么知道该到哪一个目录查找给定的文件名呢?

如同之前所述, 目录和普通文件相似, 事实上, 他们甚至也有关联的 inode。因此, 目录内的链接能够指向别的目录的 inode。这也意味着目录可以嵌 套到别的目录中,形成目录层次。这样就允许使用所有 Unix 用户都熟悉的路径 名来杳找文件, 如 /home/blackbeard/landscaping.txt.

当内核打开类似的路径名时,它通过遍历路径上的每一个目录项(directory

entry, 在内核中称为 dentry) 来查找下一项的 inode。在前面的例子中, 内核从 / 开始, 获取 home 的 inode, 跳转到那, 然后获取 blackbeard 的 inode, 再进入该 项, 最终找到 landscaping.txt 的 inode。这个操作过程称为目录或者路径解析。内 核也使用缓存(称为 dentry cache)来存储目录解析的结构, 提供时间局部性支 持, 加快查询速度。时间局部性支持, 我们将在后续章节讨论。

一个从根目录开始的路径名称为完全指定(fully qualified) 的, 也叫做绝对 路径。一些路径并不是完全指定的,相反,他们只是相对于其他目录(例如: todo/plunder)。这些路径称为相对路径。当遇到相对路径时, 内核在当前的工作 目录下进行路径解析。从当前工作目录开始, 内核首先查找目录 todo, 从那里 内核获取 plunder 的 inode。

虽然目录可以看成是普通的文件, 但是内核不允许像操作普通文件一样打 开和操作它们。相反,他们必须通过几个特殊的系统调用来操作它们,不管在 什么情况下,这些调用仅允许进行两个操作:添加链接和删除链接。如果允许 用户空间绕过内核的管理而进行目录操作, 那么一个非常简单的错误都可能导 致文件系统崩溃。

#### 1.4.4 硬链接

<span id="page-24-0"></span>从概念上看, 到目前为止还没有任何内容涉及防止多个名字解析到同一个 inode 上。事实上, 这样做是可以的。我们把将不同名字映射到同一个 indoe 信 息节点的多个链接称为硬链接。

在复杂的文件系统结构中, 硬链接允许多个路径名指向相同的数据。硬 链接可以在同一个目录下, 也可以在不同的目录中, 无论在哪种情况下, 内核 完全可以将路径名解析到正确的信息节点上。例如, /home/bluebeard/map.txt 和 /home/blackbeard/treasure.txt 都可以硬链接到指定的 inode 上。

删除目录结构中的一个文件将会引发一个 unlink 操作, 该操作将文件名和 inode 的映射信息从目录中移除。然而,因为 Linux 支持硬链接, 文件系统不能 在每一次 unlink 操作都移除 inode 以及和它关联的数据。如果在文件系统别的地 方存在另一个硬链接怎么办? 为了保证每个文件在所有的链接都移除后才彻底 删除文件, 每个 inode 还包含一个链接计数 (link count) 来跟踪文件系统中指向 该文件的硬链接数目。当路径名解除链接, 链接计数将减1。当它为0的时候, inode 和它关联的数据才正真的从文件系统中删除。

#### 1.4.5 符号链接

<span id="page-25-0"></span>因为 inode 编号在自己文件系统之外没有任何意义, 所以不能跨文件系统建 立链接。为了允许跨越文件系统建立链接, Unix 系统还实现了符号链接(通常 简称为 symlinks)。

符号链接看上去像普通文件, 每个 symlink 都有自己的 inode 和包含被链接 文件完整路径名的数据块。这意味着符号链接可以指向任何地方, 包括不同文 件系统上的文件和目录, 甚至不存在的文件和目录。指向不存在文件的符号链 接称为坏链接。

相比硬链接, 符号接连解析需要更多开销。因为有效的解析符号链接需要 解析两个文件: 符号链接和被链接的文件。硬链接不需要额外的开销, 因为一 次或多次讲入文件系统访问被链接的文件并没有任何区别。尽管符号链接的解 析的开销不大,但仍然被认为是消极的。

相比硬链接,符号链接缺少一定的透明性。使用硬链接是完全透明的,实 际操作中,它需要找出被链接文件是否被多次链接。而操作符号链接需要特殊 的系统调用。符号链接作为一种文件访问的快捷方式而不是文件系统内部链接 时, 这种透明性的缺乏也具有一定的积极意义。

#### 1.4.6 特殊文件

<span id="page-25-1"></span>特殊文件是以文件方式表示的内核对象。一直以来, Unix 系统支持了一些 不同的特殊文件, Linux 支持四种类型的特殊文件: 块设备文件、字符设备文 件、命名管道和 Unix 域套接字。特殊文件是将某些抽象融入文件系统的一种方 法, 是一切皆文件理念的实践。 Linux 提供了创建特殊文件的系统调用。

对 Unix 系统的设备进行访问通过设备文件来实现, 设备文件的表现和特征 和文件系统中的普通文件一样。设备文件可以被打开、读取和写入,以此允许 用户空间程序访问和操作系统上的(物理和虚拟的)设备。 Unix 的设备通常分 为两类: 字符设备和块设备。每种设备类型都有自己的专用设备文件。

访问字符设备如同访问字节线性队列。设备驱动程序将字节按序写入队 列,用户空间程序则按照字节被写入队列的顺序进行读取。键盘就是典型的字 符设备。如果你敲入"peg", 应用程序将从键盘设备中读取 p, 然后是 e, 最后 是g。当没有更多的字符需要读取时, 设备返回 end-of-file (EOF)。漏读数据 或者以任何其他的顺序读取都没有意义。字符设备通过字符设备文件 (character device file) 进行访问。

相比之下, 块设备则不同, 它以字节数组的方式进行访问。设备驱动将字 节映射到可寻址的设备上,用户空间可以自由的以任何顺序访问数组中的任 何字节, 你可以读取字节 12, 字节 7 然后再读字节 12。块设备通常是存储设 备、硬盘、软盘、CD-ROM 驱动器和闪存都是典型的块设备, 它们通过块设备 文件 (block device files) 进行访问。

命名管道(通常叫 FIFOs, 是"先进先出"的简称)是一种以文件描述符为 信道的进程间通信 (IPC) 机制, 通过一种特殊文件进行访问。普通管道是将一个 程序的输出以"管道"的方式传送给另一个程序, 并做为该程序的输入。它们 通过系统调用在内存中创建而不在任何文件系统中存在。命名管道和普通管道 一样, 但是通过文件进行访问。称为FIFO 特殊文件, 不相关的进程也可以访问 这个文件而进行交互。

套接字是最后一种类型的特殊文件。套接字是进程间通信中的高级形 式, 它允许不同进程进行通信, 不仅仅是同一台机器, 不同机器也可以。事实 上, 套接字是网络和因特网编程的基础。它们演化出多个变种, 包括 Unix 域套 接字,这是本地机器进行交互的套接字格式。相比网络上的套接字交互需要通 过主机名和端口对来确定交互的目标, Unix 域套接字使用文件系统上的特殊文 件进行交互,该文件称为套接字文件。

#### 1.4.7 文件系统和名字空间

<span id="page-26-0"></span>如同所有的 Unix 系统一样, Linux 提供了一个全局统一的文件和目录的 名字空间。某些操作系统将磁盘和驱动器分割成独立的名字空间。例如,软盘 上的文件可能通过 A:\plank.jpg 文件名进行访问, 而硬盘位置为 C:\。在 Unix 中, 同样在软盘上的文件则通过/media/floppy/plank.jpg 或者/home/captain/stuff/plank.jpg 来访问, 它和其他介质中的文件是在同一个名字空间下的。也就是 说, 在 Unix 中的命名空间是统一的。

文件系统是以合法层次结构组织的文件和目录的集合。文件系统能从全局 的文件和目录的名字空间独立的添加和移除。这些操作称为挂载(mounting)和 卸载 (unmounting)。每个文件系统都要挂载在名字空间中特定的位置,这个 位置称为挂载点。文件系统的根目录可以通过挂载点访问。例如, 挂载 CD 到/media/cdrom, 然后就可以通过访问挂载点来访问CD 上的文件系统的根目 录。第一个被挂载的文件系统位于名字空间的根部 /, 称为根文件系统。 Linux 系统总有一个根文件系统。除此之外,可在其他的挂载点挂载其他的文件系 统。

文件系统一般来讲是存在于物理介质上的(如存在磁盘上),同时 Linux 也支持存储在内存上的虚拟文件系统和跨网络的网络文件系统。物理文件 系统存在于如CD、软盘、闪存或者硬盘等块存储设备。其中一些设备是 可分区的, 这意味着他们可以切分成多个独立操作的文件系统。 Linux 支 持大部分的文件系统 (包含了大部分用户所希望的文件系统), 例如媒体文 件系统(media-specific filesystems) (如 ISO9660), 网络文件系统(NFS), 原 生文件系统 (ext3), 其他 Unix 系统的文件系统 (XFS) 以及非 Unix 文件系 统(FAT)。

块设备最小访问地址单元为扇区, 扇区是设备的物理单位。扇区一般是 2 的指数倍, 通常为 512 字节。块设备无法转移或者访问比扇区更小的数据单 元。所有的 I/O 操作都发生在一个或多个扇区上。

同样, 文件系统中最小的逻辑地址单元是块, 块是文件系统中的抽象而不 是对物理介质的抽象, 块通常是2 的指数倍与扇区大小的乘积。块一般大于扇 区的大小,但是必须小于页的大小(最小可访问的内存管理单元,一个硬件部 件)。普通块大小为 512B, 1KB 和 4KB。

从历史的角度讲, Unix 系统仅有单一共享命名空间, 系统上所有的进程和 用户都可见。 Linux 另辟蹊径, 支持进程独立的名字空间, 允许每一个进程拥有 一个系统文件和目录层次的唯一视图。默认情况下, 子进程继承父进程的名字 空间, 但是一个进程可以通过选择一系列挂载节点和独立的根目录来创建自己 的名字空间。

#### 1.4.8 进程

<span id="page-27-0"></span>如果说文件是 Unix 系统最重要的抽象概念, 那么讲程仅次于文件。讲程是 执行中的目标代码: 活动的、生存的、运行的程序。除了目标代码, 讲程还包 含数据、资源、状态以及虚拟化的计算机。

进程从可执行目标代码开始其生命周期。这些目标代码具有内核能够解析 的可执行格式(Linux 下最常用的格式是 ELF), 且可以由机器执行。可执行格 式代码包含有元数据,多个代码和数据段。"段"是加载到线性内存块的线性 目标代码块。所有片段内的字节将一视同仁, 赋予相同的权限, 一般也用于同 样的目的。

最重要和通用的段莫过于代码段, 数据段和 bss 段。代码段包含可执行代 码和只读数据,如常量,经常标记为只读和可执行。数据段包含已初始化的数 据, 如定义了值的C变量, 通常标记为可读写的。 bss 段包含未初始化的全局数 据, 因为C 标准规定C 变量的默认值全为0, 因此没有必要在磁盘上的目标代码 中保存这些 0。相反, 目标代码可以简单的列举 bss 段中未初始化的变量, 内核 将映射 0 页面(全 0 的内存页)到那个加载进内存的段, 为了优化性能人们设计 了 bss 段。这个名称带有几分历史痕迹, 它是 block started by symbol, 或者 block storage segment 的缩写。其他 ELF 中可执行的通用段都是绝对地址段(absolut section) (包含不可再定位符号) 和未定义段(容器)。

一个讲程还和由内核仲裁和管理的系统资源关联, 讲程典型的资源请求 和操作只能通过系统调用。资源包括计时器, 挂起信号量、打开文件, 网络连 接, 硬件和进程通信。一个进程的资源, 进程相关的数据和统计信息都存储在 内核中该进程的进程描述符中。

进程是一种虚拟的抽象。 Linux 内核支持抢占式多任务和虚拟内存, 它给进 程提供了虚拟处理器和内存的虚拟视图。从进程的视角看,系统完全由该进程 控制。也就是说,尽管给定的进程和其他的进程共用调度,但是看起来好像他 在独立控制整个系统。系统将无缝透明的重新进行进程调度, 将系统的处理器 和所有进程共享,而进程不会感到区别。类似的,每一个进程获得一个独立的 线性地址空间, 就像它独立控制整个系统内存。通过虚拟内存和分页调度, 内 核允许多个进程共存在系统上, 每个进程操作都有自己的地址空间。内核通过 现代处理器的硬件支持来管理这种虚拟化,它使得操作系统能够并发管理多个 独立的进程。

#### 1.4.9 线程

<span id="page-28-0"></span>一个讲程包含一个或多个执行线程(通常只叫线程), 线程是讲程中的活 动单位。线程是一种抽象,它负责执行代码和维护进程的运行状态。

大部分进程只包含一个线程,他们被称为单线程的 (single-thread), 包含 多个线程的进程称为多线程的(multithreaded)。从传统上讲,因为Unix 保持简 洁、期望加快进程创建时间、保持健壮的进程通信机制,这些都减少了对线程 的需求。可以说, Unix 程序被单线程化了。

线程包括栈(如同在非线程系统上的进程栈, 主要用于存储局部变量)、处 理器状态、目标代码的当前位置(通常是处理器的指令指针)。进程剩下的部 分由所有线程共享。

Linux 内核实现了一个独特的线程视图: 他们是偶然共享某些资源的(大 多数情况下是一个地址空间)进程。在用户空间, Linux 根据 POSIX1003.1c 实现线程(pthread)。目前 Linux 线程实现的名称为 Native POSIX Threading Library (NPTL) 是 glibc 库的一部分。

#### 1.4.10 进程体系

<span id="page-29-0"></span>每一个进程都由一个唯一的正整数标识, 即进程 ID (pid) 。第一个进程的 pid 是 1, 接下来每一个进程接受一个新的唯一的 pid。

在 Linux 中, 进程有一个严格的层次结构, 这就是广为人知的进程树。进 程树以第一个进程, 也就是 init 进程 (一般是 init (8) 程序) 为根。新进程通过 fork()系统调用创建。 fork()复制了调用进程, 而原进程称为父进程, 新进 程称为子进程。除了第一个进程外,每一个进程都有父进程。如果父进程在先 于子进程终止, 内核将 init 进程指定为它的父进程。

如果进程终止, 它并不会立即从系统中移除。相反, 内核将在内存中保存 进程的部分内容, 允许父进程查询该进程终止的状态, 这被称为终止进程等 待。一旦父进程已经确认它的终止的子进程, 子进程就完全的删除了。如一个 进程已经终止, 但父进程尚未获知它的状态, 则称为僵尸进程 (zombie)。 init 进 程等待其所有的子进程, 保证它的子进程不会永久处于僵死状态。

#### 1.4.11 用户和组

<span id="page-29-1"></span>Linux 中通过用户和组进行认证。每个用户和唯一的正整数关联, 称为用户 ID (uid)。每一个进程与一个用户 ID 关联, 用来识别运行这个进程的用户, 一 般称为进程的真实 uid(real uid)。在 Linux 内核中, uid 是用户的唯一标识。但用 户一般都是通过用户名而不是数字 id 来指代自己或者其他用户。用户名和他们 对应的用户 id 存储在 /etc/passwd 中, 而库例程将其用户名映射到相应的 uid 上。

在登陆的过程中, 用户向 login(1) 程序提交用户名和密码。如果提供的用户 名和密码都正确, login(1) 程序将根据 /etc/passwd 为用户生成一个登陆 shell(login shell), 并将用户 id 作为进程的 uid。子进程继承父进程的 uid。

uid 0 是超级用户 root 的用户 id。超级用户拥有做任何事情的特权, 例如只 有 root 用户有权限修改进程的 uid。因此, login(1) 的用户为超级管理员。

除了真实 UID(real uid) 之外, 每个进程有一个有效 UID(effective uid), 一个

保留 uid(saved uid) 和文件系统 uid(filesystem uid)。真实 UID(real uid) 是启动进 程的用户, 有效 UID(effective uid) 可以使进程在其他用户的权限下运行, 保留 uid(saved uid) 保存原来的有效 UID(effective uid), 它的值决定了用户将切换到哪 个有效 UID(effective uid) 中。文件系统 uid 通常和有效 UID(effective uid) 相等, 用 来检测文件系统的访问权限。

每一个用户都归属于一个或者多个组,包括列在/etc/passwd 中的基本 组(primary group)或登录组(login group), 也可能是/etc/group 中其他附加 组。每一个进程因此也有一个组 ID(gid), 因此也有真实 gid(real gid), 有效 gid(effective gid), 保留 gid(saved gid) 以及文件系统 gid(filesystem gid)。进程和 用户登入组关联, 和其他附加组没有关系。

一些安全机制只允许进程在满足特定权限时才能进行某些操作。传统的 Unix 的原则非常简单: uid 为 0 的进程可以访问的资源, 其他的进程都不可访 问。近来, Linux 采用了更有效率的机制来代替传统的安全机制, 它取消了简单 的二元判断方式, 允许内核进行更细粒度的访问控制设置。

#### <span id="page-30-0"></span>1.4.12 权限

Linux 上的标准文件权限和安全机制与 Unix 一致。

每一个文件都有一个所有者, 所属组以及权限位集。这些位描述了所有 者、所属组以及其他人对文件进行读、写和执行的权限。这三类每一个对应三 个位, 共9位。文件所有者和权限信息存储在文件的 indoe 中。

对于普通文件, 权限是很显然的, 它们已经清楚表明读文件, 写文件和 执行文件的权限。虽然特殊文件实际读和写的内容由特殊文件自己确定,但 是特殊文件上的读和写权限与普通文件的一样, 执行权限在特殊文件上被忽 略。目录的读权限是允许目录中的内容被列出,写权限允许在目录中添加新的 链接, 执行权限允许目录进入和使用该路径。表格 1-1 列出了9个权限位, 它们 的 8 进制值(常用的 9 位表示方式), 文本值(如 ls 显示的结果), 还有对应的 含义。表格 1-1

```
Bit Octal value Text value Corresponding permission
8 400 r-------- Owner may read
7 200 -w------- Owner may write
6 100 --x------ Owner may execute
```
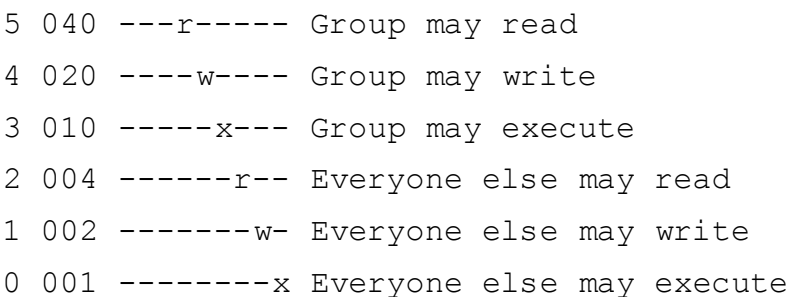

除了 Unix 的权限外, Linux 还支持访问控制表 (ACLs), ACLs 支持更多细 节、确切权限及安全控制, 只是增加了管理复杂性和磁盘存储的开销。

1.4.13 信号

<span id="page-31-0"></span>信号是一种单向异步通知机制,信号可能是从内核发送到进程, 也可能是 从讲程到进程, 或者进程给自己。信号一般用于通知进程发生某些事件, 如段 错误或者用户输入 Ctrl+C。

Linux 内核实现了大约 30 个信号(实际的数字由架构决定), 每一个信号 由一个数字常量和文本名表示。例如, SIGHUP 用于表示终端挂起, 在 i386 上 的值为 1.

除了 SIGKILL (进程中断) 和 SIGSTOP (进程停止) 外, 进程能够根据接 收到的信号进行控制。他们可以使用默认的信号处理操作,可能是中断进 程、中断并做内存信息转储(coredump)、停止进程,或者什么也不做,具体的 操作取决于信号值。另外, 讲程可以选择显式的忽略或者处理信号。忽略信号 是将信号丢弃,不做处理。处理信号将执行用户编写的信号处理函数,程序将 在接收到信号时跳到处理函数,信号处理程序返回后,将把程序控制权回交给 原来的程序, 在之前中断的指令处继续执行。

#### 1414 讲程间诵讯

<span id="page-31-1"></span>允许进程交换信息和通知彼此所发生的事件是操作系统最重要的工作之 一。 Linux 内核实现了传统的 Unix 的进程间通讯 (IPC) 机制, 包括 System V 和 POSIX 共同定义和标准化的机制, 以及 Linux 自定义的机制。

Linux 支持的进程间通讯机制包括管道, 命名管道, 信号量, 消息队列, 共 享内存和快速用户空间互斥体(Futexes)。

#### 1.4.15 头文件

<span id="page-32-0"></span>Linux 系统编程离不开大量的头文件。内核和 glibc 为系统级编程提供了头 文件。这些头文件包括标准 C 库 (例如,<string.h>) 以及 Unix 的一些贡献(如:  $\langle \text{unistd.h} \rangle$  .

#### 1.4.16 错误处理

<span id="page-32-1"></span>不用说, 检测和处理错误是极其极其重要的。在系统编程中, 错误通常通 过函数的返回值表示,并通过特殊的变量 errno 来描述。 glibc 对库函数和系统调 用的 errno 提供透明支持。本书所提及的大量接口都使用这个机制来报告错误。

函数通过特殊的返回值(通常是-1,具体值取决于函数),来通知调用者 所发生的错误。错误值告诉调用函数发生了错误, 但是不提供发生错误的原 因, errno 变量用于定位错误的原因。

该变量在<errno.h>中定义如下:

#### extern int errno;

erron 的值仅仅在 errno 设置函数显示错误后(通常返回-1)短时间有效, 否 则, 任何后续成功执行的函数都可以修改其值。

errno 值可以直接被读写, 它是可修改的左值(lvalue)。 errno 的值与指定 错误的文本信息一一对应。预处理器 #define 同样将 errno 映射到相应的数字值 上。如, 预处理器定义 EACCESS 等于 1, 表示"权限不足", 表格 1-2 上列举 了标准定义和与错误相匹配的文字描述。

| Preprocessor define Description |              |
|---------------------------------|--------------|
| E <sub>2</sub> BIG              | 参数列表太长       |
| <b>EACCESS</b>                  | 权限不足         |
| <b>EAGAIN</b>                   | 重试           |
| <b>EBADF</b>                    | 文件号错误        |
| <b>EBUSY</b>                    | 设备或资源忙       |
| <b>ECHILD</b>                   | 无子进程         |
| <b>EDOM</b>                     | 数学参数不在函数域内   |
| <b>EEXIST</b>                   | 文件已存在        |
| <b>EFAULT</b>                   | 地址错误         |
| <b>EFBIG</b>                    | 文件太大         |
| <b>EINTR</b>                    | 系统调用被中断      |
| <b>EINVAL</b>                   | 参数无效         |
| EIO                             | I/O 错误       |
| <b>EISDIR</b>                   | 是目录          |
| <b>EMFILE</b>                   | 打开文件太多       |
| <b>EMLINK</b>                   | 太多链接         |
| <b>ENFILE</b>                   | 文件表溢出        |
| <b>ENODEV</b>                   | 无此设备         |
| <b>ENOENT</b>                   | 无此文件或目录      |
| <b>ENOEXEC</b>                  | 执行格式错误       |
| <b>ENOMEM</b>                   | 内存用尽         |
| <b>ENOSPC</b>                   | 设备无剩余空间      |
| <b>ENOTDIR</b>                  | 非目录          |
| <b>ENOTTY</b>                   | 不合理 I/O 控制操作 |
| <b>ENXIO</b>                    | 无此设备或地址      |
| <b>EPERM</b>                    | 操作不允许        |
| <b>EPIPE</b>                    | 管道损坏         |
| <b>ERANGE</b>                   | 结果范围太大       |
| <b>EROFS</b>                    | 只读文件系统       |
| <b>ESPIPE</b>                   | 非法定位         |
| <b>ESRCH</b>                    | 无此进程         |
| <b>ETXTBSY</b><br>$-20-$        | 文本文件忙        |
| <b>EXDEV</b>                    | 跨文件系统链接      |

第1章 简介和主要概念

C库提供了一些函数将 errno 值转换到对应的文本。这些函数仅仅在错误 报告时是有必要的,检查错误和处理错误操作则可以直接使用预处理器定义和 errno 进行处理。

第一个这样的函数是 perror():

#include <stdio.h>

```
void perror (const char *str);
```
这个函数向 stderr (标准错误输出) 打印出以 str 指向的字符串为前缀, 中 间一个冒号, 然后是 errno 描述的当前错误所陈述的字符串。为了使输出错误更 加有用, 执行失败的函数的名称最好包含在该字符串中, 例如:

if (close  $(fd) == -1$ )

perror ("close");

C 库还提供了 streeor() 和 strerror\_r(), 原型如下:

```
#include <string.h>
char * strerror (int errnum);
```
和

```
#include <string.h>
```
int strerror r(int errnum, char \*buf, size t len);

前一个函数返回 errnum 值描述的错误的字符串指针。字符串不能被应用程 序修改,但是可以被接下来的 perror() 和 streeror() 函数所修改。这些方法都不是 线程安全 (thread-safe) 的。

strerror\_r() 函数是线程安全的, 它向 buf 指向的长度为 len 的缓冲区写入数 据。 streeror\_r() 在成功时返回 0, 失败时返回-1, 具有讽刺意味的是, 这个函数 也在错误时设置 errno。

对于某些函数, 在返回类型的范围内的值都是合法的返回值。在这种情况 下, errno 必须在调用前被设定为 0, 且调用后进行检测(这些函数约定在真正 发生错误时只返回非 0 值)。例如

```
error = 0:arg = strtoul (buf, NULL, 0);
```

```
if (errno)
perror ("strtoul");
```
使用 errno 时常犯的错误是忘记库函数和系统调用都可以修改 errno。例 如,以下代码是有问题的:

```
if (fsync (fd) == -1) {
  printf (stderr, "fsync failed!\n");
  if (errno == EIO)
  fprintf (stderr, "I/O error on %d!\n", fd);
}
```
如果你需要跨函数调用来保留 errno 的值, 你需要保存该值:

```
if (fsync (fd) == -1) {
  int err = errno;
  fprintf (stderr, "fsync failed: \n", strerror
     (errno));
  if (err == EIO) {
    /* if the error is I/O-related, jump ship */fprintf (stderr, ''I/O error on \frac{d!}{n''}, fd);
    exit (EXIT FAILURE);
 }
}
```
如本节前面所介绍的, 在单线程程序中, errno 是全局变量。然而, 在多线 程程序中, 每一个程序都保留了自己的 errno, 因此是线程安全的。

#### 1.5 开始系统编程

<span id="page-35-0"></span>这一章着眼于 Linux 系统编程的基础并展示了程序员角度的 Linux 系统。下 一章将讨论文件 I/O。当然, 这包括读和写文件: 然而, 因为 Linux 实现了很多 文件相关的接口, 文件 I/O, 怎么说, 比文件重要的不只是一点点。

依靠之前这些知识, 然后从广阔的视角上收缩下来, 是的, 是时候进行真 正的系统编程了。动手吧, 朋友们。
# 第 2 章 文件 I/O

本章介绍了文件读写的基本要素。这些操作构成了 Unix 系统的核心。第三 章将介绍基于C 标准库的标准 I/O, 而第四章继续讨论了更高级和专门化的 I/O 接口。第七章以文件和目录操作为主题结束了整个文件 I/O 部分的讨论。

在对文件进行读写操作前,需要先打开该文件。内核为每个进程维护一个 打开文件的列表,该表被称为文件表(file table)。该表由一些叫做文件描述符 (file descriptors)(常缩写作 fds)的非负整数进行索引。列表中的每项均包含一 个打开文件的信息, 其中包括一个指向文件备份 inode 内存拷贝的指针和元数据 (例如文件位置和访问模式等)。用户空间和内核空间都把文件描述符作为每个进 程的唯一 cookies。打开一个文件返回一个文件描述符, 而接下来的操作(读写 等等)则把文件描述符作为基本参数。

子讲程默认会获得一份父讲程的文件表拷贝。其中打开文件列表、访问模 式, 当前文件位置等信息都是一致的。进程中文件表的变化(例如子进程关闭文 件)也不会影响其他进程的文件表。然而, 就如你将在第五章了解到的, 可以 让子进程和父进程共享后者的文件表(就像线程那样)。

文件描述符由C语言的 int 类型表示。不使用 fd t 这个特殊类型来表示, 虽 然看上去有些古怪, 但实际上, 这是沿袭了 Unix 的传统。每个 Linux 进程有一 个打开文件数的上限。文件描述符从0开始, 直到比上限小1。默认的上限是 1,024, 但最多可以将该值设定为 1,048,576。负数不是合法的文件描述符, 所以 -1 常常被用来表示一个函数不能返回合法文件描述符的错误。

每个讲程按照惯例会至少有三个打开的文件描述符: 0, 1和2, 除非讲程 显式的关闭它们。文件描述符 0 是标准输入 (stdin), 文件描述符 1 是标准输 出(stdout), 而文件描述符2 是标准错误(stderr)。 C 标准库提供了预处理器 宏: STDIN FILENO, STDOUT FILENO 和 STDERR FILENO 宏, 以取代对以上 整数的直接引用。

需要注意的是, 文件描述符不仅仅用于普通文件的访问, 也用于访问设备 文件、管道、目录以及快速用户空间锁、FIFOs 和套接字。遵循一切皆文件的理 念, 任何你能读写的东西都可以用文件描述符来访问。

# 2.1 打开文件

最基本的访问文件的方法是使用 read() 和 write() 系统调用。在一个文件能 被访问之前, 必须通过 open() 或者 creat() 系统调用打开它。一旦使用完毕, 就 应该用 close() 系统调用来关闭文件。

# 2.1.1 open() 系统调用

通过 open() 系统调用来打开一个文件并获得一个文件描述符。

#include <sys/types.h> #include <sys/stat.h> #include <fcntl.h> int open (const char \*name, int flags); int open (const char \*name, int flags, mode t mode);

open() 系统调用将路径名 name 给出的文件与一个成功返回的文件描述符相关 联, 文件位置指针被设定为零, 而文件则根据 flags 给出的标志位打开

#### 2.1.1.1 open() 的 flags 参数

flags 参数必须是以下之一: O\_RDONLY, O\_WRONLY 或者 O\_RDWR。这 些参数各自指定要用只读,只写还是读写模式打开文件。

举例来说, 下面的代码以只读方式打开文件 /home/kidd/madagascar 。

int fd;

 $fd = open ('')/home/kidd/madagascar'', O RDOMLY);$ 

if  $(fd==-1)$ /\* error \*/

以只写模式打开的文件不能被读取,反之亦然。进程必须要有足够的权限才能 调用 open() 系统调用对文件进行访问。

flags 参数可以和以下一个或多个值进行按位或运算, 用以修改打开文件请 求的行为。

第2章 文件 I/O

- O\_APPEND 文件将以追加模式下打开。就是说, 在每次写操作之前, 文件 位置指针将被置于文件末尾。即使在进程刚刚完成写操作并改 变文件位置指针之后, 如有另一进程开始写操作, 情形也是如 此。(参见本章后的"追加模式")
- O\_ASYNC 当指定文件可写或者可读时产生一个信号(默认是 SIGIO)。这 个标志仅用于终端和套接字, 不能用于普通文件。
- O CREAT 当 name 指定的文件不存在时, 将由内核来创建。如果文件已存 在,本标志无效,除非给出了O\_EXCL 标志。
- O\_DIRECT 打开文件用于直接 I/O(参见本章后面的"直接 I/O")。

O\_DIRECTORY 如果 name 不是一个目录, open() 调用将会失败。这个标志用于 在 opendir() 内部使用。

- O EXCL 和 O CREAT 一起给出的时候, 如果由 name 给定的文件已经存 在, 则 open() 调用失败。用来防止文件创建时出现竞争。
- O\_LARGEFILE 给定文件打开时将使用 64 位偏移量, 这样大于 2G 的文件也能 被打开。在64位架构中隐含是使用该参数来打开文件的。
- O\_NOCTTY 如果给出的 name 指向一个终端设备(也就是说, /dev/tty), 它 将不会成为这个进程的控制终端, 即使该进程目前没有控制终 端。这个标志不大常用。
- O\_NOFOLLOW 如果 name 是一个符号链接, open() 调用会失败。通常, 会 解析该链接并且打开目标文件。如果给出路径的其它部分 是链接,该调用仍可用。举例来说,如果 name 是/etc/ship/plank.txt, 如果 plank.txt 是一个符号链接则该调用失败。然 而, 如果 etc 或者 ship 是符号链接, 只要 plank.txt 不是, 那么 调用成功。
- O\_NONBLOCK 如果可以, 文件将在非阻塞模式下打开。 open() 调用不会, 任 何其它操作都不会使该进程在 I/O 中阻塞 (sleep)。这种情况可能 只用于 FIFO。
- O\_SYNC 打开文件用于同步 I/O。在数据写到磁盘之前写操作不会完 成: 一般的读操作已是同步的, 所以这个标志对读操作没 有影响。 POSIX 额外定义了 O\_DSYNC 和 O\_RSYNC: 在 Linux 上, 这些标志与O\_SYNC 同义。(参见本章后面的"O\_SYNC 标 志"。)

O\_TRUNC 如果文件存在,且为普通文件,并允许写,将文件的长度截断 为 0。对于 FIFO 或者终端设备, 该参数被忽略。在其它文件类 型上则没有定义。因为截断文件需要写权限, 所以 O\_TRUNC 和 O\_RDONLY 同时使用也是没有定义的。\*

int fd;

```
fd = open('//home/teach/pearl'', OWRONLY)O_TRUNC);
if (fd == -1)/* error */
```
# 2.1.2 新文件所有者

确定哪个用户拥有新建立文件是很简单的: 文件所有者的用户 id 就是创 建该文件的进程的有效用户id。决定所有用户组则稍麻烦些。默认是将创建文 件的进程的组 id 赋予该文件。这是 System V 的做法 (Linux 大部分系统行为以 System V 为模型), 也是标准 Linux 的处理方法。

然而, 麻烦点的是, BSD 定义它自己的做法: 文件的组定为其上级目录的 组id。这种做法在 Linux 上可通过挂载选项实现\*——如果文件上级目录设置了 设置组 ID 位 (setgid), Linux 的默认行为也将如此。尽管大多数 Linux 系统会采 纳系统V 的做法(新文件得到创建进程的组 ID), 而保留 BSD 做法(新文件得 到上级目录组 id) 意味着那些真正需要关心的代码需使用 chown() 系统调用来手 动设置组。

好在关注文件所有组的情况并不常见。

#### 2.1.3 新文件权限

前面给出的两种 open() 系统调用方式都是合法的。除非创建了新文件, 否 则 mode 参数会被忽略; 而当O\_CREAT 给出时则需要。如果你在使用O\_CREAT 时忘记了提供 mode 参数, 结果是未定义的, 而且通常会很糟糕——所以千万别 忘记!

<span id="page-39-0"></span><sup>\*</sup>译者注: O\_TRUNC | O\_RDONLY 在典型的 Linux 系统下 (2.6 内核 +GCC4.2), 结果将等同 于只有 O\_TRUNC。

<span id="page-39-1"></span><sup>∗</sup>对ᑨᣖ䕑䗝乍 bsdgroups 或㗙 sysvgroups。

当文件创建时, mode 参数提供新建文件的权限。系统并不在该次打开文件 时检查权限, 所以你可以进行相反的操作, 例如设置文件为只读权限, 但却在 打开文件后进行写操作。

mode 参数是常见的 Unix 权限位集合, 像八进制数 0644 (所有者可以读 写, 其他人只能读)。从技术层面来讲, POSIX 允许对特定实现指定具体的 值, 允许不同的 Unix 系统设置任何自己需要的位。为补偿权限位上的不可移植 性, POSIX 引入了一组可以进行按位或操作的常数, 以满足对于 mode 参数的 䳔∖。

S\_IRWXU 所有者拥有读写和执行权限。

S\_IRUSR 所有者拥有读权限。

S\_IWUSR 所有者拥有写权限。

- S IXUSR 所有者拥有执行权限。
- S IRWXG 组拥有读写和执行权限。
- S\_IRGRP 组拥有读权限。

S\_IWGRP 组拥有写权限。

S\_IXGRP 组拥有执行权限。

- S IRWXO 任何其他人都有读写和执行权限。
- S\_IROTH 任何其他人都有读权限。
- S\_IWOTH 任何其他人都有写权限。

S\_IXOTH 任何其他人都有执行权限。

实际上, 最终写入磁盘的权限位还需让 mode 参数与用户文件创建的掩码 (即 umask) 做按位与操作后来确定。通俗的说, umask 中的位在和 open() 给出的 mode 参数操作时要取反。也就是, 通常的 umask 022 将使 mode 参数 0666 变为 0644(0666 & ~022)。对于系统程序员来说, 在设置权限时不需要考虑 umask— umask 是允许用户对他的程序对新文件做权限限定时使用的。

举个例子, 下面的代码对文件 file 进行写操作。如果文件不存在, 且 假定 umask 值为 022, 将建立权限值为 0644 的文件(即使 mode 参数指定为 0664)。如果已经存在,它的长度会被截短成 0:

int fd;

```
fd = open (file, OWRONLY | O CREAT | O TRUE,S_IWUSR | S_IRUSR | S_IWGRP| S_IRGRP |
             S_IROTH);
if (fd == -1)/* error */
```
2.1.4 creat() 函数

O\_WRONLY | O\_CREAT | O\_TRUNC 组合经常被使用, 以至于专门有个系统 调用来实现。

```
#include <sys/types.h>
#include <sys/stat.h>
#include <fcntl.h>
```
int creat (const char \*name, mode t mode);

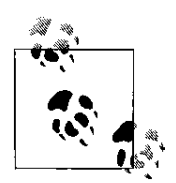

是的, 这个函数名的确少个 e。 Ken Thompson, Unix 的创建 者, 曾开玩笑说漏掉这个字母是他设计 Unix 中最后悔的事情。

```
典型的 creat() 调用如下:
```

```
int fd;
fd = create (file, 0644);if (fd == -1)/* error */
```
等价于:

int fd;

```
fd = open (file, OWRONLY | OCREAT | OTRUNC,0644);
if (fd == -1)/* error */
```
即使可以在用户空间上简单 creat() 的功能, 但是在大部分 Linux 架构上\*, creat() 是一个系统调用:

```
int creat (const char *name, int mode)
{
    return open (name, O_WRONLY | O_CREAT |
       O TRUNC, mode);
}
```
这是一个历史遗留问题, 由于从前 open() 只有两个参数, 所以才导致现在 的重复。现在, creat() 系统调用仍为了兼容性而保留。在新架构中可以像 glibc 里那样实现 creat()。

# 2.1.5 返回值和错误码

open() 和 creat() 调用成功时都返回一个文件描述符。错误时都返回-1, 并 将 errno 设置为一个合适的错误值(第一章讨论了 errno, 并列出了可能的错误 值)。处理文件打开的错误并不复杂, 一般来说, 在取消的打开文件操作前不 需要什么处理, 典型的方式是提示用户换个文件或终止程序。

# 2.2 用 read() 读取文件

现在你知道了如何打开文件,我们来看该如何读取它。在接下来的一 节, 我们将讨论写操作。

最基本、也是最常见的读取文件的机制是使用 read() 系统调用。该系统调 用在 POSIX 1 中定义如下:

#include <unistd.h>

ssize t read (int fd, void \*buf, size t len);

该系统调用从由 fd 指向的文件的当前偏移量至多读 len 个字节到 buf 中。成 功时, 将返回写入 buf 中的字节数。出错时则返回 -1, 并设置 errno。 fd 所指文

<span id="page-42-0"></span><sup>\*</sup>回忆一下,系统调用是在每种架构基础上定义的。就是说,像i386 有 creat() 系统调用, 而 Alpha 则没有。你可以在任意架构上使用 creat(), 当然, 可能它只是一个库函数而不是个系统调 ⫼。

件位置指针将会向前移动,移动的长度由之前读取的字节数决定。如果无法在 该文件(比如一个字符设备文件)中确定文件位置,读操作总是从"当前"位 置开始。

基本用法很简单。下面的例子从 fd 所指的文件中读取数据并保存到 word 中。读取字节数等于 unsigned long 类型的大小, 在 32 位 Linux 系统上是 4 字 节,而在64位系统则是8字节。返回时, nr 保存读取字节数, 如果出错, 则 nr 为 $-1$ :

```
unsigned long word;
ssize t nr;
/* read a couple bytes into 'word' from 'fd' */
nr = read (fd, %word, sizeof (unsigned long));if (nr == -1)/* error */
```
这个不成熟的实现有两个问题: 调用可能没有读完 len 个字节就返回, 而且可能 产生某些这段代码本身没有检查和处理的错误。不幸的是,像这样的代码非常 普遍。我们来看看如何改进它。

2.2.1 返回值

返回一个比 len 小的非零正整数对于 read() 来说是合法的。出现这种情 况,可能有各种各样的原因,例如:可供读取的字节数本来就比 len 要少,系统 调用可能被信号打断, 管道可能被破坏(如果 fd 是个管道), 等等。

另外一种需要考虑的是调用 read() 时返回 0 的情况。当已位于文件尾时, read() 系统调用返回 0, 说明已经到达文件结尾 (EOF); 这种情况下, 当然没有 字节被读入。 EOF 并不是一种错误 (也因此不用返回-1): 它仅仅表示文件位 置指针已经位于文件最后一个有效偏移量之后, 之后没有任何数据可读了。然 而, 如果一个调用需要读 len 个字节, 但却没一个字节可读, 调用将阻塞(睡 眠), 直到那些字节可以读取为止(假设文件描述符没有在非阻塞模式下打 开; 参见"非阻塞读取")。注意这与返回 EOF 时不同。就是, "没有数据可 读"和"数据末尾"是不同的。在 EOF 的情况下, 到达了文件末尾。在阻塞的 情况下, 读操作在等待更多的数据--例如在从套接字或者设备文件读取的时 候。

有些错误是可以恢复的。比如, 当 read() 调用在未读取任何字节前被一 个信号打断,它会返回-1(如果为0,则可能和 EOF 混淆),并设置 errno 为 EINTR。在这种情况下, 你可以重新提交读取请求。

对 read() 的调用确实会有很多可能的结果:

• 调用返回一个等于 len 的值。所有 len 个被读取字节存储在 buf 中。结果 和预期一致。

• 调用返回了一个大于零但小于 len 的值。读取的字节存入 buf 中。这种 情况出现在一个信号打断了读取过程, 或在读取中发生了一个错误, 有效字节 大干零, 但比 len 字节少时, 或者在读入 len 个字节前已抵达 EOF。再次进行读 取(更新了 buf 和 len 的值) 将读入剩余字节到 buf 的剩余空间中, 或者指出问 题发生的原因。

• 调用返回 0。这标志着 EOF。没有可以读入的数据。

• 调用阻塞了, 因为没有可用的用来读取的数据。这在非阻塞模式下不会 发生。

• 调用返回-1, 并且 errno 被设置为 EINTR。这表示在读入字节之前收到了 一个信号。可以重新进行调用。

• 调用返回-1, 并且 errno 被设置为 EAGAIN。这表示读取会因没有可用的 数据而阻塞, 而读请求应该在之后重开。这只在非阻塞模式下发生。

• 调用返回-1, 并且 errno 被设置不同于 EINTR 或 EAGAIN 的值。这表示 某种更严重的错误。

#### 2.2.2 读入所有的字节

如果你想要处理所有的错误,并且读入所有 len 个字节(至少读到 EOF), 那么之前简单的 read() 是不合适的。为了达到目的, 你需要一个循 环, 和一些条件语句。

```
ssize t ret;
while (len != 0 && (ret = read (fd, buf, len)) !=0) {
    if (ret == -1) {
        if (errno == EINTR)
```

```
continue;
        perror ("read");
        break;
}
    len -= ret;
    buf += ret;
}
```
这段代码处理了所有五种情况。循环从 fd 所指的当前文件位置读入 len 个 字节到 buf 中, 读入会一直到读完所有 len 个字节或者到 EOF 为止。如果读入了 多于零个但少于 len 个字节, 从 len 中减去已读字节数, buf 增加相应数量的字 节数, 并重新调用 read()。如果调用返回了-1, 并且 errno 等于 EINTR, 将重新 调用且不更新参数。如果调用返回-1, 且 errno 被设置为其他值, 将调用 perror() 来向标准错误打印一条描述并终止循环。

部分读入不仅是合法的,还是常见的。无数 bug 就是由于程序员没有正确 检查处理较短读入请求而产生的。请不要成为其中一员!

#### 2.2.3 非阻塞读

有时候, 程序员不希望当没有可读数据时让 read() 调用阻塞。相反, 他们倾 向于在没有可读数据时, 让调用立即返回。这种情况被称为非阻塞 I/O: 它允许 应用在从不阻塞的状况下进行 I/O 操作, 如果是在操作多个文件时, 不至于丢失 其他文件中的可用数据。

所以, 还有一个 errno 的值需要检查:EAGAIN。像先前讨论的那样, 如果给 出的文件描述符在非阻塞模下打开 (open() 中给定 O NONBLOCK; 参见 "open() 的 flags 参数") 并且没有可读数据, read() 调用会返回-1, 且设置 errno 为 EAGAIN 而不是阻塞掉。在进行非阻塞 I/O 时, 你必须检查 EAGAIN, 否则将可 能因导数据缺失而导致严重的错误。你可能会用到下面的代码:

```
char buf[BUFSIZ];
ssize t nr;
start:
nr = read (fd, buf, BUFSIZ);
if (nr == -1) {
```

```
if (errno == EINTR)
    goto start; /* oh shush */
if (errno == EAGAIN)
    /* resubmit later */
else
    /* error */
```
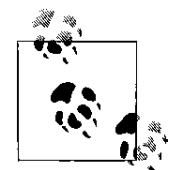

}

在处理 EAGAIN 时使用一个 goto start 可能实际上没什么意 义 — 你大概只需要不使用非阻塞 I/O 即可。使用它并不能 节省时间, 相反还引入了更多的循环带来的开销。

### 2.2.4 其他错误码

其他的错误代码表示编程错误或者(对EIO 来说)底层问题。在 read() 失败 后可能的 errno 值包括:

[EBADF] 给出的文件描述符非法, 或者不是用可读方式打开的。

buf 指针不在调用进程的地址空间内。

EFAEINIVAL 文件描述符对应的对象不允许读取。

EIO 发生了一个底层 I/O 错误。

#### 2.2.5 read() 大小限制

size t 和 ssize t 类型由 POSIX 确定。 size t 类型用来存储用字节衡量大小 的值。 ssize t 类型是有符号的 size t 类型(负值用来表示错误)。 在 32 位系统 上, 对应的 C 类型一般分别是 unsigned int 和 int。由于两种类型常常一起使用, ssize\_t 的较小范围就潜在地给 size\_t 的范围作出了限制。

size\_t 的最大值为 SIZE\_MAX; ssize\_t 的最大值为 SSIZE\_MAX。如果 len 比 SSIZE MAX 大, read() 调用的结果是未定义的。在大部分 Linux 系统上, SSIZE MAX 是 LONG MAX, 在 32 位系统上即 0x7fffffff。这个数字对一次读入 来说已经足够大了, 但还是需要记住它。如果你要用前面的读循环代码作为一 种通用的读取方式, 你可能需要增加如下代码:

if (len > SSIZE MAX)

len = SSIZE\_MAX;

一个 len 为零的 read() 调用的结果是立即返回且返回值为 0。

# 2.3 用 write() 来写

最常见的写文件的系统调用是 write()。 write() 与 read() 相对应, 也在  $POSIX.1$ 中定义。

#include <unistd.h>

ssize t write (int fd, const void \*buf, size t count);

一个 write() 调用从由文件描述符 fd 引用文件的当前位置开始, 将 buf 中 至多 count 个字节写入文件中。不支持定位的文件(像字符设备)总是从"开 头"开始写。

成功时, 返回写入字节数, 并更新文件位置。错误时, 返回-1, 并将 errno 设置为相应的值。一个 write() 可以返回 0, 但这种返回值没有任何特殊含义: 只 是表示写入了零个字节。

像 read() 一样, 最基本的用法很简单:

```
const char *buf = "My ship is solid!";
ssize t nr;
/* write the string in 'buf' to 'fd' */
nr = write (fd, buf, strlen (buf));
if (nr == -1)
    /* error */
```
与 read() 仍然相像的是, 这种简单用法并不大合适。调用者也需要检查出 现部分写的各种可能情况。

```
unsigned long word = 1720;
size t count;
```

```
ssize t nr;
count = sizeof (word);nr = write (fd, &word, count);
if (nr == -1)
    /* error, check errno */
else if (nr != count)
    /* possible error, but 'errno' not set */
```
# 2.3.1 部分写

相对于 read() 的返回部分读的情况, write() 不太可能返回一个部分写的结 果。而且, 对 write() 系统调用来说没有 EOF 情况。对于普通文件, 除非发生一 个错误, 否则 write() 将保证写入所有的请求, 。

那么, 对于普通文件, 你就不需要进行循环写了。然而对于其他类 型——例如套接字——大概得有个循环来保证你真的写入了所有请求的字 节。使用循环的另一个好处是, 第二次 write() 调用可能会返回一个错误值用来 说明第一次调用为什么进行了一次部分写(尽管这种情况不大常见)。请大家 看下面的示例代码:

```
ssize t ret, nr;
while (len != 0 && (ret = write (fd, buf, len))
   != 0) {
    if (ret == -1) {
        if (errno == EINTR)
            continue;
        perror ("write");
        break;
    }
    len -= ret;
    buf += ret;
}
```
# 2.3.2 追加模式

当 fd 在追加模式下打开时 (通过指定 O\_APPEND 参数), 写操作就不从文 件描述符的当前位置开始, 而是从当前文件末尾开始。

举例来说, 假设有两个讲程在向同一个文件写。不使用追加模式的话, 如 果第一个进程向文件末尾写,而第二个进程也这么做,那么第一个进程的文件 位置将不再指向文件末指向文件末尾减去第二个讲程写入的字节数的 地方。这意味着多个进程如果不进行显式的同步则不能进行追加写操作,因为 它们存在竞争条件。

追加模式避免了这样的问题。它保证文件位置总是指向文件末尾,这样所 有的写操作总是追加的,即便有多个写者。你可以认为每个写请求之前的文件 位置更新操作是原子操作。文件位置更新至刚刚写入的数据结尾。这和下一个 write() 调用无关, 因为更新文件位置是自动完成的, 但可能因为某些奇怪的原 因会影响到下一个 read() 调用。

追加模式在某些仟务中很管用, 像更新日志文件, 但在不少其他方面也没 什么用处。

### 2.3.3 非阻塞写

当 fd 在非阻塞模式下打开时(通过设置 O\_NONBLOCK 参数), 并且发起的 写操作会正常阻塞时, write() 系统调用返回-1, 并设置 errno 值为 EAGAIN。请 求应该在稍后重新发起。通常处理普通文件时不会出现这种事。

#### 2.3.4 其他错误码

其他值得注意的错误值包括:

EBADF 给定的文件描述符非法, 或者不是以写方式打开的。

EFAULT buf 指针指向不在进程地址空间内。

item [EFBIG] 写操作将使文件大小超过进程的最大文件限制, 或者内部 实现的限制。

item [EINVAL] 给定的文件描述符对应的对象不能用来进行写操作。

item [EIO] 发生了一个底层 I/O 错误。

item [ENOSPC] 文件描述符所在的文件系统没有足够的空间。

item [EPIPE] 给定文件描述符关联的管道或套接字的读端被关闭。进程

也将收到一个 SIGPIPE 信号。 SIGPIPE 信号的默认行为是终止收到信 号的进程。因而,进程只能在选择忽略,阻塞或者处理该信号时得到 这个值。

# 2.3.5 write() 大小限制

如果 count 比 SSIZE\_MAX 还大, write() 调用的结果是未定义的。 count 值 为零的 write() 调用将立即返回且返回值为 0。

# 2.3.6 write() 的行为

当一个 write() 调用返回时, 内核已将所提供的缓冲区数据复制到了内核缓 冲区中,但却没有保证数据已写到目的文件。 write 调用返回对于这样的情况来 讲确实得太快了。处理器与硬盘的速度差异使这种情况非常明显。

当用户空间应用发起 write() 系统调用时, Linux 内核进行几项检查, 然后 直接将数据拷贝至一个缓冲区中。稍后, 在后台, 内核收集所有这样的"脏"缓 冲区, 将它们排好序, 并写入到磁盘上(此过程称为回写)。这使得 write 调用 马上被调用并立刻返回。内核可以将写入操作推迟到空闲阶段,并将很多写操 作一起处理。

这种延迟写不会改变 POSIX 所定义的语义。举例来说, 如果一个 read 调 用希望读取刚刚写到缓冲区中但尚未写入磁盘的数据,请求将从缓冲区中响 应,而不是读取磁盘上"陈旧"的数据。这种行为实际上提高了效率,因为read 只需从内存缓存中读而不用到硬盘中找。读写请求如预计般交错,而结果也 如预期那样——当然, 前提是在数据写入磁盘前, 系统没有崩溃! 在这种情况 下, 即使对于一个应用程序来讲写操作已经成功了, 但数据并没有写入到磁 Ⲭ。

另外一个关于延迟写的问题是对强制写顺序的不可能性。尽管一个应用可 能会注意安排它的写请求以使它们将按特定顺序写入磁盘,出于性能方面的 考虑, 内核将按它觉得合适的顺序重新安排。在系统崩溃时才是问题, 而最终 所有缓冲区都将正确地写回。尽管如此,绝大多数的应用实际上并不关心写顺 序。

最后一个延迟写的问题是关于特定I/O 错误的报告。任何在回写中出现的 I/O 错误——比方说, 一个物理磁盘驱动器错误——不会被报告给发起写请求的 进程。实际上,缓冲区是和进程完全无关的。多进程可能会更新同一片缓冲区 中的数据,而进程可能在数据仍在缓冲区未回写到磁盘前就退出了。另外,你 怎么才能在事后与一个写操作失败的进程通讯呢?

内核会尝试将延迟写的风险最小化。为保证数据适时写入, 内核创立了一 种缓存最大时效机制,并将所有脏的缓存在它们超过给定时效前写入磁盘。用 户可以通过/proc/sys/vm/dirty\_expire\_centiseconds 来配置这个值。这个值以十毫秒 计(百分之一秒)。

强制文件缓存写回也是可以的, 甚至可以将所有的写操作同步。这些将是 下一节讨论的主题, "同步 I/O。"

在本章后面部分, "内核内幕"将深入探讨 Linux 内核的缓冲回写子系统。

### 2.4 同步 I/O

尽管同步 I/O 是一个重要的主题, 但不必担心和延迟写相关的问题。由于 写缓冲提供了巨大的性能改进,以至于一些半吊子的"现代"系统都用缓冲区 实现了延迟写。然而, 常有应用想要控制数据被写入磁盘的时间。对于这些需 要, Linux 内核提供了一些选择来允许用性能换取同步操作。

# $2.4.1$  fsync $()$  和 fdatasync $()$

最简单的确认数据写入磁盘的方法是使用 fsync() 系统调用, 它在 POSIX.1b 中定义如下:

#include <unistd.h>

int fsync (int fd);

调用 fsync() 可以保证 fd 对应文件的脏数据回写到磁盘上。文件描述符 fd 必 须是以写方式打开的。该调用回写数据以及建立的时间戳和 inode 中的其他属性 等元数据。在驱动器确认数据已经全部写入之前不会返回。

在将数据写入硬盘缓存时, fsync() 是不可能知道数据是否已经在磁盘上 了。磁盘可能报告说数据已写入,但数据可能还在磁盘驱动器的缓存上。幸运 的是, 在磁盘驱动器缓存中的数据将会很快写入到磁盘。

Linux 还提供了 fdatasync() 系统调用:

#include <unistd.h>

```
int fdatasync (int fd);
```
这个系统调用完成的事情和 fsync() 一样, 区别在于它仅写入数据。该调用不 保证元数据同步到磁盘上,故此可能快一些。一般来说这就够了。

两个函数有相同的用法, 非常简单:

```
int ret;
ret = fsync (fd);
if (ret == -1)
    /* error */
```
这两个调用都不保证任何已经更新的包含该文件的目录项同步到磁盘 上。这意味着如果文件链接刚刚被更改过,文件数据可能会成功写入磁盘,但 却没有关联到相应的目录项上, 致使文件不可访问。为保证任何对目录项的更 新也同步到磁盘上, 必须对目录本身也调用 fsync() 进行同步。

### 2.4.2 返回值和错误码

成功时, 两个调用都返回 0。失败时, 都返回-1, 并将 errno 设置为以下三 个值之一:

EBADF 给定的文件描述符不是一个可以写入的合法描述符。

EINVAL 给定的文件描述符对应的对象不支持同步。

 $EIO$  在同步时发生了一个底层 I/O 错误。这表示一个真正的 I/O 错误, 此类 错误经常在错误发生处被捕获。

一般来讲, 即使在相应文件系统上实现了 fdatasync() 而未实现 fsync(), 在调 用 fsync() 时也会失败。"偏执"的应用可能会在 fsync() 返回 EINVAL 时尝试用 fdatasync(), 如下所示:

```
if (fsync (fd) == -1) {
    /*
    * We prefer fsync(), but let's try fdatasync(
      )
    * if fsync( ) fails, just in case.
```

```
*/
if (errno == EINVAL) {
    if (fdatasync (fd) == -1)
    perror ("fdatasync");
} else
    perror ("fsync");
```
在 POSIX 标准中 fsync() 是必要的, 而 fdatasync() 是可选的, 因此 fsync() 在 所有常见的、面向普通文件的 Linux 文件系统都已经实现了。然而,特殊文件类 型(可能是那些没有元数据需要同步的文件类型)或者不常见的文件系统或许 只实现了 fdatasync()。

2.4.3 sync()

}

sync() 系统调用可以用来对磁盘上的所有缓冲区进行同步, 尽管其效率不 高, 但仍然被广泛使用:

#include <unistd.h>

void sync (void);

该函数没有参数, 也没有返回值。它总是成功返回, 并确保所有的缓冲 区——包括数据和元数据——都能写入磁盘。\*

标准中并不要求 sync() 一直等待到所有缓冲区都写到磁盘才返回: 只需要 调用它来启动将整个将缓冲区写入磁盘的过程即可。由此,一般建议同步多次 以确保所有的数据都安全的写入磁盘。然而对于 Linux 来讲, sync() 一定要等到 所有的缓冲区都写入才返回。因而, 调用一次 sync() 就够了。

sync() 真正派上用场的地方是在工具 sync 的实现中。应用程序则使用 fsync() 和 fdatasync() 将文件描述符指定的数据同步到磁盘。需要注意的是, 可能在一个 繁忙的系统上 sync() 操作可能需要几分钟的时间来完成。

<span id="page-53-0"></span><sup>\*</sup>好吧, 和以往一样, 为防止误解在此加以说明: 硬盘可能会撒谎, 它通知内核缓冲区已经写 到磁盘上了, 但实际上它们仍在磁盘缓存中。

### 2.4.4 O SYNC 标志

O\_SYNC 标志在 open() 中使用, 使所有在文件上的 I/O 操作同步。

```
int fd;
fd = open (file, OWRONLY | OSYNC);if (fd == -1) {
   perror ("open");
   return -1;
}
```
读请求总是同步的。如果不同步, 将无法保证读取缓冲区中数据的有效 性。然而, 像先前讨论的那样, write() 调用一般是非同步的。调用返回和数 据写入磁盘之间没有什么关系。 O\_SYNC 标志则强制将二者关联, 从而保证 write() 调用进行 I/O 同步。

O\_SYNC 看起来就像是在每个 write() 操作后都隐式地执行 fsync()。尽管这 在语法上是毫无问题的, 但 Linux 内核实现的 O\_SYNC 会更有效一点。

O\_SYNC 将在写操作中稍稍影响用户及内核时间(分别为在用户和内核空 间消耗的时间)。此外,根据写入文件的大小,可能会使大量的时间消耗在进 程的 I/O 等待时间 (用来等待 I/O 完成的时间) 上, 此时的 O SYNC 会使总耗时增 加一到两个数量级。这种时间开销增长是非常可观的, 所以同步 I/O 一般是在无 计可施情况下的最后选择。

一般情况下,需要确保数据写入磁盘的应用可以使用 fsync() 或者 fdatasync()。因为需要较少的调用(比如,只在某个决定性的操作完成之后),相对 于 O\_SYNC 来讲, 开销也更少。

### 2.4.5 O DSYNC 和 O RSYNC

POSIX 为 open() 定义了另外两个同步相关的标志: O\_DSYNC 和 O\_RSYNC。在 Linux 上, 这些标志与 O\_SYNC 同义; 它们有相同的行为。

O DSYNC 标志指定在每次写操作后只有普通数据被同步, 元数据则不同 步。这看起来就像是在每个写请求后隐式调用 fdatasvnc() 一样。因为 O\_SYNC 提 供了更好的保证, 所以没有明确支持 O DSYNC 时并不会导致功能缺失: 只是在 O\_SYNC 有更强要求的情况下有一点性能损失。

O\_RSYNC 标志要求读请求像写请求那样进行同步。因此, 该标志只能和 O SYNC 或 O DSYNC 一起使用。如前文所述, 读操作总是同步的——直到有 数据需要返回给用户的时候才会返回。 O\_RSYNC 标志保证任何读操作的副作 用也是同步的。这意味着从一个读操作来更新元数据也须是在调用返回前写 入磁盘。实际中,这差不多是要求在 read() 调用返回前,文件访问时间必须更 新到磁盘上的 inode 中。尽管没有多少意义, Linux 还是将 O\_RSYNC 设定为与 O SYNC 一样 (与 O SYNC 和 O DSYNC 的关系不同)。 在 Linux 中通常无法确 知 O RSYNC 的行为: 对开发者而言最接近的方式是在每个 read() 调用后调用 fdatasync()。实际上, 极少需要这种操作。

# 2.5 直接 I/O

与其他现代操作系统内核一样, Linux 内核实现了一个复杂的缓存、缓冲 以及设备和应用之间的 I/O 管理的层次结构(参见本章末尾"内核内幕")。一 个高性能应用可能希望越过这些复杂的层次结构并进行独立的 I/O 管理。和 I/O 系统做斗争实在没什么必要, 事实上操作系统层次的工具往往比应用层工具有 更好的性能。然而, 数据库系统还是倾向于使用他们自己的缓存, 以尽可能的 减少操作系统的影响。

在 open() 中使用 O\_DIRECT 标志会使内核最小化 I/O 管理的影响。使用该 标志时, I/O 操作将忽略页缓存机制, 直接对用户空间缓冲区和设备进行初始 化。所有的 I/O 将是同步的: 操作在完成之前不会返回。

当使用直接 I/O 时, 请求长度, 缓冲区对齐, 和文件偏移必须是设备扇区大 小 (通常是 512 字节) 的整数倍。在 2.6 内核之前, 要求更严格: 在 2.4 中, 所有 的东西都必须对齐到文件系统逻辑块大小(一般是 4KB)。为保持兼容性, 应 用需要对齐到更大的(而且更不便的)逻辑块大小。

# 2.6 关闭文件

程序完成对某个文件的操作后,可以使用 close() 系统调用将文件描述符和 对应的文件解除关联。

#include <unistd.h>

int close (int fd);

close() 调用解除了已打开的文件描述符的关联, 并分离进程和文件的关 联。给定的文件描述符不再有效, 内核可以随意将其作为随后的 open() 或 creat() 调用的返回值而重新使用。 close() 调用在成功时返回 0。而错误时返回-1, 并设 置 errno 为相应值。用法很简单:

if (close  $(fd) == -1$ ) perror ("close");

需要注意的是, 关闭文件和文件被写入磁盘没什么关系。如果应用想保证 文件在关闭前写到磁盘,需要使用一个先前在"同步 I/O"中讨论的同步选项。

然而关闭文件的确有些副作用。当最后一个引用某文件的文件描述符关闭 后, 在内核中表示该文件的数据结构就被释放了。当它释放时, 与文件关联的 inode 的内存拷贝被清除。如果没有什么连接到该 inode 了, 它可能会从内存中 清除(也有可能保留在内存中,因为内核为了效率缓存一些 inode, 但也可能不 需要)。如果文件已经从磁盘上解除链接,但在解除前仍保持打开,它在被关 闭且 inode 从内存中移除前就不会真的被删除。因而, 对 close() 的调用可能会使 某个已解除链接的文件最终从磁盘上被删除。

#### 2.6.1 错误码

一个常见的错误是不检查 close() 的返回值。这样处理可能会忽略了某个重 大的错误。某些操作因为延迟的原因,其错误可能在后来才出现,而 close() 会 报告这些错误。

以下是一些在出错时可能出现的 errno 值。除了 EBADF (给定的文件描述 符不合法), 最重要的错误值是 EIO, 这个错误值表明一个可能和实际的 close 操作并不相关的底层I/O 错误。如果忽略出现的错误, 文件描述符合法的情况 下, 总是会被关闭的, 并且与其关联的数据结构被释放。

尽管 POSIX 允许, 但 close() 绝不会返回 EINTR。 Linux 内核开发者们可能 很清楚, 这样的实现并不明智。

# 2.7 用 lseek() 查找

一般的, 一个文件中的 I/O 是线性的, 由读写引发的文件位置的隐式更新 就是全部需要查找定位的了。然而一些应用需要在文件中跳来跳去。 lseek() 系 统调用能够对给定文件描述符引用的文件位置设定指定值。除了更新文件位 置,没有其它的行为,并无论如何不初始化任何 I/O。

```
#include <sys/types.h>
#include <unistd.h>
```
off t lseek (int fd, off t pos, int origin);

lseek() 的行为依赖于初始参数, 可以为以下值之一:

- SEEK\_CUR 当前文件位置 fd 设置为当前值加上 pos, pos 可以为负值, 零或正 值。一个为零的 pos 返回当前文件位置值。
- SEEK\_END 当前文件位置 fd 设置为当前文件长度加上 pos, pos 可以为负值, 零 或正值。一个为零的 pos 设置偏移量为文件末尾。
- SEEK\_SET 当前文件位置 fd 设置为 pos。一个为零的 pos 设置偏移量为文件起 始。

调用在成功时返回新文件位置。错误时返回-1 并设置适当的 errno 值。 举例设置文件位置 fd 为 1825:

off\_t ret;

```
ret = lseek (fd, (off t) 1825, SEEK SET);
if (ret == (off t) -1)/* error */
```
或者, 设置文件位置 fd 到文件末尾:

```
off_t ret;
ret = lseek (fd, 0, SEEK END);
if (ret == (off t) -1)/* error */
```
由于 lseek() 返回更新过的文件位置, 可以用 SEEK\_CUR 和零值来确定文件 当前位置:

```
int pos;
pos = lseek (fd, 0, SEEK_CUR);
if (pos == (\text{off } t) -1)
    /* error */
else
    /* 'pos' is the current position of fd */
```
显然, lseek() 最常见的用法是来定位当前文件的开始和末尾, 或者确定某 个文件描述符引用的当前文件位置。

# 2.7.1 文件末尾之后进行查找

lseek() 是可以在文件指针超过文件末尾之后进行杳找的。举例来说, 下面 的代码将查找到 fd 对应的文件末尾之后 1688 个字节。

int ret;

```
ret = lseek (fd, (off t) 1688, SEEK END);
if (ret == (off t) -1)/* error */
```
对这种用法本身来说, 查找到文件末尾之后没什么影响——到最近文件位 置的读请求会返回EOF。然而如果在接下来对该位置有一个写请求, 则会在新 旧长度之间建立新的空间,并由零来填充。

这种零填充方式称为"空洞"(hole)。 在 Unix 风格的文件系统上, 空洞 不占用任何物理上的磁盘空间。这暗示着文件系统上所有文件的大小加起来可 以超过磁盘的物理大小。带空洞的文件叫做"稀疏文件"(sparse file)。稀疏文 件可以节省可观的空间并提升效率,因为操作那些空洞并不引发任何物理 I/O。

一个对文件空洞部分的读请求将返回相应数量的二讲制零。

2.7.2 错误码

出错时, lseek() 返回 -1, 并将 errno 设置为下面四个之值之一:

EBADF 给出的文件描述符没有指向任何打开的文件。

- EINVAL origin 的值不是 SEEK\_SET, SEEK\_CUR 或者 SEEK\_END 其中之 一, 或者最终计算的文件位置为负数。事实上, 如果出现 EIN-VAL 的这两种错误都是很不幸的。前者几乎肯定是一个编译时的 错误,而后者可能代表一个隐蔽得多的运行时逻辑错误。
- EOVERFLOW 计算后的文件偏移不能被 off t 表示。这种情况只会发生在 32 位 架构上。当前, 文件位置会被修改: 而这个错误只是表示不能返 回这个值。
- ESPIPE 给出的文件描述符关联到了一个不能执行查找操作的对象上,例 如管道, FIFO 或套接字。

### 2.7.3 限制

文件位置的上限值被限定为 off t 类型的大小。大部分架构定义这个值为C 的 long 类型, 在 Linux 上总是字长(通常是机器通用寄存器的大小)。从内部实 现来看, 内核将偏移量存储成 C 的 long long 类型。这种处理方法在 64 位机器上 没有问题, 但在 32 位机器上作相应查找时可能产生 EOVERFLOW 错误。

# 2.8 定位读写

Linux 提供了两种 read() 和 write() 的变体来替代 lseek(), 每个调用都以需要 读写的文件位置为参数。完成时,不修改文件位置。

读形式的调用为 pread():

#define XOPEN SOURCE 500

#include <unistd.h>

ssize t pread (int fd, void \*buf, size t count, off\_t pos);

这个调用从文件描述符 fd 的 pos 文件位置读取 count 个字节到 buf 中。

写形式的调用为 pwrite():

#define XOPEN SOURCE 500

#include <unistd.h>

ssize t pwrite (int fd, const void \*buf, size t count, off\_t pos);

这个调用从文件描述符 fd 的 pos 文件位置写 count 个字节到 buf 中。

除了它们不管当前文件位置, 这些调用的行为和 read()、 wirte() 几乎没有区 别, 它们使用 pos 提供的值而不是当前位置。此外, 在调用完成时, 它们不会修 改文件位置。换句话说, 任何混杂的 read() 和 write() 调用可能破坏了定位读写的 结果。

两种定位读写调用都只能用于可以进行定位操作的文件描述符。从语义角 度来讲, 相当于在调用 read() 或 write() 前使用 lseek() 进行定位, 但有仍有三点区 别: 第一, 这些调用更加简单易用, 尤其是在文件中做反向移动和随机移动这种 技巧性很强的操作时更是如此。第二, 当操作完成时, 不修改文件位置指针。最 后, 也是最重要的, 避免了任何在使用 lseek() 时可能出现的潜在竞争。由于线 程共享文件描述符, 可能在一个线程调用 lseek() 之后, 但尚未进行读写操作 前, 另一个线程修改文件位置。我们可以通过使用 pread() 和 pwrite() 来避免产生 这样的竞争。

### 2.8.1 错误码

成功时, 两个调用返回读或写的字节数。 pread() 返回零表示 EOF; 而对 pwrite(), 一个零值返回表明调用没有写任何东西。出错时, 二者均返回-1 并设 置 errno 为相应值。对 pread() 而言, 任何对 read() 或 lseek() 的 errno 值都是可能 出现的。对 pwrite() 而言,任何 write() 或 lseek() 的 errno 值也都是可能出现的。

# 2.9 截短文件

Linux 提供了两个系统调用来截短文件, 二者都在各类 POSIX 标准中定义 并(不同程度的)实现。它们分别是:

```
#include <unistd.h>
 #include <sys/types.h>
 int ftruncate (int fd, off t len);
和:
 #include <unistd.h>
 #include <sys/types.h>
```
int truncate (const char \*path, off t len);

两个系统调用都将文件截短到 len 指定的长度。 ftruncate() 系统调用操作一 个打开的并且可写的文件描述符 fd。 truncate() 系统调用操作 path 指定的一个可 写文件。二者都在成功时返回 0。错误时返回 -1, 并设置 errno 为相应值。

这两个系统调用最常见的用途是将文件截短到比原文件长度小一些。成功 返回时, 文件长度变成 len。之前在 len 和旧长度之间的数据将被忽略, 并不可 读取。

它们也可以将文件"截短"到比原长度更长,类似于前面"查找到文件末 尾之后"中杳找加上写操作的结合。扩展出的字节将全部填充为零。

这两个操作均不修改当前文件位置。

举例来看,考虑包含下面内容的 74 字节大小的文件 pirate.txt:

Edward Teach was a notorious English pirate.

He was nicknamed Blackbeard.

从同一个路径下, 运行下面的程序:

```
#include <unistd.h>
#include <stdio.h>
int main( )
{
    int ret;
```

```
ret = truncate (''./pirate.txt'', 45);if (ret == -1) {
    perror ("truncate");
    return -1;
}
return 0;
```
结果产生了包含如下45字节的文件:

Edward Teach was a notorious English pirate.

# 2.10 I/O 多路复用

}

应用程序常常需要在多于一个文件描述符上阻塞: 例如响应键盘输 入(stdin)、进程间通信以及同时操作多个文件。基于事件驱动机制的图形 用户界面(GUI)应用的主循环中可能包含上百个等待响应的事件。\*

在不使用线程,尤其是独立处理每一个文件的情况下,进程无法在多个文 件描述符上同时阻塞。如果文件都处于准备好被读写的状态,同时操作多个文 件描述符是没有问题的。但一旦在该过程中出现一个未准备好的文件描述符 (就是说, 如果一个 read() 被调用, 但没有读入数据), 则这个进程将会阻塞, 不 能再操作其他文件。可能阻塞只有几秒钟,但是应用无响应也会造成不好的用 户体验。然而,如果该文件描述符始终没有任何可用数据,就可能一直阻塞下 去。文件描述符的 I/O 总是相关的 (例如管道), 很可能一个文件描述符依赖另外 一个文件描述符, 直到后者可以被使用前, 前者一直处于不可用状态。尤其是 对网络应用程序而言,同时打开的多个套接字,会诱发潜在的问题。

试想一下如下场景: 当标准输入设备挂起, 无数据输出, 应用在一个进程 间通信相关的文件描述符上阻塞。应用只有在阻塞的 IPC 文件描述符返回数据 后,才能确知键盘输入已经挂起。如果被阻塞的操作没有返回,情况又会怎样 呢?

如前所述, 非阻塞I/O 可以作为这个问题的一个解决方案。使用非阻塞 I/O, 应用可以发起 I/O 请求并返回一个特别的错误, 从而避免阻塞。从两个方

<span id="page-62-0"></span><sup>\*</sup>主循环对于任何写过 GUI 应用的人来说是很熟悉的了——像 GNOME 用一个由 GLib, 它的 基本库提供的主循环。一个主循环允许从一个阻塞点开始监控多个事件并响应。

面来讲,这种方法效率较差。首先,进程需要以某种不确定的方式不断发起 I/O 操作, 直到某个打开的文件描述符准备好进行 I/O。这种设计很糟糕。其次, 如 果程序可以睡眠的话将更加有效,可以让处理器进行其他工作, 直到一个或更 多文件描述符可以讲行 I/O 时再唤醒。

进入I/O 多路复用。

I/O 多路复用允许应用在多个文件描述符上同时阻塞, 并在其中某个可以读 写时收到通知。这时 I/O 多路复用就成了应用的关键所在, 一般来讲 I/O 多路复 用的设计遵循以下原则:

1. I/O 多路复用: 当任何文件描述符准备好 I/O 时告诉我

2. 在一个或更多文件描述符就绪前始终处于睡眠状态。

- 3. 唤醒: 哪个准备好了?
- 4. 在不阻塞的情况下处理所有 I/O 就绪的文件描述符。
- 5. 返回第一步, 重新开始。

Linux 提供了三种 I/O 多路复用方案: select, poll 和 epoll。我们先看看前 两个,我们将在第四章讨论最后一个,那是 Linux 特有的高级方法。

2.10.1 select()

select() 系统调用提供了一种实现同步 I/O 多路复用的机制:

```
#include <sys/time.h>
#include <sys/types.h>
#include <unistd.h>
```

```
int select (int n,
            fd_set *readfds,
            fd_set *writefds,
            fd_set *exceptfds,
            struct timeval *timeout);
FD CLR(int fd, fd set *set);
FD_ISSET(int fd, fd_set *set);
FD_SET(int fd, fd_set *set);
FD ZERO(fd set *set);
```
在指定的文件描述符准备好 I/O 之前或者超过一定的时间限制, select() 调 用就会阻塞。

监测的文件描述符可以分为三类, 分别等待不同的事件。监测 readfds 集合 中的文件描述符, 确认其中是否有可读数据(也就是说, 读操作可以无阻塞的 完成)。监测 writefds 集合中的文件描述符, 确认其中是否有一个写操作可以不 阻塞地完成。监测 exceptefds 中的文件描述符, 确认其中是否有出现异常发生或 者出现带外 (out-of-band) 数据 (这种情况只适用于套接字) 。指定的集合可能为 空 (NULL),相应的, select() 则不对此类时间进行监视。

成功返回时, 每个集合只包含对应类型的 I/O 就绪的文件描述符。举例来 说, readfds 集合中有两个文件描述符: 7和9。当调用返回时, 如果7还在集合 中, 该文件描述符就准备好进行无阻塞 I/O 了。如果 9 已不在集合中, 它可能在 被读取时会发生阻塞。(我这里说"可能"是因为数据可能在调用完成后已经 就绪了。在这种情况下, 下一个 select() 调用返回时, 将该文件描述符返是就绪 的。\*)

第一个参数 n, 等于所有集合中文件描述符的最大值加一。这样, select() 的调用者需要找到最大的文件描述符值,并将其加一后传给第一个参数。

timeout 参数是一个指向 timeval 结构体的指针, 定义如下:

#include <sys/time.h>

```
struct timeval {
       long tv sec; /* seconds */
       long tv usec; /* microseconds */};
```
如果这个参数不是 NULL, 即使此时没有文件描述符处于 I/O 就绪状态, select() 调用也将在 tv\_sec 秒 tv\_usec 微秒后返回。返回时, 这个结构体的状态在 大多俗话 Unix 系统中都是未定义的。这样的话, 每次调用前都必须重新初始 化(还有集合中的文件描述符)。较新版本的 Linux 会自动将该值改为剩余的时 间。这样,如果时限是5秒,在某个文件描述符准备好时过去了3秒,tv.tv\_sec 在返回时就还是 2。

<span id="page-64-0"></span><sup>\*</sup>这是因为 select() 和 poll() 都是电平触发而不是边沿触发的。将在第四章讨论的 epoll(), 可 以在任一种方式下工作。边沿触发操作简单一些,但允许在未注意时错过 I/O 事件。

如果时限中的两个值都是零,调用会立即返回,并报告调用时所有事件对 应的文件描述符均不可用,且不等待任何后续事件。

集合中的文件操作符并不直接操作,而是通过辅助宏来讲行管理。这就 允许 Unix 系统按其所希望的方式来实现, 大多数系统, 将其实现为位数组。 FD ZERO 从指定集合中移除所有文件描述符。在每次使用 select() 之前, 需要调 用该宏。

fd set writefds;

FD\_ZERO(&writefds);

FD SET 向指定集合中添加一个文件描述符, 而 FD CLR 从指定集合中移除 一个文件描述符。

FD SET(fd, &writefds);  $/*$  add 'fd' to the set  $*/$ FD CLR(fd, &writefds); /\* oops, remove 'fd' from the set \*/

设计良好的代码应该从不使用FD CLR。一般来讲,很少使用该宏。

FD ISSET 测试一个文件描述符在不在给定集合中。如果在, 则返回一个非 零值, 否则用 0 表示不在。一般在 select() 调用返回后使用 FD\_ISSET 来检查一个 文件描述符是否就绪。

if (FD\_ISSET(fd, &readfds))

/\* 'fd' is readable without blocking! \*/

由于文件描述符集合是静态建立的, 所以对于文件描述符数量的上限和文 件描述符的最大值均有限制, 二者都由 FD SETSIZE 设定。在 Linux 上, 这个值 是 1024。我们将在本章稍后来看看这个限制的作用。

# 2.10.2 返回值和错误码

成功时, select() 返回在所有三个集合中 I/O 就绪的文件描述符的数目。如 果给出了时限, 返回值可能为 0。错误时返回-1, 而且 errno 被设置为下列值之  $\overline{\phantom{a}}$ :

EBADF 某一个集合中的一个文件描述符非法。

EINTR 等待时捕获了一个信号,可以重新发起调用。 EINVAL 参数 n 是负数, 或者给出的时限不合法。 ENOMEM 没有足够的内存完成请求。

#### 2.10.2.1 select() 示例程序

我们来看看下面的样例程序, 虽然简单但是对 select() 用法的介绍却非常完 整。这个例子中, 等待 stdin 的输入的阻塞时限设置为5 秒钟。由于只监测了一 个文件描述符, 实际上这不是 I/O 多路复用, 但系统调用的用法却很清晰。

```
#include <stdio.h>
#include <sys/time.h>
#include <sys/types.h>
#include <unistd.h>
#define TIMEOUT 5 /* select timeout in seconds */
#define BUF LEN 1024 /* read buffer in bytes */
int main (void)
{
    struct timeval tv;
    fd_set readfds;
    int ret;
    /* Wait on stdin for input. */
    FD_ZERO(&readfds);
    FD_SET(STDIN_FILENO, &readfds);
    /* Wait up to five seconds. */tv.tv sec = TIMEOUT;
    tv.tv usec = 0;/* All right, now block! */
    ret = select (STDIN FILENO + 1,
                  &readfds,
                  NULL,
                  NULL,
```

```
&tv);
if (ret == -1) {
    perror ("select");
    return 1;
} else if (!ret) {
    printf ("%d seconds elapsed.\n", TIMEOUT);
    return 0;
}
/*
 * Is our file descriptor ready to read?
 * (It must be, as it was the only fd that
 * we provided and the call returned
 * nonzero, but we will humor ourselves.)
 */
if (FD_ISSET(STDIN_FILENO, &readfds)) {
    char buf[BUF LEN+1];
    int len;
    /* guaranteed to not block */
    len = read (STDIN FILENO, buf, BUF LEN);
    if (len == -1) {
        perror ("read");
        return 1;
    }
    if (len) {
        buf[len] = \prime \setminus 0';
        printf ("read: %s\n", buf);
    }
    return 0;
}
```
fprintf (stderr, "This should not happen! $\n\times$ ");

```
return 1;
```
}

2.10.2.2 用 select() 实现可移植的 sleep()

由于 select() 在各种 Unix 系统中都很容易实现, 相对于微秒级精度的睡眠机 制来讲, 经常将 select() 做为一种可移植的微秒级的睡眠机制。该方法通过将三 个集合值设为空 (NULL), 将超时值设置为非空 (non-NULL) 来实现。

```
struct timeval tv;
tv.tv sec = 0;tv.tv usec = 500;
/* sleep for 500 microseconds */
select (0, NULL, NULL, NULL, &tv);
```
当然, Linux 提供了高精度的睡眠机制的实现, 具体内容, 我们将在第十章 中学习。

2.10.2.3 pselect()

在 4.2BSD 中首次引入的 select() 很受欢迎, 但 POSIX 定义了自己的方法— pselect(), 在 POSIX 1003.1g-2000 和后来的 POSIX 1003.1-2001 中对 pselect() 做了 如下定义:

```
#define XOPEN SOURCE 600
#include <sys/select.h>
int pselect (int n,
    fd_set *readfds,
    fd_set *writefds,
    fd_set *exceptfds,
    const struct timespec *timeout,
    const sigset t *sigmask);
```

```
FD CLR(int fd, fd set *set);
FD_ISSET(int fd, fd_set *set);
FD_SET(int fd, fd_set *set);
FD_ZERO(fd_set *set);
```
pselect() 和 select() 有三点不同:

1. pselect() 的 timeout 参数使用了 timespec 结构, 而不是 timeval 结构。 timespec 使用秒和纳秒, 不是秒和毫秒, 从理论上来讲更精确一些。实际上, 两者 在毫秒精度上已经都不可靠了。

2. pselect() 调用并不修改 timeout 参数。这个参数在后续调用时也不需要重 新初始化。

3. select() 调用没有 sigmask 参数。当这个参数被设置为零时, pselect() 的行 为等同于 select()。

timespec 结构体定义为如下形式:

```
#include <sys/time.h>
struct timespec {
    long tv sec; /* seconds */
    long tv nsec; /* nanoseconds */};
```
添加 pselect() 到 Unix 工具箱的主要原因是为了增加 sigmask 参数, 以此来解 决信号和等待文件描述符之间的竞争条件(信号在第九章深入讨论)。假设一 个信号处理程序设置了一个全局标记(大部分信号处理程序都这么干),进程 在每次调用 select() 前都要检查这个标记。现在, 假如在检查标记和调用之间接 收到信号, 应用可能会阻塞, 并不再响应该信号。 pselect() 提供了一组可阻塞的 信号, 可以解决这个问题。阻塞的信号直到解除阻塞才会被处理。一旦 pselect() 返回, 内核就恢复旧的信号掩码。详见第九章。

2.6.16 内核之前, Linux 实现的 pselect() 还不是一个系统调用, 而是由 glibc 提供的一个简单的对 select() 的封装。该方法使竞争条件出现的风险最小化, 但 是没有根本消除。当真正引入一个系统调用, 才彻底解决竞争问题。

如果不考虑 pselect() 中(相对不大的)改进, 大多数应用会继续使用 select(), 部分是出于习惯, 其他则是考虑可移植性。

2.10.3 poll()

poll() 系统调用是 System V 的 I/O 多路复用解决方案。它解决了一些 select() 的不足, 不过 select() 仍经常被使用(还是出于习惯和可移植性的考虑):

#include <sys/poll.h>

```
int poll (struct pollfd *fds, unsigned int nfds,
  int timeout);
```
与 select() 使用的三个基于位掩码的文件描述符集合不同, poll() 使用一个 简单的 nfds 个 pollfd 结构体构成的数组, fds 指向该数组。结构体定义如下:

#include <sys/poll.h>

```
struct pollfd {
    int fd; /* file descriptor */
    short events; \frac{1}{x} requested events to watch \frac{x}{x}short revents; /* returned events witnessed */
};
```
每个 pollfd 结构体指定监视单一的文件描述符。可以传递多个结构体、使得 poll() 监视多个文件描述符。每个结构体的 events 字段是要监视的文件描述符事 件的一组位掩码。用户设置这个字段。 revents 字段则是发生在该文件描述符上 的事件的位掩码。内核在返回时设置这个字段。所有在 events 字段请求的事件 都可能在 revents 字段中返回。下面是合法的事件:

- POLLIN 没有数据可读。
- POLLRDNORM 有正常数据可读。
- POLLRDBAND 有优先数据可读。
- POLLPRI 有高优先级数据可读。
- POLLOUT 写操作不会阻塞。

POLLWRNORM 写正常数据不会阻塞。

- POLLBAND 写优先数据不会阻塞。
- POLLMSG 有一个 SIGPOLL 消息可用。

另外, 如下事件可能在 revents 中返回:

POLLER 给出文件描述符上有错误。

POLLHUP 文件描述符上有挂起事件。

POLLNVAL 给出的文件描述符非法。

这些在 events 中没有意义, 而总是在合适时返回。使用 poll(), 不像 select() 那样, 你无需另外请求报告异常。

POLLIN | POLLPRI 等价于 select() 的读事件, 而 POLLOUT | POLLWRBAND 等价于 select() 的写事件。 POLLIN 等价于 POLLRDNORM | POLLRDBAND, 而 POLLOUT 等价于 POLLWRNORM。

举例来说, 监视一个文件描述符是否可读写, 我们需设置 events 为 POLLIN | POLLOUT。返回时, 我们将在 revents 中是否有相应的标志。如果设置了 POLLIN, 文件描述符就需要能非阻塞读。如果设置了 POLLOUT, 文件描述 符需要能非阻塞写。这些标志并不相互排斥: 二者都可以设置, 表示可以在文 件描述符上读写,并都不会阻塞。

timeout 参数指定在任何 I/O 就绪前需要等待时间的长度, 以毫秒计。负值 表示永远等待。一个零值表示调用立即返回, 列出所有未准备好的 I/O, 但不等 带任何其他事件。这种情况下, poll() 就如同其名, 轮询一次后立即返回。

#### 2.10.3.1 返回值和错误码

成功时, poll() 返回具有非零 revents 字段的文件描述符个数。超时前没有 任何事件发生则返回零。失败时返回-1, errno 被设置为下列值之一:

EBADF 一个或更多结构体中有非法的文件描述符。

EFAULT 指向 fds 的指针超出了进程地址空间。

EINTR 在请求事件发生前收到了一个信号,可以重新调用。

EINVAL nfds 参数超过了 RLIMIT\_NOFILE 值。

ENOMEM 没有足够的内存完成请求。

#### 2.10.3.2 poll() 的例子

我们来看一个使用 poll() 的样例程序, 要同时检测一个 stdin 读和一个 stdout 写是否阻塞:

#include <stdio.h>
```
#include <unistd.h>
#include <sys/poll.h>
#define TIMEOUT 5 /* poll timeout, in seconds */
int main (void)
{
    struct pollfd fds[2];
    int ret;
    /* watch stdin for input */
    fds[0].fd = STDIN FILENO;
    fds[0].events = POLLIN;
    /* watch stdout for ability to write (almost
       always true) */
    fds[1].fd = STDOUT_FILENO;
    fds[1].events = POLLOUT;
    /* All set, block! */ret = poll (fds, 2, TIMEOUT * 1000);
    if (ret == -1) {
        perror ("poll");
        return 1;
    }
    if (!ret) {
        printf ("%d seconds elapsed.\n", TIMEOUT);
       return 0;
    }
    if (fds[0].revents & POLLIN)
        printf ("stdin is readable\n");
```

```
if (fds[1].revents & POLLOUT)
          printf ("stdout is writable\n");
      return 0;
  }
 运行, 我们得到了预期的结果:
$ ./poll
stdout is writable
 再次运行,但将一个文件重定向到标准输入,我们看到了两个事件:
$ ./poll < ode to my parrot.txt
```
stdin is readable

stdout is writable

假设我们在一个应用中使用了 poll(), 我们无需在每次调用时重新构建 pollfd 结构体。相同的结构可能会被反复传递; 必要时内核会把 revents 字段清 空。

2.10.3.3 ppoll()

Linux 提供了一个 poll() 的近似调用—— ppoll()。 ppoll() 和 pselect() 同 源, 然而和 pselect() 不同的是, ppoll() 是 Linux 的专有调用:

```
#define _GNU_SOURCE
#include <sys/poll.h>
int ppoll (struct pollfd *fds,
           nfds_t nfds,
           const struct timespec *timeout,
           const sigset t *sigmask);
```
像 pselect() 那样, timeout 参数以秒和纳秒计指定了时限, 而 sigmask 参数 提供了一组等待处理的信号。

### $2.10.4$  poll() 与 select()

尽管它们完成一样的工作, 但 poll() 系统调用仍然优于 select():

• poll() 无需使用者计算最大的文件描述符值加一和传递该参数。

• poll() 在应对较大值的文件描述符时更具效率。想像一下用 select() 监视 值为900 的文件描述符 -- 内核需要检查每个集合中的每个比特位, 直到第九 百个。

• select() 的文件描述符集合是静态大小的, 所以要作出权衡: 要么集合很 小, 限制了 select() 可以监视的文件描述符的最大值, 要么较大, 但是效率不 高。尤其是当不能确定集合的组成是否稀疏时, 对较大位掩码的操作效率不 高。 \*使用 poll() 则可以创建合适大小的数组。只需要监视一项或仅仅传递一个 结构体。

• 若用 select(), 文件描述符集合会在返回时重新创建, 这样的话之后每个 调用都必须重新初始化它们。 poll() 系统调用分离了输入 (events 字段) 和输 出(revents 字段), 数组无需改变即而重用。

• select() 的 timeout 参数在返回时是未定义的。可移植的代码需要重新初始 化它。然而 pselect() 没有这个问题。

但是 select() 系统调用的确有几个不错的地方:

• poll() 由于某些 Unix 系统不支持 poll(), 所以 select() 的可移植性更好。

• select() 提供了更好的超时方案: 直到微秒级。 ppoll() 和 pselect() 在理论 上都提供纳秒级的精度, 但在实际中, 没有任何调用可以可靠的提供哪怕是微 秒级的精度。

比 poll() 和 select() 更好的是 epoll 接口, 一个 Linux 特有的 I/O 多路复用解决 方案, 我们将在第四章探讨。

### 2.11 内核内幕

这部分来看看 Linux 内核是如何实现 I/O 的, 集中关注三个主要的内核子系 统: 虚拟文件系统(VFS), 页缓存, 和页回写。这些子系统使 Linux 中的 I/O

<span id="page-74-0"></span><sup>\*</sup>如果位掩码是稀疏组成的,每个带有掩码的字都可以用零来检测;只在操作返回失败值时 需要对每个位进行检测。然而这项工作很浪费,如果位掩码比较稠密的话。

看起来无缝运转,且更加高效。

在第四章, 我们将看到第四个子系统, I/O 调度器。

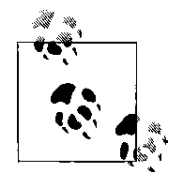

### 2.11.1 虚拟文件系统

虚拟文件系统 (有时也叫做 virtual file switch) 是一种 Linux 内 核的文件操作的抽象机制。它允许内核在无需了解文件系统类型 的情况下, 使用文件系统函数和操作文件系统数据。

VFS 实现这种抽象的方法是使用一种通用文件模型 (common file model), 它 是所有 Linux 文件系统的基础。基于函数指针和各种面向对象方法\*, 通用文件 模型提供了一种 Linux 内核文件系统必须遵循的框架。它允许 VFS 对文件系统 发起请求。框架提供了钩子来支持读,建立链接,同步以及其他功能。每种文 件系统再使用合适的函数来处理相应操作。

这种方法强制要求文件系统间需要有一定的共性。举个例子, VFS 工作于 inode, superblock 和目录条目之上。一个非 Unix 的文件系统可能缺少类 Unix 的 概念如 inodes, 只不过需要去处理解决。确实如此: Linux 可以很好的支持像 FAT 和 NTFS 这样的文件系统。

VFS 的好处太多了。一个简单的系统调用可以从任意媒介上的任意文件系 统上读: 一个简单的工具可以从一个文件系统拷贝到另一个上。所有文件系统 都支持同样的概念,同样的接口,和同样的调用。一切都正常工作——而且工 作得很好。

当一个应用发起一个 read() 系统调用, 就开始了一段奇妙的旅程。 C 库提 供了系统调用的定义,而在编译器调用转化为适当的陷阱态。当一个用户空间 进程转入内核态, 则转交系统调用处理器处理, 最终交给 read() 系统调用, 内核 确认文件描述符所对应的对象类型。然后内核调用与相关类型对应的 read() 函 数。对于文件系统而言,这个函数是文件系统代码的一部分。然后该函数继续 其工作——举例来说, 从文件系统中读取数据——并把数据返回给用户空间的 read() 调用, 该调用返回复制数据到用户空间的系统调用处理器, 然后将数据复 制到用户空间, 最后 read() 系统调用返回而进程继续执行。

对系统程序员来说, VFS 的影响是很重要的。程序员不需担心文件所在的 文件系统或者介质。通用系统调用—— read(), write(), 以及其他——能够在任 意支持的文件系统和介质上操作文件。

<span id="page-75-0"></span>\*是的, 在 C 中。

#### 2.11.2 页缓存

页缓存是一种在内存中保存最近在磁盘文件系统上访问过的数据的方 式。相对于现在的处理器速度而言,磁盘访问速度讨慢。在内存中保存被请求 数据, 内核在接下来对相同数据的后续请求可以直接从内存中读取, 尽量避免 重复磁盘访问。

页缓存利用了引用局部性(locality of reference) 的一种方法——时间局部 性 (temporal locality), 该方法使刚被访问资源很可能会在不久后再次被访问。由 于避免了费时的磁盘访问, 内存在第一次访问时缓存数据的开销因而得到补偿

页缓存是内核寻找文件系统数据的第一目的地。只有缓存中找不到时内核 才会调用存储子系统从磁盘中读取数据。当数据第一次读取后, 就会从磁盘读 入页缓存中,并从缓存中返回给应用。如果那项数据被再次读取,就直接从缓 存中返回。通过页缓存的所有操作执行都是透明的, 保证它的数据总是相关且 ᳝效的。

Linux 页缓存大小是动态的。随着 I/O 操作将越来越多的数据带入内存, 页 缓存也随之增大, 消耗掉空闲的内存。如果页缓存最终确实消耗掉了所有的空 闲内存,而且有新增的存储要求出现,页缓存就会被削减,释放它最少使用的 页, 将空间让给"真正的"内存使用。这种处理是自动进行的。一个动态变化 的缓存允许 Linux 使用所有的系统内存, 并缓存尽可能多的数据。

向磁盘交换一块很少使用的数据,比从页缓存中清除掉一条常常使用的且 很可能将在下次重读中使用的数据更有意义(交换允许内核在磁盘上存储数 据, 得到比机器的 RAM 更大的内存空间)。 Linux 内核实现了一些平衡交换数 据和清理页缓存(以及其他驻存项目)的启发式方法。这些启发式方法可能会 决定用交换数据到磁盘来代替清理页缓存,尤其是在交换的数据并未使用时。

交换和缓存间的平衡可以通过/proc/sys/vm/swappiness 来调整。这个文件可 以在0到100间取值, 默认为60。较高的值表示倾向于在内存中保留页缓存, 较 低的值表示更倾向于清理页缓存而不是进行交换。

引用局部性(locality of reference)的另一种形式是空间局部性 (sequential locality), 是关于数据的连续使用的性质。基于这个原理, 内核实现了页缓存预 读技术。预读是在每次读请求时从磁盘数据中读取更多的数据到页缓存中的动 作——多读一点点会很有效。当内核从磁盘读取一块数据时, 也会读取接下来 一两块数据。一次读取较大的连续数据块时磁盘不需要经常寻道,所以会比较 有效,。另外,内核可以在进程操作第一块读取数据时完成预读。像经常发生 的那样,如果进程继续对接下来的块提交一个新的读请求,内核就可以不用发 起磁盘 I/O 而直接将预读数据转交。

和页缓存类似, 内核管理预读也是动态的。如果它注意到一个进程持续使 用预读来的数据, 内核就会增加预读窗口, 因而预读进更多的数据。预读窗口 最小为 16KB, 最大 128KB。反之, 如果内核发现预读没有造成任何有用的命 中——就是说, 应用在文件中来回查找而不是连续的读——它可以完全关闭预 读。

页缓存的存在对程序员来讲是透明的。系统程序员一般来说不需要优化 代码以期从页缓存机制中得到更多好处(除非是在用户空间实现这样一种缓 存)。一般的,有效率的代码就是以最大限度利用页缓存。另一方面,利用预 读也不错。虽然不总是如此,但多数情况下连续文件 I/O 通常多于随机访问。

#### 2.11.3 页回写

像先前在"write() 的行为"中讨论的那样, 内核使用缓冲区来延迟写操 作。当一个讲程发起写请求, 数据被拷贝讲一个缓冲区, 并将该该缓冲区标记 为"脏"的,这意味着内存中的拷贝要比磁盘上的新。此时,写请求就可以返回 了。如果对同一个数据块有新的写请求,缓冲区就更新为新数据。在该文件其 他部分的写请求则开辟新的缓冲区。

最终那些"脏"缓冲区需要写入磁盘,将磁盘文件和内存数据同步。这就是 所谓的回写。以下两个条件会触发回写:

• 当空闲内存小于设定的阈值时, 脏的缓冲区就会回写到磁盘上, 被清理 的缓冲区可能会被移除,来释放内存空间。

• 当一个脏的缓冲区寿命超过设定的阈值时, 缓冲区被回写至磁盘。以此 来避免数据的不确定性。

回写由一些叫做 pdflush 的内核线程操作(推测可能是 page dirty flush 之 意, 但谁知道呢)。当以上两种情况之一出现时, pdflush 线程被唤醒, 并开始 将脏的缓冲区提交到磁盘, 直到没有触发条件被满足。

可能同时有多个 pdflush 线程在回写。这么做是为了更好的利用并行性而 避免拥塞。拥塞避免机制确保在等待向某个块设备进行写操作时,其他的写 操作不被积压下来。如果来自其他块设备有脏缓冲区存在, 其他 pdflush 线程 就会充分利用每一块设备。这改良了以前内核的一处不足: 先前的 pdflush 线 程(bdflush, 一个单一线程)可能要消耗掉所有的时间来等待一个块设备, 而 同时其他块设备处于空闲。在一台现代机器上, Linux 内核现在可以使许多个磁 盘维持饱和状态。

缓冲区在内核中使用 buffer head 结构来表示。这个数据结构跟踪各种各样 与缓冲区关联的元数据, 例如缓冲区是于净的还是脏的。同时, 它也维护了一 个指向实际数据的指针。这部分数据保存在页缓存中。用这样的方式,将缓冲 子系统和页缓存统一了起来。

在早期 Linux 内核版本中——2.4 之前——缓冲子系统与页缓存是分离 的, 这样就同时有一个页缓存和一个缓冲缓存。这意味着数据可以同时在缓冲 缓存(作为脏的缓冲区)和页缓存(用来缓存数据)之中存在。自然的,同步这 两块缓存要用一些时间。在2.4 Linux 内核中引入的统一的页缓存,这是一个不 错的改进。

Linux 中的延迟写和缓冲子系统可以使写操作迅速完成, 代价是要冒着在 电源故障时出现数据丢失的风险。为避免这种风险,关键性应用可以使用同步 I/O(在本章先前讨论过)。

### 2.12 结论

这一章讨论了 Linux 系统编程的基础: 文件 I/O。在 Linux 这样一个一切皆 文件的操作系统中, 知道如何打开, 读, 写和关闭文件是非常重要的。所有这 些操作都是传统的 Unix 方式, 在多种标准中都有谈及。

下一章集中处理缓冲 I/O, 以及标准 C 库的标准 I/O 接口。标准 C 库不仅仅 是出于方便考虑;用户空间的缓冲 I/O 提供了关键的性能提升。

 $-65-$ 

# 第 3 章 缓冲输入输出

让我们来回顾一下第一章中的块的概念, 做为文件系统的抽象, 它是 I/O 中 最基本的概念- 所有的磁盘操作都是基于块进行的。因此, 当请求以块大小整数 倍对齐地址时, I/O 效率是最理想的。

操作效率随着系统调用次数的增多而急剧下降。例如, 每次读一字节读  $1024$  次与一次读 1024 字节相比, 显然后者效率更优。如果长度不是 bolck 的 整数倍, 即使每次以大于块的长度进行一系列的操作, 其效率也不是最理想 的。例如块的大小是 1K, 每次以 1130 字节的长度操作数据要比每次 1024 字节的 谏庹慢。

#### 3.1 用户一缓冲 I/O

需要对普通文件执行许多轻量级 I/O 请求的程序通常使用用户缓冲 I/O。用 户缓冲 I/O 是在用户空间而不是在内核中完成的,它可以在程序中设定,也可 以调用标准库透明地执行。正如第二章中讨论的,出于性能方面的考虑,内核 通过延迟写操作, 组合相邻 I/O 请求和预读等操作来缓冲数据。通过不同的方 法,用户缓冲的主旨也是为了提高操作效率。

以用户空间程序 dd 为例:

dd bs=1 count=2097152 if=/dev/zero of=pirate

因为参数 bs=1, 这个命令会进行 2, 097, 152 次操作 (每次一字节) 从文件 /dev/zero(一个提供无限的 0 文件流的虚拟设备) 中拷贝 2M 到文件 pirate 中。也就 是说, 拷贝文件的过程会产生大约2百万次的读写操作——每次一个字节。

现在考虑相同的 2M 字节拷贝, 但是每次使用 1024 字节的块:

dd bs=1024 count=2048 if=/dev/zero of=pirate

该操作复制相同的 2M 字节内容到相同的文件中, 但是只执行 1024 次读 写操作。正如你在表3-1中看到的, 效率提高是很显著的。表中记录了用 四个只在每次拷贝块大小上有区别的 dd 命令所耗费的时间(用三种不同的测 量)。实际时间是总消耗的时钟时间,用户时间是在用户空间中执行程序代码 的时间,而系统时间是指进程在内核中执行系统调用所消耗的时间。

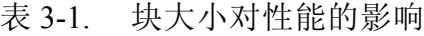

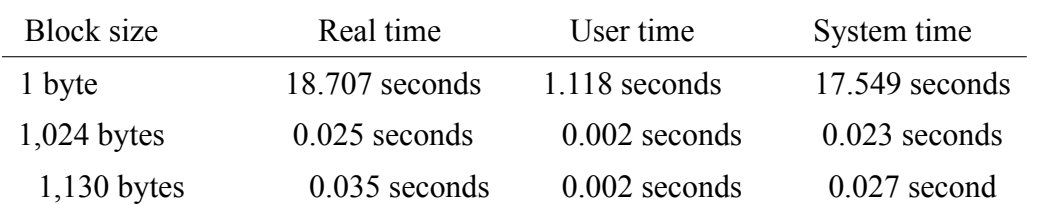

使用1024 字节块大小进行操作和1 字节块相比, 获得了巨大的性能提 升。但是,这个表也显示用一个更大的块大小(这也意味着较少的系统调 用), 如果块大小不是磁盘块大小的整数倍, 那么会导致效率变差。即使需要 更少的调用, 1130 字节的请求导致产生不对齐的操作, 因此比 1024 字节的请求 效率更Ԣ。

为了利用这个特性,需要预先知道可能的物理块大小。表中显式的结果 表明块大小最可能是1024, 1024 的整数倍, 或者是1024 的约数。在本例中, /dev/zero 的块大小实际上是 4096B。

#### 3.1.1 块大小

实际应用中,块大小一般是 512 字节, 1024 字节, 2048 字节,或 4096 字 节。如表 3 一 1 中显示, 效率的大规模提升只是通过将每次操作的数据设置为 块大小整数倍或约数获得的。这是因为内核和硬件之间是通过块交互的。所 以, 使用块大小或者一个能够恰好能放入一个块中的值来保证请求是块对齐 的,可以防止无关的内核操作。

通过用系统调用 stat()(我们将在第七章讨论) 或 stat(1) 可以轻松指定设备的 块大小。事实上,一般情况下我们不需要知道确切的块大小.

为 I/O 操作选择一个大小的主要目标是不要选择像 1130 这样一个莫名其妙 的值。 Unix 的历史上没有块长度是 1130 字节的, 选择这样的块大小会在第一次 操作后导致 I/O 不对齐。但是使用块大小的整数倍或约数就可以防止不对齐的请 求。只要你选择的大小保持所有操作块对齐, 效率就会好。 较大的整数倍只是减 少了系统调用次数。

然而, 最简单的方法是用一个大小为标准块大小整数倍的缓冲区来执行 I/O。 4096 或 8192 字节的效果都不错.

但问题是程序很少以块为单位进行操作 程序往往以区域 行 和单个字符 为单位进行操作, 而不是抽象的块。如前所述. 为了改善这种情况, 程序使用用 户缓冲 I/O. 当数据被写入时, 它会被存储在程序地址空间的缓冲区中。当缓冲 区规模达到一个给定的值(缓冲区大小时), 整个缓冲区会在一次操作中被写 出。同理,读操作一次读入缓冲区大小且块对齐的数据。当应用程序执行不对 齐的读请求时,缓冲区一块一块的给出数据。最后,当缓冲区为空时,另一个 大的块对齐的区域又被读入。如果缓冲区的大小设置得当, 将会有很大的效率 提升。

你可以在程序中实现用户缓冲。事实上很多关键应用就是独立实现用户缓 冲的。然而大部分程序使用标准 I/O 库 (C 标准库的一部分), 这个库可以提供健 壮而且功能强大的用户缓冲方案。

#### 3.1.2 标准 I/O

C 标准库中提供了标准 I/O 库 (通常简单称作 stdio), 其中实现了一个跨平 台用户缓冲的解决方案。这个标准 I/O 库使用简单, 而且功能强大。与其他编程 语言(例如 FORTAN) 不同, 除了流控制和算数运算等基本支持外, C 语言并没 有对其他高级功能提供内嵌支持, 当然也没有对 I/O 的内在支持。随着 C 语言 的发展, 用户们开发了一些提供核心功能的函数, 例如字符串处理、数学函数 库、日期时间库以及 I/O 库等。随着这些例程日渐成熟, 在 ANSI C 委员会的许 可下 (C89), 这些函数最终被归入 C 语言标准库。虽然 C95 和 C99 都加入了一些 新的接口,标准 I/O 库与 1989 年刚刚创建的时候相比改变不大。

本章余下的部分讨论用户缓冲 I/O。因为它属于文件输入输出,而且在 C 标 准库中实现, 因此打开、关闭、读写文件都是通过 C 标准库完成。一个程序究 竟应该使用标准 I/O 或是自创的用户缓冲, 还是直接使用系统调用, 这些都需要 设计者仔细权衡程序的需求和行为后才能决定。

C 标准通常会给每种实现保留一些的细节, 而相关实现通常会加入一些 扩展的特性。本章和本书的其它章节一样, 主要讨论现代 Linux 上的接口和行 为, 这些接口和行为主要是用 glibc 实现的。在 Linux 偏离基本标准的时候, 我 们会予以指明。

#### 3.1.3 文件指针

标准 I/O 例程并不直接操作文件描述符。取而代之的是它们用自己唯一的 标志符, 即大家熟知的文件指针 (file pointer)。在 C 标准库里, 文件指针映射到 一个文件描述符。文件指针由 FILE 类型的指针表示, FILE 类型定义在 <stdio.h> 中。

在标准 I/O 中, 一个打开的文件叫做"流"(stream)。流可以被打开用来读 (输 入流), 写 (输出流), 或者二者兼有 (输入输出流)。

### 3.2 打开文件

文件通过 fopen() 打开以供读写操作:

#include <stdio.h>

FILE\* fopen(const char \* path, const char \* mode);

这个函数根据指定的模式打开文件 path, 并为它关联一个新的流。

### 3.2.1 模式

参数模式 mode 描述以怎样的方式打开指定文件。它可以是下述字符串之  $\longrightarrow$ 

#### **r**

打开文件用来读取。流定位在文件的开始处。

#### **r+**

打开文件用来读写。流定位在文件的开始处。

#### **w**

打开文件用来写入, 如果文件存在, 文件会被清空。如果文件不存在, 它会被创 建。流定位在文件的开始处。

#### **w+**

打开文件用来读写。如果文件存在, 文件会被清空。如果文件不存在, 它会被创 建。流被设置在文件的开始。

**a**

打开文件用来追加模式的写入。如果文件不存在它会被创建。流被设置在文件 的末尾。所有的写入都会接在文件后。

**a+**

打开文件用来追加模式的读写。如果文件不存在, 它会被创建。流被设置在文 件的末尾。所有的写入都会接在文件后。

给定的模式可能还有字符 b, 但这个值在 Linux 下通常会被忽略。一些操作 系统用不同的方式对待文本和二进制文件, 并且b 模式指示文件用二进制打开。 Linux, 和所有的符合可移植性的操作系统, 以相同的方式对待文本和二进制文 件。

成功时,fopen() 返回一个合法的 FILE 指针。失败时, 它返回 NULL, 而且相应 的设㕂 errno。

例如, 下面的代码打开 /etc/manifest 以供读取, 并将它与一个流关联:

```
FILE *stream;
stream = fopen ("/etc/manifest", "r");
if (!stream)
  /* error */
```
### 3.2.2 通过文件描述符打开文件

函数 fdopen() 将一个已经打开的文件描述符 (fd) 转成一个流:

#include <stdio.h>

FILE \* fdopen (int fd, const char \*mode);

fdopen() 的可能模式和 fopen() 一样, 而且必许和原来打开文件描述符的模式 匹配。可以指定模式 w 和 w+, 但是它们不会截断文件。流的位置设置在文件描 述符指向的文件位置。一旦文件描述符被转换为一个流、则不应该直接在该文 件描述符上进行 I/O(尽管这么做是合法的)。需要注意的是文件描述符没有 被复制, 而只是关联了一个新的流。关闭流也会关闭相应的文件描述符。成功 时,fdoepn() 返回一个合法的文件指针; 失败时, 返回 NULL。例如, 下面的代码通 过 open() 系统调用打开 /home/kidd/map.txt, 然后用已有的文件描述符创建一个关 联的流:

```
FILE *stream;
int fd;
fd = open('//home/kidd/map.txt'', O RDOMLY);if (fd == -1)/* error */
stream = fdopen (fd, 'r'');
```
if (!stream) /\* error \*/

## 3.3 关闭流

fclose() 函数关闭一个给定的流:

#include <stdio.h> int fclose (FILE \*stream);

所有被缓冲但还没有被写出的数据会被先写出。成功时, fclose() 返回 0。失败时返回 EOF 并且相应的设置 errno。

### 3.3.1 关闭所有的流

fcloseall() 函数关闭所有的和当前进程相关联的流, 包括标准输入, 标准输 出,标准错误:

```
#define _GNU_SOURCE
#include <stdio.h>
int fcloseall (void);
```
关闭之前, 所有的的流会被写出。这个函数始终返回 0; 该函数是 Linux 所 特有的。

# 3.4 从流中读取数据

C 标准库实现了多种从流中读取数据的方法。这部分会考察三种最常 用的:单个字节的读取,单行的读取,和二进制数据读取。为了从流中读数 据, 流必须以恰当的方式打开; 也就是说, 任何除了 w 或 a 的模式都可以。

#### 3.4.1 单字节读取

通常, 理想的输入输出模式是每次简单地读取一个字符。函数 fgetc() 可以 用来从流中读取单个字符:

#include <stdio.h>

int fgetc (FILE \*stream);

这个函数从流中读取下一个字符并把该无符号字符强转为 int 返回。 强转 是为了有足够的范围来表示文件结尾符和错误: 在这种情况下 EOF 会被返回。 fgetc() 的返回值必须以 int 型保存。把返回值保存为 char 类型中是一个很常见但 很危险的错误。下面的例子从流中读取单个字符,检查错误,然后以字符方式 打印结果:

```
int c;
c = f qetc (stream);
if (c == EOF)/* error */
else
  printf ("c=\csc\n', (char) c);
```
stream 指向的流必须以可读模式打开。

### 3.4.2 把字符回放入流中

标准输入输出提供了一个将字符放回流中的函数。这个函数允许你"偷 窥"流,如果你不需要该字符的话,可以把它放回。

#include <stdio.h>

int ungetc (int c, FILE \*stream);

每次调用把 c 强转成一个无符号字符并放回流中。成功时, 返回 c: 失败时 返回 EOF。随后读取流会返回 c。如果多个字符被放入流中, 它们会以倒序的 方式返回一就是说, 最后推入的先返回。 POSIX 指出, 在中间没有读入请求时 只能保证一次放回成功。然而有些实现只允许一次放回。只要有足够的内存, Linux 允许无限次数的放回。一次放回当然总会成功。

如果你在调用 ungetc() 之后, 但在执行下一个读入请求之前执行了一次定位 函数(见本章后半部分'定位流') 的调用, 会导致所有推回的字符被丢弃。在一 个进程的多个线程中确实是这样的,因为所有的线程共享一个缓冲区。

#### 3.4.3 按行的读取

函数 fgets() 从一个给定的流中读取一个字符串:

#include <stdio.h>

char \* fgets (char \*str, int size, FILE \*stream);

这个函数从流中读取 size 一 1 个字节的数据, 并把数据存入 str 中。当所有 字节读入时, 空字符被存入字符串末尾。当读到 EOF 或换行符时读入结束。如 果读到了一个换行符, '\n' 被存入 str。

成功时返回 str: 失败时, 返回 NULL。例如:

```
char buf[LINE MAX];
if (!fgets (buf, LINE MAX, stream))
 /* error */
```
POSIX 在<limits.h> 中定义了宏 LINE MAX: 它是 POSIX 行控制接口能够 处理的输入行的最大长度。 linux 的 C 函数库没有提供这样的限制 (行可以是任 意长度), 但是不能和宏 LINE MAX 交互。可移植程序可以用 LINE MAX 来保证 安全: 在 linux 系统中, 该值被设置的相对较高。针对 linux 的程序无需担心行大 小的限制。

#### 3.4.4 读取任意字符串

fgets() 基于行的读取通常是很有用的。但很多时候它又很麻烦。有时候开 发者想用一个分隔符而不是换行符。有时候开发者根本不需要一个分隔符一而 且极少数情况下开发者希望分隔符留在缓冲区。从历史经验来看, 在返回的缓 冲区中存入换行符很少是正确的。

用 fgetc() 写一个 fgets() 并不难。例如,下面的代码片段从流中读取 n-1 个字 节到 str 中, 然后加上一个'\0':

```
char *s;
int c;
s = str;while (-n > 0 \&c (c = fgetc (stream)) != EOF)
  *_{S++} = c;*_S = '\0';
```
这段程序可以扩展为在任意指定的分隔符d 处停止(在本例中d 不能是空字 符):

```
char *s;
int c = 0;
s = str;
while (--n > 0 \&c (c = fgetc (stream)) != EOF &c(*s++ = c) != d)
  ;
if (c == d)*--s = '\0';
else
  *_S = ' \setminus 0';
```
除了在缓冲区中存入换行符, 将 d 设置为'\n' 可以提供和 fgets() 类似的功 能,。

根据 fgets() 的实现, 这个实现方式可能要慢些, 因为它重复调用了很多次 fgetc()。然而, 这和我们一开始的 dd 例子不同。虽然这段代码出现了过多的函 数调用, 但它没有进行过多的系统调用和 dd 程序中 bs = 1 引起的不对齐 I/O 负 担, 相对来讲后者是更大的问题。

#### 3.4.5 读取二进制文件

一些应用程序不只是读取字符。有时候开发者想读写复杂的二进制数 据, 例如 C 中的结构。因此, 标准输入输出库提供了函数 fread():

```
#include <stdio.h>
size t fread (void *buf, size t size, size t nr,
  FILE *stream);
```
调用 fread() 会从输入流中读取 nr 个数据, 每个数据有 size 个字节, 并将数 据放入到 buf 所指向的缓冲区。文件指针向前移动读出数据的长度。

读入元素的个数(不是读入字节的个数!)被返回。这个函通过返回一个比 nr 小的数表明读取失败或文件结束。不幸的是, 在没有使用 ferror() 和 feof() (见 后面"错误和文件结束")的情况下,不可能知道发生了这两种情况的哪一个。

因为变量大小, 对齐, 填充, 字节序的不同, 一个程序写的二进制文 件, 对另一个程序可能是不可读的, 即使是该程序在其他架构上的版本也可 能是无法读取的。

fread() 最简单的例子是从给定流中读取一个线性大小的元素:

```
char buf[64];
size t nr;
nr = \text{freq} (buf, sizeof(buf), 1, stream);
if (nr == 0)/* error */
```
当我们学习和 fread() 相对应的 fwrite() 时, 我们会看一些更复杂的例子。

### 3.5 向流中写数据

和读取相同, C 标准库定义了许多用来将数据写入流中的函数。在这一部 分我们会学习三个最常用的写数据的方法: 单个字节的写入, 字符串写入, 和 二进制写入。这些不同的写入方法对于缓冲 I/O 都是适用的。为了向流中写数 据, 流必须以恰当的输出流的模式打开; 就是说, 除了r 的所有合法的模式。

#### 3.5.1 对齐的讨论

所有的机器设计都有数据对齐的要求。程序员倾向于把内存想成一个简单 的字节数组。但是处理器并不以字符大小对内存进行读写。相反, 处理器以特 定的粒度(例如 2, 4, 8或 16 字节) 来访问内存。因为每个处理的地址空间都从 0 地址开始, 进程必须从一个特定粒度的整数倍开始读取。因此, C 变量的存储 和访问都要是地址对齐的。总的来说, 变量是自动对齐的, 这指的是和 C 数据 类型大小相关的对齐。例如, 一个32 位整数以 4 个字节对齐。用另一种说法就 是一个 int 需要被存储在能被 4 整除的内存地址中。访问不对齐的数据在不同的 体系结构上有不同程度的性能损失。一些处理器能够访问不对齐的数据, 但是 会有一个很大性能损失。有些的处理器根本不能够访问非对齐的数据,而且企 图这么做会导致硬件异常。更糟的是, 一些处理器为了强制地址对齐会丢弃了 低位的数据, 从而导致不可预料的行为。通常, 编译器自动对齐数据, 而且对

齐是程序员不可见的。在处理结构体,手动执行内存管理,向磁盘存储二进制 数据,和进行网络通信时,对齐都非常重要。因此系统程序员应当熟练掌握这 些方法。第八章会更深入的讨论对齐的内容。

#### 3.5.2 写入单个字符

与 fgetc() 相对应的函数是 fputc():

#include <stdio.h>

```
int fputc (int c, FILE *stream);
```
fputc() 函数将 c 表示的字节 (强转为了一个无符号字符) 写入 stream 指向的 流中。成功完成时, 函数返回 c。否则返回 EOF, 并且相应的设置 errno。

用法很简单

```
if (fputc ('p', stream) == EOF)/* error */
```
这个例子将 p 写入流中, 这个流必须打开用于写入。

## 3.5.3 写入字符串

函数 fputs() 用来往给定的流中写入一个完整的字符串:

```
#include <stdio.h>
```
int fputs (const char \*str, FILE \*stream);

fputs() 的调用将 str 指向的字符串的所有非分隔符部分写入 stream 指向的流 中。成功时, fputs() 返回一个非负整数。失败时, 返回 EOF。

下面的例子以追加模式打开文件用来写入, 将给定的字符串写入相关的流 中, 然后关闭流:

```
stream = fopen ('journal.txt'', 'a'');
if (!stream)
  /* error */
if (fputs ("The ship is made of wood. \n\cdot n", stream)
   == EOF)
  /* error */
```

```
if (fclose (stream) == EOF)
  /* error */
```
## 3.5.4 写入二进制数据

如果程序需要写入二进制数据,则单独字符和行并不能满足需求。为了直 接存储二进制数据例如 C 变量, 标准 I/O 提供了 fwrite() 函数:

```
#include <stdio.h>
size t fwrite (void *buf,
size t size,
size t nr,
FILE *stream);
```
调用 fwrite() 会把 buf 指向的 nr 个元素写入到 stream 中, 每个元素长为 size。文件指针会向前移动写入的所有字节的长度。

成功时, 会返回写入元素的个数(不是字节的个数!)。返回小于 nr 的数表明 发生了错误。

### 3.5.5 缓冲 I/O 示例程序

现在让我们看一个例子一实际上是一个完整的程序一它综合了本章之前涉 及到的许多函数。这个程序首先定义了一个结构 pirate, 然后声明了两个这个 类型的变量。程序初始化了其中的一个变量,随后通过一个指向文件 dada 的输 出流将它写入磁盘中。通过一个不同的流, 程序直接从 data 中读取数据存储到 pirate 结构的另一个实例中。最后程序把这个结构的内容输出到标准输出:

```
#include <stdio.h>
int main (void)
{
  FILE *in, *out;
 struct pirate
  {
     char name[100]; /* real name */unsigned long booty; /* in pounds sterling */
```

```
unsigned int beard len; /* in inches */\} p, blackbeard = { "Edward Teach", 950, 48 };
out = fopen ("data", "w");
if (!out)
{
   perror ("fopen");
   return 1;
}
if (!fwrite (&blackbeard, sizeof (struct
  pirate), 1, out))
{
   perror ("fwrite");
   return 1;
}
if (fclose (out))
{
   perror ("fclose");
   return 1;
}
in = fopen ("data", "r");
if (!in)
{
   perror ("fopen");
   return 1;
}
if (!fread (&p, sizeof (struct pirate), 1, in))
{
   perror ("fread");
   return 1;
}
if (fclose (in))
```

```
{
     perror ("fclose");
     return 1;
  }
  printf ("name=\"%s\" booty=%lu beard len=%u\n",
     p.name, p.booty, p.beard_len);
  return 0;
}
```
输出结果当然是原来的值:

```
name="Edward Teach" booty=950 beard_len=48
```
我们需要牢记的是,因为变量长度、对齐等等的不同,一个程序写入的二 进制数据对另外一个程序可能是不可读的。就是说,不同的程序一即使是不 同机器上的同一个程序一可能不能正确地读取 fwrite() 写入的数据。在我们的 例子中,可以想象一下如果无符号长整型的大小改变了,或者填充的数量改变 了, 将会是什么情况。这些东西只能在拥有特定 ABI 的特定机型上才能保证相 同。

### 3.6 定位流

通常, 控制当前流的位置是很有用的。可能程序正在读取一个复杂的基于 记录的文件,而且需要跳转。必要的时候,流可能需要将设置为文件的初始位 置。不管什么情况,标准I/O 提供了一系列功能等价于系统调用 lseek() 的函数 (第二章中讨论过)。 fseek() 函数, 标准 I/O 最常用的定位函数, 操纵流指向文件 中由 offset 和 whence 指定的位置:

#include <stdio.h>

int fseek (FILE \*stream, long offset, int whence);

如果 whence 被设置为 SEEK\_SET, 文件的位置被设置到 offset 处。如果 whence 被设置为 SEEK\_CUR, 文件位置被设置到当前位置加上 offset. 如果 whence 被设置为 SEEK\_END, 文件位置被设置到文件末尾加上 offset。

成功时,fseek() 返回 0, 清空文件结束标志, 并且取消 ungetc() 操作。错误 时, 它返回一1, 并且相应的设置 errno。最常见的错误有非法流 (EBADF) 和非 法 whence 参数 (EINVAL)。另外, 标准 I/O 还提供了 fsetpos() 函数:

#include <stdio.h>

int fsetpos (FILE \*stream, fpos t \*pos);

这个函数将流的位置设置到 pos 处。它和将 whence 设置为 SEEK\_SET 时 的 fseek() 功能一致。成功时它返回 0。否则, 返回-1, 并且相应地设置 errno 的 值。这个函数 (和将要学到的对应的 fgetpos() 函数) 只在其它 (非 UNIX) 能够用复 杂数据类型表示流的位置的平台上提供。在这些平台上,这个函数是唯一能够 将流位置设置为任意值的方法,因为C的长整型可能不够大。 linux 的程序一般 不使用这个接口, 除非它们希望能够被移植到所有的平台上。

标准 I/O 也提供了 rewind() 函数, 下面是一个片段:

```
#include <stdio.h>
void rewind (FILE *stream)、;
```
该调用:

```
rewind(stream);
```
将位置重置到流的初始位置。它等价于:

```
fseek (stream, 0, SEEK_SET);
```
此外, 它还清空错误标记。注意 rewind() 没有返回值, 因此不能够直接提供 错误信息。调用函数如果希望获取错误,需要在调用之前清空 errno,并且检查 这个变量在调用之后是否非零。例如:

```
error = 0;rewind (stream);
if (errno)
  /* error */
```
### 3.6.1 获得当前流位置

和 lseek() 不同, fseek() 不返回更新后的位置。一个单独的接口提供了这个 功能。 ftell() 函数返回当前流的位置:

#include <stdio.h>

long ftell (FILE \*stream);

错误时, 它返回-1, 并且相应的设置 errno。选择性的, 标准输入输出提供 了 fgetpos() 函数:

#include <stdioh.h>

int fgetpos (FILE \*stream, fpos t \*pos);

成功时, fgetpos() 返回 0, 并且将当前流的位置设置为 pos。失败时, 返回 -1, 并且相应的设置 errno。和 fsetpos() 一样, fgetpos() 只在有复杂文件位置类型 的非 linux 平台上提供。

3.7 清洗一个流

标准 I/O 库提供了一个用来将用户缓冲区写入内核, 并且保证所有的数据 都通过 write() 写出的函数。 fflush() 函数提供了这一功能:

#include <stdio.h> int fflush (FILE \*stream);

调用该函数时, stream 指向的流中的所有未写入的数据会被清洗 (flush) 到 内核中。如果 stream 是空的(NULL), 所有进程打开的流会被清洗掉。成功时 fflush() 返回 0。失败时, 它返回 EOF, 并且相应的设置 errno。

为了理解 fflush() 函数的作用, 你必须理解 C 函数库维持的缓冲区和内核 自己拥有的缓冲区的区别。本章提到的所有调用的缓冲区都是通过C 函数库来 维护的,它们保留在用户空间中,而不是内核空间。这就是效率提高的原因一 程序保留在用户空间中, 并且运行用户的代码, 不执行系统调用。只有当磁盘 或其它介质必须被访问时系统调用才会被执行。 fflush() 只是把用户缓冲的数 据写入到内核缓冲区。效果和没有用户缓冲区一样, 而且 write() 是被直接调用 的。这并不保证数据能够写入物理介质一如果需要的话, 使用 fsync() 这一类 函数 (见第二章同时 I/O)。更多的情况是在调用 fflush() 后, 立即调用 fsync(): 就是 说先保证用户缓冲区被写入到内核,然后保证内核缓冲区被写入到磁盘。

## 3.8 错误和文件结束

一些标准 I/O 接口, 例如 fread(), 向调用者传递失败信息的能力很差, 因为 它们没有提供区分错误和 EOF 的机制。在一些场合中调用这些函数时, 需要区 分给定的流出现了错误还是到达了文件结尾。标准 I/O 为此提供了两个函数。函 数 ferror() 测试是否在流上设置了错误标志:

```
#include <stdio.h>
int ferror (FILE *stream);
```
错误标志由其它响应错误的标准 I/O 函数设置。如果标志被设置, 函数返 回非零值, 否则返回 0。函数 feof() 测试文件结尾标志是否被设置:

```
#include <stdio.h>
int feof (FILE *stream);
```
当到达文件的结尾时, EOF 标志会被其它标准 I/O 函数设置。如果标志被 设置了, 函数返回非零值, 否则返回 0。 clearerr() 函数为流清空错误和文件结尾 标志:

```
#include <stdio.h>
void clearerr (FILE *stream);
```
它没有返回值, 而且不会失败(没有方法知道是否提供了一个非法的 流)。只有在检查 error 和 EOF 标志之后, 你才可以调用 clearerr(), 因为这些操作 是不可恢复的。例如:

```
/* 'f' is a valid stream */if (ferror (f))
 printf ("Error on f!\n");
if (feof (f))
  printf ("EOF on f!\n\times n");
clearerr (f);
```
## 3.9 获得关联的文件描述符

有时候, 从流中获得文件描述符是很方便的。例如, 当一个关联的标准 I/O 函数不存在时,可以通过流的文件描述符对一个流执行系统调用。为了获得流 的文件描述符,可以使用 fileno():

```
#include <stdio.h>
int fileno (FILE *stream);
```
成功时, fileno() 返回和流相关联的文件描述符。失败时, 它返回一1。只 有当给定的流非法时才可能发生这种清况, 这时候函数会将 errno 设置为 EBADF。通常不建议混合使用标准输入输出调用和系统调用。使用 fileno() 时程 序员需要确保操作非常谨慎。尤其需要注意的是, 最好在执行获取文件描述符 之前对流进行冲洗 (flush)。记住, 最好永远不要混合使用 I/O 操作。

#### 3.10 控制缓冲

标准 I/O 实现了三种用户缓冲, 而且为开发者提供了一个用来控制缓冲区 大小和类型的接口。不同的用户缓冲提供不同功能,并适用于不同的场合。下 面是一些选项:

#### 不缓冲

没有执行用户缓冲。数据直接提交到内核。因为这和用户缓冲对立,这个选项 通常不用。标准错误默认是不缓冲的。

#### 行缓冲

缓冲以行为单位执行。每当遇到换行符,缓冲区被提交到内核。行缓冲对输出 到屏幕的流有用。因此,它是终端的默认缓冲方式(标准输出默认为行缓冲)。

#### 块缓冲

缓冲以块为单位执行。这是本章一开始讨论的缓冲类型,而且它适用于文 件。默认的所有和文件相关的流都是块缓冲的。标准 I/O 称块缓冲为全缓冲。

大部分情况下, 默认的缓冲类型是最高效的。然而, 标准 I/O 确实提供了一 个用来控制使用的缓冲类型的函数:

#include <stdio.h>

```
int setvbuf (FILE *stream, char *buf, int mode,
  size t size);
```
setbuf() 函数设置流的缓冲类型模式, 模式必须是以下的一种:

**JONBF** 无缓冲

**JOLBF** 行缓冲

**JOFBF** 块缓冲

除了\_IONBF 情况下 buf 和 size 被忽略了, buf 可以指向一个 size 字节大小 的缓冲空间,标准I/O 会用它来执行对给定流的缓冲。如果 buf 为空,缓冲区则 由 glibc 自动分配。

setvbuf() 函数必须在打开流后, 但在执行任何操作之前被调用。成功时 它返回 0. 出错则返回一个非零值。

在流关闭时供其使用的缓冲区必须存在。一个常见的错误是把缓冲区定义 成作用域中的自动变量, 并且作用域结束之前没有关闭流。特别应该注意的是 不要使用一个 main() 函数内的缓冲区, 且没有显式地关闭流。例如, 以下代码 中有一个错误:

```
#include <stdio.h>
int main (void)
{
  char buff BUFSIZ]:
  /* set stdin to block-buffered with a BUFSIZ
    buffer */
  setvbuf (stdout, buf, IOFBF, BUFSIZ);
  printf ("Arrr!\n");
 return 0;
}
```
这个错误可以通过在离开作用域之前显式地关闭流或将流作为全局变量来 修正。

总的来说, 开发者不用操心在流上的缓冲。除了标准错误外, 终端是行缓 冲的, 而且这样就够了。文件是块缓冲的, 这样也就可以了。默认的块缓冲区 大小是在<stdio.h> 中定义的 BUFSIZ, 而且通常情况下这是最优的选择 (一个标 准块大小的数个整数倍)。

### 3.11 线程安全

线程就是在同一个进程中执行的多个实例。线程的定义是共享同一地址空 间的多个讲程。如果不采取数据同步措施或将数据线程私有化, 线程可以任何 时间修改共享数据。支持线程的操作系统提供加锁机制(保证相互排斥的程序 结构)来保证线程不会互相干扰。标准 I/O 使用这些机制。而且, 这些机制通常 还不能满足需求。例如, 有时候你想给一组调用加锁, 将临界区(一段独立运 行的代码)的范围从一个I/O 操作扩大到几个。而有些情况下, 你可能想取消锁 机制来提高效率。本节中,我们会讨论怎样做到这两点。

标准 I/O 的函数本质上是线程安全的。在内部实现中, 设置了一把锁, 一个 锁计数器, 和为每个打开的流创建的所有者线程。一个线程要想执行任何 I/O 请 求, 必须首先获得锁而且成为所有者线程。两个或多个运行在同一流上的线程 不能交错地执行 I/O 操作, 因此, 在单独一个函数调用的上下文中, 标准 I/O 操 作是原子的。

当然在实际应用中,许多应用程序需要比单独的函数调用更强的原子 性。例如, 如果多个线程正在执行写入请求, 应用程序可能希望这些读写请求 没有间断地完成。为了达到这个目的,标准 I/O 为独立操纵和流关联的锁提供了 一系列的函数。

/\*\* 通常, 取消锁会导致各种各样的问题。但一些程序可能显式地将所有的 I/O 操作都由一个线程来完成。在这种情况下, 没有必要增加锁的开销。

\* /

#### 3.11.1 手动文件加锁

函数 flockfile() 会等待流被解锁, 然后获得锁, 增加锁计数, 成为流的所有 者线程, 然后返回:

#include <stdio.h> void flockfile (FILE \*stream);

函数 funlockfile() 减少与流相关的锁计数:

#include <stdio.h> void funlockfile (FILE \*stream);

如果锁计数器达到了0,当前的线程放弃流的所有权,另一个线程现在能 够获得锁。这些调用可以嵌套。就是说, 一个线程可以执行多个 flockfile() 调 用, 而流在程序执行相同数量的 funlockfile() 调用前不会解锁。 ftrylockfile() 是 flockfile() 的非堵塞版本:

#include <stdio.h> int ftrylockfile (FILE \*stream);

如果流当前加了锁, ftrylockfile() 不做任何处理, 并立即返回一个非零 值。如果流当前没有加锁,它获得锁,增加锁计数,成为流的所有者线程,并 目 返回 0。让我们看一个例子:

```
flockfile (stream);
fputs ("List of treasure: \n\cdot \n\cdot", stream);
fputs (" (1) 500 gold coins\n", stream);
fputs (" (2) Wonderfully ornate dishware\n",
   stream);
funlockfile (stream);
```
尽管单独的 fputs() 操作不会产生竞争一例如, 我们永远不会有内容打 断"List oftreasure" 的输出, 另一个线程可能会夹杂在当前线程的两个 fputs() 语 句之间。理想情况下, 一个应用程序的多个线程不应该向同一个流提交 I/O 操 作。然而如果你的程序不需要这么做,并且你需要一个比单独函数调用更大的 原子操作区域, flockfile() 和它的相关函数可以解决这个问题。

### 3.11.2 不加锁流操作

手动给流加锁还有另外一个原因。只有应用开发者才能提供更精细和更准 确的控制锁,可以将加锁的代价降到最小,并提高执行效率。为此, Linux 提供 了一系列的函数,类似于通常的标准 I/O 接口,但是不执行任何锁操作。他们实 际上是不加锁的标准 I/O:

#define \_GNU\_SOURCE #include <stdio.h> int fgetc unlocked (FILE \*stream);

```
char *fgets unlocked (char *str, int size, FILE
  *stream);
size t fread unlocked (void *buf, size t size,
  size t nr, FILE *stream);
int fputc unlocked (int c, FILE *stream);
int fputs unlocked (const char *str, FILE
  *stream);
size t fwrite unlocked (void *buf, size t size,
  size t nr, FILE *stream);
int fflush unlocked (FILE *stream);
int feof unlocked (FILE *stream);
int ferror unlocked (FILE *stream);
int fileno unlocked (FILE *stream);
void clearerr unlocked (FILE *stream);
```
除了它们不检查或获得指定流上的锁, 这些函数与相对的加锁函数执行 相同操作。如果需要锁机制,程序员有责任保证手工获得并且释放锁。尽管  $POSIX$  定义了一些不加锁的标准 $IO$  函数, 但上面的函数没有一个是 $POSIX$  定 义的。它们都是 Linux 特有的, 许多其他的 Unix 系统部分的支持以上提到的函 ᭄。

#### 3.12 对标准 I/O 的批评

尽管标准 I/O 广泛使用, 一些专家还是指出了它的一些缺点。一些函数, 例 如 fgets(), 有时候不能够满足要求。其它函数, 例如 gets(), 太不安全, 就差 被逐出标准了。

对标准 I/O 最大的抱怨是双副本的性能影响。当读取数据时, 标准 I/O 对内 核执行 read() 系统调用,从内核中复制数据到标准 I/O 缓冲区。然后当一个程序 通过标准 I/O 执行一个读请求时一例如, 用 fgetc() 一数据又被复制, 这一次从 标准 I/O 的缓冲区到指定的缓冲区。写入请求时用相反的方式运行: 数据先从给 定的缓冲空间复制到标准 I/O 缓冲区, 然后又从标准 I/O 缓冲区通过 write() 写入 内核。

一个解决的办法是, 通过让每个读请求返回一个指向标准 I/O 缓冲区的指

针来避免双复本。数据可以被直接从标准 I/O 缓冲区中读取, 不需要多余的复 制。当程序确实需要自己本地缓冲区的数据时一可能向其中写数据一总可以手 动地执行复制。这个实现需要提供了一个"释放"的接口,允许程序当它们完成 缓冲区的一块读取时发出信号。

写操作会更复杂些, 但是仍然能够被避免双复本。当执行一个写入请求 时,这个实现会记录指针位置,最终当准备好将数据冲洗到内核时再写出数 据。这些可以通过分散 - 聚集 I/O(scatter-gather I/O) 中的 writev() 函数来实现,完 成这个功能只需要一个系统调用。(我们会在下一章讨论散布 - 聚集 I/O)。

现在有一些高度优化的用户缓冲库, 它们用了类似于我们刚刚讨论的方法 来解决双复本问题。一些开发者会选择实现他们自己的用户缓冲方案。但是尽 管有不同的选择,标准 I/O 仍然很流行。

### 3.13 结论

标准 I/O 是 C 标准库提供的一个用户缓冲库。除掉一些不完善的地方, 它是 一个很强大而且非常流行的解决方案。许多C程序员, 实际上除了标准 I/O, 对 其他的几乎一无所知。当然, 对于终端 I/O, 行缓冲是最理想的, 标准 I/O 是它 的唯一的解决方法。又有谁直接调用 write() 向标准输出写过数据呢?

标准 I/O(仅从这点来看, 也包括用户缓冲)适用于下列情况:

. 你可能需要执行许多系统调用, 而你希望通过合并这些调用从而尽量减少 开销。

. 在性能至关重要的场合, 你希望保证所有的 I/O 以块大小进行, 并且能保 持块对齐。

. 你的访问模式是基于字符或行的, 你希望通过一个接口来实现这种访 问, 但又不想进行太多的系统调用。

相比底层的 Linux 系统调用, 你更喜欢高层次的接口。

然而最大的灵活在于你能够直接的使用 Linux 系统调用。下一章, 我们将 学习高级形式的 I/O 和相关的系统调用。

# 第 4 章 高级文件 I/O

在第二章, 我们介绍了 Linux 下基本的 I/O 系统调用。这些调用不仅是文件 I/O 的基础, 也是 Linux 下所有通信方式的基础。在第三章, 我们了解到在基础 I/O 系统调用之上经常需要在用户空间做缓冲,并学习了一个用户空间缓冲的解 决方案, 即 C 的标准 I/O 库。在本章, 我们将看到 Linux 提供的更多高级 I/O 系 统调用.

散布 / 聚集 I/O I/O 允许在单次调用中同时对多个缓冲区做读取或者写入操 作, 适合干聚集多个不同数据结构讲行统一的 I/O 操作。

- epoll poll() 和 select() 的改进版, 在一个程序需要处理数百个文件描述 符的时候很有用。
- 内存映射 I/O 将文件映射到内存,可以通过简单的内存管理方式来处理文件; 话合有特殊要求的 I/O。
- 文件 I/O 提示 允许进程将文件 I/O 使用上的一些提示信息提供给内核; 能提升 I/O 性能。
- 异步 I/O △ 允许进程发出多个 I/O 请求而且不必等待其完成; 适用于不使用 线程的情况下处理重负载 I/O 操作。

本章结束部分将讨论性能问题和内核的 I/O 子系统。

## 4.1 散布 / 聚集 I/O

散布聚集 I/O 是一种可以在单次系统调用中操作多个缓冲区的 I/O 方法, 可 以将单个数据流的内容写到多个缓冲区, 或者把单个数据流读到多个缓冲区 中。这样命名是因为数据被散布到一个缓冲区向量, 或者从一个缓冲区向量聚 集。这种方法的另一个名字是向量 I/O。相对的, 第二章提到的标准读写系统调 用可以称作线性 I/O。

散布 / 聚集 I/O 与线性 I/O 相比有如下几个优点:

更自然的处理方式 如果你的数据是分段的(例如预处理讨的头文件字段) 向量 I/O 提供了直观的处理方式。

效率 单个向量 I/O 操作能代替多个线性 I/O 操作。

第4章 高级文件 I/O

性能 除了系统调用次数的降低, 由于内部优化, 向量 I/O 比线性 I/O 提供更好的性能。 原子性 不同于多个线性 I/O 操作, 一个进程可以执行单个向量 I/O 操作而且避免了与其它讲程交叉操作的风险。

我们也可以不使用散布 / 聚集 I/O 机制, 使用更自然的 I/O 方法, 保证操作 原子性。一个进程可以在写之前把分散的向量写到一个缓冲区中,也可以在读 之后, 把接受到的数据分散到多个缓冲区向量中, 即手工实现用户空间的散布 和聚集。但是这样处理是低效和无趣的。

#### $4.1.1$  readv() 和 writev()

Linux 实现了 POSIX 1003.1-2001 中定义的两个使用散布 / 聚集机制的系统调 用。 Linux 实现了上节所述的所有特性。

readv() 从 fd 读取 count 个 segment 到 iov 描述的缓冲区中\*:

```
#include <sys/uio.h>
ssize_t readv (int fd, const struct iovec *iov,
  int count);
```
writev() 从 iov 描述的缓冲区中读取 count 个 segment 的数据并写入 fd 中:

```
#include <sys/uio.h>
ssize t writev (int fd, const struct iovec *iov,
  int count);
```
除了操作多个缓冲区外, readv() 和 writev() 的行为和 read(), write() 一样。 每个 iovec 结构体描述一个独立的缓冲区, 我们称其为段 (segment):

```
#include <sys/uio.h>
struct iovec {
  void *iov base;
  size t iov len;
};
```
<span id="page-103-0"></span><sup>\*</sup>译者注: 此处的 segment 指一个 iov 结构体

一组 segment 的集合称为向量 (vector)。每个段描述了所要读写的缓冲区的 地址和长度。 readv() 在处理下个缓冲区之前会填满当前缓冲区的 iov len 个字 节。 writev() 在处理下个缓冲区之前, 把当前缓冲区所有 iov\_len 个字节数据输 出。两个函数从 iov[0] 到 iov[1], 直到 iov[count-1] 来顺序处理这些段。

4.1.1.1 返回值

操作成功时, readv() 和 writev() 分别返回读写的字节数。返回值应该等于 所有 iov\_len 的和。出错时, 返回-1, 并且设置 errno。这些系统调用可能会返回 任何 read() 和 write() 可能返回的错误, 遇到相同错误时, errno 会设置为同样的 值。此外,标准定义了两种额外的错误。

第一种情况, 返回值类型是 ssize\_t, 如果 iov\_len 的和大于 SSIZE\_MAX, 则 不做处理, 返回-1, errno 设置为 EINVAL。

第二种情况, POSIX 声明 count 必须大于 0, 小于等于 IOV MAX (在 <limits.h> 中定义)。在 Linux 中, IOV\_MAX 通常是 1024。如果 count 为 0, 系 统调用返回 0。[†](#page-104-0)如果 count 大于 IOV\_MAX, 不做处理, 返回 -1, errno 设置为 EINVAL。

#### 优化 count

在向量 I/O 操作中, 内核必须申请内核数据结构来表示每个段 (segment)。通常, 申请是基于 count 的大小动态进行的。出于优化的目的, 如果 count 足够小的话, 内核会在栈上创建几个段, 通过避免动态分配内存, 来获 得性能上的一些提升。这个阈值一般为 8, 所以如果 count 小于等于 8 时, 向量 I/O 操作会以一种高效的内存使用方式运行。

在大多数情况下, 你不知道一次向量 I/O 需要传递多少段。当你犹豫是否 试用一个很小的值时, 选择8 或更小的值肯定会得到性能的提升。

4.1.1.2 writev() 示例

让我们看一个简单的例子, 把一个含有3个段, 且每个段包含不同长度的 字符串的向量写入一个缓冲区。这个程序足以演示 writev() 的功能, 同时也可以 作为一段有用的代码片段:

<span id="page-104-0"></span><sup>†</sup>注意, 在其他的 Unix 中, 当 count 为 0 时, 可能将 errno 设置为 EINVAL。这在标准中是明 确规定的, 如果 count 为 0, 可以设置为 EINVAL 或者由系统做专门处理。

{

```
#include <stdio.h>
#include <sys/types.h>
#include <sys/stat.h>
#include <fcntl.h>
#include <string.h>
#include <sys/uio.h>
int main ()
   struct iovec iov[3];
   ssize_t nr;
   int fd, i;
   char *buf[] = \{ "The term buccaneer comes from
       the word boucan. \n \n \begin{bmatrix}\n n' & n' \\
 n' & n' & n' \\
 n' & n' & n' \\
 n' & n' & n' \\
 n' & n' & n' \\
 n' & n' & n' \\
 n' & n' & n' \\
 n' & n' & n' \\
 n' & n' & n' \\
 n' & n' & n' \\
 n' & n' & n' \\
 n' & n' & n' \\
 n' & n' & n' \\
 n' & n' & n' & n'\n \end{bmatrix}frame used for cooking meat. \n \begin{bmatrix}\n n' & n' \\
 n'' & n' & n' \\
 n'' & n'' & n''\n \end{bmatrix}is the West Indies name for a pirate. \n\langle n'' \rangle;
   fd = open ("buccaneer.txt", O WRONLY | O CREAT
      | O_TRUNC);
   if (fd == -1) {
      perror ("open");
     return 1;
    }
    /* fill out three iovec structures */
    for (i = 0; i < 3; i++) {
       iov[i].iov base = but[i];iov[i].iov len = strlen (buf[i]+1);
    }
    /* with a single call, write them all out */
    nr = writev (fd, iov, 3);
    if (nr == -1) {
       perror ("writev");
       return 1;
    }
```

```
printf ("wrote %d bytes\n", nr);
      if (close (fd)) {
        perror ("close");
        return 1;
      }
      return 0;
   }
 运行该程序, 其结果如下:
$ ./writev
wrote 148 bytes
 读取该文件, 内容如下:
```
The term buccaneer comes from the word boucan. A boucan is a wooden frame used for cooking meat. Buccaneer is the West Indies name for a pirate.

4.1.1.3 readv() 示例

\$ cat buccaneer.txt

现在我们使用 readv() 来从前面生成的文本文件读取数据。这个程序同样也 很简单:

```
#include <stdio.h>
#include <sys/types.h>
#include <sys/stat.h>
#include <fcntl.h>
#include <sys/uio.h>
int main ()
{
  char foo[48], bar[51], baz[49];
  struct iovec iov[3];
  ssize t nr;
```

```
int fd, i;
  fd = open('buccaneer.txt'', O RDOMLY);if (fd == -1) {
    perror ("open");
   return 1;
  }
  /* set up our iovec structures */
  iov[0]. iov base = foo;
  iov[0].iov_len = sizeof (foo);
  iov[1].iov base = bar;
  iov[1].iov len = sizeof (bar);
  iov[2].iov base = baz;
  iov[2].iov len = sizeof (baz);
  /* read into the structures with a single call
     */
  nr = ready (fd, iov, 3);if (nr == -1) {
   perror ("readv");
   return 1;
 }
  for (i = 0; i < 3; i++)printf ("%d: %s", i, (char *)
      iov[i].iov_base);
  if (close (fd)) {
    perror ("close");
    return 1;
  }
 return 0;
}
```
在运行上个程序之后,运行该程序产生了如下输出:

\$ ./readv
0: The term buccaneer comes from the word boucan.

```
1: A boucan is a wooden frame used for cooking meat.
```
2: Buccaneer is the West Indies name for a pirate.

4.1.1.4 实现

我们可以在用户空间实现一个简单的 readv() 和 writev(), 类似的代码如下:

```
#include <unistd.h>
#include <sys/uio.h>
ssize t naive writev (int fd, const struct iovec
   *iov, int count)
{
  ssize t ret = 0;
  int i;
  for (i = 0; i < count; i++) {
    ssize t nr;
    nr = write (fd, iv) iov[i].iov base,
       iov[i].iov_len);
    if (nr == -1) {
      ret = -1;
      break;
    }
    ret += nr;
  }
  return ret;
}
```
幸运的是, 这不是 Linux 的实现: Linux 下 readv() 和 writev() 作为系统调用 实现, 在内部使用散布 / 聚集 I/O。实际上, 内核里的所有 I/O 都是向量 I/O; read() 和 write() 是只有一个向量的向量 I/O, 且向量中只有一个段。

# 4.2 Event Poll 接口

由于 poll() 和 select() 的局限, 2.6 内核\*引入了 event poll(epoll) 机制。虽然比 前两个实现复杂了很多, epoll 解决了它们共有的基本性能问题, 并增加了一些 新的特性。

poll() 和 select()(见第二章) 每次调用时都需要所有被监听的文件描述符。内 核必须遍历所有被监视的文件描述符。当这个表变得很大时 — 包含上百, 甚至 上千个文件描述符时 — 每次调用时的遍历就成为了明显的瓶颈。

epoll 把监听注册从实际监听中分离出来, 从而解决了这个问题。一个系统 调用初始化一个 epoll 上下文,另一个从上下文中加入或删除需要监视的文件描 述符, 第三个执行真正的事件等待 (event wait)。

# 4.2.1 创建一个新的 epoll 实例

使用 epoll create() 创建一个 epoll 上下文:

#include <sys/epoll.h>

```
int epoll create (int size)
```
调用成功, epoll\_create() 创建一个 epoll 实例, 返回与该实例关联的文件 描述符。这个文件描述符和真正的文件没有关系, 仅仅是为了后续调用使用 epoll 而创建的。 size 参数告诉内核需要监听的文件描述符数目, 但不是最大 值。传递一个适当的近似值会带来性能的提升,但不需要给出确切的数字。出 错时, 返回 -1, 设置 errno 为下列值之一:

**EINVAL** size 不是正数。

ENFILE 系统达到打开文件数的上限。

ENOMEN 没有足够的内存来完成该次操作。

一个标准的调用如下:

```
int epfd;
epfd = epoll create (100); /* plan to watch ~100
  fds */if (epfd < 0)
```
<span id="page-109-0"></span><sup>\*</sup>epoll 在 2.5.44 开发版内核中加入, 接口最终的完成在 2.5.66

```
perror ("epoll create");
```
epoll\_create() 返回的文件描述符需要调用 close() 关闭。

# 4.2.2 控制 epoll

epoll\_ctl() 可以向指定的 epoll 上下文中加入或删除文件描述符:

```
#include <sys/epoll.h>
int epoll ctl (int epfd, int op, int fd, struct
  epoll event *event);
```
头文件 <sys/epoll.h> 中定义了 epoll event 结构体:

```
struct epoll event {
   u32 events; /* events */
   union {
     void *ptr;
     int fd;
      \begin{array}{cc} \text{u32 u32}; \\ \end{array}__u64 u64;
   } data;
};
```
epoll ctl() 成功调用将关联 epoll 实例和 epfd。参数 op 指定对 fd 要进行的操 作。 event 参数描述 epoll 更具体的行为。

以下是参数 op 的有效值:

```
EPOLL_CTL_ADD 把 fd 指定的文件添加到 epfd 指定的 epoll 实例监听集中, 监
             听 event 中定义的事件。
```
EPOLL\_CTL\_DEL 把 fd 指定的文件从 epfd 指定的 epoll 监听集中删除。

**EPOLL\_CTL\_MOD** 使用 event 改变在已有 fd 上的监听行为。

epoll events 结构体中的 events 参数列出了在给定文件描述符上监听的事 件。多个事件可以使用位或运算同时指定。以下为有效值:

EPOLLERR 文件出错。即使没有设置,这个事件也是被监听的。

第4章 高级文件 I/O

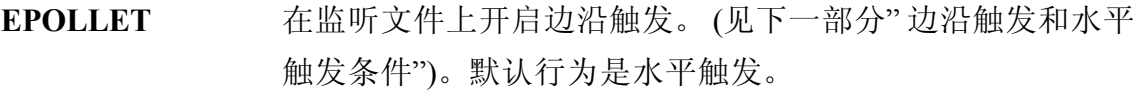

EPOLLHUP 文件被挂起。即使没有设置,这个事件也是被监听的。

**EPOLLIN** 文件未阳塞, 可读。

EPOLLONESHOT 在一次事件产生并被处理之后, 文件不再被监听。必须使用 EPOLL\_CTL\_MOD 指定新的事件, 以便重新监听文件。

EPOLLOUT 文件未阻塞,可写。

EPOLLPRI 高优先级的带外数据可读。

event\_poll 中的 data 字段由用户使用。确认监听事件后, data 会被返回给用 户。通常将 event.data.fd 为设定 fd, 这样就可以知道哪个文件描述符触发事件。

成功后, epoll\_ctl() 返回 0。失败返回 -1, 并设置 errno 为下列值:

EBADF epfd 不是一个有效 epoll 实例, 或者 fd 不是有效文件描述符。

EEXIST op 为 EPOLL CTL\_ADD, 但是 fd 已经与 epfd 关联。

**EINVAL** epfd 不是一个 epoll 实例, epfd 和 fd 相同, 或者 op 无效。

**ENOENT** op 是 EPOLL\_CTL\_MOD, 或者 EPOLL\_CTL\_DEL, 但是 fd 没有与 epfd 关联。

ENOMEN 没有足够内存完成讲程的请求。

EPERM fd 不支持 epoll。

在 epfd 实例中加入一个 fd 指定的监听文件, 可以使用如下代码:

```
struct epoll event event;
int ret;
event.data.fd = fd; /* return the fd to us later
  */
event.events = EPOLLIN | EPOLLOUT;
ret = epoll_ctl (epfd, EPOLL_CTL_ADD, fd, &event);
if (ret)
  perror ("epoll ctl");
```
修改 epfd 实例中的 fd 上的一个监听事件, 可以使用如下代码:

struct epoll event event;

```
int ret;
event. data. fd = fd; /* return the fd to us
   later */event. events = EPOLLI N;ret = epoll_ctl (epfd, EPOLL_CTL_MOD, fd,
   &event);
if (ret)
  perror ("epoll ctl");
```
相反的, 从 epfd 中移除在 fd 上的一个监听事件, 可以使用如下代码:

```
struct epoll event event;
int ret;
event. data. fd = fd; /* return the fd to us later
  */
event. events = EPOLLIN;ret = epoll_ctl (epfd, EPOLL_CTL_MOD, fd, &event);
if (ret)
  perror ("epoll ctl");
```
需要注意的是, op 为 EPOLL\_CTL\_DEL 时, 因为没有设置事件掩码, event 参数可以为 NULL。 2.6.9 以前的内核中, 会检查该参数是否为非空。为了兼容 旧内核, 必须传递一个有效的 non-NULL 指针: 该指针不会被访, 2.6.9 版本修 复了这个 bug。

# 4.2.3 等待 Epoll 事件

epoll\_wait() 等待给定 epoll 实例关联的文件描述符上的事件:

```
#include <sys/epoll.h>
int epoll wait (int epfd, struct epoll event
  *events, int maxevents, int timeout);
```
对 epoll\_wait() 的调用等待 epoll 实例 epfd 中的文件 fd 上的事件, 时限为 timeout 毫秒。成功返回, events 指向包含 epoll\_event 结构体 (该结构体描述了每 个事件) 的内存, 且最多可以有 maxevents 个事件。返回值是事件数, 出错返回

```
-1, 并将 errno 设置为以下值:
```
EBADF epfd 是无效文件描述符。

EFAULT 进程对 events 指向的内存无写权限。

EINTR 系统调用在完成前被信号中断。

**EINVAL** epfd 不是有效 epoll 实例, 或者 maxevents 大于小于 0。

如果 timeout 为 0, 即使没有事件发生, 调用也立即返回, 此时调用返回 0。如果 timeout 为 -1, 调用将一直等待到有事件发生。

当调用返回, epoll\_event 结构体中的 events 字段描述了发生的事件。 data 字段包含了所有用户在调用 epoll\_ctl() 前的设置。

一个完整的 epoll\_wait() 例子如下:

```
#define MAX_EVENTS 64
struct epoll event *events;
int nr events, i, epfd;
events = malloc (sizeof (struct epoll event) *MAX EVENTS);
if (!events) {
  perror ("malloc");
 return 1;
}
nr events = epoll wait (epfd, events, MAX EVENTS,
  -1);
if (nr events < 0) {
  perror ("epoll wait");
  free (events);
 return 1;
}
for (i = 0; i < nr events; i++) {
  printf ("event=%ld on fd=%d\n",
    events[i].events, events[i].data.fd);
  /*
   * We now can, per events[i].events, operate on
```

```
* events[i].data.fd without blocking.
   */
}
free (events);
```
我们将在第八章学习 malloc() 和 free()。

## 4.2.4 边沿触发事件和水平触发事件

如果 epoll\_ctl() 的参数 event 中的 events 项设置为 EPOLLE, fd 上的监听称 为边沿触发, 相反的称为水平触发。考虑下面的生产者和消费者在通过 unix 管 道通信时的情况。

1. 生产者向管道写入 1kb 数据。

2. 消费者在管道上调用 epoll\_wait(), 等待 pipe 出现数据, 从而可读。

对于水平触发的监听, 在步骤2 里对 epoll\_wait() 的调用将立即返回, 以表 明 pipe 可读。对于边沿触发的监听,这个调用直到步骤1发生后才会返回。也 就是说, 即使调用 epoll\_wait() 时管道已经可读, 调用仍然会等待直到有数据写 入,之后返回。

水平触发是默认行为。也是 poll() 和 select() 的行为, 也是大多数开发者所 期望的。边沿触发需要一个不同的方式来写程序, 通常利用非阻塞 I/O, 并需要 仔细检查 EAGAIN。

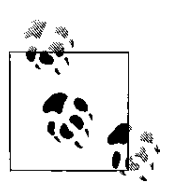

该术语来自电气工程领域。水平触发在一个状态发生时触 发。边沿触发只有在状态改变的时候才会产生。水平触发在只关 心状态时有用。边沿触发则在关心事件本身时有用。

# 4.3 存储映射

除了标准文件 I/O, 内核提供了另一种 I/O 方式, 允许应用 程序将文件映射到内存中, 即内存和文件中数据是一一对应的。程序员可以直 接通过内存来访问文件, 就像操作内存的数据块一样, 甚至可以写入内存数据 区, 然后通过透明的映射机制将文件写入磁盘。

Linux 实现了 POSIX.1 中定义的 mmpap() 系统调用, 该调用将对象映射到内 存中。本节我们讨论 mmap() 在 I/O 中将文件映射到内存的功能; 在第八章, 我们 将看到该调用的其它应用。

## 4.3.1 mmap()

mmap() 调用请求内核将 fd 表示的文件中从 offset 处开始的 len 个字节数据 映射到内存中。如果包含了 addr, 表明优先使用 addr 为内存中的开始地址。访 存权限由 prot 指定, flags 指定了其他的操作行为。

```
#include <sys/mman.h>
void * mmap (void *addr, size_t len, int prot,
  int flags, int fd, off t offset);
```
addr 参数告诉内核映射文件的最佳地址。这仅仅是提示, 而不是强制, 大 部分用户传递0。调用返回内存映射区域的开始地址。

prot 参数描述了对内存区域所请求的访问权限。如果是 PROT NONE, 此时 映射区域无法访问(没有意义), 也可以是以下标志位的比特位的或运算值:

**PROT\_READ** 页面可读。

**PROT\_WRITE** 页面可写。

**PROT EXEC** 页面可执行。

要求的访存权限不能和打开文件的访问模式冲突。举例来说, 如果程序以 只读方式打开文件, prot 不能设置为 PROT\_WRITE。

## 保护标志, 体系结构和安全性

POSIX 定义了四种保护位(读,写, 执行, 避开), 一些体系结构只支持 其中的子集。其实这很正常, 例如对于处理器来讲, 读和执行没有区别。这种 情况下, 处理器可能只有一个读标志。在这些操作系统上, PROT\_READ 即代 表 PROT\_EXEC。不久之前, x86 还是这样的系统。

当然, 依赖这样的处理方式会导致程序不可移植。可移植的程序在他们需 要执行映射中的代码时, 会相应的设置 PROT EXEC。

从另一面来说, 这是造成缓冲区溢出攻击盛行的原因之一, 即使一个映射 不允许执行操作, 但处理器仍会执行映射中的代码。

最近 x86 处理器加入了 NX (no-execute) 位, 它允许可读, 但不可执行的 映射。在较新的系统上, PROT\_READ 不再等同于 PROT\_EXEC。

flag 参数描述了映射的类型和一些行为。其值为以下值按二讲制或运算的 值:

- MAP\_FIXED 告诉 mmap() 把 addr 看作强制性要求, 而不是建议。如果内核 无法映射文件到指定地址, 调用失败。如果地址和长度指定的 内存和已有映射有重叠区域, 重叠区的原有内容被丢弃, 然后 被新内容填充。该选项需要深入了解进程的地址空间,不可移 植, 所以不鼓励使用。
- MAP\_PRIVATE 映射区不共享。文件映射采用了写时拷贝,进程对内存的任何 改变不影响真正的文件或者其它进程的映射。
- MAP SHARED 和所有其它映射该文件的进程共享映射内存。对内存的写操 作等效于写文件。读该映射区域会受到其他进程的写操作的影 响。

MAP SHARED 和 MAP PRIVATE 必须指定其中之一, 但不能同时指定。更 多的标志将在第8 章讨论。

当你映射一个文件描述符的时候, 描述符引用计数增加。因此, 如果你映 射文件后关闭文件, 你的进程依然可以访问该文件。当你取消映射或者进程终 止时, 对应的文件引用计数会减 1。

下面的示例代码中以只读方式映射 fd 所指向的文件, 从第一个字节开 始, 长度为 len 个字节:

```
void *p;
p = mmap (0, len, PROT READ, MAP SHARED, fd, 0);
if (p == MAP FAILED)perror ("mmap");
```
图 4-1 演示了 mmap() 的参数对文件与讲程地址空间映射的影响。

4.3.1.1 页大小

页是内存中允许具有不同权限和行为的最小单元。因此, 页是内存映射的 基本块,同时也是进程地址空间的基本块。

mmap()调用操作页。addr和offset参数都必须按页大小对齐。也就是说, 它 们必须是页大小的整数倍。

所以, 映射区域是整数倍个的页。如果 len 参数不能按页对齐(可能因为 需要映射的文件大小不是页大小的整数倍)映射区域延伸到下个空页。多出来 的内存,即最后一个有效字节和映射区域边界的区域,用0填充.该区域的读

第4章 高级文件 I/O

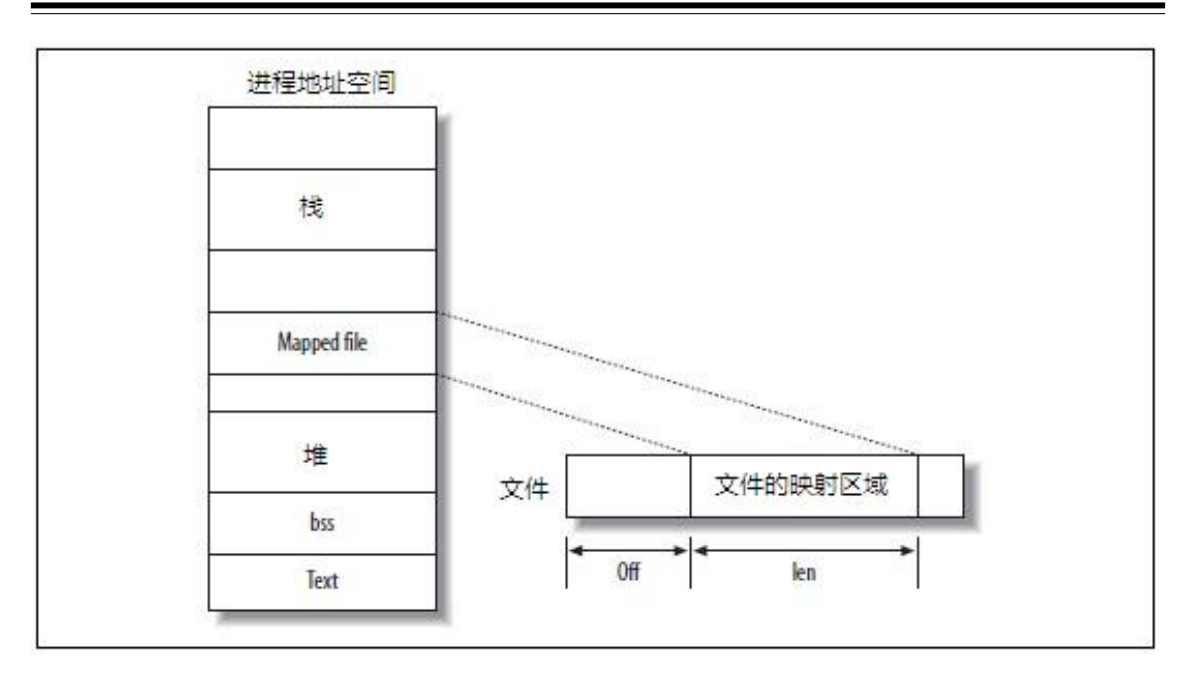

图 4-1 映射文件至进程地址空间

操作都将返回 0。即使使用 MAP\_SHARED 参数进行应身, 写操作也不会影响文 件。只有前 len 个字节需要写回文件。

sysconf():标准 POSIX 规定的获得页大小方法是通过 sysconf(), 它将返回一 系列系统特定的信息:

```
#include <unistd.h>
long sysconf (int name);
```
调用 sysconf() 返回 name 的值, 如果 name 无效, 返回 -1。出错时, errno 被 设置为 EINVAL。因为 -1 对一些情况来讲可能是有效值(例如 limits, -1 表示没 有限制)。明智的做法是在调用前清空 errno, 并在调用后检查其值。

POSIX 定义了 SC\_PAGESIZE (SC\_PAGE\_SIZE 与其同义), 大小为一个页 面的字节大小。因此,很容易获得页大小:

long page size = sysconf ( $SC$  PAGESIZE);

getpagesize():Linux 也提供了 getpagesize() 函数来获得页大小:

```
#include <unistd.h>
int getpagesize (void);
```
调用 getpagesize() 将返回页按字节计数的大小。使用也比 sysconf() 简单:

int page size = getpagesize ( );

并不是所有 unix 系统支持这个函数, POSIX 1003.1-2001 弃用了该函数, 在 这里包含只是出于完整性考虑。

**页大小:**页大小由<asm/pages.h> 中的宏 PAGE\_SIZE 定义。因此, 第三种获 得页大小的方法是:

int page size= PAGE SIZE ;

不同于前两种方法,这种方法是编译时获得页大小,而不是运行时。一些 体系结构支持多种机型使用不同页大小, 某些机型甚至支持多个不同的页大 小。一个二进制文件应该能在给定体系结构下的所有机型上运行, 即一次编 译, 到处运行。硬编码页大小则会终结这种可能性. 因此, 你应该在运行时确定 页的大小。因为 addr 和 offset 通常为 0, 这种设置并不困难。

此外,未来的内核可能不会将该宏导出到用户空间。我们在此提到它是因 为在它在 Unix 代码中使用很频繁, 但是不要在你自己程序中使用它。目前看 来, sysconf() 是最好的选择。

## 4.3.1.2 返回值和错误码

调用成功, mmap() 返回映射区的地址。失败时, 返回 MAP FAILED, 并设 置相应的 errno。 mmap() 从不返回 0。

可能的 errno 值:

EACESS 给定的文件描述符不是普通文件, 或者打开模式和 prot 或者 flags 冲突。

EAGAIN 文件已被文件锁锁定。

EBADF 给定文件描述符无效。

EINVAL addr, len, off 中的一个或多个无效。

ENFILE 打开文件数达到系统上限。

ENODEV 文件所在的文件系统不支持存储映射。

ENOMEM 没有足够的内存。

EOVERFLOW addr + len 的结果超过了地址空间大小。

EPERM 设定了 PROT EXEC, 但是文件系统以不可执行方式挂载。

4.3.1.3 相关信号

两个和映射区域相关的信号:

SIGBUS 当进程试图访问一块已经无效的映射区域时,该信号产生。比如,文 件在映射后被截短。

SIGSEGV 当进程试图写一块只读的映射区域时,该信号产生。

## 4.3.2 munmap()

Linux 提供了 munmap() 来取消 mmap() 的映射。

#include <sys/mman.h>

```
int munmap (void *addr, size t len);
```
munmap() 移除进程地址空间从 addr 开始, len 字节长的内存中的所有页面 的映射。当映射被解除时,之前关联的内存区域不再有效,如果试图访问将产 生 SIGSEGV 信号。

通常, munmap() 的参数是上次 mmap() 调用的返回值和其参数 len。

调用成功返回 0: 失败返回-1, errno 被设置为相应的值。唯一标准的 errno 值为 EINVAL, 表明一个或多个参数无效。

作为实例, 下面一段代码解除了内存中 [addr, addr + len] 区间内所有页的映 射。

```
if (munmap (addr, len) == -1)
  perror ("munmap");
```
# 4.3.3 存储映射例子

我们来看一个例子, 使用 mmap 将用户选择的文件输出到标准输出:

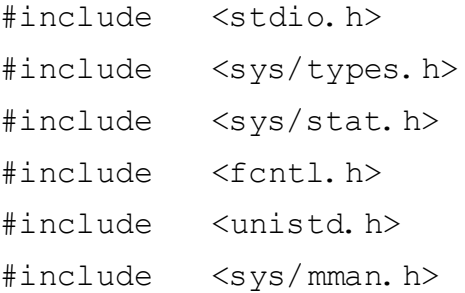

```
int main (int argc, char *argv[])
{
 struct stat sb;
 off_t len;
 char *p;
  int fd;
  if (argc < 2) {
    fprintf (stderr, "usage: %s <file>\n",
       argv[0]);
    return 1;
   }
   fd = open (argv[1], O RDOMLY);if (fd == -1) {
     perror ("open");
     return 1;
  }
   if (fstat (fd, \&sb) == -1) {
     perror ("fstat");
     return 1;
   }
   if (!S_ISREG (sb.st_mode)) {
     fprintf (stderr, "%s is not a file\n",
        argv[1]);
     return 1;
  }
   p = mmap (0, sb. st size, PROT READ,
     MAP SHARED, fd, 0);
   if (p == MAP FAILED) {
     perror ("mmap");
     return 1;
   }
   if (close (fd) == -1) {
```

```
perror ("close");
  return 1;
}
for (len = 0; len < sb. st size; len++)
  putchar (p[len]);
if (munmap (p, sb.st size) == -1) {
  perror ("munmap");
  return 1;
}
return 0;
```
在本例中,大家唯一不熟悉的系统调用为 fstat(), 我们将在第七章讲到。在 这里, 你仅仅需要知道 fstat() 返回给定文件的信息。 S\_ISREG() 宏可以检查这些 信息, 这样我们可以在映射前确保给定文件是个普通文件(相对于设备文件和 目录而言)。映射一个非普通文件的行为取决于文件所在设备。一些设备是可 以映射的,而有些是不可以的,映射会设置 errno 为 EACCESS。

例子的剩余部分都是很直观的,传递一个文件名作为程序参数。打开文 件, 确保其为普通文件, 映射, 关闭, 按字节打印文件到标准输出, 最后取消 映射。

## 4.3.4 mmap() 的优点

}

相对于 read(), write(), 使用 mmap() 处理文件有很多优点。其中包括:

• 使用 read() 或 write() 系统调用需要从用户缓冲区进行数据读写, 而使用 映射文件进行操作,可以避免多余的数据拷贝。

• 除了潜在的页错误, 读写映射文件不会带来系统调用和上下文切换的开 销。就像直接操作内存一样简单。

• 当多个进程映射同一个对象到内存中, 数据在进程间共享。只读和写共 享的映射在全体中都是共享的: 私有可写的尚未进行写时拷贝的页是共享的。

• 在映射对象中搜索只需要一般的指针操作。而不必使用 lseek()。

基于以上理由, mmap() 是很多应用的明智选择。

# 4.3.5 mmap() 的缺陷

使用 mmap() 时需要注意以下几点:

• 映射区域的大小通常是页大小的整数倍。因此, 映射文件大小与页大小 的整数倍之间有空间浪费。对于小文件,较大比重的空间被浪费。例如对于4kb 的页, 一个7字节的映射浪费了4089字节。

• 存储映射区域必须在进程地址空间内。对于32 位的地址空间, 大量的大 小各异的映射会导致大量的碎片出现, 使得很难找到连续的大片空内存。这个 问题在 64 位地址空间明显减少。

• 创建和维护映射以及相关的内核数据结构有一定的开销。通过上节提到 的消除读写时的不必要拷贝的, 这些开销可以忽略, 对于大文件和频繁访问的 文件更是如此。

基于以上理由, 处理大文件(浪费的空间只占很小的比重), 或者在文件 大小恰好被 page 大小整除时(没有空间浪费) 优势很明显。

## 4.3.6 调整映射的大小

Linux 提供了 mremap() 来扩大或减少已有映射的大小。这个函数是 Linux 特 有的:

```
#define _GNU_SOURCE
#include <unistd.h>
#include <sys/mman.h>
void * mremap (void *addr, size t old size,
  size t new size, unsigned long flags);
```
mremap() 将映射区域 [addr, addr + old size) 的大小增加或减少到 new\_size。依 赖进程地址空间的可用大小和 flags, 内核可以同时移动映射区域。

> [表示区域从低地址开始, 包括低地址。) 表示区域在高地址 为止,不包括高地址,这个惯例称作间隔符号 (interval notation)。

> flags 参数的值可以是 0 或者 MREMAP MAYMOVE, 这意 味在为了执行调整指定的大小, 内核可以根据需求移动映射区 域。如果内核可以移动映射, 一个较大规模的大小调整操作就可

能成功。

4.3.6.1 返回值和错误码

调 用 成 功, mremap() 返 回 指 向 新 映 射 区 域 的 指 针。失 败 则 返 回 MAP FAILED, 设置 errno 为以下值:

- EAGAIN 内存区域被锁,不能调整大小。
- EFAULT 给定范围内的一些页不是进程地址空间内的有效页, 或者在重新映 射给定页时出现问题。

EINVAL 一个参数无效。

ENOMEM 给定范围如果不进行移动则无法扩展(MREMAP MAYMOVE 没有 设置), 或者进程地址空间内没有足够空闲空间。

glibc 等库经常使用 mremap() 实现高效的 realloc(), 可以通过它调整一块由 malloc() 分配的内存。例如:

```
void * realloc (void *addr, size_t len)
{
  size t old size = look up mapping size (addr);
  void *p;
  p = mremap (addr, old_size, len,
    MREMAP_MAYMOVE);
  if (p == MAP FAILED)
    return NULL;
  return p;
}
```
这段代码只在所有 malloc() 操作是唯一的匿名映射时有效; 即使如此, 这段 代码也能作为展示尽量提高性能的有用样例。这个例子假设程序员已经写了一 个 look\_up\_mapping\_size() 函数。 GNU C library 使用 mmap() 及其相关函数来进行 内存分配。我们将在第八章更深入的讨论这个话题。

# 4.3.7 改变映射区域的权限

POSIX 定义了 mprotect(), 允许程序改变已有内存区域的权限:

```
#include <sys/mman.h>
```
int mprotect (const void \*addr, size t len, int prot);

调用 mprotect() 会改变 [addr, addr + len) 区域内页的访问权限, addr 是页对齐 的。 prot 参数和 mmap() 的 prot 参数有同样的值: PROT\_NONE, PROT\_READ, PROT\_WRITE, PROT\_EXEC。这些值不是累积的; 如果一块区域可读 prot 值设 置了 PROT\_WRITE, 调用后该区域为只写。

在一些系统上, mprotect() 只能操作之前由 mmap() 创建的区域。在 Linux 下, mprotect() 可以操作任意区域的内存。

#### 4.3.7.1 返回值和错误码

调用成功, mprotect() 返回 0。失败, 返回 -1, 设置 errno 值为如下之一:

- EACCESS 内存不能设置 prot 所请求的权限。例如, 你试图将一个只读打开的 文件的映射设置为可写。
- EINVAL addr 无效或者没有页对齐。
- ENOMEM 内核没有足够空间满足请求, 或者请求区域内有页面不是进程地址 空间内的有效部分。

## 4.3.8 使用映射机制同步文件

POSIX 提供了一个使用存储映射机制并与 fsync() 等价的系统调用:

#include <sys/mman.h>

int msync (void \*addr, size t len, int flags);

调用 msvnc() 可以将 mmap() 生成的映射在内存中的任何修改回写到磁 盘, 达到同步内存中的映射和被映射的文件的目的。具体来说, 文件或者文件 子集在内存中的映射从 addr 开始的 len 长度字节被写回到磁盘。 addr 参数必须 是页对齐的, 通常是上次 mmap() 调用的返回值。

不调用 msync(), 无法保证在映射取消前, 修改过的映射会被写回到硬 盘。这一点与 write() 有所不同, 被 write() 修改的缓冲区被保存在一个队列中等 待被写回。当写入内存映射时, 讲程直接修改内核页缓存中的文件页, 而无需 经过内核。内核不会立刻同步页缓存到硬盘。

flag 参数控制同步操作的行为。它的值为以下值的二进制或操作:

第4章 高级文件 I/O

MS\_ASYNC 指定同步操作异步发生。更新操作由系统调度, msync() 会 立即返回, 不用等待 write() 操作完成。

MS **INVALIDATE** 指定该块映射的其它所有拷贝都将失效。未来对该文件任意 映射的操作将直接同步到磁盘。

MS\_SYNC 指定同步操作必须同步进行。 msync() 直到所有页写回磁盘 后返回。

MS\_ASYNC 和 MS\_SYNC 必须指定其一, 二者不能共用。

用法很简单:

if (msync (addr, len, MS ASYNC) ==  $-1$ ) perror ("msync");

这个例子是异步的将文件的映射区域 [addr. addr+len) 同步到磁盘。

4.3.8.1 返回值和错误码

调用成功, msync() 返回 0。失败, 调用返回 -1, 设置 errno 为相应值。以下 为 errno 的有效值:

- EINVAL flags 参数同时设置了 MS\_SYNC 和 MS\_ASYNC, 设置了除以上三个 合法参数外的其他参数, 或者没有页对齐。
- ENOMEM 指定的内存区域(或其中一部分)没有被映射。注意按 POSIX 规定, Linux 在请求同步一块部分解除映射的内存时, 将返回 ENOMEM, 但是这样可能同步一些无效的区域。

在 2.4.29 版本的内核之前, msync() 返回 EFAULT, 而不是 ENOMEM。

4.3.9 映射提示

Linux 提供了 madvise() 系统调用, 可以让进程在如何访问映射区域上给内 核一定的提示。内核会据此优化自己的行为,尽量更好的利用映射区域。内核 一般会动态调整自己的行为,通常即便在没有明确提示时也能保证较好的性 能,但是适当的提示信息可以确保在一定负载下获得所需的缓存和执行正确的 乘读。

调用会指示内核该如何对起始地址为 addr, 长度为 len 的内存映射区域进行 操作。

#include <sys/mman.h>

int madvise (void \*addr, size t len, int advice);

如果 len 为 0, 内核将对所有起始地址为 addr 的映射使用该提示信息。参数 advice 可以是下列之一:

**MADV NORMAL** 对给定的内存区域, 应用程序没有特殊提示, 按正常方 式操作。

MADV\_RANDOM 应用程序将以随机顺序访问指定范围的页。

MADV\_SEQUENTIAL 应用程序意图从低地址到高地址顺序访问指定范围的 页。

MADV\_WILLNEED 应用程序将很快访问指定范围的页。

新载入内存。

**MADV DONTNEED** 应用程序短期内不会访问指定范围内的页。

内核得到提示后真正采取的行为是与具体的实现相关的: POSIX 仅仅指定 了提示的含义,而没有规定具体的行为。 2.6 内核以如下方式进行处理:

MADV\_NORMAL 内核行为照常,进行一定程度的预读。 MADV RANDOM 内核不做预读, 每次物理读操作只读取最小量的数据。 **MADV\_SEQUENTIAL** 内核大量预读。 **MADV WILLNEED** 内Ḍ将给ᅮ的页乘读㟇内存。 **MADV\_DONTNEED** 内核释放所有和给定页相关的资源, 手弃所有被修改 的,未同步写回的页。后续对映射数据访问会使数据重

典型用法如下:

```
int ret;
ret = madvise (addr, len, MADV SEQUENTIAL);
if (ret \langle 0 \rangleperror ("madvise");
```
该调用告诉内核,进程意图连续访问内存区域 [addr, addr + len)。

## 乘读

当 Linux 内核访问磁盘上的文件时, 通常会采用众所周知的预读 (readahead) 来优化自己的操作。也就是说, 当文件的某块内容被加载时, 内核也会 读取这块内容之后的块。如果随后有对该块的访问请求(例如连续访问某个 文件时) 内核可以马上返回数据。因为磁盘有缓冲区(磁盘自己也会有预读行 为), 而且文件通常是连续分布在磁盘的, 这个优化的开销是很低的。

预读通常是有好处的, 但是具体的优化效果依赖于预读的程度。很大的预 读窗口在连续访问文件时很有效,而对随机访问来讲,预读则是无用的开销。

正如我们在第二章的"内核内幕"一节所讨论的, 内核会动态的调整预 读窗口,以保证在预读窗口中一定的命中率。高命中率则意味着最好使用再 大一点的预读窗口, 反之则提示使用小一点的预读窗口。应用程序可以通过 madvise() 系统调用来影响预读窗口的大小。

## 4.3.9.1 返回值和错误码

调用成功, madvise() 返回 0, 失败时, 返回 -1, 设置 errno 为相应值。以下 为有效错误值:

- EAGAIN 内核内部资源 (可能是内存) 不可用, 进程可以重试。
- EBADF 区域存在, 但是没有映射到文件。
- EINVAL 参数 len 是负的, addr 不是页对齐的, advice 参数无效, 或者页面被 锁, 或以 MADV\_DONTNEED 方式共享该区域.
- EIO 使用 MADV\_WILLNEED 操作时引起的内部 I/O 错误。
- $E$ NOMEM 给 定 的 区 域 不 是 进 程 地 址 空 间 的 有 效 映 射, 或 者 设 置 MADV\_WILLNEED, 但是没有足够内存可供分配。

# 4.4 普通文件 I/O 提示

上一小节,我们学习了如何给内核提供存储映射的操作提示。在本节,我 们将学习在普通文件 I/O 时, 如何给内核提供操作提示。 Linux 提供了两个满足 要求的函数: posix\_fadvise() 和 readahead()。

## 4.4.1 posix fadvise()

正如它的名字一样, 该函数由 POSIX 1003.1-2003 定义:

#include <fcntl.h>

```
int posix fadvise (int fd, off t offset, off t
  len, int advice);
```
调用 posix\_fadvise() 会给出内核在文件 fd 的 [offset, offset + len) 范围内操作 提示。如果 len 为 0, 则该提示作用于区间 [offset, length of file]。一般用法是设置 len 和 offset 为 0, 从而使设置应用到整个文件。

advice 的可用选项和 madvise() 类似。准确的讲, 是以下选项的其中之一:

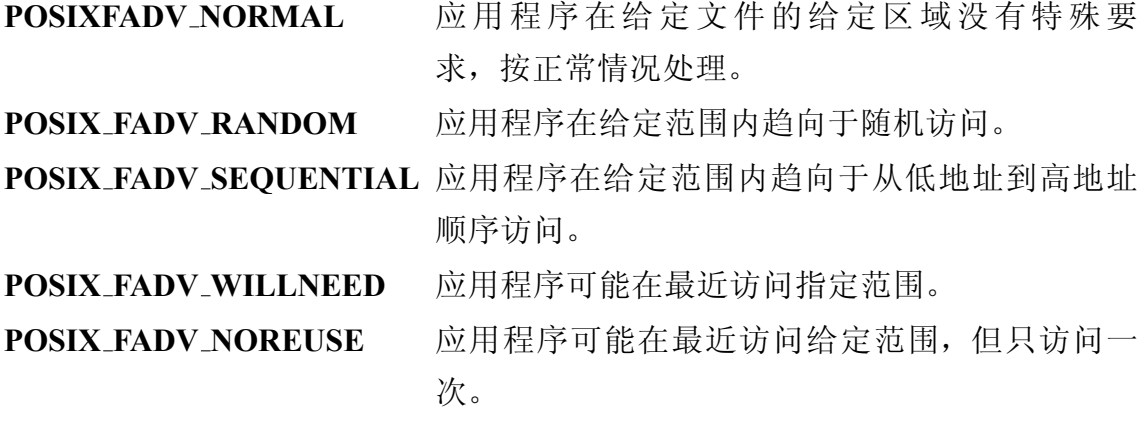

**POSIX\_FADV\_DONTNEED** 应用程序最近可能不会访问给定范围。

和 madvise() 一样, 内核对这些提示的处理因不同的实现而有所区别, 甚至 不同版本的 Linux 内核的处理方式也不尽相同。下面是目前内核的处理方式:

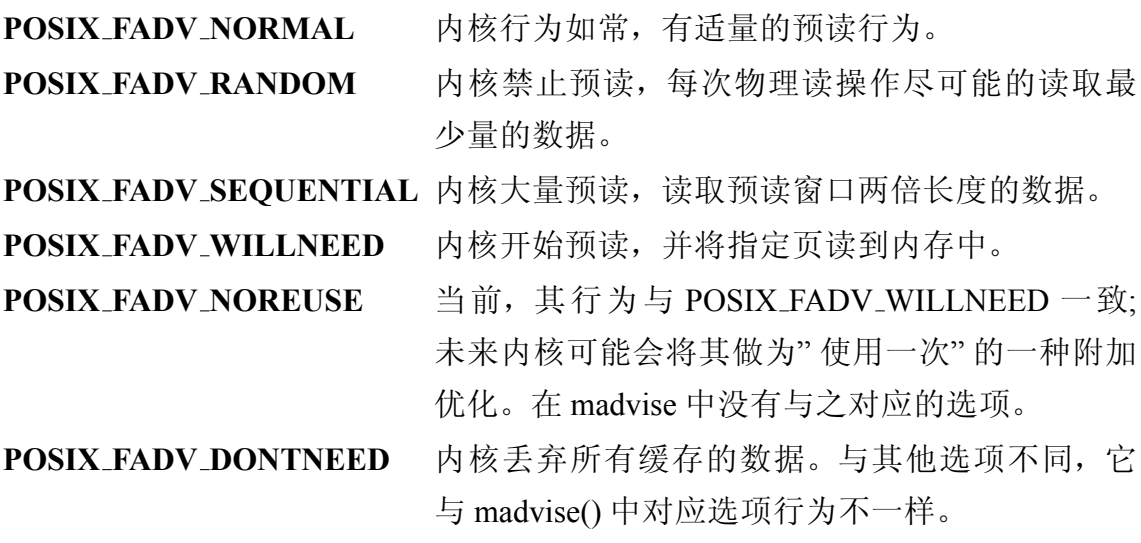

以下代码片段要求内核随机、无序的访问 fd 代表的文件:

int ret;

```
ret = posix fadvise (fd, 0, 0, POSIX FADV RANDOM);
if (ret == -1)
  perror ("posix fadvise");
```
#### 4.4.1.1 返回值和错误码

调用成功返回 0, 失败返回 -1, 设置 errno 为下列值之一:

EBADF 文件描述符无效。

EINVAL advice 无效, 文件描述符指向一个管道, 或者设定选项无法应用到给 ᅮ的文件。

# 4.4.2 readahead() 系统调用

posix\_fadvise() 是 2.6 内核中新加入的系统调用。在此之前, readahead() 可 以完成 posix\_fadvise() 使用 POSIX\_FADV\_WILLNEED 选项时同样的功能。但不 同于 posix\_fadvise() 的是, readahead() 是 Linux 所独有的:

```
#include <fcntl.h>
ssize t readahead (int fd, off64 t offset, size t
  count);
```
readahead() 调用将读入 fd 表示文件的 [offset, offset + count) 区域到页缓存 中。

## 4.4.2.1 返回值和错误码

调用成功返回 0, 失败返回 -1, 设置 errno 为下列值之一:

EBADF 文件描述符无效

EINVAL 文件描述符对应的文件不支持预读。

## 4.4.3 "经济实用"的操作提示

通过向内核传递一些操作提示,一些普通应用的效率可以获得提升。这些 信息对于减轻繁重的 I/O 负担很有助益。由于磁盘速度与现代处理器速度的不匹 配,有益的提示甚至很少的数据位上的提升都是很有帮助的。

在读取一个文件的大部分内容时,进程可以通过设置 POSIX\_FADV\_WILLNEED 要求内核把文件预读到页缓存中。 I/O 操作将在后 台异步进行。当应用最终要访问文件时, 访问操作可以立即返回, 不会被阻 寒。

相反的, 在读取或写入大量数据后(比如硬盘上连续的视频数据流), 进程 可以设置 POSIX FADV DONTNEED 要求内核丢弃缓存中的内容。大量的流操 作会填满页缓冲区。如果进程不会再次访问这些数据, 则意味着页缓冲区中充 斥了过量的数据, 其代价是导致没有空间保存有用的数据。因此对于视频流一 类的应用, 需要定期的请求将数据从缓存中清除。

一个进程试图读取整个文件时, 设置 POSIX FADV SEQUENTIAL 要求 内核大量预读。相反的,如果一个进程知道自己将随机访问文件,设置 POSIX\_FADV\_RANDOM, 告诉内核预读没有用, 只会带来无谓的开销。

# 4.5 同 步 (Synchronized),同 步 (Synchronous) 及 异 步 ( Asynchronous) 操作

# 译者注: 由于 synchronized 与 synchronous 一半都翻译为同步, 在本节 中,我们对每一个翻译为同步的词都会增加相关的英文原文。

Unix 操作系统在使用术语同步 (synchronized), 非同步 (nonsynchronized), 同 步 (synchronous), 异步 (asynchronous) 时很随意, 完全忽视了这几个词所引起的 困惑 (在英语中, synchronized 和 synchronous 之间的区别很小)。

同步 (synchronous) 写操作在数据全写到内核缓冲区之前是不会返回的。同 步(synchronous)读操作在数据写到应用程序在用户空间的缓冲区之前是不会 返回的。相反的, 异步 (asynchronous) 写操作在用户空间还有数据时可能就返回 了; 异步(asynchronous) 读操作在数据准备好之前可能就返回了。也就是说, 操 作不会被放入操作队列中以便在稍后进行。当然,在这种情况下必须有一定的 机制来确认操作是否完成以及完成的程度。

一个同步的 (synchronized) 操作要比同步 (synchronous) 操作的限制更多, 也 更安全。同步的(synchronized)写操作把数据写回硬盘,确保硬盘上的数据和 内核缓冲区中的是同步的。同步 (synchronized) 的读操作总是返回最新的数据 (有 可能从硬盘中读取)。

总的来说, 同步(synchronous) 和异步(asynchronous) 指 I/O 操作在返回 前是否等待某些事件 (如数据的存储) 返回。而术语同步 (synchronized) 和异 步(asynchronized) 准确地指定了某个事件必须发生(例如把数据写回硬盘)。

通常, Unix 的 写 操 作 是 同 步 (synchronous) 和 非 同 步 的(nonsynchronized); 读操作是同步 (synchronous) 和同步的 (synchronized)。\* 对于写操作,上述特性的任意组合都是可能的,如表 4-1 所示。

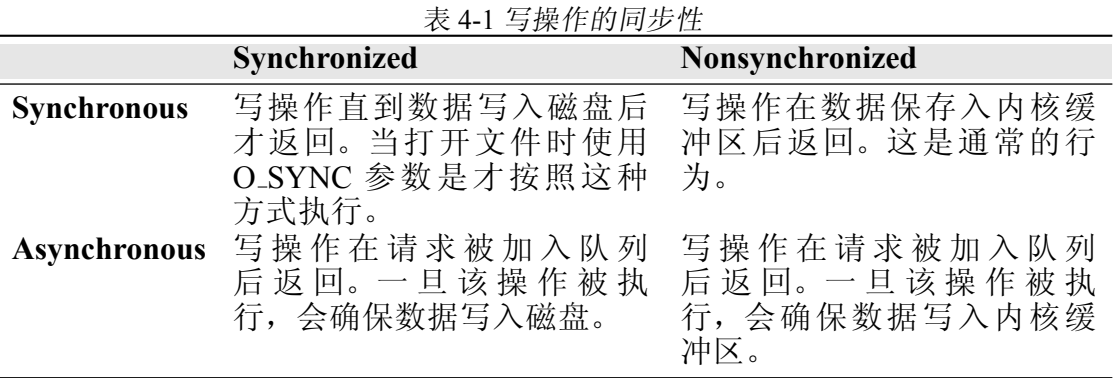

因为读取旧数据没有意义, 读操作通常是同步的(synchronized)。这样的 操作既可以是同步(synchronous)的,也可以是异步(asynchronous)的,如表 4-2 所示。

表 4-2 读操作的同步性

|                     | <b>Synchronized</b>                      |
|---------------------|------------------------------------------|
| <b>Synchronous</b>  | 读操作直到最新数据保存到提供的缓冲区后才返回。<br>(这是<br>通常的行为。 |
| <b>Asynchronous</b> | 读操作在请求被加入队列后返回。一旦该操作被执行, 返回<br>最新数据。     |

在第二章, 我们讨论和如何使写操作进行同步 (synchronized)(设置 O\_SYNC 标志), 如何确保所有 I/O 操作是同步的 (synchronized) (通过 fsync() 和 friends)。现在我们来看看如何使读写(asynchronous)异步完成。

## 4.5.1 异步 I/O

执行异步 (asynchronous)I/O 需要内核在底层的支持。 POSIX 1003.1-2003 定 义了 aio 接口,幸运的是 Linux 实现了 aio。 aio 库提供了一系列函数来实现异步 I/O 提交以及在完成时收到通知。

#include <aio.h>

/\* asynchronous I/O control block \*/

<span id="page-131-0"></span><sup>\*</sup>从技术角度看, 读操作和写操作类似, 是非异步的 (nonsynchronized), 但是内核页缓冲中 包含最新的数据。也就是说, 页缓冲中的数据一般都比磁盘上的数据要新一些。在这种情况 下, 实际上的操作经常是同步的。采用别的方式, 也没有太多争议。

struct aiocb { int aio filedes;  $/$ \* file descriptor \*/ int aio lio opcode;  $/$ \* operation to perform \*/ int aio reqprio;  $/$ \* request priority offset \*/ volatile void \*aio buf; /\* pointer to buffer \*/ size t aio nbytes;  $/$ \* length of operation \*/ struct sigevent aio sigevent; /\* signal number and value \*/ /\* internal, private members follow... \*/ }; int aio read (struct aiocb \*aiocbp); int aio write (struct aiocb \*aiocbp); int aio error (const struct aiocb \*aiocbp); int aio return (struct aiocb \*aiocbp); int aio cancel (int fd, struct aiocb \*aiocbp); int aio fsync (int op, struct aiocb \*aiocbp); int aio suspend (const struct aiocb \* const cblist[], int n, const struct timespec \*timeout);

## 4.5.1.1 基于线程的异步 I/O

Linux 只支持使用 O\_DIRECT 标志打开的文件上的 aio。要想在没有设置 O DIRECT 标志的普通文件上使用 aio, 我们必须自己来实现。没有内核的支 持, 我们只能希望近似实现异步 I/O, 在实际应用中达到相似的效果。

第一, 我们将看到为什么应用程序的开发者需要异步 I/O:

- $\bullet$  实现非阳寒 $IO$
- 为了分离内核的 I/O 排队, I/O 请求提交, 在操作完成时收到通知。

第一点是基于性能的考虑。如果 I/O 操作永远不会阻塞, 就不会出现 I/O 超 负荷的情况,进程也不必被 I/O 所束缚。第二点是基于过程的考虑,只是另一种 处理 I/O 的方式。

达到这些目的最常用的方式是线程(调度将在第五六章讲到)。这种方法需 要完成下列任务:

1. 创建一个线程池来处理所有的 I/O。

2. 实现将 I/O 操作加入工作队列的一系列函数。

3. 使这些函数返回唯一的 I/O 描述符, 来区分相关的 I/O 操作。每个工作线 程响应队列首的 I/O 请求, 提交到内核, 等待它们完成。

4. 完成后, 把操作的结果(返回值, 错误码, 所有读取的数据) 加入到一个 结果队列中。

5. 实现一系列从结果队列中获取状态信息的函数, 使用最初返回的 I/O 描 述符区分每个操作。

这和 POSIX 的 aio 的相关函数的行为很近, 但是由此也增加了线程管理的 开销。

# 4.6 I/O 调度器和 I/O 性能

在现代系统中, 硬盘和系统其它部分的性能差距很大, 而且还在增大。硬 盘性能最糟糕的部分是执行 seek 操作的时候, 在此过程中磁头从磁盘的一个部 分移动到另一个部分。当大多数操作都以处理器周期(大概是1/3 纳秒) 来衡量的 时候, 一次单独的 seek 操作平均需要 8 毫秒的时间, 尽管这看起来并不长, 但 却是 cpu 周期的 2500 万倍。

当了解了硬盘和系统其它部分的性能差距, 我们会发现等待 I/O 操作按它 们请求顺序完成将是非常原始和低效的。因此, 现代操作系统内核都实现了I/O 调度器, 通过管理 I/O 请求的顺序和次数使磁盘寻道次数和移动距离最小化。 I/O 调度器尽力将硬盘访问的性能损失控制在最小。

## 4.6.1 磁盘寻址

要理解 I/O 调度器的工作机制, 需要先了解一些背景知识。硬盘基于用柱 面 (cylinders), 磁头 (heads), 和扇区 (section) 几何寻址方式来获取数据, 这种方 式也被成为CHS 寻址。每个硬盘都是由多个盘片组成, 每个盘片包括一个磁 盘、一个主轴和一个读写头。你可以把每个盘片看作一个CD, 硬盘上所有盘片 看作一摞 CD。每个盘片分成很多环状的磁道, 就像 CD 上一样。每个磁道分为 整数倍个扇区。

要确定某块特定数据单元在硬盘上的位置, 驱动程序需要知道三个值: 柱 面, 磁头和扇区。柱面值确定了数据在哪个磁道上。如果把盘片放成一摞, 磁 道在所有盘片上确定了一个柱面。换句话说,一个柱面代表了所有盘片上离盘 中心相同距离的磁道。磁头值表明了准确的磁头(即准确的盘片)。现在搜索定 位到了单个盘片上的单个磁道。磁盘驱动然后利用扇区找到磁道上准确的扇 区。搜索结束: 硬盘驱动知道在哪个盘片, 哪个磁道, 哪个扇区杳找数据。然 后定位读写头到正确的盘片上正确的磁道, 从正确的扇区读写。

幸运的是, 现代系统不会直接操作硬盘的柱面、磁头和扇区。硬盘驱 动将每个柱面 / 磁头 / 扇区的三元组映射到唯一的块号 (也叫物理块或设备 块), ---更准确的说, 映射到指定的扇区。现代操作系统可以直接使用块号(即 逻辑块寻址(LBA))访问硬盘,硬盘驱动程序转换块号到正确的CHS 地址\*。很 自然的, 块到CHS 的映射是连续的: 物理块 n 和逻辑块 n + 1 是物理上相邻的。稍 后我们将看到,这种连续的映射是很重要的。

文件系统存在于软件层。它们操作自己的操作单元, 即逻辑块(有时候称 作文件系统块,或者块)。逻辑块的大小必须是物理块大小的整数倍。换句话 说, 文件系统的逻辑块映射到一个或多个硬盘物理块。

## 4.6.2 调度器的功能

I/O 调度器实现两个基本操作: 合并 (merging) 和排序 (sorting)。合并 (merging) 操作是将两个或多个相邻的 I/O 请求的过程合并为一个。考虑两次请求, 一 次读取5号块,另一次读取6和7上的数据。这些请求被合并为一个对块5到7 的操作。总的 I/O 吞吐量可能一样, 但是 I/O 的次数减少了一半。

排序 (sorting) 是选取两个操作中相对更重要的一个, 并按块号递增的顺序 重新安排等待的 I/O 请求。比如说, I/O 操作要求访问块 52, 109, 和 7, I/O 调 度这三个请求以 7, 52, 109 的顺序进行排序. 如果一个请求现在要访问 81, 它 将被插入到访问 52 和 109 的中间。 I/O 调度器然后按他们在队列中的顺序一次 调度:7, 然后 52, 然后 81, 最后 109。

按这种方式, 硬盘头的移动距离最小。不用无计划的移动(在整个磁盘中来 回无序的移动进行查找), 磁头以平滑、线性的方式移动。因为寻址是 I/O 操作

<span id="page-134-0"></span><sup>\*</sup>在块绝对数量上限制很大程度上导致了近年来在磁盘容量上的各种限制

中代价最高的部分,改进该操作可以使 I/O 性能获得提升。

## 4.6.3 改进读请求

每次读请求必须返回最新的数据。因此, 当请求的数据不在页缓存中 时, 读请求在数据从磁盘读出前一直会阻塞——这可能是一个相当漫长的操 作。我们将这种性能损失称为读延迟 (read latency)。

一个典型的程序可能在短时期有几个I/O 请求。因为每个请求都分别进行同 步,稍后的请求依赖于前面请求。比如说,我们要读取一个目录下所有的文 件。应用程序打开第一个文件,读取一块,等待数据,然后读下一段数据,如 此往复, 直到整个文件被读取。然后进程开始读取下一个文件。所有的请求都 是串行进行的: 直到当前请求结束, 后续请求才可以执行。

这和写请求(缺省是非同步的)形成了鲜明的对比,写请求在短时间内不需 要发起任何 I/O 操作。从用户空间程序角度看, 写操作不受硬盘性能的影响。写 操作只有在和读操作组合使用的时候才会引起问题: 因为写操作的数据流, 它们 可以吸引内核和硬盘的注意力。这种现象就是著名的 writes-starving-reads 问题。

如果I/O 调度器以插入的顺序来对请求排序,可能会无限期的推迟对较远 块的访问请求。继续看一下我们的前一个例子。如果新的请求不断加入,比如 都是 50-60 间的, 第109 块的访问请求将不会被调度到。因为读延迟的问题很严 重,可能会极大得影响系统性能。所以 I/O 调度器使用一种机制避免"饿死"的 发生。

最简单的方法就是像 2.4 内核那样采用 Linux 电梯调度法\*, 在该方法中, 如 果队列中有一定数量的旧的请求,则停止插入新的请求。这样整体上可以做到 平等对待每个请求, 但在读的时候, 却增加了读延迟 (read latency)。问题在于这 种检测方法太简单。意识到这点, 2.6 内核丢弃了 Linus 电梯调度算法, 转而使 用了几种新的调度器算法。

## 4.6.3.1 Deadline I/O 调度器

Deadline I/O 调度器是为了解决 2.4 调度程序及传统的电梯调度算法的问 题。 Linus 电梯算法维护了一个经过排序的 I/O 等待列表。队列首的 I/O 请求是 下一个被调度的。 Deadline I/O 调度器保留了这个队列, 为了进一步改进了原来 的调度器, 增加了两个新的队列: 读 FIFO 队列和写 FIFO 队列。队列中的项按请

<span id="page-135-0"></span><sup>\*</sup>Linus 以他自己的名字命名了这个调度器。这种算法因为和解决电梯平滑运行的问题类 似, 所以也称为电梯算法。

求提交时间排序。读 FIFO 队列, 如它名字所述, 只包含读请求, 同样写 FIFO 队列只包含写请求。FIFO 队列中的每个请求都设置一个过期时间。读 FIFO 队 列的过期时间设置为500 毫秒。写队列则为5秒。

当一个新的 I/O 请求提交后, 它被按序插入到标准队列, 然后加入到相应 队列 (读或写) 的队尾。通常情况下, 硬盘总是先发送标准队列头的 I/O 请求。因 为普通队列是按块号排列的(linus 电梯调度法也如此),这样可以通过减小杳找 次数来增大全局吞吐量。

当一个 FIFO 队列头的请求超出了所在队列的过期时间时, I/O 调度器停止 从标准 I/O 队列中调度请求, 转而调度这个 FIFO 队列的队首请求。 I/O 调度程 序只需检查处理队首的请求,因为它是队列中等待时间最久的。

按这种方式, Deadline I/O 调度器在 I/O 请求上加入了最后期限。虽然不能 保证在过期时间前调度 I/O 请求, 但是一般都是在过期时间左右调度请求。因 此, Deadline I/O 调度器能提供很好的吞吐量, 而不会让任一个请求等待过长的 时间。因为读请求被赋予更小的过期时间, writes-starving-reads 问题的发生次数 降到了最低。

#### 4.6.3.2 Anticipatory I/O 调度器

Deadline I/O 调度器表现很好, 但是并不完美。回忆一下我们关于读依赖 的讨论。使用 Deadline I/O 调度器时, 在一系列读请求中的第一个, 在它的截 止时间前或马上到来时将会很快被响应, 然后 I/O 调度程序返回, 处理队列中 其它 I/O 请求。到现在为止, 暂时没什么问题。但是假设应用突然提交一个读 请求,而且它的即将到截止时间, I/O 调度器响应该请求, 在硬盘查找请求的 数据, 然后返回, 再处理队列中其它请求。这样的前后查找可能持续很长事 件, 在很多应用中都能看到这样的情况。当延迟保持在很小时, 因为要不断的 处理读请求并在磁盘上杳找数据, 所以总的吞吐量并不是很好。如果硬盘能够 停下来等待下一个读请求,而不处理排序队列中的请求,性能将会得到一定的 提升。不幸的是, 在下次应用程序被调度并提交下一个独立的读请求器, I/O 调 度器已经移动磁头了。

当面对众多独立的读请求时, 问题依然会出现-每个读请求在前一个请求 返回后才会执行, 当应用程序得到数据, 准备运行并提交了下一个读请求时, I/O 调度程序已经去处理其他的请求了。这样导致了每次搜索时都要进行不必要 的寻道操作: 查找数据, 读数据, 返回。如果存在一种方法使 I/O 调度器预知对 磁盘同一部分的访问, 将在下一个请求中提交, 就可以等待下次的读, 而不必 往复进行查找定位。花几毫秒的等待时间来避免可怕的查找,是很值得的。

anticipatory I/O 调度器的工作原理是很清楚的。它像 Deadlne 一样开始, 但 是它具有预测机制。当一个读操作被提交, anticipatory I/O 调度器在它的终止 期限前调度它。不同于 Deadline I/O 调度器的是, anticipatory I/O 调度器会等待 6 毫秒。如果应用程序在6 毫秒内对硬盘同一部分发出另一次读请求, 读请求 立刻被响应, anticipatory I/O 调度器继续等待。如果 6 毫秒内没有收到读请求, anticipatory I/O 调度器确认预测错误, 然后返回进行正常操作 (例如处理标准队 列中的请求)。如果适当数目的请求预测正确,则可以节省大量的时间(为了节 省寻道时间, 值得每次都做这样的处理)。因为大部分读是相互依赖的, 预测节 省了大量时间。

## 4.6.3.3 CFQ I/O 调度器

尽管在方法上有所区别, 但 Complete Fair Queuing(CFQ)I/O 调度器和上述调 度程序的目标是相同的。\*使用 CFQ 时, 每个进程都有自己的队列, 每个队列分 配一个时间片。 I/O 调度程序使用轮转方式访问并处理队列中的请求, 直到队列 的时间片耗尽或所有的请求都被处理完。后一种情况, CFO I/O 调度器将会空转 一段时间(默认10毫秒), 等待当前队列中新的请求。如果预测成功, I/O 调 度器避免了查找操作。如果预测无效,调度程序转而处理下一个进程的队列。

在每个进程的队列中, 同步(synchronized) 的请求(例如读操作) 被赋予比 非同步请求更高的优先级。按在这种情况下, CFQ 更希望进行读操作, 也避免 了 writes-starving-reads 问题。因为进程队列设置, CFO 调度器对所有进程都是 公平的,同时还提供了优秀的全局性能。

CFO 调度器适合高负载的情况,并且是这种情况下的第一选择。

## 4.6.3.4 Noop I/O 调度器

Noop I/O 调度程序是目前最简单的调度器。无论什么情况, 它都不进行排 序操作,只是简单的合并。它一般用在不需要对请求排队的特殊设备上。

<span id="page-137-0"></span><sup>\*</sup>下面的文字讨论目前实现的 CFO I/O 调度器。之前的经典原型没有使用时间片或启发式预 测,但是以类似的方式工作。

# 4.6.4 选择和配置你的 I/O 调度器

默认的 I/O 调度器可以在启动时可以通过内核参数 iosched 来指定。有效 的选项有 as, cfq, deadline, 和 noop。也可以在运行时针对每个块设备进行选 择, 可以通过修改 /sys/block/device/queue/scheduler 来完成。读这个文件可以知道 当前的 I/O 调度器是什么, 把上述有效选项写入这个文件可以更改 I/O 调度程 序。例如,要设置设备 hda 的 I/O 调度程序为 CFO, 可以使用如下方式:

#echo cfq >/sys/block/hda/queue/scheduler

目录/sys/block/device/queue/iosched 包含了管理员可以获得和设置的 I/O 调 度器相关的选项。选项依赖于当前 I/O 调度器。改变任何设置都需要 root 权限。

一个好的程序员写的程序不会涉及到底层的 I/O 子系统。但是, 对其的了 解毫无疑问有助于写出更好的代码。

# 4.6.5 优化 I/O 性能

因为磁盘 I/O 相比系统其它部分很慢, 同时 I/O 系统又是现代计算机很重要 的一个部分, 因此使 I/O 性能达到最优是非常重要的。

减少 I/O 操作的次数 (通过将很多小的操作聚集为一些大的操作), 实现块 对齐的 I/O, 或者使用用户空间缓冲 (见第三章), 利用高级 I/O 的优点, 如向量 I/O, 定位 I/O(见第二章) 和异步 I/O, 都是系统编程过程中需要经常考虑的重要 步偸。

一些关键任务和 I/O 操作频繁的应用程序,可以使用额外的技巧来优化性 能。如同前面讨论的, 即使 Linux 内核也利用高级 I/O 调度器减少磁盘寻道次 数, 用户空间的程序可以使用类似方式, 实现更多的性能提升。

## 4.6.5.1 用户空间 I/O 调度

进行大量 I/O 调用的 I/O 密集型的应用可以通过使用类似于 Linux I/O 调度 器的方法,来对挂起的 I/O 请求进行排序和合并,进而获得更多的性能提升。\*

既然你已经知道 I/O 调度器将按块排序请求, 减少寻道, 并尽量将磁头以线 性平滑的方式移动,为什么还要在应用程序中重复一次呢?假设有一个应用,提

<span id="page-138-0"></span><sup>\*</sup>只能将这种技术应用于 I/O 操作频繁的应用或者关键应用上。 I/O 请求很少的程序 (假设没 有什么需要排序的) 则没必要对 I/O 操作进行排序。

交大量未排序的 I/O 请求。这些请求以随机顺序进入 I/O 调度器的队列。 I/O 调 度器在向硬盘转发请求前对其进行排序和合并,但是当请求开始向磁盘提交 时, 应用程序仍在不断提交 I/O 请求。 I/O 调度程序只能排序大量请求中的一小 部分, 其余的都被挂起。虽然每一部分请求都被排序, 但是从整个队列和未来 的可能会产生的请求的角度来看,这些都不在其中。

因此, 如果一个应用程序会产生大量请求, 尤其是请求可能是遍布整个磁 盘的数据, 最好在提交之前对其排序, 确保它们有序提交给 I/O 调度器, 这样将 带来很大的性能提升。

对于同样的信息,用户空间的程序和内核不见得有同样的访问权限。在I/O 调度器的最底层,请求已经是以物理块的形式进行组织。对物理块进行排序是 很麻烦的。但是, 在用户空间, 请求是以文件和文件偏移的形式存在的。用户 应用程序必须获取信息, 并文件系统的布局做适当的猜测。

为了使 I/O 请求能以有利于寻址操作的顺序提交, 用户空间程序可以做不 同的处理。它们可按照以下方式进行排序:

1. 完整路径

2. inode 编号

3. 文件的物理块

每个选项都做了一定程度上的折衷。让我们分别来讨论一下各种情况。

按路径排序。这是最简单的,也是效率最低的接近块排序的方法。在大部 分文件系统采用的布局算法中,每个目录里的文件,(包括拥有共同父目录的 两个子目录)倾向于在磁盘上相邻分布。同一个目录中的文件,如果在间隔很 短的时间内依次创建, 相邻的几率更大。

按路径排序, 粗略接近文件在磁盘上的物理位置分布。在同一个目录下的 文件显然比在文件系统完全不同两部分的两个文件有更大的概率邻近分布。这 种方法缺点是没有考虑文件系统的碎片,如果文件系统碎片很多,按路径排 序的作用越小。即使忽略了碎片, 按路径排序也只能说是接近实际的物理块 顺序。好的一面是, 路径排序至少对于所有文件系统都是可用的。不考虑在文 件布局上的接近程度, 空间局部性显示使用路径排序至少具有中等精确度。此 外,这种排序方法很容易实现。

按 inode 排序。 inode 是 Unix 中包含和文件唯一相关的元信息的结构。一个 文件可能占用多个物理块,但只有一个 inode, 其中包含了文件大小, 权限, 所 有者等信息。我们将在第 7 章更深入的讨论 inode。现在,你只需要知道两点: 每 个文件都有一个 inode 与之关联, 这个 inode 是由数字来唯一标识。 使用 inode 排序比路径排序更有效, 考虑如下关系:

文件 i 的 inode 序号 < 文件 i 的 inode 序号

通常情况下意味着:

文件 i 的物理块 < 文件 i 的物理块

对 Unix 的文件系统 (如 ext2 和 ext3) 来讲, 这是毫无疑问的。对没有使用真 实节点的文件系统, 任何事情都是可能的, 但是 inode 号 (不管它映射到哪) 都是 一个好的近似选择。对于实际上不使用 inode 的文件系统来讲, 存在各种可能 性。但是使用 inode(无论其如何映射) 排序也不失为一种比较好的方法。

我们可以通过 stat() 系统调用来获得 inode 序号, 更具体的方法我们将在第 七章讨论。获取每个参与 I/O 请求的文件的 inode 序号, 然后以 inode 序号的升 序方式对每个请求进行排序。

以下示例程序可以输出给定文件的 inode 编号:

```
#include <stdio.h>
#include <stdlib.h>
#include <fcntl.h>
#include <sys/types.h>
#include <sys/stat.h>
/*
 * get inode - returns the inode of the file
   associated
 * with the given file descriptor, or -1 on
   failure
 */
int get_inode (int fd)
{
 struct stat buf;
 int ret;
 ret = fstat (fd, \&buf);
```

```
if (ret \langle 0 \rangle {
    perror ("fstat");
    return -1;
  }
  return buf.st_ino;
}
int main (int argc, char *argv[])
{
  int fd, inode;
  if (argc \leq 2) {
    fprintf (stderr, "usage: %s <file>\n",
       argv[0]);
    return 1;
   }
   fd = open (argv[1], O RDOMLY);if (fd < 0) {
     perror ("open");
     return 1;
   }
   inode = get inode (fd);
   printf ("%d\n", inode);
   return 0;
}
```
get\_inode() 函数可以很容易的在你的程序中使用。

按 inode 编号排序有如下优点· inode 编号容易获取, 容易排序, 和文件的物 理布局很接近。主要的缺点是碎片会降低接近的程度,接近程度只是估算,在 非 Unix 系统上也不够准确。无论如何, 使用 inode 进行排序都是在用户空间 I/O 请求调度中最常用的方法。

按物理块排序。使用物理块进行排序,最好的方法是设计你自己的电梯算 法。如之前讨论的,逻辑块是文件系统最小的分配单元,每个文件被分割成若 干逻辑块。逻辑块的大小和文件系统无关; 每个逻辑块对应一个物理块。所以我 们可以通过确定文件逻辑块数,来确定它们对应的物理块,并在此基础上进行 排序。

内核提供了通过文件逻辑块获得物理块的方法。通过 ioctl() 系统调用, 使 用 FIBMAP 命令, 我们将在第七章提到:

```
ret = ioctl (fd, FIBMAP, &block);
if (ret < 0)
  perror ("ioctl");
```
在这里, fd 是所请求文件的文件描述符, block 是我们想确定其物理块号 的逻辑块。调用成功返回, block 赋值为物理块号。逻辑块号从 0 开始索引, 与 文件相关。如果文件由8个逻辑块组成,有效值为0到7。

获得逻辑块到物理块的映射需要两步。第一步,确定文件中块的数量。这 可以通过 stat() 调用来完成。其次, 对每个逻辑块, 我们用 ioctl() 调用获得与它 相关的物理块。

以下示例程序对通过命令行传递的文件进行相关操作,获取逻辑块号:

```
#include <stdio.h>
#include <stdlib.h>
#include <fcntl.h>
#include <sys/types.h>
#include <sys/stat.h>
#include <sys/ioctl.h>
#include <linux/fs.h>
/*
 * get block - for the file associated with the
   given fd, returns
 * the physical block mapping to logical_block
 */
int get block (int fd, int logical block)
{
 int ret;
 ret = ioctl (fd, FIBMAP, &logical_block);
 if (ret < 0) {
```

```
perror ("ioctl");
    return -1;
  }
  return logical_block;
}
/*
 * get_nr_blocks - returns the number of logical
   blocks
 * consumed by the file associated with fd
 */
int get nr blocks (int fd)
{
 struct stat buf;
 int ret;
 ret = fstat (fd, \&buf);
  if (ret < 0) {
    perror ("fstat");
    return -1;
  }
 return buf.st_blocks;
}
/*
 * print_blocks - for each logical block consumed
   by the file
 * associated with fd, prints to standard out the
   tuple
 * "(logical block, physical block)"
 */
void print_blocks (int fd)
{
  int nr blocks, i;
  nr blocks = get nr blocks (fd);
```
```
if (nr blocks \leq 0) {
    fprintf (stderr, "get nr blocks failed!\n");
    return;
  }
  if (nr blocks == 0) {
    printf ("no allocated blocks\n");
    return;
  } else if (nr blocks == 1)printf ("1 block\n\n");
  else
    printf ("%d blocks\n\n", nr blocks);
  for (i = 0; i < nr blocks; i++) {
    int phys_block;
    phys block = get block (fd, i);
    if (phys block < 0) {
      fprintf (stderr, "get_block failed!\n");
      return;
    }
    if (!phys_block)
      continue;
    printf ("(%u, %u) ", i, phys_block);
  }
  putchar ('\n\'');
}
int main (int argc, char *argv[])
{
 int fd;
  if (argc \lt 2) {
    fprintf (stderr, "usage: %s <file>\n",
       argv[0]);
    return 1;
  }
```

```
fd = open (arqv[1], O RDOMLY);if (fd < 0) {
    perror ("open");
    return 1;
  }
  print_blocks (fd);
  return 0;
}
```
因为文件是趋向于连续的,所以根据每个逻辑块排序(最佳的)我们的 I/O 请求会比较难, 按给定文件的第一个逻辑块排序则比较好一些。所以, get\_nr\_blocks() 并不是必要的, 我们的程序可以根据 get\_block(fd, 0) 的返回值进行 排序。

FIBMAP 的缺点是它需要有 CAP\_SYS\_RAWIO 的能力—— root 权限。所 以, 没有 root 权限的程序无法使用这种方法。更进一步, FIBMAP 是标准定义 的, 具体的实现则是在文件系统层面完成的。一般的文件系统如 ext2 和 ext3 都 支持, 但可能会有个别的文件系统不支持。如果不支持 FIBMAP, ioctl() 会返回 EINVAL。

这种方法好处在于,它返回了文件所在的真实物理块号,这正是排序所真 正需要的。即使把所有对同一文件的 I/O 请求基于一个块地址排序 (内核 I/O 调 度器就是按一个块排序独立的 I/O 请求的), 这种方法也很接近最优结果。很遗 憾的是需要 root 权限, 这对大多数情况来讲是不切实际的。

#### 4.7 结论

通过以上三章的内容, 我们了解了 Linux 上文件 I/O 的方方面面。在第二 章, 我们接触了基础的 Linux 文件 I/O 系统编程(实际上也是 Unix 编程的基 础), 如 read(), write(0, open(), close() 等。在第三章, 我们讨论了用户空间的缓 冲和 C 标准库的实现。在这一章, 我们讨论了种种高级 I/O 问题, 从"更有效更 复杂"的 I/O 系统调用到优化技术以及导致硬盘性能下降的寻道操作。在接下来 的两章, 我们将学习进程的创建, 销毁, 和管理等方面的知识。前进!

# 第 5 章 进程管理

正如第一章所提到的, 进程是 Unix 系统中仅次于文件的基本抽象概念。当 目标代码执行的时候, 进程不仅仅包括汇编代码, 它由数据、资源、状态和一 个虚拟的计算机组成。

本章将会讲解一些包括进程从创建到结束的基本概念。自从早期的 Unix 开 始,这些基本的东西就很少发生变化。在进程管理这个主题中,闪烁着 Unix 设 计者们的智慧和远见。在进程的创建上, Unix 采取了一种有趣和少见的处理 方法: 它将进程的创建和加载一个新二进制镜像分离。虽然大多数情况下, 这 两个任务都是在顺序执行的, 但区分后就可以有更多的余地对两种操作进行管 理。在大多数操作系统只是简单的提供了一个系统调用创建进程的情况下,这 种方式还是保留了下来—— Unix 提供了两个系统调用 fork 和 exec。但在我们讲 解它们之前,还是好好研究一下进程的一些基本概念。

## 5.1 进程 ID

每一个进程都由一个唯一的标识符表示的, 即进程 ID, 简称 pid。系统保证 在某时刻每个 pid 都是唯一的。也就是说,在 t0 时刻有且只有一个进程的 pid 是 770 (如果系统中有这样的一个进程的 pid 是 770 的话), 但是这不代表在 t1 时 刻另一个进程的 pid 就不能是 770。本质上来讲, 大多数代码会假设内核不会重 用已经用过的 pid 值——这个假设, 正如你所看到的, 是相当安全的。

空闲进程 (idle process)——当没有其他进程在运行时, 内核所运行的进 程——它的 pid 是 0。在启动后, 内核运行的第一个进程称为 init 进程, 它的 pid 是 1。一般来说, Linux 中 init 进程就是 init 程序。我们将会使用"init"术语表 示内核运行的第一个进程和完成相应目的特定程序。

除非用户显式地指定内核所要运行的程序(通过内核启动的 init 参数), 否 则内核就必须寻找一个适合的 init 程序——这是很少见的内核特定要求中的一个 例子。 Linux 内核会以以下顺序进行尝试:

1. /sbin/init: init 最有可能存在的地方。

2. /etc/init: 另一个可能的地方。

3. /bin/init: init 一个可能存在的位置。

4. /bin/sh: Bourne shell 的所在的位置, 当内核没有找到 init 时, 内核就会尝 试运行它。

在以上候选位置中, 第一被发现的就会当做 init 运行。如果所有的都失败 了, 内核就会发出 panic, 挂起系统。

在内核交出控制后, init 会接着完成后续的启动过程。典型的情况是 init 会 初始化系统, 启动各种服务和启动登陆进程。

#### 5.1.1 分配进程 ID

缺省情况下, 内核将进程 ID 的最大值限制为 32768。这是为了和老的 Unix 系统兼容,因为在这些系统只使用16 位来表示进程的 ID。系统管理员可以设置 /proc/sys/kernel/pid\_max 的值来突破这个缺省的限制, 但会牺牲一些兼容性。

内核分配进程 ID 是以严格的线性函数方式进行的。如果17 是当前进程 id 的的最高值, 那么18 就是分配给新进程的值, 即使当新进程运行时, 上一 个 pid 为 17 的进程已经不再运行了。直到内核分配的 pid 值达到了 /proc/sys/kernel/pid\_max, 内核是不会重用以前已经分配过的值。因而, 尽管 Linux 在相当长 的一段时间内不会保证同一个进程 ID 的唯一性, 但 Linux 分配 pid 的方式在短 期内至少是稳定的和并保证了 pid 值的唯一性。

#### 5.1.2 进程体系

创建新进程的那个进程称为父进程,而新进程被称为子进程。每个进程都 是由其他进程创建的(除了init 进程), 因此每个子进程都有一个父进程。这种 关系保存在每个进程的父进程 ID 号 (ppid) 中。

每个进程都被一个用户和组所拥有。这种从属关系是用来实现访问控制 的。对于内核来说,用户和组仅仅是一些整数值。通过/etc/passwd 和/etc/group 两个文件,这些整数被映射成为人们易读的形式。 Unix 用户应该对这些比较熟 悉了, 比如 root 用户、wheel 组(通常来说, 内核不关心这些易读的字符串, 它 更喜欢用整数来标示它们)。每个子进程都继承了父进程的用户和组。

每个讲程「某个讲程组的一部分,它简单的表明了自己和其他讲程之 间的关系, 但是不要和上面的用户、组的概念混淆了。子进程通常属于其父进 程所在的那个进程组。此外当 shell 建立了一个管道(例如: 用户输入了这样的 命令 ls | less), 所有与管道有关的命令都是同一个进程组的。进程组使得与管 道相关的进程间发送和获取信息变得很容易,这同样也适用于管道中的子进 程。从用户的角度来看,进程组更像是一个任务。

5.1.3 pid\_t

编程时, 进程 ID 是由 pid\_t 这种数据类型来表示的, 它定义在<sys/types.h> 中。它具体的C语言类型是与机器架构相关的,并且任何的C语言标准都没有 定义它。但是, 在 Linux 中, 它通常是 C 语言的 int 类型。

# 5.1.4 获得进程 ID 和父进程的 ID

getpid() 用返回调用进程的 ID, 用法如下:

```
#include <sys/types.h>
#include <unistd.h>
pid t getpid (void);
```
getppid() 返回调用进程的父进程的 ID, 用法如下:

```
#include <sys/types.h>
#include <unistd.h>
pid t getppid (void);
```
这两个系统调用都不会返回一个错误代码,但使用时是无关紧要的:

```
printf ("My pid=%d\n", qetpid());
printf ("Parent's pid=%d\n", getppid());
```
上例中, 我们如何知道 pid\_t 是一个有符号的整数呢? 问得好! 答案很简 单: 就是我们也不知道。尽管在 Linux 系统上我们假设 pid\_t 是 int 类型是安全 的,但是这破坏了数据抽象的目的,并且可能会产生移植性的问题。不幸的 是, 这和 C 语言中大多数 typedefs 一样, 没有一种便捷的打印 pid\_t 的方式存 在——这就是抽象的一部分。而且从技术角度上来说, 我们需要一个 pid\_to\_int() 函数,但是我们没有。至少对于 printf() 来说, 把 pid\_t 当做一个整数来处理是很 當见的。

## 5.2 运行新进程

在 Unix 中, 载入内存并执行程序映像的操作与创建一个新进程的操作是分 离的。 Unix 有一个系统调用(实际上是一系列系统调用之一)是可以将二讲制 文件的程序映像载入内存,替换原先进程的地址空间,并开始运行它。这个过 程称为运行一个新的程序,而相应的系统调用称为 exec 系统调用。

同时,另一个不同的系统调用是创建一个新的进程,它基本上就是复制父 进程。通常情况下新的进程会立刻执行一个新的程序。完成创建新进程的这种 行为叫做派生(fork), 完成这个功能的系统调用就是 fork() 。这两种操作——首 先 fork, 即创建新的进程; 然后运行, 即将一个镜像载入——都要求在新的进程 中运行新的程序。我们会首先讲解 exec 系列系统调用, 然后再是 fork()。

## 5.2.1 exec 系列系统调用

其实没有单一的 exec 系统调用, 它们由基于单个系统调用的一组 exec 函数 构成。首先让我们来看看最简单的一个, execl():

```
#include <unistd.h>
int execl (const char *path, const char *arg,
  ...);
```
对 execl() 的调用会将 path 所指路径的映像载入内存, 替换当前进程的映 像。arg 是它的第一个参数。省略号意味着可变长度的参数列表—— execl() 可变 参数(variadic)的, 这就是说额外的参数会在后面一个接着一个。但参数列表 必须是以 NULL 结尾的。

例如,下面的代码会用 /bin/vi 替换当前运行的程序:

```
int ret;
ret = execl (''/\text{bin}/\text{vir}, ''\text{vir}, NULL);
if (ret == -1)
  perror ("execl");
```
请注意, 我们遵循了 Unix 的习俗, 用"vi" 作为第一个参数。当 fork/exec 进程时, shell 会把路径的最后一个成分, 即"vi", 放入新进程的第一个参数 argv[0]。这样一个程序就可以检测 argv[0], 从而得知二进制映像文件的名字 了。很多情况下,用户会看到一些系统工具有不同的名字,实际上这些名字都 是指向同一个程序的硬连接。所以程序需要第一个参数来决定它的具体的行 为。

另一个例子是, 如果你想编辑 /home/kidd/hooks.txt, 那么你可以执行如下代 码·

```
int ret;
ret = execl (''/\text{bin}/\text{vir}, "\text{vi}",
   "/home/kidd/hooks.txt", NULL);
if (ret == -1)
   perror ("execl");
```
通常情况下 execl() 不会返回。成功的调用会以跳到新的程序的入口点作为 结束,而刚刚才被运行的代码是不会存在于进程的地址空间中的。但错误发生 时, execl() 返回-1, 并且设置 errno 的值, 指示出了什么样的错误。我们会在后 面的章节中讨论 errno 的可能值。

execl() 成功的调用不仅仅改变了地址空间和进程的映像, 还改变了进程的 一些属性:

• 任何挂起的信号都会丢失。

• 捕捉的任何信号会还原为缺省的处理方式,因为信号处理函数已经不存 在于地址空间中了。

• 任何内存的锁定(参看第八章)会丢失。

- 多数线程的属性会还原到缺省值。
- 多数关于讲程的统计信息会复位。
- 与进程内存相关的任何数据都会丢失, 包括映射的文件。

• 包括 C 语言库的一些特性 (例如 atexit()) 等独立存在于用户空间的数据都 会丢失。

然而也有很多进程的属性没有改变, 例如 pid、父进程的 pid、优先级、所 属的用户和组。

通常打开的文件描述符也通过 exec 继承下来。如果新进程知道原进程打开 的文件描述符的话, 这意味着新的进程可以访问原先进程所打开。然而, 这通 常不是理想的处理方法。所以实际操作中一般会在 exec 调用前关闭打开的文 件, 当然, 这也可以通过 fcntl() 来让内核去自动完成。

#### 5.2.1.1 其他 exec 系列系统调用

除了 execl() 外, 还有其他五个系统调用:

#include <unistd.h> int execlp (const char \*file, const char \*arg, ...); int execle (const char \*path, const char \*arg,  $\ldots$ , char  $*$  const envp[]); int execv (const char \*path, char \*const argv[]); int execvp (const char \*file, char \*const argv[]); int execve (const char \*filename, char \*const argv[], char \*const envp[]);

记住这些函数是很简单的。字母1和v分别表示参数是以列表方式或者数 组(向量)方式提供的。字母p 意味着在用户的 PATH 环境变量中寻找可执行文 件。只要出现在用户的路径中,带p的 exec 函数可以简单的只提供文件名。最 后e 表示会提供给新进程以新的环境变量。 奇怪的是, 尽管技术上没有理由要 做出省略, 但 exec 函数中没有一个同时可以搜索路径和使用新环境变量的函 数。这可能是因为带 p 的 exec 函数主要是用于 shell 的, 因为在 shell 所执行的进 程通常会从 shell 继承环境变量。

除了需要构造一个数组并用它代替列表作为参数传递之外, 使用数组作为 参数的 exec 函数基本上没有什么区别。使用数组作为参数使得可以在运行时动 态的构造参数。和可变长参数一样, 数组必须以 NULL 结尾。

和我们先前的例子一样, 下面的代码片段使用 execvp() 来执行 vi,

```
const char *args[] = { "vi",
   "/home/kidd/hooks.txt", NULL };
int ret;
ret = execvp (''vi''), args);
if (ret == -1)
  perror ("execvp");
```
这里假设 /bin 在用户的路径中, 其工作方式和上一个例子相似。

在 Linux 中, 它们当中只有一个是真正的系统调用, 其他的都是在 C 语言 库中封装的函数。因为处理变长参数的系统调用难于实现,并且用户的路径仅 存在于用户空间中, 所以 execve() 是唯一的选择。它的原型和用户使用时是一样 的。

5.2.1.2 错误返回值

成功调用时, exec 调用不会返回, 当失败时, 返回-1, 并且把 errno 设置为 下列值之一:

E2BIG 参数列表 (arg) 或者环境变量 (envp) 的长度过长。

- EACCESS 没有在 path 所指向的路径中的搜索权限; path 所指向的文件不是一 个普通文件; 目标文件不是可执行的; path 或文件所位于的文件系 统以不可执行 (noexec) 的方式挂载。
- EFAULT 给定的指针是无效的。
- EIO 发生底层 I/O 错误(这是很坏的情况)。
- EISDIR 路径 path 的最后一部分或者解释器为目录。
- ELOOP 系统在解析 path 时遇到了太多的符号连接。
- EMFILE 调用进程打开的文件数达到了限制。
- ENFILE 打开文件时遇到了系统级别(system-wide)的限制。
- ENOENT 目标路径或文件不存在, 或者所需要的共享库不存在。
- ENOEXEC 目标文件不是一个有效的二讲制可执行文件或者是其他体系结构上 的可执行格式。
- ENOMEM 内核没有足够的内存来执行新的程序。
- ENOTDIR path 中除最后一部分之外的某个部分不是目录。
- EPERM path 或文件位于的文件系统是被挂载为 nosuid, 但用户不是 root 用 户, 且 path 或文件被设置了 suid 或 sgid 位。
- ETXTBSY 目标文件被其他进程以写入方式打开了。

## 5.2.2 fork() 系统调用

创建一个和当前进程映像一样的进程可以通过 fork() 系统调用:

#include <sys/types.h> #include <unistd.h>

pid\_t fork (void);

成功调用 fork() 会创建一个新的进程, 它几乎与调用 fork() 的进程一模一 样。这两个进程都会继续运行, 调用者从 fork() 返回后, 就好像没有什么特别的 事情发生过。

新的进程称为原来进程的子进程, 原来进程自然就是父进程。在子进程 中, 成功的 fork() 调用会返回 0。在父进程中 fork() 返回子进程的 pid。除了必要 的一些方面, 父进程和子进程之间在每个方面都非常相近:

- 显然子进程的 pid 是新分配的, 它是与父进程不同的。
- 子进程的 ppid 会设置为父进程的 pid。
- 子进程中的资源统计信息(Resource statistics)会清零。
- 任何挂起的信号会清除, 也不会被子讲程继承(参看第九章)。
- 任何文件锁都不会被子讲程所继承。

调用出错时, 不会创建子进程, fork() 返回-1。同时会设置相应的 errno 的 值。有两种 errno 的值, 它们有三种可能的意义:

 $EAGAIN$  内核申请一些资源时失败了, 例如新的 pid, 或者达到了 RLIMIT\_NPROC 设置的资源限制。

ENOMEM 没有足够的内核内存来满足所请求的操作。

用法如下:

```
pid_t pid;
pid = fork ();
if (pid > 0)printf ("I am the parent of pid=%d!\n", pid);
else if (!pid)
  printf ("I am the baby!\ln");
else if (pid == -1)perror ("fork");
```
最常见的 fork() 用法是创建一个新的进程, 然后载入二进制映像——想象一 下 shell 为用户创建一个新进程或者一个进程创建了一个辅助进程。第一种情况 下,派生(fork)了新的进程,而这个子进程会执行一个新的二讲制可执行文件 的映像。这种"派生加执行"的方式是很常见的,也是非常简单的。下面的例 子创建了一个新的进程来运行 /bin/windlass:

```
pid_t pid;
pid = fork ();
if (pid == -1)
  perror ("fork");
/* the child ... */if (!pid) {
  const char *args[] = { "windlass", NULL };
  int ret;
 ret = execv (''/\text{bin}/\text{windlass}, args);
  if (ret == -1) {
   perror ("execv");
    exit (EXIT FAILURE);
 }
}
```
除了创建一个子讲程外, 父讲程会没有任何改变的继续运行下去。 execv() 会使子讲程去运行 /bin/windlass。

5.2.2.1 写时复制

在早期的 Unix 系统中, 创建进程比较原始。当调用 fork 时, 内核会把所有 的内部数据结构复制一份,复制进程的页表项,然后把父进程的地址空间中的 内容逐页的复制到子进程的地址空间中。但从内核角度来说, 逐页的复制方式 是十分耗时的。

现代的 Unix 系统采取了更多的优化。现代的 Unix 系统, 例如 Linux, 采用 了写时复制的方法,而不是对父讲程空间进行整体复制。

写时复制是一种采取了惰性优化方式来避免复制时的系统开销。它的前 提很简单: 如果有多个进程要读取它们自己的那部分资源的副本, 那么复制 是不必要的。每个进程只要保存一个指向这个资源的指针就可以了。只要没有 进程要去修改自己的"副本", 就存在着这样的幻觉: 每个进程好像独占那个资 源。从而就避免了复制带来的负担。如果一个进程要修改自己的那份资源"副 本",那么就会复制那份资源,并把复制的那份提供给进程。不过其中的复制 对进程来说是透明的。这个进程就可以修改复制后的资源了,同时其他的进 程仍然共享那份没有修改过的资源。所以这就是名称的由来: 在写入时进行复 制。

写时复制的主要好处在于: 如果进程从来就不需要修改资源, 则不需要进 行复制。惰性算法的好处就在于它们尽量推迟代价高昂的操作,直到必要的时 刻才会去执行。

在使用虚拟内存的情况下, 写时复制(Copy-on-write) 是以页为基础进行 的。所以,只要进程不修改它全部的地址空间,那么就不必复制整个地址空 间。在 fork() 调用结束后, 父进程和子进程都相信它们有一个自己的地址空 间, 但实际上它们共享父进程的原始页, 接下来这些页又可以被其他的父进程 或子讲程共享。

写时复制在内核中的实现非常简单。与内核页相关的数据结构可以被标记 为只读和写时复制。如果有讲程试图修改一个页, 就会产生一个缺页中断。内 核处理缺页中断处理的方式就是对该页进行一次透明复制。这时会清除页面的 COW 属性, 表示着它不再被共享。

现代的计算机结构体系中都在内存管理单元(MMU)提供了硬件级别的写 时复制支持, 所以实现是很容易的。

在调用 fork() 时, 写时复制是有很大优势的。因为大量的 fork 之后都会跟着 执行 exec, 那么复制整个父讲程地址空间中的内容到子讲程的地址空间完全是 在浪费时间: 如果子进程立刻执行一个新的二进制可执行文件的映像, 它先前 的地址空间就会被交换出去。写时复制可以对这种情况进行优化。

#### 5.2.2.2 vfork

在实现写时复制之前, Unix 的设计者们就一直很关注在 fork 后立刻执行 exec 所造成的地址空间的浪费。 BSD 的开发者们在 3.0 的 BSD 系统中引入了 vfork()系统调用。

```
#include <sys/types.h>
#include <unistd.h>
pid_t vfork (void);
```
除了子进程必须要立刻执行一次对 exec 的系统调用, 或者调用\_exit() 退 出(将会在下面的章节进行讨论), 对 vfork() 的成功调用所产生的结果和 fork() 是一样的。 vfork() 会挂起父进程直到子进程终止或者运行了一个新的可执行 文件的映像。通过这种方式, vfork() 避免了地址空间的按页复制。在这个过程 中, 父进程和子进程共享相同的地址空间和页表项(不使用写时复制)。实际上 vfork() 只完成了一件事: 复制内部的内核数据结构。因此, 子进程也就不能修 改地址空间中的任何内存。

vfork() 是一个历史遗留产物, Linux 本不应该实现它。需要注意的是, 即 使增加了写时复制, vfork() 也要比 fork() 快, 因为它没有进行页表项的复 制。\*然而,写时复制的出现减少了对于替换 fork() 争论。实际上, 直到 2.2.0 内 核, vfork() 只是一个封装过的 fork()。因为对 vfork() 的需求要小于 fork(), 所以 vfork() 的这种实现方式是可行的。严格的讲, 没有一个 vfork() 的实现是没有问 题的: 思考一下 exec 调用失败时的情况就知道了! 直到子进程确认要做什么或 者退出之前, 父讲程将被一直挂起。

# 5.3 终止进程

POSIX 和 C89 都定义了终止当前进程的标准函数:

#include <stdlib.h>

void exit (int status);

对 exit() 的调用通常会执行一些基本的终止进程的步骤, 然后通知内核终止 这个进程。这个函数没有办法返回一个错误值——实际上它也从不返回。因此 没有理由在 exit() 之后再执行任何的指令。

status 参数用来标示进程退出的状态。其他进程——例如 shell 的用户——可 以检测这个值。具体来说, status & 0377 这个值会返回给父进程。在本章末我们 会具体讨论这个值。

EXIT SUCCESS 和 EXIT FAILURE 两个宏分别表示成功和失败, 而且是可 移植的。 在 Linux 中, 0 通常表示成功; 非零值, 例如 1 或 -1, 表示失败。

进程成功的退出时, 只需要简单的写上:

exit (EXIT SUCCESS);

在终止进程之前, C 语言函数执行以下关闭进程的工作:

1. 以在系统中注册的逆序来调用由 atexit() 或 on exit() 注册的函数 (我们会 在后面讨论这些函数)。

<span id="page-156-0"></span><sup>\*</sup>Linux Kernel Mailing List (lkml) 放出了一个共享页表项的写时复制的补丁, 但目前已经不 在 2.6 内核中了。无论这个补丁是否会合并进内核代码, 使用 vfork() 是没有任何好处的。

2. 空所有已打开的标准 I/O 流。

3. 删除由 tmpfile() 创建的所有临时文件。

这些步骤完成了在用户空间中所需要做的事情,这样 exit() 就可以调用\_exit( ) 来让内核来处理终止进程的剩余工作了:

#include <unistd.h>

void exit (int status);

当进程退出时, 内核会清理进程所创建的、不再用到的任何资源。这 包括(但不是仅仅限于这些): 申请的内存、打开的文件和 Svstem V 的信号 量。清理完成后, 内核摧毁进程, 并告知父进程其子进程的终止。

应用程序可以直接调用\_exit(), 但这通常是不合适的: 许多的应用程序需要 做一些在完全退出过程中所需要的清理工作, 例如清空 stdout 流。注意: vfork() 的使用者终止进程时必须使用\_exit(), 而不是 exit()。

> 过了相当长一段时间之后, ISO C99 标准中增加了 Exit() 函 数, 它的功能和\_exit() 是一样的:

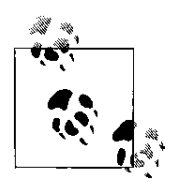

#include <stdlib.h> void Exit (int status);

# 5.3.1 其他终止进程的方式

终止进程的典型方式不是通过明确的使用一个系统调用,而 是采用跳转到程序结尾处的方式。在C语言中, 这发生在 main() 函数返回时。然 而这种方式依然还是进行了系统调用: 编译器会简单的在最后的代码中插入一  $\wedge$ \_exit()。在 main() 函数返回时明确给出一个状态值, 或者调用 exit(), 这是一 个良好的编程习惯。 shell 会根据这个返回值来判断命令是否成功的执行了。注 意, 成功时的返回是 exit(0), 或者是从 main() 函数返回 0。

如果进程收到一个信号,并且这个信号对应的处理函数是终止进程,进程 也会终止。这样的信号包括 SIGTERM 和 SIGKILL (参考第九章)。

最后一种是讲程被内核惩罚性的终止。内核就会杀死执行非法指令,引起 一个段错误, 或者内存耗尽的讲程。

#### 5.3.2 atexit()

它是由 POSIX 1003.1-2001 所定义, 并且 Linux 也实现了它。 atexit() 用来注 册一些在讲程结束时要调用的函数:

#include <stdlib.h>

int atexit (void (\*function)(void));

对 atexit() 的成功调用会把指定的函数注册到进程正常结束(例如一个进程 以调用 exit() 或者从 main() 中返回的方式终止自己) 时调用的函数中。如果进程 调用了exec,所注册的函数列表会被清除(因为这些函数不存在于新进程的地 址空间中)。如果讲程是通过信号而结束的,这些注册的函数也不会被调用。

要注册的函数必须是无参数的,也没有返回值。它的原型应该像这样:

void my function (void);

函数调用的顺序是和注册的顺序相反的。也就是这些函数存储在栈中,以 后进先出的方式调用(LIFO)。注册的函数不能调用 exit(), 否则会引起无限的 递归调用。如果需要提前结束进程, 应该调用\_exit()。一般不推荐这样做, 因为 这样的会使得一些重要的函数不会被调用到。

POSIX 标准要求 atexit() 至少支持注册 ATEXIT MAX 个函数, 而这个值至 少是 32。具体的值可以通过 sysconf() 得到, 参数是 SC\_ATEXIT MAX:

```
long atexit max;
 atexit max = sysconf (SC ATEXIT MAX);
 printf ("atexit max=%ld\n", atexit max);
成功时, \text{atexit}() 返回 0. 错误时返回 -1。
这里是一个简单的例子:
 #include <stdio.h>
 #include <stdlib.h>
 void out (void)
 {
   printf ("atexit( ) succeeded!\n");
 }
```

```
int main (void)
{
  if (atexit (out))
    fprintf(stderr, "atexit( ) failed!\n");
   return 0;
}
```
5.3.3 on exit( )

SunOS 4 定义自己的一个和 atexit() 等价的函数 on exit(), Linux 的 glibc 提供 了对它的支持:

```
#include <stdlib.h>
int on exit (void (*function) (int, void *), void
  *arg);
```
这个函数的工作方式和 atexit() 一样, 只是注册的函数原型不同:

void my function (int status, void \*arg);

参数 status 是传给 exit() 的值或者是 main() 函数返回的值。 arg 是传给 on\_exit () 的第二个参数。必须小心的是当调用注册函数时, 要保证 arg 所指的内存地址 必须是有效的。

最新版本的 Solaris 不再支持这个函数了, 应该使用标准的 atexit()。

#### 5.3.4 SIGCHLD

当一个讲程子讲程终止时, 内核会向其父讲程发送 SIGCHILD 信号。缺省 情况下会忽略此信号量, 父进程也不会有任何的动作。进程也可通过 signal() 或 sigaction() 系统调用来有选择的处理这个信号。这些系统调用和信号处理的部分 会在第九章讲解。

SIGCHILD 信号可能会在任何时候产生, 也会在任何时候被传递给父进 程。这是因为子讲程的终止是和父讲程异步的。通常情况下, 父讲程都希望能 更多的了解到子进程的终止, 或者显式的等待子进程的终止。与这些情况相关 的系统调用会在下面讨论。

# 5.4 等待终止的子进程

用信号通知父进程是可以的, 但是很多的父进程想知道关于子进程终止的 更多信息——例如子进程的返回值。

如果在终止过程中, 子进程完全消失了, 就没有给父进程留下任何可以来 了解子进程的东西。所以, Unix 的设计者们做出了这样的决定: 如果一个子进 程在父讲程之前结束, 内核应该把子讲程设置为一个特殊的状态。处于这种状 态的进程叫做僵死(zombie)进程。进程只保留最小的概要信息——一些保存 着有用信息的内核数据结构。僵死的进程等待这父进程来查询自己的信息(这 叫做在僵死进程上等待)。只要父进程获取了子进程的信息, 子进程就会消 失, 否则一直保持僵死状态。

Linux 内核提供了一些接口来了解已经终止的子讲程的信息。其中最简单的  $-\wedge$  是 wait(), 它由 POSIX 所定义:

```
#include <sys/types.h>
#include <sys/wait.h>
pid t wait (int *status);
```
wait() 返回已终止子进程的 pid, 或者返回-1 表示出错。如果没有子进程 终止, 调用者会被阻塞, 直到一个子进程终止。如果子进程终止了, 它就会 立刻的返回。因此, 相应子进程死亡的 wait() 调用(例如收到了 SIGCHILD 信 号), 会以非阻塞的方式返回。

错误时, errno 有两种可能的值:

**ECHILD** 调⫼进程≵᳝ӏ何子进程。

EINTR 等待子进程结束时, 收到了一个信号, wait() 提前返回了。

如果 status 不是 NULL, 那么它包含了一些关于子讲程的附加信息。因为 POSIX 允许实现时可以在 status 定义一些合适的 bit 位来表示附加信息。 POSIX 标准提供了一些宏来解释这些信息:

```
#include <sys/wait.h>
int WIFEXITED (status);
int WIFSIGNALED (status);
int WIFSTOPPED (status);
```

```
int WIFCONTINUED (status);
int WEXITSTATUS (status);
int WTERMSIG (status);
int WSTOPSIG (status);
int WCOREDUMP (status);
```
前两个宏会根据子进程的结束情况,可能会返回真(一个非零值)。如 果进程正常结束了——也就是进程调用了\_exit(), 第一个宏 WIFEXITED 返回 真。在这种情况下 WEXITSTATUS 返回传递给 exit() 的低八位。

如果是信号(参看第九章对信号的讨论)引起讲程的终止, WIFSIG-NALED 返回真。在这种情况下 WTERMSIG 返回引起进程终止的那个信号的 编号。如果进程收到信号时发生了主存信息转储 (dumped core), WCOREDUMP 就返回 true。尽管 WCOREDUMP 没有被 POSIX 定义, 但是许多 Unix 系统, 包 括 Linux 都支持它。

如果子进程停止了或者继续执行, WIFSTOPPED 和 WIFCONTINUED 分别 返回真。这些是通过 ptrace() 系统调用跟踪的。只有当实现一个调试器时, 这 些才有用。尽管有 waitpid()(参看下面的讨论),但它们也是可以用来实现 作业控制。wait() 一般用来获取子进程的终止信息。如果 WIFSTOPPED 返回 真, WSTOPSIG 就返回使得进程停止的那个信号的编号。虽然 POSIX 没有定 义 WIFCONTINUED, 但是新的标准把它定义为 waitpid()。正如 2.6.10 内核中, Linux 也为 wait() 提供了这个宏。

让我们来看看一个使用 wait() 来确定其子进程所发生的事:

```
#include <unistd.h>
#include <stdio.h>
#include <sys/types.h>
#include <sys/wait.h>
int main (void)
{
  int status;
 pid_t pid;
  if (!fork ())
    return 1;
```

```
pid = wait (&status);
  if (pid == -1)
    perror ("wait");
  printf ("pid=%d\n", pid);
  if (WIFEXITED (status))
    printf ("Normal termination with exit
       status=%d\n", WEXITSTATUS (status));
  if (WIFSIGNALED (status))
    printf ("Killed by signal=%d%s\n", WTERMSIG
       (status), WCOREDUMP (status) ? " (dumped
      core)" : '''');
  if (WIFSTOPPED (status))
    printf ("Stopped by signal=%d\n", WSTOPSIG
       (status));
  if (WIFCONTINUED (status))
    printf ("Continued\n");
  return 0;
}
```
在这个程序中, 创建了一个子进程, 它会立刻退出。父进程随后调用了 wait() 来获取子进程的状态。父进程会打印出子进程的 pid 以及结束信息。在这 个例子中,子进程的结束是从 main() 返回, 所以可以看到类似下面的输出:

```
$ ./wait
pid=8529
Normal termination with exit status=1
```
如果子进程的结束不是从 main() 返回, 而是使它调用 abort() (在 <stdlib.h> 中定义)——这会使子进程会向自己发送一个 SIGABRT 信号——那么我们看到 的将是下面的输出:

```
$ ./wait
pid=8678
Killed by signal=6
```
#### 5.4.1 等待特定进程

监视子进程的行为是很重要的。通常一个进程可能有很多子进程,但不需 要等待所有子进程的结束, 父进程只想等待其中一个特定的子进程。一种解决 方式就是多次调用 wait(), 每次根据返回值来判断是不是那个特定的进程。这是 十分笨拙的——假设这样一种情况,如果你要检测另一个子进程的状态呢?父 进程必须保存所有 wait() 的返回值, 以备将来会用到。

如果知道需要等待进程的 pid, 可以使用 waitpid() 系统调用:

```
#include <sys/types.h>
#include <sys/wait.h>
pid t waitpid (pid t pid, int *status, int
  options);
```
比起 wait() 来, waitpid() 是一个更强大的系统调用。它额外的参数可以用 来微调。

参数 pid 是需要等待的一个或多个进程的 pid。它的值必须是下面四种情况  $\dot{z}$   $-$ :

- <-1 等待所有这样的子进程, 它们的组 ID 是参数 pid 的绝对值。例如传递-500 表示等待所有在进程组 500 中的所有子进程。
- -1 等待任一子进程, 这和 wait() 等效。
- $0$  等待与调用进程处于同一进程组的任一进程。
- >0 等待进程 pid 等于传入值的那个子进程。例如传递 500 表示等待 pid 为 500 的那个子讲程。

参数 status 的作用和在 wait() 中的那个参数是一样的, 并且前面的宏也是可 以使用的。

参数 options 是零或多个下面选项按二进制"或"运算的结果:

- WNOHANG 如果要等待的子进程已经结束, 或者停止, 或者处于继续运行 的状态, 则 waitpid() 不会阻塞, 它会立刻返回。
- WUNTRACED 如果设置该位, 即使是调用进程没有跟踪子进程, WIF-STOPPED 也一样被设置。这个标志可以用来实现更通用的 作业控制, 例如 shell。

WCONTINUED 如果设置该位, 即使是调用进程没有跟踪子进程, WIFCON-TINUED 也一样被设置。和 WUNTRACED 一样, 这个标志对 干 shell 的实现很有帮助的。

调用成功时, waitpid() 返回状态发生改变那个进程的 pid。如果设置了 WNOHANG 参数, 那么等待的那个(些)特定进程的状态没有改变就返回  $0.$  发生错误时, 返回-1, 并且 errno 的值会是下面三个中的一个:

ECHILD 参数 pid 所指定的进程不存在, 或者不是调用者的子进程。

EINTR 没有设置 WNOHANG, 而且在等待过程中收到了一个信号。

**EINVAL** 参数 options 不合法。

作为一个例子, 假设你的程序想得到 pid 为 1742 的子进程的返回值, 但是 如果子讲程没有结束 父讲程就会立刻返回。也许你会写出和下面类似的代码:

```
int status;
 pid_t pid;
 pid = waitpid (1742, &status, WNOHANG);
 if (pid == -1)perror ("waitpid");
 else {
   printf ("pid=%d\n", pid);
   if (WIFEXITED (status))
     printf ("Normal termination with exit
        status=%d\n", WEXITSTATUS (status));
   if (WIFSIGNALED (status))
     printf ("Killed by signal=%d%s\n", WTERMSIG
        (status), WCOREDUMP (status) ? " (dumped
        core)" : '''');
 }
作为最后一个例子, 应该注意到下面 wait() 的用法:
 wait (&status);
```
和这样使用 waitpid() 是一样的:

waitpid  $(-1, \text{ sstatus}, 0)$ ;

## 5.4.2 其他等待子进程的方法

作为应用程序来说, 它们希望有更多等待子讲程的方式。 XSI 扩展了 POSIX, 而且 Linux 提供了 waitid():

```
#include <sys/wait.h>
int waitid (idtype t idtype, id t id, siginfo t
   *infop, int options);
```
和 wait() 与 waitpid() 一样, waitid() 作用是等待子进程的结束和了解子进程状 态改变的信息(终止、停止或者继续运行)。它有更多的选项, 但是这是以增 加复杂性为代价的。

与 waitpid() 一样, waitid() 允许程序员指定所要等待的子进程。但是为了完 成这项工作, waitid() 需要两个参数, 而不是一个。参数 idtype 和 id 用来指定所 要等待的子进程, 这和 waitpid() 中的 pid 参数的作用一样。 idtype 的值是下面三 个中的一个:

**P\_PID** 等待 pid 值是 id 的子进程。

P\_GID 等待进程组 ID 是 id 那些子进程。

P\_ALL 等待所有子进程, 参数 id 被忽略。

参数 id 是很少见的 id\_t 类型, 这种类型代表着一种通用的 ID 号。因为将来 可能会增加 idtype 的值, 所以会引入这个类型。这样新加入的 idtype 值也可以被 包容进去。 id\_t 类型是足够大的, 保证了可以保存任何类型的 pid\_t 值。在 Linux 上, 可以把它当做 pid\_t 来用——例如直接把类型为 pid\_t 的变量传递给它, 或者 数值性的常量。总之在编程上,不必担心类型的转化。

参数 options 是以下一个或者多个选项进行二进制"或"运算的结果:

WEXITED 调用进程会等待结束的子进程(由 id 和 idtyp 指定)。

WSTOPPED 调用进程会等待收到了信号而停止了执行的子进程。

WCONTINUED 调用进程会等待收到了信号而继续执行的子进程。

WNOHANG 调用进程不会阻塞, 如果没有子进程结束(停止或者继续执 行), 它就立刻返回。

WNOWAIT 调用进程不会移除满足条件的子进程的僵死状态。调用进程可 能会在将来继续等待。

成功时, waitid() 会填充参数 infop, 但是它必须指向一个有效的 siginfo\_t 类 型。 siginfo\_t 结构体的具体成员是与实现相关的。\*但是还是有一些成员是在 waitpid() 调用之后还是有效的。也就是成功的调用会保证下面的成员会被填充:

**si pid** 子进程的 pid

**si uid** 子进程的 uid

- si\_code 根据子进程的状态是被信号所终止、杀死、停止或者继续执行 而分别设置为 CLD\_EXITED、 CLD\_KILLED、 CLD\_STOPPED 或者 CLD\_CONTINUED 中的一个。
- **si signo** 设㕂Ў SIGCHLD。
- si\_status 如果 si\_code 是 CLD\_EXITED, 它是子进程的退出值。否则, 它引起状 态改变的那个信号的编码。

当成功时, waitid() 返回  $0.$  错误时, 返回 -1。 errno 会被设置成下列值之  $\overline{\phantom{a}}$ :

- ECHLD 由 id 和 idtype 确定的进程不存在。
- EINTR 一个信号打断了子进程的执行, 但是在 options 里没有设置 WNO-HANG。

EINVAL options 参数不合法, 或者 id 和 idtyp 的组合不合法。

waitid() 提供了比 wait() 和 waitpid() 更多有用的语义。尤其是可以从 siginfo\_t 结构体获取的信息是很有用的。如果不需要这些信息, 那么就应该选择更简 单的函数,这样可以被更多的系统所支持,并且可以更容易被移植到更多的非 Linux 的系统上。

# 5.4.3 BSD 中的 wait3() 和 wait4()

在 waitpid() 从 AT&T 的 System V Release 4 诞生的同时, BSD 采用自己的方 法, 提供了另外两个函数用于等待子进程的状态改变:

#include <sys/types.h>

<span id="page-166-0"></span><sup>\*</sup>实际上 siginfo\_t 结构体在 Linux 上是很复杂的。关于它的定义,参看 /usr/include/bits/siginfo.h。我们会在第九章讨论关于它的更多细节。

#include <sys/time.h> #include <sys/resource.h> #include <sys/wait.h> pid\_t wait3 (int \*status, int options, struct rusage \*rusage); pid t wait4 (pid t pid, int \*status, int options, struct rusage \*rusage);

数字 3 和 4 实际上是指这两个函数分别有三个和四个参数。

除了 rusage 参数外, 这两个函数的工作方式基本和 waitpid() 一致, 下面对 wait $3()$  的调用:

pid = wait3 (status, options, NULL); 等价于下面的 waitpid() 调用:

pid = waitpid  $(-1)$ , status, options);

并且下面对 wait4 $()$  的调用:

pid = wait4 (pid, status, options, NULL);

等价于下面的 waitpid() 调用:

pid = waitpid (pid, status, options);

也就是 wait3() 等待着任何子进程改变状态, wait4() 等待有 pid 所指定的子 进程改变状态。参数 options 的作用和 waitpid() 中的一样。

前面就提到过, 这些系统调用的最大不同就是 rsuage 参数。如果 rsuage 不 是空, 那么它所指的 rsuage 结构体会被填充上与子进程相关的信息。这个结构 体提供了子进程资源的使用情况:

```
#include <sys/resource.h>
struct rusage {
  struct timeval ru utime; /* user time consumed
     */
  struct timeval ru stime; /* system time
    consumed */
```

```
long ru maxrss; /* maximum resident set size
  */
long ru ixrss; /* shared memory size */long ru idrss; /* unshared data size */
long ru_isrss; /* unshared stack size */
long ru minflt; /* page reclaims */
long ru majflt; /* page faults */
long ru nswap; /* swap operations */
long ru inblock; /* block input operations */
long ru oublock; /* block output operations */
long ru msgsnd; /* messages sent */
long ru msgrcv; /* messages received */
long ru nsignals; /* signals received */
long ru nvcsw; /* voluntary context switches
  */
long ru nivcsw; /* involuntary context
  switches */
```
};

我们会在下一章讨论这些问题。

当成功调用时, 返回  $0.$ 错误时, 返回-1。 errno 会被设置成和 waitpid() 一 样的值。

因为wait3()和wait4()不是有POSIX所定义的, \*所以最好不要使用它们, 除 非真的需要了解子讲程的资源使用情况。尽管它们不是有 POSIX 所定义的, 但 是几乎所有的 UNIX 系统都支持它们。

## 5.4.4 创建并等待一个新进程

ANSI 和 POSIX 都定义了一个用于创建新进程并等待它结束的函数——可 以把它想象成是同步的创建进程。如果一个进程创建了新进程然后就立刻开始 等待它的结束, 那么使用下面的函数就很合适:

<span id="page-168-0"></span><sup>\*</sup>最初 wait3() 包含在 Single UNIX Specification 中, 但后来被删除了

#define XOPEN SOURCE /\* if we want WEXITSTATUS, etc. \*/ #include <stdlib.h> int system (const char \*command);

system() 之所以这样命名是因为进程同步创建一般被称为" 交付给系统运 行"。使用 system() 来运行一个简单的工具程序或者 shell 脚本是很常见的, 大多 数都是希望得到工具程序或者脚本的返回值。

对 system() 的调用会使得由参数 command 指定的程序的得到执行, 而且 程序可以可以得到相应的参数。"/bin/sh -c" 会作为前缀加到 command 参数前 面。这样才会将整个参数传递给 shell。

成功时, 返回值是执行命令得到的返回状态, 如同 wait() 的返回值一样。接 下来执行命令的返回值会通过 WEXITSTATUS 得到。如果对 /bin/sh 自己的调 用失败了, 那么从 WEXITSTATUS 得到的值和调用 exit(127) 的返回值是一样 的。也可能调用的命令返回了127, 但是没有办法来检测是不是 shell 自己发生 了错误而返回的 127。 system() 调用失败时返回 -1。

如果参数 command 是 NULL 且 /bin/sh 是可用的, system() 返回一个非零的 值, 其他情况返回 0。

在命令执行的过程中, SIGCHILD 信号是被阻塞的, 而且 SIGINT 和 SIGQUIT 信号会被忽略。实现对 SIGINT 和 SIGQUIT 信号的忽略有好几种实 现方式, 特别是当 system() 在循环中被调用的时候。如果在一个循环中调用 system(), 那么你需要保证子进程的退出状态要被正确检测。例如:

```
do {
  int ret;
  ret = system ("pidof rudderd");
  if (WIFSIGNALED (ret) && (WTERMSIG (ret) ==
    SIGINT || WTERMSIG (ret) == SIGQUIT))
    break; /* or otherwise handle */} while (1);
```
利用 fork()、 exec 系统调用和 waitpid() 实现一个 system() 是非常有用的练 习。你应该自己尝试一下,因为它融合了本章中的许多概念。为了完整性,这 里有一个简单的实现:

```
/*
 * my_system - synchronously spawns and waits for
   the command
 * "/bin/sh -c <cmd>".
 *
 * Returns -1 on error of any sort, or the exit
   code from the
 * launched process. Does not block or ignore any
    signals.
 */
 int my system (const char *cmd)
 {
   int status;
   pid_t pid;
   pid = fork ();
   if (pid == -1)return -1;
   else if (pid == 0) {
     const char *argv[4];
     argv[0] = "sh";
     argv[1] = " - c";argv[2] = cmd;
     \text{argv[3]} = \text{NULL};
     execv ("/bin/sh", argy);
     exit (-1);
   }
   if (waitpid (pid, \&status, 0) == -1)
     return -1;
   else if (WIFEXITED (status))
     return WEXITSTATUS (status);
   return -1;
 }
```
注意这个例子不像正式的 system(), 它没有阻塞或者禁止任何信号。根据你 程序的情况, 这可能是好事也可能是坏事。但是至少要保证 SIGINT 信号不被 阻塞, 这是很明智的, 因为这样可以按照用户的意愿随时终止命令的执行。一 个较好的实现可以将额外的指针做为参数, 当参数为非空时, 代表不同的错 误。例如可能会加入 fork\_failed 和 shell\_failed。

### 5.4.5 僵死进程

正如前面提到到的那样, 一个进程已经终止了, 但是它的父进程还在等待 获得它状态, 那么这个进程就叫做僵死进程。僵死进程还会消耗一些系统资 源, 尽管这些资源很少——仅仅够描述进程曾经的状态。这些保留的资源主要 是为了在父进程杳询子进程的状态时提供相应的信息。一旦父进程得到了想要 的信息, 内核就会清除这些信息, 僵死的进程就不存在了。

然而任何用过 Unix 系统的人都会或多或少的看到过僵死进程。通常这些进 程叫做鬼魂进程 (ghosts), 这些进程没有相应的父进程。如果你的进程创建了一 个子进程, 那么它就有责任去等待子进程(除非它的生命周期很短, 这种情况 你很快就会看到), 即使它会丢弃得到的子进程的信息。否则你的这些子进程 会称为鬼魂进程,并一直存在。它们充斥在系统的进程列表中,使你的应用程 序看起来非常计厌.

然而如果父进程在子进程结束之前就结束了呢? 或者父进程还没有机会等 待僵死的子进程, 它就先结束了呢? 无论何时, 只要有进程结束了, 内核就会 遍历它的所有子进程,并且把它们的父进程重新设为 init 进程(pid 为 1 的那个 进程)。这保证了系统中不存在没有父进程的进程。 init 进程会周期性的等待所 有子进程, 确保不会有长时间存在的僵死进程——没有鬼魂进程。因而当父进 程在子进程之前结束了, 或者在退出前没有等待子进程, 那么 init 进程会被指定 为这些子进程的父进程, 从而确保了它们会完全的退出。这是一种非常好的处 理方式, 这种安全措施也意味着生命周期短的进程没有必要等待它所有的子进 程结束。

# 5.5 用户和组

正如本章前面和第一章中所讨论过的, 进程是与用户和组相关联的。用户 ID 和组 ID 分别用 C 语言的 uid\_t 和 gid\_t 这两个类型表示。数字表示和可读字符 串之间的映射关系(例如 root 用户的 uid 是 0) 是通过用户空间的 /etc/passwd 和 /etc/group 两个文件完成的。内核只处理数字表示的形式。

在 Linux 系统中, 一个进程的用户 ID 和组 ID 代表这个进程可以执行哪些操 作。进程必须以合适的用户和组运行。许多的进程是以 root 用户运行着的。然 而, 最好的方式就是采取"最小权限"的原则, 它意味着进程要尽可的以最小 的权限来运行。这个要求是动态变化的: 如果进程在前期需要以 root 用户的权 限运行, 而在后面不需要 root 权限了, 那么它就应该在后期尽可能的放弃 root 权限。总之, 许多进程——特别是那些不需要 root 权限来执行一些操作时——经 常需要操作自己的用户 ID 或者组 ID。

但是在我们具体了解如何实现之前,我们需要了解一些用户ID 和组ID 的 ᴖ性。

#### 5.5.1 实际用户 (组)ID、有效用户 (组)ID 和保存设置的用户 (组)ID

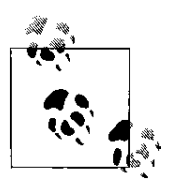

下面的讨论会集中在用户 ID 上, 但组 ID 的情况是一样的。 实际上, 与进程相关的用户ID 有四个而不是一个, 它们 是: 实际用户ID、有效用户ID、保存设置的用户ID 和文件系统

用户 ID。实际用户 ID 是运行这个进程的那个用户的 uid。这个 用户的 uid 会被设置为父进程的实际用户 ID, 并且在 exec 系统

调用中不会发生改变。一般情况下, 登陆进程会将用户登陆的那个 shell 的实际 用户 ID 设置为用户的 ID, 并且这个用户所有进程的实际用户 ID 都会继承这个 值。超级用户(root)可能会把实际用户ID 该为任意的值,但是其他用户是不 能改变这个值的。

有效用户 ID 是当前进程所使用的用户 ID。权限验证一般是使用这个值。初 始时,这个ID 等于实际用户ID。因为创建进程时,子进程会继承父进程的有效 用户 ID。更进一步的讲, exec 系统调用不会改变有效用户 ID。但是在 exec 调 用过程中, 实际用户 ID 和有效用户 ID 的主要区别出现了: 通过 setuid (suid) 程 序,进程可以改变自己的有效用户ID。准确的说,有效用户ID 被设置为拥有此 程序文件拥有者的用户 ID。比如, /usr/bin/passwd 是一个 setuid 文件, 它的所有 者是 root 用户。当一个普通用户创建一个进程来运行它, 不论谁运行了它, 这 个进程的有效用户 ID 就是 root 用户的 ID。

你立刻会看到, 非特权用户只能把有效用户 ID 设置成实际用户 ID 或保存 设置的用户ID。超级用户可以把有效用户ID 设置成任何值。

保存设置的用户ID 是进程原先的有效用户ID。当创建进程时, 子进程会从

父进程继承保存设置的用户 ID。对于 exec 系统调用来说, 内核会把保存设置的 用户 ID 设置为有效用户 ID, 从而在 exex 系统调用过程中保存了一份有效用户 ID 的记录。非特权用户不能改变保存设置的用户ID 的值,超级用户可以把它设 置为实际用户 ID 的值。

为什么会有这么多的 ID 呢? 有效用户 ID 的作用是: 它是在检查进程权限 过程中使用的用户ID。实际用户ID 和保存设置的用户ID 像是代理或者一个潜 在的用户 ID 值, 它的作用是允许非 root 进程在这些用户 ID 之间相互切换。实 际用户 ID 是真正运行程序的有效用户 id。保存设置的用户 ID 是在执行 suid 程 序前的有效用户 id。

#### 5.5.2 改变实际用户 (组)ID 和保存设置的用户 (组)ID

用户 ID 和组 ID 是通过下面两个系统调用设定的:

```
#include <sys/types.h>
#include <unistd.h>
int setuid (uid t uid);
int setgid (gid t gid);
```
setuid() 用来设定当前进程的有效用户 ID。如果进程当前的有效用户 ID 是 0 (root), 那么实际用户 ID 和保存设置的用户 ID 的值也会被同时设置。 root 用户可以为 uid 提供任何值, 从而将所有三种用户 ID 的值设置为了 uid。非 root 用户只允许将实际用户ID 和保存设置的用户ID 设置为 uid。也就是, 非 root 用 户只能将有效用户 ID 设置为上述中的一个值。

调用成功时, setuid() 返回 0。错误时, 返回 -1, 并把 errno 设置为下面的值  $\dot{z}$   $-$ :

EAGAIN uid 的值和实际用户 ID 的值不同, 把实际用户 ID 的值的改变为 uid 会 导致此用户超过 NPROC 的限制(它定义了一个用户可以拥有的进程 数)。

EPERM 不是 root 用户, uid 既不是有效用户 ID 也不是保存设置的用户 ID。

前面的讨论对组依然是适用的, 只需要将 setuid() 替换为 setgid(), 把 uid 替 换为 gid。

## 5.5.3 改变有效用户和组 ID

Linux 提供了两个 POSIX 所定义的函数来改变当前进程的有效用户 id 和组 ID 的值:

```
#include <sys/types.h>
#include <unistd.h>
int seteuid (uid t euid);
int setegid (gid t egid);
```
setuid() 的调用将有效用户 ID 的值设置为 euid。 root 用户可以为 euid 提供任 何值。而非 root 用户只能将有效用户 ID 设置为有效用户 ID 或者是保存设置的用 户 ID。成功时, setuid() 返回 0, 失败时返回 -1, 并把 errno 设置为 EPERM。它 表示当前进程的所有者不是 root 用户, 并且 euid 的值既不等于实际用户 ID 也不 等于保存设置的用户 ID。

注意, 对于非 root 用户来说, seteuid() 和 setuid() 是一样的。所以总是使用 seteuid() 是不错的选择。如果你的进程要以 root 权限来运行, 那么使用 setuid() 就更合适一些。

前面的讨论对组依然是适用的, 只需要将 seteuid() 替换为 setegid(), 把 euid 替换为 egid。

## 5.5.4 BSD 改变用户 ID 和组 ID 的方式

BSD 在改变用户 ID 和组 ID 上有自己的接口。出于兼容性考虑, Linux 也 提供了这些接口:

```
#include <sys/types.h>
#include <unistd.h>
int setreuid (uid t ruid, uid t euid);
int setregid (gid t rgid, gid t egid);
```
调用 setreuid() 会分别将实际用户 ID 和有效用户 ID 分别设置为 ruid 和 euid。将这两个参数中的任何一个设置为-1 表示着不会改变相应的用户ID。非 root 用户只允许将有效用户ID 设置为实际用户ID 或者是保存设置的用户ID, 和 把实际用户ID 设置为有效用户ID。如果实际用户ID 改变了, 或者要把有效用 户 ID 设置为不是先前的实际用户 ID 的值,再或者要把保存设置的用户 ID 设 置为新的有效用户 ID, 那么这些行为是由 Linux 或者其他 Unix 系统自己所决定 的。在POSIX 中, 这些都是未定义的行为。

成功时, setreuid() 返回 0, 错误时返回 -1, 并把 errno 设置为 EPERM。它表 示当前讲程的所有者不是 root 用户, 并且 euid 的值即不等于实际用户 ID 也不等 干保存设置的用户 ID, 或者 ruid 不等于有效用户 ID。

前面的讨论对组依然是适用的,只需要将 setreuid() 替换为 setregid(), 把 ruid 替换为 rgid, 把 euid 替换为 egid。

## 5.5.5 HP-UX 中改变用户 ID 和组 ID 的方式

你可能已经感到形式已经有些混乱了, 但是 HP-UX(Hewlett-Packard' s Unix 系统) 也有自己设定用户 ID 和组 ID 的方式。 Linux 同样提供了这些接口:

```
#define _GNU_SOURCE
#include <unistd.h>
int setresuid (uid t ruid, uid t euid, uid t
  suid);
int setresgid (gid t rgid, gid t egid, gid t
  sgid);
```
调用 setresuid() 会分别将实际用户 ID、有效用户 ID 和保存设置的用户 ID 分 别设置为 ruid、 euid 和 suid。将这几个参数中的任何一个设置为 -1 表示着不会 改变相应的用户 ID。

root 用户可以把任何用户 ID 设置为任何值。非 root 用户只可以把用户 ID 设为当前的实际用户ID、有效用户ID 和保存设置的用户ID。成功时, setresuid()(原文有误)返回 0,错误时返回 0,并把 errno 设置为下列值之一:

- EAGAIN uid 的值和实际用户 ID 的值不同, 把实际用户 ID 的值改变为 uid 会 导致此用户超过 NPROC 的限制(它定义了一个用户可以拥有的进程 数)。
- EPERM 不是 root 用户, 并且设置的新的实际用户 ID、有效用户 ID 或保存设 置的用户 ID, 不匹配当前的实际用户 ID、有效用户 ID 或保存设置的 ⫼᠋ ID。

前面的讨论对组依然是适用的, 只需要将 setresuid() 替换为 setresgid (), 把 ruid 替换为 rgid, 把 euid 替换为 egid, 把 suid 替换为 sgid。

# 5.5.6 操作用户 ID 组 ID 的首选方法

非 root 用户应该使用 seteuid() 来设置有效用户 ID。如果有 root 权限的进 程希望改变三种用户 ID, 那么应该使用 setuid(); 而只是想临时改变有效用户 ID, 那么最好使用 seteuid()。这些函数是很简单的, 它们的行为遵从 POSIX 中 的定义,并且在适当的时候考虑用一下保存设置的用户ID。

除了提供额外的功能, BSD 和 HP-UX 并没有允许作出 setuid() 和 seteuid() 所没有的改变。

# 5.5.7 对保存设置的用户 ID 的支持

保存设置的用户 ID 是 IEEE Std 1003.1-2001(POSIX 2001) 中出现的, Linux 早在 1.1.38 内核时就提供了相应的支持。仅为 Linux 编写的程序可以放心使用保 存设置的用户 id。为较较老版本的 Unix 编写的程序在引用保存用户设置的用户 id 或组 id 之前需要检查一下 POSIX SAVED IDS 宏。

对于不支持保持设置的用户 ID 和组 ID 的系统, 上面的讨论依然是成立 的。只需要忽略前面与保持设置的用户 ID 和组 ID 的相关讨论即可。

# 5.5.8 获取用户 ID 和组 ID

下面的两个系统调用分别返回实际用户 ID 和组 ID:

```
#include <unistd.h>
#include <sys/types.h>
uid t getuid (void);
gid_t getgid (void);
```
它们不能失败。相应的下面两个系统调用分别返回有效用户 ID 和组 ID:

```
#include <unistd.h>
#include <sys/types.h>
uid t geteuid (void);
gid_t getegid (void);
```
这两个系统调用同样不能失败。

# 5.6 会话和进程组

每个讲程都属于某个进程组。进程组是由一个或多个相互间有关联的进程 组成的, 它的目的是为了进行作业控制。进程组的主要特征就是信号可以发送 给进程组中的所有进程: 这个信号可以使同一个进程组中的所有进程终止、停 止或者继续运行。

每个进程组都由进程组 ID (pgid) 唯一的标识,并且有一个组长进程。进 程组 ID 就是组长进程的 pid。只要在某个进程组中还有一个进程存在, 则该进 程组就存在。即使组长进程终止了, 该进程组依然存在。

当有新的用户登陆计算机,登陆进程就会为这个用户创建一个新的会 话。这个会话中只有用户的登陆 shell 一个进程。登陆 shell 做为会话首进程 (session leader)。会话首进程的 pid 就被作为会话的 ID。一个会话就是一个或多 个进程组的集合。会话囊括了登陆用户的所有活动,并且分配给用户一个控 制终端 (controling terminal)。控制终端是一个用于处理用户 I/O 的 tty 设备。因 此, 会话的功能和 shell 差不多。没有谁刻意去区分它们。

进程组提供了向其中所有进程发送信号的机制,这使得作业控制和其他 的 shell 功能变得很容易。同时会话则将登录与控制终端联系起来。会话中的 讲程组分为一个前台讲程组和零个或多个后台讲程组。当用户退出终端时,向 前台进程组中的所有进程发送 SIGQUIT 信号。当出现网络中断的情况时, 向 前台进程组中的所有进程发送 SIGHUP 信号。当用户敲入了终止键(一般是 Ctrl+C), 向前台进程组中的所有进程发送 SIGINT 信号。因此, 会话可以更容 易的管理终端以及在 shell 上的登录行为。

让我们回顾一下以上的知识, 假设某个用户登陆系统, 他的登陆的 shell 是 bash, 并且 pid 是 1700。那么登陆的 shell 现在就是新进程组中唯一的进程, 也是 组长进程。这个进程组所在会话的会话 ID 是 1700, 并且 shell 是这个会话中的 唯一成员, 也是会话首进程。进程组中直接与用户打交道并且控制终端为前台 进程组, 其他的都是后台进程组。

在一个指定的系统中, 存在着多个会话: 每个用户的登陆都是一个会 话,还有一些与用户登陆会话无关的进程也是会话(例如守护进程)。守护进程 会创建自己的会话, 从而避免与其他存在的会话产生关系。

这些会话都包含着一个或多个进程组,并且每个进程组至少有一个进 程。而有多个进程的进程组通常是用来完成作业控制的。

\$ cat ship-inventory.txt | grep booty | sort

以上这样一条 shell 命令会产生由三个讲程构成的一个讲程组。以这种方 式, shell 可以向三个讲程同时发送信号。因为用户直接敲入了这条命令, 结尾 没有使用"&",所以它是一个前台进程组。图 5-1 显示了会话、进程组、进程和 控制终端之间的关系。

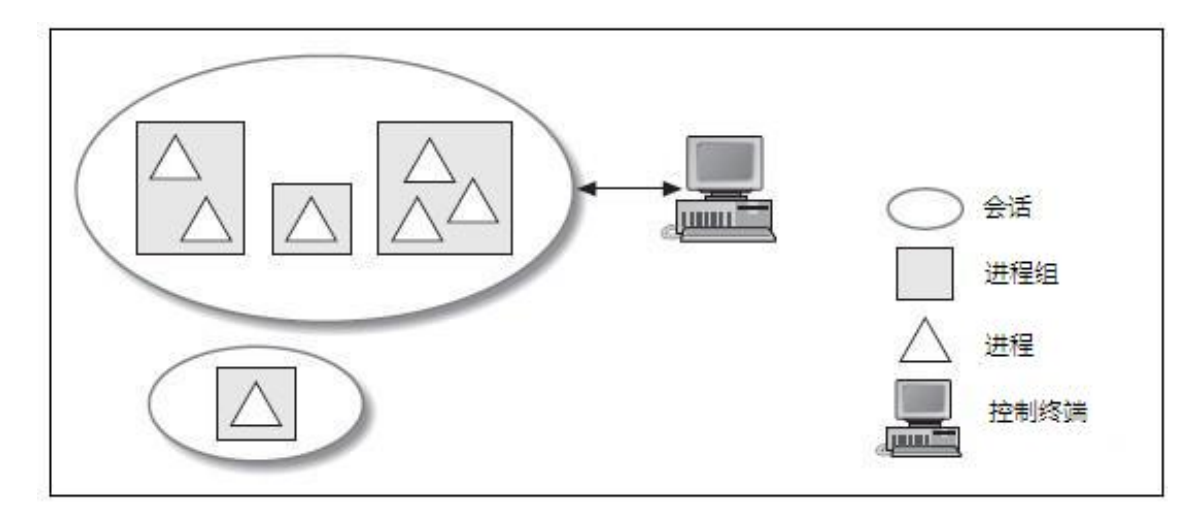

图 5-1 会话、进程组、进程及控制终端之间的关系

Linux 提供了几个用来获取和设置与一个进程相关的会话进程组的接口。它 们主要是为 shell 服务的, 但是也可用于像守护进程之类的进程, 因为守护进程 不希望与与会话和进程组扯上关系。

#### 5.6.1 与会话相关的系统调用

在登陆时, shell 会创建新的会话。这是通过一个特殊的系统调用完成 的,用它可以很容易的创建一个会话:

#include <unistd.h> pid\_t setsid (void);

假如调用进程不是某个进程组组长进程, 调用 setsid() 会创建新的会话。调 用进程就是这个会话的唯一进程,也是新会话的首进程,但是它没有控制终 端。调用也同时在这个会话中创建一个讲程组, 调用讲程成为了组长讲程, 也 是进程组中的唯一进程。新会话 ID 和进程组 ID 被设置为调用进程的 pid。

也就是说, setsid() 创建的新会话, 并在其中创建一个新的进程组, 而且 使得调用进程称为新会话的首进程和新进程组的组长进程。对于守护进程来 说,这十分有用,因为它不想是任何已存在会话的成员,也不想拥有控制终 端。对于 shell 来说, 它也很有用, 因为 shell 希望为每一个登陆的用户创建新的 会话。

成功调用, setsid() 返回新会话的会话 ID。错误时, 返回-1, 并把 errno 设 置为 EPREM, 表示调用讲程是是当前讲程组的组长讲程。有一个简单的方法可 以使得任何进程不成为组长进程。这就是创建一个新进程, 终止父进程, 让子 进程来调用 setsid()。例如:

```
pid_t pid;
pid = fork ();
if (pid == -1) {
  perror ("fork");
  return -1;
\} else if (pid != 0)
  exit (EXIT SUCCESS);
if (setsid ( ) == -1) {
  perror ("setsid");
 return -1;
}
```
虽然获得当前进程的会话 ID 不是很常用, 但是也是可以做到的:

```
#define XOPEN SOURCE 500
#include <unistd.h>
pid t getsid (pid t pid);
```
对 getsid() 的调用会返回 pid 进程的会话 ID。如果参数 pid 是 0, 就返回调用 进程的会话 ID。错误时, 返回-1。而 errno 的唯一可能值就是 ESRCH, 表示 pid 不代表任何进程。注意, 其他 UNIX 系统会把 errno 设置为 EPREM, 它表示 pid 指示的进程和调用进程不属于同一个会话。 Linux 不会这么处理, 它倾向于返回 任何进程的会话 ID。

getsid() 是很少使用的, 且主要用于诊断问题:
```
pid_t sid;
sid = qetsid (0);if (sid == -1)perror ("getsid"); /* should not be possible */
else
  printf ("My session id=%d\n", sid);
```
# 5.6.2 与进程组相关的系统调用

setpgid() 将 pid 进程的进程组 ID 设置为 pgid:

```
#define XOPEN SOURCE 500
#include <unistd.h>
int setpgid (pid t pid, pid t pgid);
```
如果 pid 是 0, 则使用调用者的进程 ID。如果 pgid 是 0, 则将 pid 程的进程 ID 设置为讲程组 ID。

成功时, 返回0。它必须依赖几个条件:

• pid 代表的进程必须是调用者或者是其子进程,而且子进程没有调用过 exec 函数, 并且 pid 进程和调用者在同一个会话中。

- pid 进程不能是会话首进程。
- 如果 pgid 已经存在, 那么必须与调用者在同一个会话中。
- pgid 非负。

错误时, 返回-1, 并把 errno 设置为下列值之一:

EACCESS pid 进程是调用进程的子进程,且调用进程调用了 exec 函数。

**EINVAL** pgid  $\downarrow \uparrow \pm 0$ .

EPERM pid 进程是会话首进程, 或者是与调用者不在同一个会话中的另一 个进程。也可能是试图将进程放置到一个不在同一个会话的进程组 中。

ESRCH pid 不是当前进程或 0 或当前进程的子进程。

尽管不是很常用, 还是可以通过会话获得进程的进程组 ID:

#define XOPEN SOURCE 500 #include <unistd.h>

pid t getpgid (pid t pid);

getpgid() 返回 pid 进程的进程组 ID。如果 pid 是 0, 返回当前进程的进程组 ID。出错则返回-1, 而 errno 的唯一值是 ERSCH, 表示 pid 是一个非法的进程标 识符。

与 getsid() 类似, getpgid 也主要用于诊断错误:

```
pid_t pgid;
pgid = getpgid (0);
if (pgid == -1)
  perror ("getpgid"); /* should not be possible */
else
  printf ("My process group id=%d\n", pgid);
```
# 5.6.3 废弃的进程组函数

Linux 支持 BSD 中两个较早的用于操作和获取进程组 ID 的接口。因为它们 不如前面讨论的系统调用常用了,除非对可移植性有要求,新的程序应该不使 用它们。 setpgrp() 用来设置进程组 ID:

```
#include <unistd.h>
 int setpgrp (void);
这样的调用:
```

```
if (setpgrp ( ) == -1)
  perror ("setpgrp");
```
和下面的调用是一样的:

```
if (setpgid (0, 0) = -1)
  perror ("setpgid");
```
两个都试图把进程组 ID 设置为当前进程的进程 ID。成功时返回 0, 失败时 返回-1。除了 ERSCH, setpgid() 的所有 errno 可能值都适用于 setpgrp()。

同样的, getpgrp() 用来获取进程组 ID:

#include <unistd.h>

pid t getpgrp (void);

这样的调用:

pid t pgid = getpgrp ( );

和下面的是一样的:

```
pid t pgid = getpgid (0);
```
两者都返回调用进程的进程组 ID。 getpgid() 不能失败。

# 5.7 守护进程

守护进程运行在后台, 不与任何控制终端相关联。守护进程通常在系 统启动时就运行,它们以 root 用户运行或者其他特殊的用户(例如 apache 和 postfix), 并处理一些系统级的任务。习惯上守护进程的名字通常以 d 结尾(就 像 crond 和 sshd), 但这不是必须的, 甚至不是通用的。

这个名字来源于麦克斯韦妖(Maxwell's demon), 它是物理学家 James Maxwell 在 1867 年进行的一个思想实验。 Daemon 这个词也是希腊神话中的 鬼怪,它存在与人类和神之间,拥有占卜的能力。与 Judeo-Christian 神话中的 daemon 不同, 希腊神话中的 daemon 不是邪恶的。实际上, 神话中的 daemon 是 神的助手, 做一些奥林匹斯山的居民自己不愿做的事——很像 Unix 中的守护进 程, 完成前台用户不愿做的事。

对于守护进程有两个基本要求: 它必须是 init 进程的子进程, 并且不与任 何控制终端相关联。

一般来讲,进程可以通过以下步骤成为守护进程:

1. 调用 fork(), 创建新的进程, 它会是将来的守护进程。

2. 在守护进程的父进程中调用 exit()。这保证了祖父进程(守护进程的祖父 进程) 确认父进程已经结束。还保证了父进程不再继续运行, 守护进程不是组 长进程。最后一点是顺利完成以下步骤的前提。

3. 调用 setsid(), 使得守护进程有一个新的进程组和新的会话, 两者都把它 作为首进程。这也保证它不会与控制终端相关联(因为进程刚刚创建了新的会 话, 同时也就不会为其关联一个控制终端)。

4. 用 chdir() 将当前工作目录改为根目录。因为前面调用 fork() 创建了新进 程,它所继承来的当前工作目录可能在文件系统中任何地方。而守护进程通常 在系统启动时运行,同时不希望一些随机目录保持打开状态,也就阻止了管理 员卸载守护进程工作目录所在的那个文件系统。

5. 关闭所有的文件描述符。不需要继承任何打开的文件描述符, 对于无法 确认的文件描述符, 让它们继续处于打开状态。

6. 打开0、1和2号文件描述符(标准输入、标准输出和标准错误), 把它 们重定向到/dev/null。

根据这些规则,下面的程序可以成为守护讲程:

```
#include <sys/types.h>
#include <sys/stat.h>
#include <stdlib.h>
#include <stdio.h>
#include <fcntl.h>
#include <unistd.h>
#include <linux/fs.h>
int main (void)
{
  pid_t pid;
  int i;
  /* create new process */
  pid = fork ( );
  if (pid == -1)
    return -1;
  else if (pid != 0)
    exit (EXIT SUCCESS);
  /* create new session and process group */
  if (setsid ( ) == -1)
    return -1;
  /* set the working directory to the root
    directory */
```

```
if (chdir ('')') == -1)
   return -1;
 /* close all open files--NR OPEN is overkill,
    but works */
 for (i = 0; i < NR OPEN; i++)
   close (i);
 /* redirect fd's 0, 1, 2 to /dev/null */
 open (''/dev/null'', O~RDWR); /* stdin */
 dup (0); / stdout */dup (0); \qquad \qquad /* stderror */
 /* do its daemon thing... */
 return 0;
}
```
许多 Unix 系统在它们的 C 函数库中提供了 daemon() 函数来完成这些工 作,将繁琐的工作简化了很多:

```
#include <unistd.h>
int daemon (int nochdir, int noclose);
```
如果 nochdir 非零, 就不会将工作目录改为根目录。如果 noclose 非零, 就不 关闭所有打开的文件描述符。如果父进程设置了守护进程的这些属性, 那么这 些参数是很有用的。通常都会把这些参数设为 0。

成功时, 返回 0。失败时返回-1。 errno 设置为 fork() 或者 setsid() 的错误代 码之一。

# 5.8 总结

在本章中, 我们讲解了Unix 系统中讲程管理的基本知识, 包括了从讲程的 创建到进程的终止。下一章, 我们会讲解一些高级进程管理的 API, 例如改变进 程调度方式的的 API。

# 第 6 章 高级进程管理

在第五章, 我们介绍了进程的基本概念, 讨论了创建、控制和销毁进程的 内核接口。基于这些知识, 本章将首先讨论 Linux 进程调度器及其调度算法, 然 后描述高级进程管理接口。这些系统调用控制进程的调度语义和行为, 从而影 响调度器为实现应用或者用户特定需求所作出的决策。

# 6.1 进程调度

进程调度器是内核中决定哪个进程可以运行的组件,换句话说,进程调度 器简称 —— 调度器 —— 是把有限的处理器资源分配给进程的内核子系统。在 作出决策的讨程中, 调度器既要最大化处理器效率, 又要让多个进程同时运 行、互不影响。

本章, 我们会着重讨论"就绪进程"\*。它最重要的特征是该进程是非阻塞 的。进行用户交互、大量读写文件、响应I/O 和网络事件的进程会花费大量时间 来等待资源可用, 在相当长的时间内无法转为就绪状态(长是相对于指令运行 时间而言),因此就绪进程首先应该是非阻塞的。一个就绪进程还必须至少有部 分"时间片"(调度器分配给进程的运行时间)。内核用一个就绪队列维护所有的 就绪进程, 一旦某进程耗光它的时间片, 内核就将其移出队列, 直到所有就绪 进程都耗光时间片才考虑将其放回队列。

如果只有一个就绪进程 (甚至一个也没有), 调度器就没有什么意义。只有 在进程数多于处理器时, 调度器才能体现它的价值。在这种情况下, 显然有一 些进程会等待其他进程运行;决定哪个进程运行, 何时运行, 运行多长时间也 就成了调度器的基本责任。

一个操作系统能在单处理机上交错地运行多个进程, 让人感到似乎同时运 行多个进程, 就称该操作系统是"多任务"的。在多处理机上, 多任务操作系 统允许进程在不同处理器上并行执行。非多任务操作系统,比如 DOS, 一次只 能运行一个任务。

多任务操作系统分为两大类: 协同式和抢占式。 Linux 实现了后一种形式的 多任务, 调度器可以要求一个讲程停止运行, 处理器转而运行另一个讲程。这

<span id="page-185-0"></span><sup>∗</sup>䆥㗙⊼: 原文 runnable process

种中止正在运行的进程的行为称做抢占,类似的,进程在被抢占前所运行的时 间称之为进程时间片(得名于调度器分配给每个就绪进程的一小片时间)。

在协同多任务系统中, 一个进程持续运行直到它自发停止。我们称进程 自发停止的行为为让出。理想情况下, 会经常发生进程让出, 但操作系统绝不 可强制要求其让出。因此, 一个拙劣或损坏的程序可能运行很长时间, 甚至导 致整个系统死掉。由于这个原因, 现代操作系统几乎都采用抢占多任务机制, Linux 也不例外。

2.5 内核引入的 O(1) 进程调度器, 是 Linux 调度\*的核心。 Linux 调度算 法采用抢占多任务机制, 支持多处理器, 处理器亲和度, 非一致内存访问 (NUMA), 实时进程和用户自定义优先级等特性。

# 6.1.1 大 O 记法

O(1) 是大O 记法的一个例子, 常用来表示算法的复杂性和可扩展性。形式 地定义:

### if  $f(x)$  is  $O(g(x))$ ,

#### then

$$
\exists c, x^1 \text{ such that } f(x) \le c * g(x), \forall x > x^1
$$

也就是说, 一些算法的代价, 以f表示, 只要 x 大于某个初始值  $x^1$ , f 就一 定小于等于 g 乘上一个常数, 即 g 大于等于 f, g 是 f 的上界。

O(1) 也就表明解决问题的代价小干常数 c, 这就带来极好的保证: 无论系统 中有多少进程, Linux 进程调度器表现如一。对于调度器来说, 选择一个新进程 来运行至少需要迭代一次进程队列, 因而 O(1) 算法对性能非常重要。在稍简单 些的调度器中(包括以前版本的 Linux 调度器), 随着进程数量的增长, 进程队列 的迭代会成为潜在的瓶颈。在最好情况下,也会给进程调度带来不确定性。

Linux 调度器, 在常数时间内运行, 不会受到其他因素影响, 就没有这样的 瓶颈。

# 6.1.2 时间片

Linux 分配给进程的时间片长短对于系统行为和性能非常重要。如果时间片 太长, 讲程必须等待很长时间才能运行, 这减小了运行的并行性, 用户会察觉

<span id="page-186-0"></span><sup>\*</sup>对于好奇的读者,可以查看内核代码树中的 kernel/sched.c 文件了解细节

到明显的延迟;相反的,时间片太短,大量时间会花费在进程调度上,程序的 时间局部性等也不能得到保证。

因而, 确定合适的时间片绝非易事。一些系统给予讲程长时间片, 希望最 大化系统吞吐率和整体表现。另一些系统给予较短的时间片,希望获得优秀的 交互性能。我们将看到, Linux 通过动态分配进程时间片, 期望在两方面都做到 最好。

注意: 进程不一定要在一次运行中耗光所有时间片。一个被分配 100ms 时 间片的进程, 可能运行 20ms 就因为等待键盘输入等资源而阻塞。此时, 调度器 就会临时地把该进程移出就绪队列;当资源可用后,这个例子中是键盘缓冲区 不为空, 调度器会唤醒进程。进程会继续运行, 耗光剩下的 80ms 或者又一次阻 寒。

# 6.1.3 I/O 约束进程 Vs. 处理器约束进程

持续地消耗所有可用时间片的进程称为"处理器约束进程"\*。这类进程渴 望 CPU 时间, 消耗掉调度器分配的全部时间。最简单的例子就是无限循环, 其 他的例子包括科学计算, 数学演算和图像处理。

另一方面,多数时间处于等待资源的阻塞状态的进程称为"I/O 约束进 程"<sup>[†](#page-187-1)</sup>。 I/O 约束进程经常发起和等待文件 I/O, 阻塞在键盘输入, 或者用户移动 鼠标。 I/O 阻塞程序的例子包括文件实用程序, 比如 cp 或者 mv, 它们除了请求 内核执行 I/O 操作外, 几乎什么也不做: 还包括 GUI 应用程序, 大多数时候都在 等待用户输入。

处理器约束程序和 I/O 约束程序得益于调度器对于不同程序类型所采用的 不同行为。处理器约束程序得到尽可能长的时间片,从而最大化缓存命中率(时 间局部性所致), 尽快完成任务。相反地, I/O 约束程序不需要长时间片, 因为 它们一般在发出 I/O 请求和阻塞在内核资源前只会运行很短的一段时间。然而, I/O 约束程序也能从调度器的持久关注中获益。被唤醒地越快,可调度的 I/O 请 求越多,程序越能够充分地利用系统硬件。更进一步,如果一个在等待用户输 入的程序被调度的速度越快, 给用户无缝运行的感觉越明显。

平衡处理器约束程序和 I/O 约束程序的不同需要绝非易事。 Linux 调度器试 图识别和优先对待I/O 约束程序: 频繁I/O 程序增加优先级, 处理器约束程序减

<span id="page-187-1"></span><span id="page-187-0"></span><sup>∗</sup>process-bound † I/O-bound

少优先级。

实际上,很多应用程序是处理器约束和 I/O 约束的混合体。音频视频解码 编码就是一个好例子, 许多游戏也是如此。因此对于一个给定程序, 不总是能 够判定它的倾向, 在任意时间, 进程都可能有不同的表现。

# 6.1.4 抢占调度

当一个进程耗光时间片的时候, 调度器会中止其运行, 开始运行一个新的 进程。如果没有其他的就绪进程, 内核会给予所有耗光时间片的进程新的时间 片, 继续运行。这样, 即使系统中有高优先级进程 — 低优先级进程必须等待高 优先级进程耗光时间片或者阻塞, 所有的进程最终都会运行。这就明确描述了 Unix 调度中一条不起眼但是非常重要的原则: 所有的进程都必须运行。

如果没有就绪进程, 内核会"运行"空闲进程 (idle process)。实际上, 空闲 进程既不是一个进程, 也不能实际运行(减少电池消耗)。空闲进程是为了简化 调度算法和统计方便而生的特殊例程, 空闲时间简化为运行空闲进程的时间。

在进程运行时, 如果另一个高优先级进程就绪(也许先前此进程阻塞在键盘 输入, 用户正好敲入一个单词), 当前运行进程被直接中止, 切换到高优先级进 程。因此,不会有就绪却没有运行的较高优先级进程,系统中的运行进程一定 是最高优先级的可运行进程。

### 6.1.5 线程

线程是讲程中的运行单元,所有的讲程都至少有一个线程。每一个线程都 独自占有一个虚拟处理器: 独自的寄存器组, 指令计数器和处理器状态。虽然 多数进程都只有一个线程,但是进程实际可以拥有很多线程,每个线程完成不 同的任务, 但是共享同一地址空间 (也就是同样的动态内存, 映射文件, 目标代 码等等), 打开的文件队列和其他内核资源。

Linux 内核对于线程的观点独特而有趣。本质上, 内核没有线程概念, 对 于 Linux 内核来说, 所有的线程都是独立的进程。广义上说, 两个无关进程和 一个进程内的两个线程没有区别。内核把线程简化为共享资源的进程,也就是 说, 内核把一个进程中的两个线程, 简化为共享一系列内核资源(地址空间, 打 开的文件列表等) 的两个不同进程。

多线程编程是基于线程模型的编程技术。 Linux 平台上线程编程的最常用 API 是由 IEEE Std 1003.1c-1995(POSIX 1995 or POSIX.1c) 所标准化的 API, 开发 者们称实现此 API 的库为"pthreads"。线程编程是一个复杂的课题, 相关 API 也很艰深复杂。因而, pthreads 不在本书的讨论范围内, 相反, 本书把注意力放 在建构 pthreads 库的那些接口上。

# 6.2 让出处理器

虽然 Linux 是一个抢占多任务操作系统, 但是它也提供了一个系统调用来 允许进程主动让出处理器, 并通知调度器选择另一个进程来运行。

#include <sched.h> int sched yield (void);

调用 sched\_yield() 函数将中断当前进程, 运行一个新进程, 就和内核主动抢 占进程一样。注意, 在多数情况下, 系统中没有其他就绪进程, 让出的进程会 直接恢复运行。由于这种不确定性,加上人们认为可以做更好的选择,这一系 统调用并不经常使用。

调用成功返回 0, 失败返回 -1, 并设置 "errno"。在包括 Linux 在内的多数 Unix 系统上, sched\_yield() 不可能失败, 因此总是返回 0。然而, 一个严谨的程 序员还是会检查返回值:

```
if(sched_yield ())
  perror ("sched yield");
```
# 6.2.1 合理使用

在 Linux 系统这样的抢占多任务系统中, 很少有合理使用 sched\_vield() 的机 会。内核完全有能力作出最优化和最有效率的调度决策,这是因为,内核显然 比一个独立的应用程序更有资格决定何时抢占哪个进程,协同多任务和抢占多 任务两种不同机制来源于对此的不同理解。

那么为什么会有这么一个系统调用呢?这取决于应用程序是否必须等待用 户, 硬件或者其他进程所触发的外部事件。比如说, 如果一个进程必须等待另 一个进程, "让出处理器, 直到另一个进程完成", 这是一个直观的想法。以 一个消费者 / 生产者模型中简单的消费者实现为例, 大概是这样:

 $/*$  the consumer...  $*/$ 

do {

```
while (producer not ready ())
```
sched yield ();

process data ();

} while (!time\_to\_quit ());

幸运的是, Unix 程序员一般不需要这样编写代码。 Unix 程序通常是事件 驱动的, 倾向于利用阻塞机制(比如管道) 来代替 sched\_vield()。这种情况下, 消 费者从管道读取数据, 在必要的时候阳塞等待数据。这就使用户空间进程摆脱 了进程协同的责任, 交给了内核; 而对于内核来说, 又可以用进程睡眠的方式 来优化管理,并在需要的时候激活。一般来说, Unix 程序倾向于使用建立在可 阻塞文件描述符基础上的事件驱动机制。

直到最近, 有一种情况需要讨厌的 sched\_yield(): 用户空间线程锁。当一个 线程试图请求另一个线程已经拥有的锁的时候,该线程会让出处理器直到锁可 用。在内核不支持用户空间锁的时候,这种方法最简单高效。然而,现代 Linux 线程实现 (the New POSIX Threading Library, or NPTL) 迎来了一个基于快速用户互 斥锁的优化方案, 即在内核中提供用户空间锁的支持。

sched\_vield() 的另一个应用是"变得更友好" (plaving nicely): 一个处理器 密集的程序可以不时调用 sched\_yield() 来减少对系统的影响。出发点不错, 但 是也有两个缺点。第一, 内核能比一个独立进程作出更好的全局调度决策, 因 此,平缓系统操作的责任应该由调度器承担,而不是用户进程。对此,调度器 也恰好有奖励 I/O 密集程序, 惩罚处理器密集程序的策略。第二, 减轻处理器密 集程序带来的负担, 从而保证其他程序的运行, 这是用户的责任, 而不是应用 程序。用户可以通过后面将讨论的"nice"命令来给应用程序传递用户关于性能 的设置。

## 6.2.2 让出处理器方法的过去和现状

在 2.6 内核以前, 调用 sched\_yield() 产生一个很简单的作用。如果有其他就 绪进程, 内核会运行该进程, 并把当前进程放到就绪队列的末尾, 短期内就会 再次调度到此进程。当然也很有可能没有其他进程,那么当前进程继续运行。

2.6 内核做了调整, 算法如下:

1. 进程是实时进程吗? 如果是, 将其放到就绪队列的末尾, 返回(和以前 一样)。如果不是, 到下一步。 (想了解实时进程, 请阅读本章"实时系统"一

节。)

2. 把该讲程从就绪队列移出, 放到到期进程队列中。也就是说, 只有当所 有就绪讲程运行,耗光时间片后,该讲程才能和所有的到期讲程一道重新讲入 就绪队列。

3. 调度下一个就绪讲程运行。

因此, 调用 sched\_yield() 的实际作用就和进程耗光时间片一样, 这不同于早 期内核的处理, 那时 sched\_yield() 的效果很轻微 (等同于"如果有一个进程就绪 等待,运行它,然后回到我")。

改变的原因之一是为了预防称之为"乒乓"的不合理情况发生。想象两个 进程 A 和 B, 都调用了 sched\_vield()。假设他们俩是仅有的两个就绪进程 (也可 以有其他进程, 但这些进程没有时间片)。如果是以前的 sched\_yield(), 内核都会 轮流调度两个进程,每个进程都请求执行其他进程,直到两个进程的时间片都 用光。我们可以画一个图表来描述内核的调度选择,大概是"A, B, A, B, A, B"等 等, 因此得名"乒乓"。

 $2.6$  内核就不会发生这种情况。当 A 请求让出处理器的时候, 调度器就会将 它移出就绪队列。类似地, B 也会被移出。当没有就绪进程的时候, 调度器当 然不会考虑运行 A 还是 B, 也就防止了乒乓效应, 允许其他进程获得处理器时 间。

因此, 当进程请求让出处理器的时候, 它就应该是真的要让出处理器!

# 6.3 进程优先级

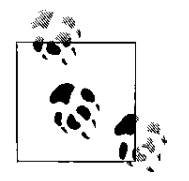

本节讨论常用的非实时进程, 实时

进程需要不同的调度标准和独立的优先级系统, 留到以后讨论。

Linux 不是随意地讲行讲程调度。讲程都有一个影响他们 何时运行, 运行多久的优先级。历史上, Unix 把这个优先级称

为"nice values", 因为低优先级的进程往往允许其他进程分享更多的处理器时 间, 也就意味着该进程对系统的其他进程更加友好。

"nice value" 是在进程运行的时候指定的, Linux 调度器基于这样的原则来 调度: 高优先级的程序总是先运行。同时, nice 值也指明了进程的时间片长 度。

合法的优先级在-20 到 19 之间, 默认为 0。有些让人疑惑的是, nice 值 越低, 优先级越高, 时间片越长; 相反, nice 值越高, 优先级越低, 时间片 越短, 增加一个进程的 nice 值意味着该进程对系统更友好。数字令人容易混 淆。当我们说一个进程有高优先级的时候,我们认为该进程应该更快地开始运 行,运行更长的时间,显然对系统的友好度更低。

6.3.1 nice()

Linux 提供了获取和设置进程 nice 值的系统调用, 最简单的就是 nice():

#include <unistd.h> int nice (int inc);

成功调用 nice() 将在现有优先级上增加 inc, 并返回新值。只有拥有 CAP\_SYS\_NICE 能力 (实际上, 就是 root 所有的进程) 才能够使用负值 inc, 减 少友好度, 增加优先级。因此, 非 root 进程只能降低优先级(增加 nice 值)。

遇到错误, nice() 返回 -1, 但是 -1 也可能是成功时的返回值, 因此为了区别 成功与否, 在调用前应该对 errno 置 0, 调用后检查。举例来说:

```
int ret;
error = 0;
ret = nice (10); /* increase our nice by 10 */
if (ret == -1 && errno !=0)
 perror ("nice");
else
  printf ("nice value is now %d\n", ret);
```
对于 nice(), Linux 只会返回一种错误号: EPERM, 表明进程试图提高优先 级而又没有 CAP\_SYS\_NICE 能力。其他的系统还会在 nice 值超出范围的时候返 回 EINVAL, 而 Linux 会把非法的值放到对应的边界上。

传递参数 0 给 nice() 是获得当前优先级的简单方法:

```
printf("nice value is currently \alpha \in (0));
```
通常, 讲程需要设定绝对的优先级而不是相对增量的时候, 可以用下边的 代码:

```
int ret, val;
/* get current nice value */
val = nice (0);/* we want a nice value of 10 */val = 10 - val:errno = 0;
ret = nice (val);if (ret == -1 & \epsilon errno != 0)
 perror ("nice");
else
  printf ("nice value is now %d\n", ret);
```
# $6.3.2$  getpriority() 和 setpriority()

更好的解决方案是用 getpriority() 和 setpriority() 系统调用, 可以带来更多的 控制能力,当然使用起来也更为复杂:

```
#include <sys/time.h>
#include <sys/resource.h>
int getpriority (int which, int who);
int setpriority (int which, int who, int prio);
```
两个函数作用于"which"和"who"指定的进程,进程组或者用户,其 中"which"的取值为PRIO\_PROCESS、 PRIO\_PGRP 或者 PRIO\_USER, 对应 地, "who"就说明了进程 ID, 进程组 ID 或者用户 ID。当"who"是 0 的时 候,分别是当前进程,当前进程组或者当前用户。

getpriority() 返回指定进程中的最高优先级 (nice 值最小), setpriority() 则将 所有进程的优先级都设为"prio"。同 nice() 一样, 只有拥有 CAP SYS NICE 能 力的进程能够提高一个进程的优先级 (降低 nice 值), 更进一步地说, 只有这样 的进程才能够调整不属于当前用户的进程的优先级。

getpriority() 遇到错误的时候返回-1, 但-1 也可能是成功的返回值, 因此同 nice() 一样, 为了处理错误情况, 程序员必须在调用前清空 error 值。 setpriority() 就不必如此,它总是成功返回 0,错误返回 -1。

下面是得到当前进程优先级的例子:

```
int ret;
```

```
ret = getpriority (PRIO PROCESS, 0);
```

```
printf ("nice value is \delta d \nightharpoonup r, ret);
```
设置当前进程组所有进程优先级为10 的例子:

```
int ret;
ret = setpriority (PGIO_PGRP, 0, 10);
if (ret == -1)
  perror ("setpriority");
```
错误的时候, 函数会设置 errno 为以下几个值:

- EACCESS 进程没有 CAP\_SYS\_NICE 能力, 却企图提高进程优先级。 (仅适用于 setpriority())
- EINVAL "which"的值不在 PRIO PROCESS, PRIO PGRP 或 PRIO USER 之中。

EPERM 指定的进程有效用户 ID 和调用进程有效用户 ID 不一致, 且调用进程 没有 CAP\_SYS\_NICE 能力。(仅适用于 setpriority())

ESRCH 不存在符合"which"和"who"的进程。

6.3.3 I/O 优先级

作为进程优先级的补充, Linux 还允许进程指定 I/O 优先级, 内核 I/O 调度 器 (参考第四章) 总是优先响应来自于高 I/O 优先级的请求。

缺省情况下, I/O 调度器用讲程友好度决定I/O 优先级, 因此, 设置优先级 自动改变 I/O 优先级。然而, Linux 内核还有两个系统调用来单独获取和设置  $I/O$ 

int ioprio get (int which, int who)

int ioprio set (int which, int who, int ioprio)

不幸地是, 内核没有导出这两个系统调用, glibc 也没有提供用户空间接 口。没有 glibc 的支持, 函数用起来是相当麻烦的。以后, 如果未来 glibc 开始支 持的时候,接口有可能和系统调用不同。在这之前,有两个可移植方法来操作 进程 I/O 优先级: 通过 nice 值, 或者类似于 "ionice"\*的实用程序。

<span id="page-194-0"></span><sup>\*</sup>ionice 是 util-linux 包的一部分,可以从 http://www.kernel.org/pub/linux/utils/utl-linux 得到,以 GNU General Public License v2 授权

不是所有的 I/O 调度器都支持 I/O 优先级, 特别地, Complete Fair Queuing(CFO) I/O 调度器支持, 其他的标准调度器不支持。如果 I/O 调度器不支持 I/O 优先级, 相关系统调用被忽略而没有任何提示信息。

# 6.4 处理器亲和度

Linux 可以在一个系统中使用多处理器, 除了启动进程, 支持多处理器的大 多数工作都依赖于进程调度器。在对称多处理机(SMP)上,进程调度器必须决 定每个 CPU 上运行哪个进程, 因此, 必须解决两个问题: 调度器必须充分利用 系统的处理器,尽量避免处理器空闲。然而,如果一个进程曾在某一CPU上运 行, 进程调度器还应该尽量把它放在同一CPU上, 因为处理器间的进程迁移会 带来性能损失。

最大的性能损失来自于迁移带来的缓存效应t。现代 SMP 系统的设计中, 每 个处理器的缓存是各自独立的, 也就是说, 处理器并不共享缓存中的数据。因 此,当进程迁移到新处理器上后写入新数据到内存时,原有处理器的缓存就过 期了,这可能带来冲突。为了避免这种情况,缓存读入新的一块内存数据时标 记其他缓存无效。因此, 在任意时刻, 任意数据仅在一个处理器的缓存中有效 (假设该数据被缓存)。当进程迁移的时候, 就有两方面的相关损失: 进程不再能 访问缓存数据且原有缓存中的数据必须标记为无效。考虑到这些损失,进程调 度器应该尽量让进程停留在一个处理器。

实际上,进程调度器的两个目标有潜在的冲突。如果一个处理器比其他处 理器有大得多的进程负载 — 或者更糟一些, 一个处理器繁忙, 其他处理器空闲 — 重新调度进程到低负载 CPU 上就是有意义的。决定何时移动进程来避免不平 衡, 称为负载均衡, 对 SMP 机器的性能至关重要。

处理器亲和度表明一个进程停留在同一处理器上的可能性。术语"软亲和 度"(soft affinity) 表明调度器持续调度进程到同一处理器上的自然倾向, 从上文 的讨论可以看到, 这是非常有价值的特性。 Linux 调度器尽可能地这样做, 只 有当负载极端不平衡的时候,才考虑迁移讲程;从而,最小化迁移的缓存效 应,还能保证系统中的处理器负载基本平衡。

然而有些时候,用户或者应用程序需要保证讲程和处理器间的绑定,这通 常发生在进程非常依赖缓存#, 期望停留在同一处理器的情况下。术语"硬亲和

<span id="page-195-0"></span><sup>†</sup>䆥㗙⊼:cache effects

<span id="page-195-1"></span><sup>‡</sup>译者注: cache-sensitive

度"(hard affinity) 描述了强制内核保证进程到处理器的绑定。

### 6.4.1 sched getaffinity()  $\bar{x}$  sched setaffinity()

进程从父进程继承处理器亲和度; 在默认情况下, 可能运行在任何 CPU 上。 Linux 提供两个系统调用来获取和设定进程的硬亲和度#:

```
#define _GNU_SOURCE
#include <sched.h>
typedef struct cpu_set_t;
size t CPU SETSIZE;
void CPU SET (unsigned long cpu, cpu set t *set);
void CPU CLR (unsigned long cpu, cpu set t *set);
int CPU ISSET (unsigned long cpu, cpu set t *set);
void CPU ZERO (cpu set t *set);
int sched setaffinity (pid t pid, size t setsize,
  const cpu set t *set);
int sched getaffinity (pid t pid, size t setsize,
  const cpu set t *set);
```
调用 sched\_getaffinity() 可以获得由 "pid" 指定的进程的处理器亲和度, 存储 在 cpu\_set\_t 类型中, 可以用特殊的宏访问。如果"pid"是 0, 则得到当前进程的 亲和度。"setsize"参数是 cpu\_set\_t 的大小, glibc 用它来保证将来类型变化时依 然具有兼容性。成功的时候, 函数返回 0; 错误返回 -1, 并设置 errno。例子如 ϟ:

```
cpu_set_t set;
int ret, i;
CPU_ZERO (&set);
ret = sched_getaffinity (0, sizeof (cpu_set_t),
  &set);
if (ret == -1)
perror ("sched getaffinity");
```
<span id="page-196-0"></span><sup>‡</sup>译者注: hard affinity

```
for (i = 0; i < CPU SETSIZE; i++) {
  int cpu;
  cpu = CPU ISSET (i, %set);printf ("cpu=%i is %s\n", i, cpu ? "set" :
     "unset" );
}
```
在调用前,我们用 CPU ZERO 清零所有的二进制位, 然后开始从 0 到 CPU\_SETSIZE 在 set 上的迭代。注意, CPU\_SETSIZE 并不是 set 的大小 — 显然 不能用它表示 setsize— 而是 set 可能表示的处理器数量。因为现在的实现用 1 个 二进制位表示一个处理器, 所以 CPU SETSIZE 比 sizeof(cpu\_set\_t) 大得多。我们 用 CPU ISSET 检查系统中的处理器是否被绑定到这个进程, 0 表示否, 非 0 则 已经绑定。

只有实际存在的处理器才能被绑定,因此,在两个处理器的系统上运行上 述代码将得到如下结果:

```
cpu=0 is set
cpu=1 is set
cpu=2 is unset
cpu=3 is unset
...
cpu=1023 is unset
```
从输出中可以看到, 当前的 CPU SETSIZE(从  $0 \#$ 始) 是 1,024。

我们考虑 CPU #0 和 #1 这两个仅存的处理器, 也许我们期望保证我们的进 程仅仅运行在 CPU #0 上。代码如下:

```
cpu_set_t set;
int ret, i;
CPU ZERO (&set); /* clear all CPUs */
CPU SET (0, \&set); /* allow CPU #0 */
CPU CLR (1, \text{iset}); /* forbid CPU #1 */
ret = sched setaffinity (0, sizeof (cpu_set_t),
  &set);
```

```
if (ret == -1)
  perror ("sched setaffinity");
for (i = 0; i < CPU SETSIZE; i++) {
  int cpu;
  cpu = CPU ISSET (i, %set);printf ("cpu=%i is %s\n", i, cpu ? "set" :
    "unset"; }
```
我们首先总是用 CPU ZERO 清零 set, 然后用 CPU SET 对 CPU #0 置 1, 用 CPU CLR 对 CPU #1 置 0。已经清零了整个 set, 所以 CPU CLR 清零是多余 的, 仅仅是处于完整性的考虑。

在同样的两处理器系统上运行, 得到了稍微不同的输出:

```
cpu=0 is set
cpu=1 is unset
cpu=2 is unset
...
cpu=1023 is unset
```
现在 CPU #1 被禁止, 该进程无论如何总是运行在 CPU #0 上。

可能的四种错误号如下:

EFAULT 提供的指针在讲程的地址空间外或者无效。

- EINVAL 系统中没有处理器被允许调度 (仅适用于 sched\_setaffinity()), 或者 setsize 小于内核中表示处理器集合的数据结构的大小。
- EPERM pid 指明的进程不属于调用进程的有效用户 ID, 而且该进程没有 CAP\_SYS\_NICE 能力。

ESRCH pid 指定的进程不存在。

# 6.5 实时系统

在计算机领域,术语"实时"往往是混乱和误解的根源。如果一个系统受 到操作期限\*—请求和响应之间的最小量和命令次数 — 的支配, 就称该系统

<span id="page-198-0"></span><sup>∗</sup>䆥㗙⊼: operational deadlines

是"实时"的。几乎在所有汽车上都可以看到的"防抱死 (ABS)"系统就是一 个类似的实时系统。在这个系统中,当踩下刹车的时候, 计算机通过一秒内 多次施加和释放最大刹车压力来调节刹车压力,以防止轮胎"锁死",保证刹 车性能, 避免汽车失控。而系统的操作期限就是系统能够多快地相应轮胎"锁 死",能够多快地施加刹车压力。

包括 Linux 在内的多数现代操作系统都提供了某些层次的实时支持。

### 6.5.1 软硬实时系统

实时系统少为软硬实时系统两大类。硬实时系统对于操作期限要求非常严 格,超过期限就会产生失败,后果很严重。另一方面,软实时系统却不认为超 讨期限是一个严重的失败。

硬实时系统很容易分辨: 防抱死系统、军用武器系统、医疗设备、信号处理 都是比较典型的例子。软实时系统则不太容易分辨,一个比较明显的例子是视 频处理程序: 如果超过了操作时限, 用户会注意到一些质量下降, 但是少量的丢 帧还是可以忍受的。

很多应用都有强制的时间要求,如果不能满足要求就会损害用户体验,多 媒体应用, 游戏和网络程序都在其中。文字编辑器怎么样呢? 如果程序不能很 快地响应键盘输入, 体验就很差, 用户会感到愤怒或者有很深的挫败感。它是 软实时应用吗?当然,当开发者写程序的时候,他们意识到必须及时地响应输 入。但它构成一个强制的操作期限吗?软实时程序的定义说得很清楚。

和一般看法不同, 实时系统并不一定快。实际上, 在相同的硬件条件 下, 实时系统更可能慢于非实时系统, 原因在于, 即使不考虑其他因素, 支持 实时进程也会增加系统的负担。类似的, 软硬实时系统的区分也不等同于操作 时限的长短。在检测到过量的中子流出的几秒钟内, 如果 SCRAM 系统不把控 制杆放低一些的话, 核反应堆就可能过热。这就是一个有漫长操作期限的硬实 时系统。相反地, 如果一个视频播放器不能够在 100ms 内填充回放缓冲区, 就 会跳过一些帧或者发出结结巴巴的声音,这是一个对操作期限要求较高的软实 时系统。

### 6.5.2 延时,抖动和截止期限

延时指刺激发生直到响应运行的时间, 如果延时小干等干操作期限, 系统 运行正常。在很多硬实时系统中, 操作期限和延时是等价的, 系统以固定的间 隔在确定时刻处理请求。在软实时系统中,响应不需要那么精确,延时也会出 现一些变化,响应只需要在截止期限内发生就行。

通常很难测量延时, 因为测量它必须知道刺激发生的时间。然而, 给请求 打上时间戳, 往往影响及时响应的能力。因此, 一般的测量延迟的方法都不这 么处理: 实际上, 人们测量成功响应时间的变化。连续事件中间的时间变化称 之为抖动,而不测量延时。

举例来说,考虑每10ms 一次的刺激。为了测量系统性能,我们给响应打上 时间戳, 确保每 10ms 响应一次, 几次测量之间的偏差就是抖动, 我们所测量的 就是连续响应间的变化。不知道请求发生的时间,我们也就不知道请求和响应 之间的时间差; 即使知道请求每10ms 一次, 我们也不知道第一次请求何时开 始。或许更令人惊讶的是,很多测量延时的尝试都搞错了,实际得到了抖动而 不是延时。可以肯定的是, 抖动是一个有用的测量值, 如此的测量也是非常有 用的。无论如何,我们必须面对现实!

硬实时系统经常出现一些非常小的抖动,因为他们在一段时间后而不是那 段时间内响应刺激。系统追求零抖动,从而使延时等于操作间隔。如果延时超 过间隔, 就会失败。

软实时系统对抖动更宽容。在这些系统中, 理想情况下响应时间会在操作 间隔内, 通常快一些, 有时慢一点。因此, 抖动就可以完美地替代延时作为性 能测量的目标了。

### 6.5.3 Linux 的实时支持

Linux 通过 IEEE Std 1003.1b-1993(缩写为 POSIX 1993 或 POSIX.1b) 定义的一 系列系统调用来为应用程序提供软实时支持。

技术上讲, POSIX 标准并没有说明它提供的实时支持是软还是硬。实际 上, POSIX 标准仅仅描述了一些基于优先级的调度策略, 操作系统服从何种时 间约束取决于操作系统设计者。

过去这些年, Linux 内核在不牺牲性能的情况下, 取得了越来越好的实时 支持, 提供越来越小的延时和更加一致的抖动。主要原因在于改进能够帮助 很多类应用程序, 比如桌面和 I/O 约束进程, 而不仅仅是实时应用; 改进对于 Linux 在嵌入式和实时领域的成功也有很大贡献。

不幸的是, 许多嵌入式和实时领域对 Linux 内核的修改仅仅存在于定制 的 Linux 解决方案中, 独立于主流的官方内核。其中的一些修改进一步减少延 时, 甚至达到硬实时系统的标准。下面的几节仅仅讨论官方内核接口和主流内 核行为。幸运的是,大多数实时修改都利用 POSIX 接口,因此,接下来的讨论 也适用于修改版系统。

# 6.5.4 Linux 调度策略和优先级

linux 对进程的调度行为依赖于进程的调度策略, 也称之为调度类别。Linux 提供了两类实时调度策略作为正常默认策略的补充。头文件<sched.h>中的预定 义宏表示各个策略: 分别为 SCHED FIFO, SCHED RR 和 SCHED OTHER。

每一个进程都有一个与 nice 值无关的静态优先级, 对于普通程序, 值为  $0:$  对于实时程序, 它为1到99。Linux 调度器始终选择最高优先级的进程运行 (静态优先级数值最大的进程)。如果一个优先级为50 的进程在运行, 此时一个 优先级为51 的进程就绪, 调度器会直接抢占当前进程, 转而运行新到的高优先 级进程。相反,如果一个优先级为49 的进程就绪,它会一直等待直到优先级为 50 的进程阻塞才可运行。因为普通进程优先级为 0, 所以实时进程总会抢占非 实时讲程开始运行。

### 6.5.4.1 "先进先出"策略

先进先出 (FIFO) 策略是没有时间片的非常简单的实时策略。只要没有高优 先级进程就绪, FIFO 类型进程就会持续运行, 用宏 SCHED\_FIFO 表示。

因为缺少时间片, 它的操作策略相当简单:

• 一个就绪的 FIFO 型进程如果是系统中的最高优先级进程就会一直保持运 行。特别的, 一旦 FIFO 类讲程就绪, 它就会直接抢占普通讲程。

• FIFO 型进程持续运行直到阻塞或者调用 sched\_vield(), 或者高优先级进 程就绪。

• 当 FIFO 型进程阻塞时, 调度器将其移出就绪队列。当它恢复时, 被插到 相同优先级讲程队列的末尾。因此, 它必须等待高优先级或同等优先级讲程停 止运行。

• 当 FIFO 型进程调用 sched\_yield() 时, 调度器将其放到同等优先级队列的 末尾,因此,它必须等待其他同等优先级进程停止运行。如果没有其他同等优 先级进程, sched\_yield() 将没有作用。

• 当 FIFO 型进程被抢占, 它在优先级队列中的位置不变。因此, 一旦高优 先级进程停止运行, 被抢占的 FIFO 型进程就会继续运行。

• 当一个进程变为 FIFO 型或者进程静态优先级改变, 它将会被放到相应优 先级队列的头部。因此,新来的 FIFO 型进程能够抢占同等优先级进程。

本质上,我们可以认为FIFO 型讲程只要具有最高优先级, 就能一直运 行。比较有趣的部分在于同等优先级的 FIFO 进程之间的关系。

#### 6.5.4.2 轮转策略

轮转策略类似于FIFO 类型, 仅仅引入了处理同等优先级进程的附加规 则, 以 SCHED RR 表示。

调度器给每一个RR 型进程分配一个时间片。当RR 型进程耗光时间片 时, 调度器将其放到所在优先级队列的末尾; 通过这种方式, RR 型进程间就能 轮转调度。如果只有一个讲程在给定优先级上, RR 型就等同于 FIFO 型, 这种 情况下, 它耗尽时间片, 然后直接继续运行。

我们可以认为RR 型进程等同于 FIFO 型进程, 仅仅是在时间片耗尽的时候 停止运行, 排到同等优先级队列的末尾。

选择 SCHED FIFO 或者 SCHED RR 仅仅取决于优先级内部的操作, RR 型 的时间片仅在相同优先级的进程间相关。 FIFO 进程会不停运行, RR 形进程会 在给定优先级进程间调度,但是都不会出现高优先级进程等待低优先级进程的 情况。

### 6.5.4.3 普通调度策略

SCHED OTHER 代表标准调度策略, 适用于默认的非实时讲程。所有这些 进程的静态优先级都为 0, 因此, 任意就绪 FIFO 或 RR 形进程都会抢占他们。

调度器利用先前讨论过的 nice 值来划分普通进程的优先级,静态优先级不  $\overline{\mathcal{F}}$  nice 值的影响, 始终为 $0_s$ 

#### 6.5.4.4 批调度策略

SCHED BATCH 是批调度或空闲调度的策略, 它在某种程度上是实时调度 的对立面: 这种类型的进程只在系统中没有其他就绪进程时才会运行, 即使那些 进程已经耗光时间片。这不同于低优先级进程, 在那种情况下, 进程最终会在 高优先级进程耗光时间片后开始运行。

### 6.5.4.5 设置 Linux 调度策略

进程可以通过 sched\_getscheduler() 和 sched\_setscheduler() 来操作 Linux 调度 策略:

```
#include <sched.h>
struct sched_param {
 /* ... */
  int sched priority;
  /* \dots */};
int sched getscheduler (pid t pid);
int sched setscheduler (pid t pid, int policy,
   const struct sched param *sp);
```
对 sched\_getscheduler() 的成功调用将返回由 pid 指定进程的调度策略, 如 果 pid 为 0, 则返回调用进程的调度策略。 <sched.h> 中定义了一个整数表 示调度策略:SCHED FIFO 表示先进先出策略, SCHED RR 表示轮转策略, SCHED OTHER 表示普通讲程。遇到错误, 函数返回-1(-1 不是有效的调度策 略), 同时适当地设置错误号。

用法很简单:

```
int policy;
/* get out scheduling policy */
policy = sched qetscheduler (0);switch (policy) {
  case SCHED_OTHER:
    printf ("Policy is normal\n");
    break;
  case SCHED_RR:
    printf ("Policy is round-robin\n");
    break;
  case SCHED_FIFO:
    printf ("Policy is fist-in, first-out\n");
    break;
  case -1:
    perror ("sched getscheduler");
    break;
```

```
default:
    fprintf (stderr, "Unknown policy!\n");
}
```
调用 sched\_setscheduler() 将设置由 pid 指定进程的调度策略, 与策略有关的 其他参数则由 sp 确定。当 pid 是 0 时, 进程将设置自己的策略和参数。函数成功 返回 0, 失败返回 -1 并设置错误号。

sched\_param 结构体中的有效字段依赖于操作系统支持的调度策略。 SCHED\_RR 和 SCHED\_FIFO 都至少需要一个字段 sched\_priority 来指明静态优 先级。 SCHED OTHER 不使用任何字段, 虽然未来的调度策略可能会用到。因 此,可移植和合法的程序不应该对结构的布局作出任何假设。

设置进程调度策略和参数很简单:

```
struct sched param sp = \{. sched priority = 1 };
int ret;
ret = sched setscheduler (0, SCHED RR, &sp);
if (ret == -1) {
  perror ("sched setscheduler");
  return 1;
}
```
代码设置调用进程采用轮转调度策略, 优先级为1。我们假设1是有效优先 级值 — 技术上讲, 并不必要。我们会在下一节讨论如何得到有效优先级取值范 围。

设置除 SCHED\_OTHER 外的调度策略都需要 CAP\_SYS\_NICE 能力, 因 此, 通常由 root 用户运行实时进程。从 2.6.12 内核开始, RLIMIT RTPRIO 资 源限制允许非 root 用户在一定上限内设置实时优先级。

错误码。错误时设置四种错误值:

- EFAULT 指针 sp 指向的内存区域非法或不可访问。
- EINVAL policy 指定的调度策略无效, 或者 sp 值不适用于给定的策略 (仅实用于 sched setscheduler())。
- EPERM 调用进程不具备必要的能力。
- ESRCH pid 指定的进程不在运行状态。

# 6.5.5 设置调度参数

POSIX 定义的 sched\_getparam() 和 sched\_setparam() 接口可以获取和设置已有 调度策略的相关参数:

```
#include <sched.h>
struct sched_param {
 /* ... */
  int sched priority;
  /* \ldots */};
int sched getparam (pid t pid, struct sched param
   *sp);
int sched setparam (pid t pid, const struct
   sched param *sp);
```
sched\_getscheduler() 接口仅仅返回调度策略, sched\_getparam() 则将 pid 进程 的调度参数存储在 sp 中:

```
struct sched param sp;
int ret;
ret = sched getparam (0, \text{ ssp});if (ret == -1) {
  perror ("sched getparam");
  return 1;
}
printf ("Our priority is %d\n",
   sp.sched_priority);
```
pid 为 0, 返回调用进程的参数。成功返回 0, 错误返回 -1, 设置错误号。 因为 sched\_setscheduler() 也能设置任何调度参数, 所以 sched\_setparam() 仅仅 用来稍后修改参数:

```
struct sched param sp;
int ret;
```

```
sp. sched priority = 1;ret = sched setparam (0, \text{ ssp});if (ret == -1) {
  perror ("sched setparam");
 return 1;
}
```
函数成功则根据 sp 设置 pid 指定进程的调度参数, 返回 0。失败, 返回 -1, 设置 errno。

如果我们顺序运行上文两段代码, 应该会看到这样的输出:

Our priority is 1

这个例子再一次假设1是合法值, 此时它确实是, 但可移植的程序应该主 动去确定这一点。稍后我们会看看如何检测有效优先级的范围。

6.5.5.1 错误码

函数可能设置四种错误码:

EFAULT 指针 sp 指向的内存区域非法或不可访问。

EINVAL sp 值不适用于给定的策略 (仅实用于 sched\_getparam())。

EPERM 调用进程不具备必要的能力。

ESRCH pid 指定的进程不在运行状态。

6.5.5.2 确定有效优先级的范围

在上边的例子中, 我们把优先级数值硬编码到函数调用中。 POSIX 并不能 保证系统上确定的调度优先级可用, 仅仅要求至少有32 阶优先级。在"Linux 调度策略和优先级"一节中我们曾提到 Linux 为两类实时调度策略提供了1到 99 阶共 99 级。一个清晰可移植的程序通常实现自己的优先级范围, 然后映射到 操作系统的范围上。比如, 你需要四个不同的实时优先级层次, 你可以动态地 确定优先级范围再从中选择四个。

Linux 提供两个系统调用来获得优先级范围, 一个返回最小值, 另一个返回 最大值:

#include <sched.h>

```
int sched get priority min (int policy);
int sched get priority max (int policy);
```
一 旦 成 功 执 行, sched\_get\_priority\_min() 返 回 最 小 值, sched\_get\_priority\_max() 返回 policy 所关联策略的最大有效优先级。 两个函 数调用成功都返回 0, 调用失败返回 -1, 唯一可能的错误是 policy 值非法, 此时 错误号被设置为 EINVAL。

用法很简单:

```
int min, max;
min = sched get priority min (SCHED RR);
if (min == -1) {
  perror ("sched get priority min");
 return 1;
}
max = schedule get priority max (SCHED RR);
if (max == -1) {
  perror ("sched get priority max");
  return 1;
}
printf ("SCHED RR priority range is d - \delta d/n'',
   min, max);
```
在标准 Linux 系统上, 代码运行得到:

```
SCHED RR priority range is 1 - 99
```
此前讨论过, 数值越大就意味着越高的优先级。下边的代码可以设置进程 的相应策略的最高优先级:

/\*

- \* set highest priority set the associated pid's scheduling
- \* priority to the highest value allowed by its current

```
* scheduling policy. If pid is zero, sets the
   current
* process's priority.
*
* Returns zero on success.
*/
int set highest priority (pid t pid)
{
  struct sched param sp;
  int policy, max, ret;
  policy = sched qetscheduler (pid);
  if (policy == -1)
    return -1;
  max = schedule qet priority max (policy);
  if (max == -1)return -1;
  memset (&sp, 0, sizeof (struct sched_param));
  sp. sched \text{priority} = \text{max};ret = sched setparam (pid, \&sp);
  return ret;
}
```
程序一般都是获得系统的最小或最大值,然后按1递增(比如 max-1, max-2 等等), 分配给指定的进程。

### 6.5.6 sched rr get interval()

前边说过, SCHED\_RR 进程除了拥有时间片外和 SCHED\_FIFO 进程相 同。当 SCHED RR 进程耗光时间片的时候, 调度器将其放到同一优先级队列的 末尾。通过这种方式, 所有相同优先级的 SCHED\_RR 进程循环运行。无论运行 进程是否还有时间片, 高优先级进程 (包括同等或较高优先级的 SCHED FIFO 进 程) 总是会抢占它。

POSIX 定义了获得进程时间片长度的接口:

```
#include <sched.h>
struct timespec {
 time t tv sec; / * seconds */
  long tv nsec; /* nanoseconds */};
int sched rr get interval (pid t pid, struct
  timespec *tp);
```
sched\_rr\_get\_interval() 这个糟糕命名的函数, 对它的成功调用将把 pid 指定 进程的时间片存储在 tp 指向的 timespec 结构中, 然后返回 0; 失败, 函数返回  $-1$ , 设置 errno。

POSIX 规定这个函数只能工作于 SCHED\_RR 进程, 然而在 Linux 上它可 以获得任意进程的时间片长度。可移植应用必须假定函数仅能工作于轮转策 略, 面向 Linux 的程序可以作一些必要的拓展。例子如下·

```
struct timespec tp;
int ret;
/* get the current task's timeslice length */ret = sched rr get interval (0, \delta tp);if (ret == -1) {
  perror ("sched rr get interval");
 return 1;
}
/* convert the seconds and nanoseconds to
  milliseconds */
printf ("Our time quantum is %.2lf
  milliseconds\n",
(tp.tv sec * 1000.0f) + (tp.tv nsec /
  1000000.0f));
```
如果进程是 FIFO 类型, 则 tv\_sec 和 tv\_nsec 都是 0, 意味着无限长的时间 片。

### 6.5.6.1 错误码

共有三种可能的错误码:

EFAULT 指针 tp 指向的内存无效或者不可访问。

EINVAL pid 无效 (比如 pid 是负值)。

ESRCH pid 有效, 但指向不存在的进程。

# 6.5.7 关于实时进程的一些提醒

因为实时进程的本质, 开发者在开发和调试此类程序的时候应该特别慎 重。如果一个实时程序仓促行事, 系统可能失去响应。只要没有高优先级程 序, 实时程序中任何处理器约束的循环 — 或者是任何不会阻塞的代码 — 都会 永远地运行下去。

因此, 设计实时程序需要小心和注意, 这些有很高权限的程序很容易就使 系统崩溃。下面是一些技巧和提醒:

• 切记任何处理器约束的循环, 如国没有中断或者高优先级进程来打断 它, 在完成前都会一直运行。如果是无限循环, 系统将失去响应。

• 因为实时进程运行会占有系统的所有资源, 所以在设计的时候需要特别 注意, 不要讨度损害系统其他部分的处理器时间。

• 小心忙等待。如果一个实时进程忙等待一个较低优先级进程占有的资 源,该进程会永远处于忙等待状态。

• 当开发实时程序的时候, 永远开着一个终端, 运行一个更高优先级的进 程。在紧急情况下, 终端会保持响应, 允许你杀死失控的进程。(当终端空闲等 待输入的时候,不会影响其他实时进程。)

• util-linux 工具包中的 chrt 实用程序可以使获取和设置实时进程属性更轻 松。它可以简单地让任意程序运行在实时调度策略下,比如前述的终端,或者 改变已有应用的实时优先级。

### 6.5.8 确定性

实时讲程乐于看到确定性。在实时计算中,如果给予相同的输入,一个动 作总是在相同的时间内产生相同的结果,我们就说这个动作是确定的。现代计 算机可以说是不确定的集合体: 多级缓存 (命中与否不可预测), 多处理器, 分 页, 交换, 和多任务都使估计一个动作需要多长时间变得不可能。显然我们现 在每一个动作(相对于硬盘访问)都是"不可思议的快",但是同时现代系统也 使得我们难于精确测量每一个动作的时间。

实时应用一般会尽量限制不可预测性, 和最坏情况下的延时。下面的章节 讨论达到目标的两种方法。

### 6.5.8.1 数据故障预测和内存锁定

想象一下:ICBM(译者注: 洲际导弹系统) 监视器接入产生硬件中断, 设备驱 动迅速地拷贝硬件数据到内核。驱动会注意到一个进程因等待数据阻塞在硬件 设备上,因此会通知内核唤醒进程。内核注意到该进程是实时进程且拥有高优 先级, 就会直接抢占当前运行进程, 将注意力转移过来, 决定直接调度实时进 程。调度器转换到运行实时进程,上下文切换到相应的地址空间。进程开始运 行, 整个过程需要 0.3ms, 在 1ms 的容忍限度内。

现在考虑用户空间, 实时进程注意到接入的 ICBM, 开始处理轨道。计算好 弹道后, 实时进程开始配置反导系统。仅仅花掉 0.1ms, 足够 ABM 响应和拯救 生命。但是 — 不 —ABM 的代码已经被交换到硬盘上。于是发生页错误, 处理 器切回内核模式, 启动硬盘 I/O 来获得交换出去的数据。实时进程会一直休眠直 到处理完页错误, 几秒钟过去了, 一切太晚了。

显然, 分页和交换给实时进程带来了很多不确定性。为了阻止这种灾 难,实时应用往往"通过锁定"或者"硬连接"来将地址空间中的页提前放入 物理内存, 阻止其被交换出去。一旦页被锁定, 内核就不会将起交换出去, 任 何访问都不会引起页错误,大多数实时应用都锁定部分和全部页面到物理内 存。

Linux 为两种方法都提供了接口。 Chapter 4 讨论了故障预测的接口, Chapter 8 将讨论锁定内存的接口。

### 6.5.8.2 CPU 亲和度和实时进程

实时应用的第二个难点在于多任务。虽然 Linux 内核是抢占式的, 但是调度 器并不总能直接调度另一个进程。有时, 当前进程运行在内核中的临界区, 调 度器就必须等待它退出临界区,如果此时有一个实时进程要运行,延时将不可 接受,很快就会超出操作期限。

因此, 多任务和分页一样也带来了相似的不确定。对于多任务的解决方 案也一样: 消除它。当然, 前提是你不能简单地消灭其他所有讲程, 如果你可 以, 你就不需要 Linux 了—简单定制的操作系统就能满足要求。如果你的系 统中有多个处理器, 可以指定一个或多个专门用于实时进程。从实际效果上 讲, 你把实时进程和多任务分离开来。

本章已经讨论过操作进程 CPU 亲和度的系统调用。一个潜在的对实时进程 的优化是为每一个实时进程保留一个处理器,剩下的处理器由其他进程共享。

最简单的方法是修改 Linux 的 init 程序, SysVinit\*, 从而可以在启动前做类 似下面的动作:

```
cpu_set_t set;
int ret;
CPU ZERO (&set); /* clear all CPUs */ret = sched getaffinity (0, sizeof (cpu set t),
  &set);
if (ret == -1) {
  perror ("sched qetaffinity");
  return 1;
}
CPU CLR (1, &set); /* forbid CPU #1 */
ret = sched setaffinity (0, sizeof (cpu set t),
  &set);
if (ret == -1) {
  perror ("sched setaffinity");
  return 1;
}
```
代码首先得到初始的可用处理器集合, 我们期望是全体处理器。然后移出 一个处理器 CPU #1, 更新可用处理器集合。

因为可用处理器集合在父子进程间继承, init 又是所有进程的祖先, 所以 所有的进程都会根据修改后的处理器集合运行, CPU #1 上将没有任何进程。

接下来, 修改实时程序让它仅在 CPU #1 上运行:

```
cpu_set_t set;
```

```
int ret;
```
<span id="page-212-0"></span><sup>\*</sup>SysVinit 源代码可以在 ftp://ftp.cistron.nl/pub/people/miquels/sysvinit/ 取得, 以 GNU General Public License v2 授权

```
CPU ZERO (&set); /* clear all CPUs */
CPU SET (1, &set); /* allow CPU #1 */ret = sched setaffinity (0, sizeof (cpu set t),
  &set);
if (ret == -1) {
  perror ("sched setaffinity");
  return 1;
}
```
如此, 结果就是实时进程仅运行在 CPU #1 上, 其他的所有进程分享其他处 理఼。

# 6.6 资源限制

Linux 内核有对进程的资源限制, 明确规定了进程可以消耗的内核资源的 上限,比如打开文件的数目,内存页数,未处理的信号等等。限制是强制性 的, 内核不会允许进程的超过这一硬性限制。比如, 如果一个打开文件的操作 会使得进程拥有的文件超出资源限制, open() 调用会失败[†](#page-213-0)。

Linux 提供了两个操作资源限制的系统调用。两个都是 POSIX 的标准调用, Linux 做了一些补充, 分别用 getlimit() 和 setlimit() 获取和设置限制:

```
#include <sys/time.h>
#include <sys/resource.h>
struct rlimit {
  rlim t rlim cur; /* soft limit */
  rlim t rlim max; /* hard limit */
};
int getrlimit (int resource, struct rlimit *rlim);
int setrlimit (int resource, const struct rlimit
  *rlim):
```
一般用类似 RLIMIT\_CPU 的 整 数 常 量 表 示 资 源, rlimit 结 构 表 示 实 际 限制。结构定义了两个上限: 软限制和硬限制。内核对进程强制施行软限

<span id="page-213-0"></span><sup>†</sup>此时, 调用会设置错误号为 EMFILE, 表明进程达到文件数量上限。 Chapter 2 讨论了 open() 系统调用

制,但进程自身可以修改软限制,可以是0到硬限制之间的任意值。不具备 CAP\_SYS\_RESOURCE 能力的进程 (比如, 非 root 进程), 只能调低硬限制。非特 权程序不能提升硬限制, 包括恢复为之前的较高的值; 因此, 调低硬限制是不 可逆的。特权进程则可以设置硬限制为任意合法值。

限制的含义与资源相关。比如资源是 RLIMIT FSIZE, 就表示一个进程可以 创建的最大文件长度, 单位是字节。此时如果 rlim\_cur 是 1024, 则进程不可以创 建大于 1K 的文件,也不能扩展文件至 1k 以上。

所有的资源限制都有两个特殊值: 0 和无限。前者表示禁止使用资源, 例如 RLIMIT\_CORE 是 0, 则内核不会创建内存转储文件。相反, 后者表示不存在对 资源的限制。内核用特殊值 RLIM INFINITY 表示无限, 碰巧是-1, (可能和函 数调用错误返回-1 相混淆)。如果 RLIMIT\_CORE 是无限, 则内核可以创建任意 大小的内存转储文件。

函数 getrlimit() 会在指针 rlim 指向的结构中放入 resource 的软硬限制。成 功, 返回 0; 错误, 返回 -1, 设置错误号。

相对的, 函数 setrlimit() 按 rlim 指定的值设置 resource 的软硬限制。成功, 返 回 0, 内核更新对应的资源限制: 失败, 返回-1, 设置错误号。

### 6.6.1 限制列表

目前 Linux 提供了 15 种资源限制:

• RLIMIT AS

进程地址空间上限, 单位是字节。试图增加地址空间大小超过限制 - 比如调用 mmap() 和 brk() 函数 — 都会失败, 返回 ENOMEM。如果进程的栈自动增加, 超 过了限制, 内核将给进程 SIGSEGV 信号。该限制的值通常为 RLIM INFINITY。

#### • RLIMIT CORE

内存转储文件大小的最大值, 单位是字节。如果非0, 超出限制的内存转储文件 将截短为最大限制大小;如果是0,将不会产生此类文件。

#### • RLIMIT\_CPU

一个进程可以使用的最长CPU 时间, 单位是秒。如果进程运行时间超出限 制, 将接受和处理内核发出的 SIGXCPU 信号。一个可移植程序必须在接收到该 信号时中断, 当POSIX 没有定义内核的下一步动作。一些系统会中断进程, 然 而 Linux 允许进程继续运行, 并且每秒发送给该进程一个 SIGXCPU 信号。一旦 进程达到硬限制,将会收到 SIGKILL 信号并被中断。

### • RLIMIT DATA

进程数据段和堆的大小,单位是字节。试图通过 brk() 来扩大数据段以超出限制 将失败并返回 ENOMEM。

### • RLIMIT FSIZE

文件可以创建的最大文件, 单位是字节。如果进程扩展文件超出了限制, 内核 将发送 SIGXFSZ 信号。默认情况下, 信号将终止进程。但是, 进程也可以在系 统调用失败返回 EFBIG 时选择自己捕捉和处理信号。

### • RLIMIT LOCKS

进程可以拥有的文件锁的最大数量(参见第七章关于文件锁的讨论)。一旦达到 最大值, 任何试图获取额外锁的努力都会失败, 返回 ENOLCK。 Linux 2.4.25 内 核移除了这一功能, 在当前内核中, 可以设定这一限制, 但不会起任何作用。

### • RLIMIT MEMLOCK

不具有 CAP\_SYS\_IPC 能力的进程 (非 root 进程) 通过 mlock(), mlockall() 或者 shmctl() 能锁 定 的 最 多 内 存 的 字 节 数。当 超 过 限 制 的 时 候, 调 用 失 败 范 围 EPERM。实际上, 实际限制向下舍入到整数个内存页。拥有 CAP SYS IPC 能 力的进程可以锁定任意数量的内存页, 此限制不再有效。在2.6.9 内核前, 该限 制作由于有 CAP\_SYS\_IPC 能力的进程, 非特权进程根本不能锁定内存页。此限 制不属于 POSIX 标准, BSD 首先引入了它。

### • RLIMIT MSGQUEUE

用户可以在 POSIX 消息队列中分配的最多字节。如果新建的消息超出限制, mp\_open() 函数失败返回 ENOMEM。它不属于 POSIX 标准, 于 2.6.8 内核中引入 并无 Linux 独有。

### • RLIMIT NICE

进程可以降底 nice 值(提升优先级) 的最大值。本章前文已说明, 普通进程只能 提高友好度(降低优先级)。这个限制允许管理员规定进程可以合法地提升优先 级的级数。因为 nice 值可能是负值, 内核用 20 - rlim\_cur 表示。因此, 如果限 制设置为40, 进程友好度最低为-20(最高优先级)。 2.6.12 内核引入了这个限 制。

### • RLIMIT NOFILE

该值比进程可以打开的最多文件数大一。任何超出限制的企图都会失败返回 EMFILE。在 BSD 中此限制名字为 RLIMIT\_OFILE。

### • RLIMIT NPROC
系统任意时刻允许的最多进程数。任何超出限制的企图都会失败, fork() 返回 EAGAIN。此限制不属于 POSIX, 由 BSD 引入。

#### • RLIMIT\_RSS

进程可以驻留在内存中的最多页数(即驻留集大小 RSS)。仅在早期的 2.4 内核中 强制执行: 当前内核允许设置, 但不强制执行。此限制不属于 POSIX, 由 BSD 引入。

#### • RLIMIT RTPRIO

没有 CAP\_SYS\_NICE 能力的进程可以拥有的最大实时优先级。通常, 非特权进 程不会要求实时调度。此限制不属于 POSIX, 由 2.6.12 内核引入并为 Linux 独 有。

#### • RLIMIT SIGPENDING

用户消息队列中最多信号数。请求更多的信号将失败, sigqueue() 这样的系统调 用将返回 EAGAIN。注意,可以无视这个限制而将一个尚未排入队列的信号实 例加入该队列. 因此, 总是可以向进程传递 SIGKILL 和 SIGTERM 信号。此限制 不属于 POSIX, 由 Linux 独有。

#### • RLIMIT\_STACK

栈的最大字节长度。超出限制将收到 SIGSEGV 信号。

内核中以进程为单位管理资源限制。子进程在 fork 的时候从父进程继承资 源限制,限制通过 exec 进行维护。

#### 6.6.1.1 默认限制

默认限制取决于三个变量: 初始软限制, 初始硬限制和系统管理员。内核说 明了初始软限制和初始硬限制, 如表。内核在 init 进程中设置这些限制, 并通过 父子进程间的继承传递给所有的子孙进程。

| Resource limit         | Soft limit             | Hard limit             |
|------------------------|------------------------|------------------------|
| <b>RLIMIT_AS</b>       | <b>RLIM_INFINITY</b>   | <b>RLIM_INFINITY</b>   |
| <b>RLIMIT_CORE</b>     | $\theta$               | <b>RLIM_INFINITY</b>   |
| <b>RLIMIT_CPU</b>      | <b>RLIM_INFINITY</b>   | <b>RLIM_INFINITY</b>   |
| <b>RLIMIT_DATA</b>     | <b>RLIM_INFINITY</b>   | <b>RLIM_INFINITY</b>   |
| <b>RLIMIT_FSIZE</b>    | <b>RLIM_INFINITY</b>   | <b>RLIM_INFINITY</b>   |
| <b>RLIMIT_LOCKS</b>    | <b>RLIM_INFINITY</b>   | <b>RLIM_INFINITY</b>   |
| <b>RLIMIT_MEMLOCK</b>  | 8 pages                | 8 pages                |
| <b>RLIMIT_MSGQUEUE</b> | 800 KB                 | <b>800KB</b>           |
| <b>RLIMIT_NICE</b>     | $\theta$               | $\theta$               |
| <b>RLIMIT_NOFILE</b>   | 1024                   | 1024                   |
| <b>RLIMIT_NPROC</b>    | $0$ (implies no limit) | $0$ (implies no limit) |
| <b>RLIMIT_RSS</b>      | <b>RLIM_INFINITY</b>   | <b>RLIM_INFINITY</b>   |
| <b>RLIMIT_RTPRIO</b>   | $\overline{0}$         | $\overline{0}$         |
| RLIMIT_SIGPENDING      | $\theta$               | $\Omega$               |
| <b>RLIMIT_STACK</b>    | 8 MB                   | <b>RLIM_INFINITY</b>   |

第6章 高级进程管理

两种情况可以改变默认限制:

• 任何进程都可以在0到硬限制的范围内增加软限制, 也可以减少硬限 制,子进程可以通过 fork 来继承这些改变。

• 特权进程可以任意设置硬限制, 子进程同样可以通过 fork 来继承这些改 变。

普通进程继承体系中的 root 进程不太可能修改任何硬限制, 因此, 第一点 更有可能是限制变化的原因。实际上, 对于进程的限制往往由用户通过 shell 设定,系统管理员可以进行设置来提供种类繁多的限制。比如在 Bourne-again shell(bash) 中, 管理员可以使用 ulimit 命令来设置。注意管理员不仅可以降低限 制值, 还可以提升软限制到硬限制, 从而给用户提供更合理的限制。一般会使 用 RLIMIT\_STACK(在许多系统上该值都被设置为 RLIM\_INFINITY) 进行处理。

#### 6.6.2 获取和设置资源限制

解释了种种资源限制, 让我们来考察一下获取和设置这些限制。获取限制 很简单:

```
struct rlimit rlim;
 int ret;
 /* get the limit on core sizes */ret = getrlimit (RLIMIT_CORE, &rlim);
 if (ret == -1) {
   perror ("getrlimit");
   return 1;
 }
 printf ("RLIMIT CORE limits: soft=%ld hard=%ld\n",
 rlim.rlim cur, rlim.rlim max);
编译然后运行代码将得到
```

```
RLIMIT CORE limits: soft=0 hard=-1
```
可以看到, 软限制为0, 硬限制为-1(-1 代表无限)。因此我们可以设置软连 接为任意值。下面的例子设置内存转储文件最大为 32MB:

```
struct rlimit rlim;
int ret;
rlim.rlim cur = 32 * 1024 * 1024; /* 32 MB */
rlim.rlim max = RLIM INFINITY; /* leave it alone
  */
ret = setrlimit (RLIMIT_CORE, &rlim);
if (ret == -1) {
 perror ("setrlimit");
 return 1;
}
```
#### 6.6.2.1 错误码

可能有三种错误代码:

EFAULT rlim 指向的内存非法或不可访问。

EINVAL resource 的值非法, 或者 rlim.rlim\_cur 的值大于 rlim.rlim\_max(仅适用于 setrlimit())。

EPERM 调用者没有 CAP\_SYS\_RESOURCE 能力却试图提升硬限制。

# 第 7 章 文件与目录管理

在第2, 3 以及第4 章中, 我们给出了大量文件 I/O 的方法和系统调用。在 本章,我们再次回到这个主题上来,但这次的重点不是文件读写,而是操作和 管理文件及其元数据。

# 7.1 文件及其元数据

正如我们在第1章讨论的, 每个文件均对应一个 inode, 它是由文件系统 中唯一数值(被称为 inode 号) 编址。 inode 既是位于类 unix 文件系统的物理对 象, 又是在 Linux 内核数据结构描述的概念实体。 inode 存储了与文件有关的元 数据, 例如文件的访问权限, 最后访问时间, 所有者, 群组, 大小以及文件数 据的存储位置。

你能使用 ls 命令的 -i 选项来获取一个文件 inode 编号:

 $$ 1s - i$ 

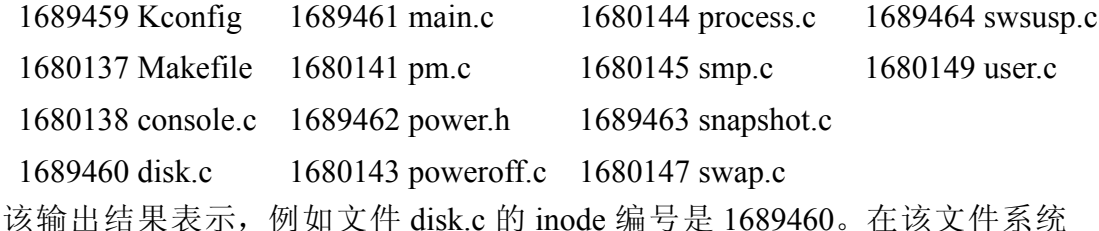

中, 不会有其他任何文件拥有该 inode 编号 (inode number)。但在其他文件系统 中, 我们不能保证有同样的 inode 编号。

# 7.1.1 一组 stat 函数

Unix 提供了一组获取文件元数据的函数:

```
#include <sys/types.h>
#include <sys/stat.h>
#include <unistd.h>
int stat (const char *path, struct stat *buf);
int fstat (int fd, struct stat *buf);
int lstat (const char *path, struct stat *buf);
```
这些函数均返回文件的信息。 stat() 返回由路径 path 参数指明的文件信 息, 而 fstat() 返回由文件描述符 fd 指向的文件信息。 lstat() 与 stat() 类似, 但是 对于符号链接, lstat() 返回链接本身而非目标文件。

这些函数均在结构 stat 中存储了获取的文件信息。结构 stat 在 <bits/stat.h> 中定义, 但真正的定义是包含在<svs/stat.h> 中的:

```
struct stat {
  dev t st dev; /* ID of device containing file */
  ino_t st_ino; /* inode number */
  mode t st mode; /* permissions */
  nlink t st nlink; /* number of hard links */
  uid t st uid; /* user ID of owner */
  gid t st gid; /* group ID of owner */dev t st rdev; /* device ID (if special file) */
  off t st size; /* total size in bytes */
  blksize t st blksize; /* blocksize for
    filesystem I/O */
  blkcnt t st blocks; /* number of blocks
    allocated */
  time t st atime; /* last access time */
  time t st mtime; /* last modification time */
  time t st ctime; /* last status change time */
};
```
下面是对结构体字段的详细解释:

• 字段 st\_dev 描述了文件位于什么设备节点上(我们在本章稍后将讨论设 备节点)。如果文件不在本地设备上——例如,如果文件在网络文件系统 (NFS) 上一该值为 0。

• 字段 st\_ino 为文件的 inode 编号。

• 字段 st\_mode 为文件的权限字段。第1章和第2章已讨论各权限位和权限 的内容。

- 字段 st\_nlink 为指向文件的硬链接数。每个文件至少有一个硬链接。
- 字段 st\_uid 为文件所有者的用户 ID。

• 字段 st\_gid 为文件所属组 ID。

• 如果文件是设备节点, 字段 st\_rdev 描述了该设备节点信息。

• 字段 st size 提供文件字节数。

• 字段 st\_blksize 为进行有效文件 I/O 的首选块大小。该值(或该值倍数)为 用户缓冲 I/O 的最佳块大小(见第3章)。

• 字段 st\_blocks 为分配给文件的块数目。当文件有洞时(也就是说该文件 是一个稀疏文件)该值将小于 st\_size 值。

• 字段 st\_atime 为最后文件访问时间。这是文件被访问的最近时间(例 如, 通过 read() 或 execle()) 。

• 字段 st\_mtime 包含最后文件修改时间—那就是, 文件最后一次被写入的 时间。

• 字段 st\_ctime 包含最后文件状态改变时间。该字段常被误解为非维护在 Linux 或其他类 Unix 系统的文件创建时间。该字段实际上描述的是文件的元数 据(例如文件所有者或权限)被改变的最后时间。

成功时, 三个调用均返回 0, 并将文件元数据保存在 stat 结构体中。错误 时, 它们返回-1, 并使用下列值设置 errno:

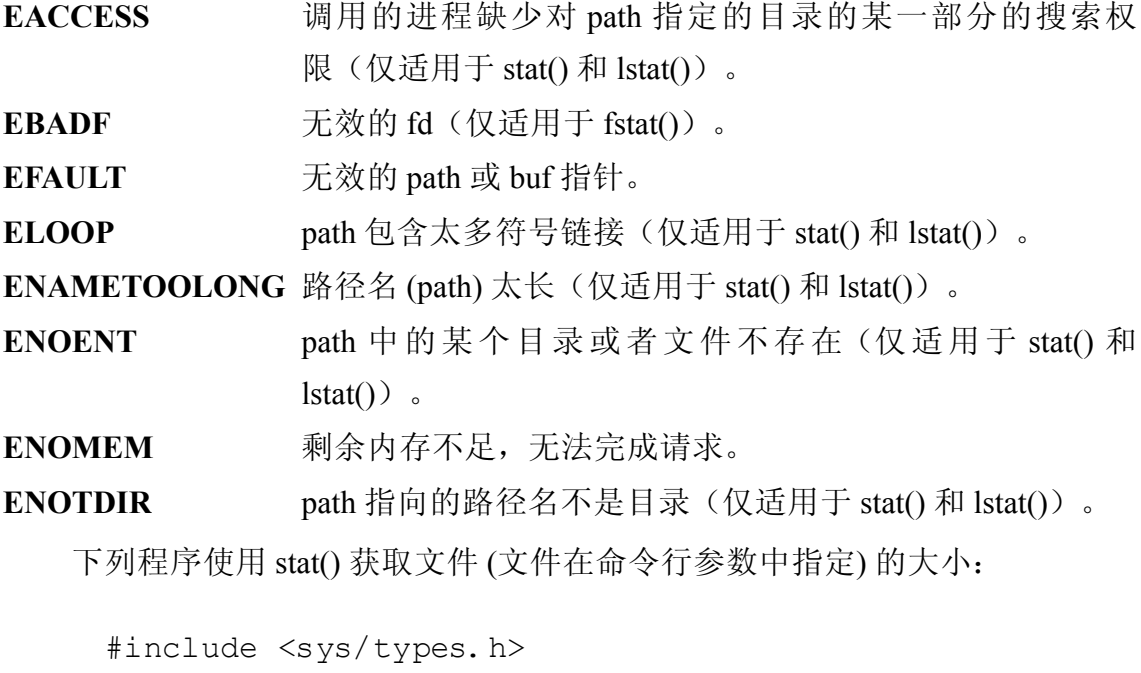

```
#include <sys/stat.h>
#include <unistd.h>
#include <stdio.h>
```

```
int main (int argc, char *argv[])
{
  struct stat sb;
  int ret;
  if (argc \langle 2 \rangle {
    fprintf (stderr, ": usage %s <file>\n",
       argv[0]);
    return 1;
  }
  ret = stat (argv[1], \&sb);
  if (ret) {
    perror ("stat");
    return 1;
  }
  printf ("%s is %ld bytes\n", argv[1],
     sb.st_size);
  return 0;
}
```
这是程序运行在自己源文件上的结果:

\$ ./stat stat.c stat.c is 392 bytes

以下代码片段, 使用 fstat() 确认已经打开的文件是否在物理(或与之相对 的网络)设备上:

```
/*
 * is on physical device - returns a positive
 * integer if 'fd' resides on a physical device,
 * 0 if the file resides on a nonphysical or
 * virtual device (e.g., on an NFS mount), and
 * -1 on error.
 */
```

```
int is on physical device (int fd)
{
  struct stat sb;
  int ret;
  ret = fstat (fd, \&sb);
  if (ret) {
    perror ("fstat");
    return -1;
  }
  return gnu_dev_major (sb.st_dev);
}
```
# 7.1.2 权限

系统调用 stat 常用于获取给定文件的权限, 而使用下面两个系统调用设置 那些值:

```
#include <sys/types.h>
#include <sys/stat.h>
int chmod (const char *path, mode t mode);
int fchmod (int fd, mode t mode);
```
chmod() 和 fchmod() 均可设置文件权限为 mode。使用 chmod(), path 指明需 要修改的文件的相对或绝对路径名。对于 fchmod(), 文件是由文件描述符 fd 给 ᅮ。

类型 mode\_t(该类型为整型) 表示的 mode 合法值与由结构 stat 中字段 st\_mode 返回的值一样。虽然都是简单整数值,他们对每种 Unix 实现的含义都是不 同的。所以, POSIX 定义了各种代表权限的常量集 (详见第2章 "新文件的 权限")。这些常量能通过二进制或运算形成 mode 合法值。例如, (S\_IRUSR | S\_IRGRP) 同时设置了文件拥有者和所属群组的可读权限。

为改变文件的权限,调用 chmod() 或 fchmod() 的进程有效 ID 必须匹配文件 所有者, 或者进程必须具有 CAP FOWNER 能力。

成功时, 两者均返回0。失败时, 均返回-1, 并使用下列错误值设置 errno:

第7章 文件与目录管理

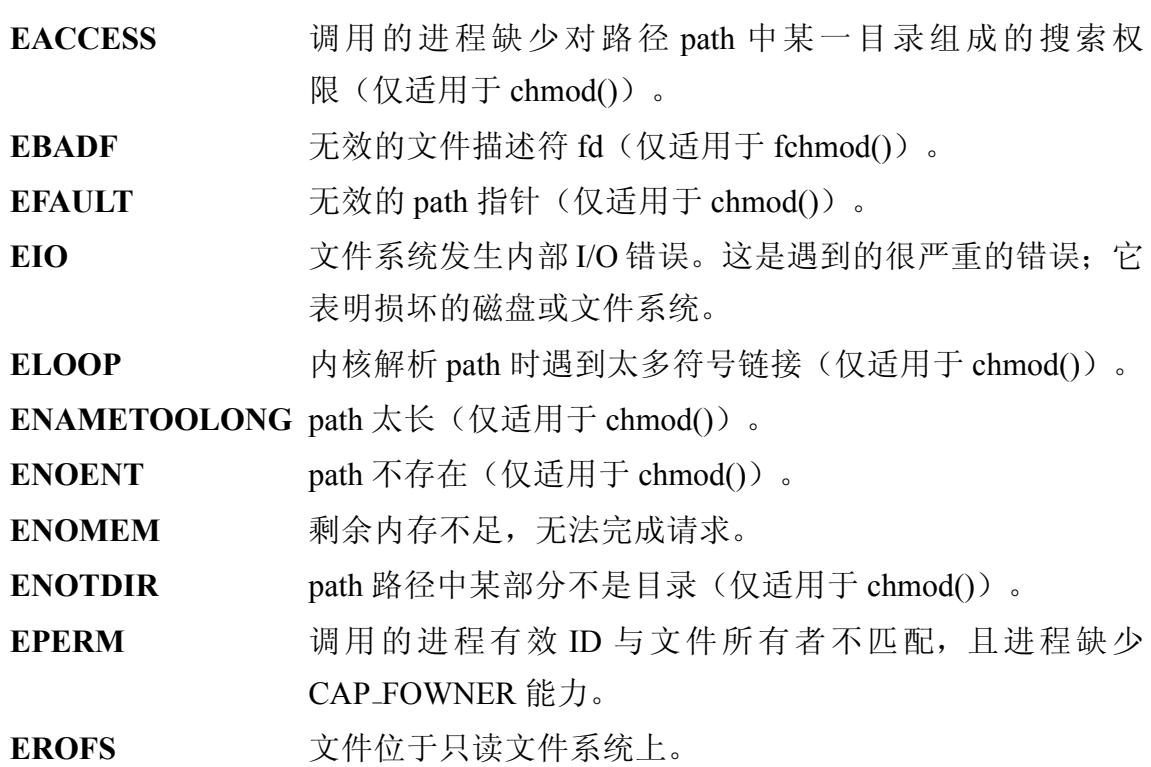

这段代码将文件 map.png 权限设置所有者可读可写:

```
int ret;
/*
 * Set 'map.png' in the current directory to
 * owner-readable and -writable. This is the
 * same as 'chmod 600 ./map.png'.
 */
 ret = chmod ("./map.png", SIRUSR | SIWUSR);
 if (ret)
  perror ("chmod");
```
这段代码与上段代码功能一样,并假定用 fd 指向打开的文件 map.png:

```
int ret;
/*
 * Set the file behind 'fd' to owner-readable
 * and -writable.
 */
```

```
ret = fchmod (fd, SIRUSR);
if (ret)
 perror ("fchmod");
```
chmod()和 fchmod() 均对所有现代 Unix 系统可用。POSIX 要求使用前者, 而 后者可选。

7.1.3 所有权

在 stat 结构中, 字段 st\_uid 和 st\_gid 分别提供文件的所有者和所属群。以下 三个系统调用允许用户改变那两个值:

```
#include <sys/types.h>
#include <unistd.h>
int chown (const char *path, uid t owner, gid t
  group);
int lchown (const char *path, uid t owner, gid t
  group);
int fchown (int fd, uid t owner, gid t group);
```
chown() 和 lchown() 设置由路径 path 指定的文件的所有权。它们作用一 样, 除非文件是个符号链接: 前者沿着符号链接并改变链接目标而不是链接本 身的所有权,而 lchown() 并不沿着符号链接, 因此只改变符号链接文件的所有 权。 fchown() 设置了由文件描述符 fd 代表的文件所有权。

成功时, 所有三个调用都设置文件所有者为 owner, 设置文件所属群组为 group, 并返回 0。如果字段 owner 或 group 为 -1, 说明值没有设定。只有具有 CAP\_CHOWN 能力的进程(通常是 root 进程)可能改变文件的所有者。文件所 有者可以将文件所属组设置为任何用户所属组; 具有 CAP CHOWN 能力的进程 能改变文件所属群为任何值。

失败时, 调用均返回-1, 并使用下列值设置 errno:

- EACCESS 调用的进程缺少对路径 path 中某一目录的搜索权限(仅适 用于 chown() 和 lchown() )。
- **EBADF** 无效的 fd (仅适用于 fchown())。
- **EFAULT** 无效的 path (仅适用于 chown() 和 lchown())。

第7章 文件与目录管理

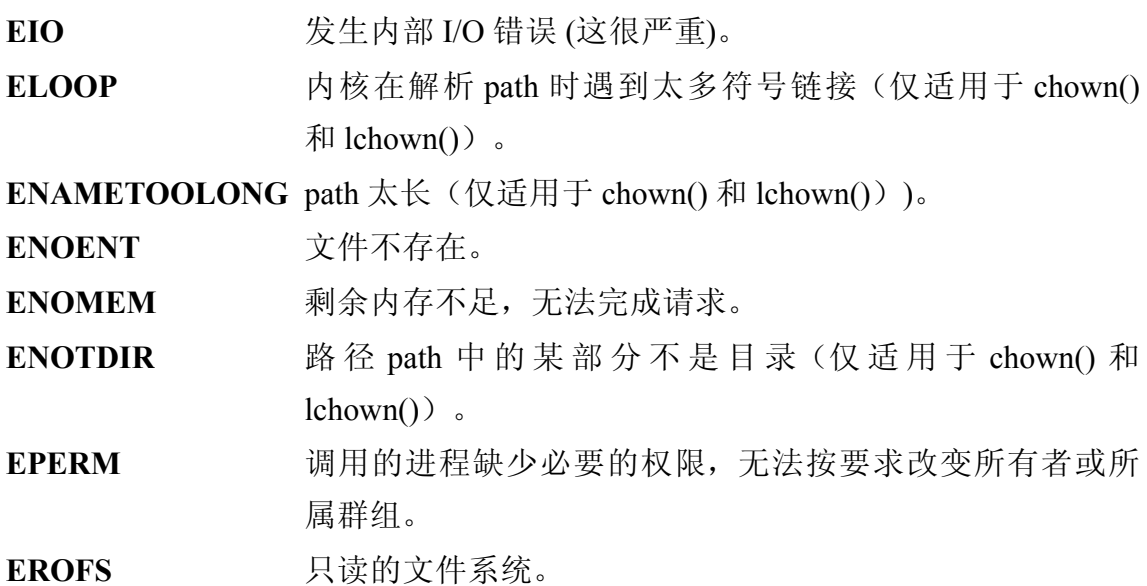

这段代码在当前工作目录下改变文件 manifest.txt 的所属群为 officers。为了 使操作成功, 调用的用户必须具备 CAP CHOWN 能力或必须是用户 kidd 且其在 officers 群组中:

```
struct group *gr;
int ret;
/*
 * getgrnam( ) returns information on a group
* given its name.
 */
gr = getgrnam ("officers");
if (!gr) {
  /* likely an invalid group */
  perror ("getgrnam");
  return 1;
}
/* set manifest.txt's group to 'officers' */
ret = chown ("manifest.txt", -1, gr->gr gid);
if (ret)
  perror ("chown");
```
操作之前, 文件所属群是 crew:

\$ ls –l

```
-rw-r--r-- 1 kidd crew 13274 May 23 09:20 manifest.txt
```
操作之后, 赋予了 officers 组以权限:

\$ ls –l

-rw-r--r-- 1 kidd officers 13274 May 23 09:20 manifest.txt

文件的所有者 kidd 不会被改变, 因为代码部分传递 -1 给 uid。以下函数将 fd 指向的文件的所有者和群组设置为 root:

```
/*
 * make root owner - changes the owner and group
   of the file
 * given by 'fd' to root. Returns 0 on success and
   -1 on
 * failure.
 */
int make root owner (int fd)
{
   int ret;
   /* 0 is both the gid and the uid for root */ret = fchown (fd, 0, 0);if (ret)
    perror ("fchown");
  return ret;
}
```
调用的进程必须具有 CAP\_CHOWN 能力。如果进程具有和 CAP\_CHOWN 一 样的能力, 这往往意味着该进程为 root 所拥有。

# 7.1.4 扩展属性

扩展属性 (也称作 xattrs) 提供一种永久地把文件与键 / 值对相关联的机 制。本章中, 我们已经讨论了各种与文件关联的键 / 值元数据的情况: 文件的大 小, 所有者, 最后修改时间戳等等。扩展属性允许已有文件系统支持最初设计 中未实现的新特性, 例如出于安全目的的强制访问控制。扩展属性很有趣的一 个特性是用户空间应用可能任意地创建和读写键 / 值。

扩展属性是与文件系统无关的, 这样应用程序使用标准接口操作它们: 接 口对所有文件系统都没有区别。这样, 应用程序在使用扩展属性时无需考虑文 件所在的文件系统, 或文件系统如何内部存储键与值。但扩展属性的实现是与 文件系统相关的。不同的文件系统以不同的方式存储扩展属性,但内核隐藏了 这些差别, 把它们从扩展属性接口抽象出来。

例如 ext3 文件系统, 在文件 inode 的空闲空间存储其扩展属性。\*该特性使 读取文件属性非常快。因为无论何时应用程序访问文件, 包含 inode 的文件系统 块会从磁盘被读入内存,因此扩展属性"自动地"被读入内存,且被访问时没 有额外的开销。

其他文件系统, 例如 FAT 和 minixfs, 根本不支持扩展属性。当对其上的文 件调用扩展属性时, 这些文件系统则返回 ENOTSUP。

#### 7.1.4.1 键与值

每个扩展属性都对应一个唯一的键(kev)。键必须是合法的 UTF-8 字符。它 们采用 namespace.attribute 的形式。每一个键均需通过验证; 那就是说, 它必 须起始于一个有效的命名空间,并接着一个句点。一个有效的键名的例子是 user.mime\_type; 该键的命名空间是 user, 属性名是 mime\_type。

镭可能已定义, 或者未定义。如果一个键已定义, 其值可能是空或是非 空。也就是说,未定义键与已定义但未指定值的键之间是有区别的。正如我 们看到的, 这意味着删除一个键需要特殊的接口(仅仅指派一个空值是不够 的)。

与键相关联的值, 如果非空, 可能是任意的字节序列。因为值没有限定是 字符串, 它没必要以'\0' 结尾, 尽管当你选用C字符串存储键值时以'\0' 结尾很 合理。既然值不保证以'\0' 结尾, 所有对扩展属性的操作需要该值的长度。当读 取属性时, 内核提供长度: 当写入属性时, 你必须提供属性长度。

<span id="page-229-0"></span><sup>&</sup>lt;u>→ \*当然,在 inode 空间用完之后,</u> ext3 在额外的文件系统块存储扩展属性。更老版本的 ext3 缺少该"inode 内置" 的扩展属性特性。

#### 存储 MIME 类型的更好方式

GUI 文件管理器, 例如 GNOME's Nautilus, 对不同类型的文件有不同处理: 不 同的图标,不同默认点击行为、不同的可执行操作列表等等。为实现这些,文 件管理器必须知道每个文件的格式。为确定文件格式, Windows 文件系统 只是简单地杳看文件的扩展名。但出于传统和安全的双重原因, Unix 系统 倾向于检查文件并解释其类型。该进程被称作 MIME 类型监听 (MIME type sniffing).

一些文件管理器运行时产生该信息;其它管理器产生一次信息,之后缓存 它。那些缓存的信息倾向于放入自定义的数据库中。文件管理器必须保证文件 在无需了解文件管理器的情况下与该数据库同步。一个比较好的方法是放弃自 定义的数据库而在扩展属性中存储这些的元数据:这样使得维护更简单,访问 更快速, 且易于被任何应用程序访问。

Linux 对键的数目, 键的长度, 值的大小, 或被与文件相关联的所有键与值 消耗的空间大小上都没有任何限制。但在文件系统上却有实际的限制。这些限 制通常体现在与给定文件相关联的所有键与值的总长度上。

例如 ext3, 对给定文件的所有扩展属性必须适合文件 inode 的剩余空间, 最 多达到一个额外的文件系统块大小。(更老版本的 ext3 限制在一个文件系统 块,而不再在 inode 内保存。)这个限制依赖于文件系统的块大小,相当于每个 文件实际限制是从 1KB 至 8KB。而在 XFS 中, 则没有实际限制。由于大多数键 与值都是较短的文本字符串, 在 ext3 总这些限制也不是问题。尽管如此, 在文 件扩展属性中存储项目的整个修订历史之前要三思而后行!

#### 7.1.4.2 扩展属性命名空间

与扩展属性相关联的命名空间不仅仅是组织的工具。依赖于命名空间, 内 核执行不同访问策略。

Linux 当前定义四种扩展属性命名空间, 且可能在将来定义更多。目前四种 分别是:

system 命 名 空 间 system 通 常 利 用 扩 展 属 性 实 现 内 核 特 性, 例 如 访 问 控制列表 $(ACLs)$ 。一个该命名空间扩展属性的例子是 svstem.posix\_acl\_access。无论用户读取或者写入这些属性都依赖于相应 位置的安全模块。假定最糟糕的情况是没有用户(包括 root)能读取这 ѯ属性。

- security 命名空间 security 通常实现安全模块, 例如 SELinux。用户空间应用程序 访问这些属性也依赖于相应位置的安全模块。默认情况下,所有进程能 读取这些属性,但只有具有 CAP\_SYS\_ADMIN 能力的进程能写入它们。
- trusted 命名空间 trusted 存储用户空间限制的信息。只有具有 CAP SYS ADMIN 能力的讲程能读写这些属性。
- user 命名空间 user 是为普通进程使用的标准命名空间。内核通过普通文件权 限比特控制访问该命名空间。为从存在的键中读取值,进程必须具有给 定文件的读权限。为创建一个新键,或向已有的键写入值,进程必须具 有给定文件的写权限。只能对普通文件用户命名空间指派扩展属性,符 号链接或设备文件则不可以。当设计一个能使用扩展属性的用户空间应 用程序时, 这恰恰就是你想要的命名空间。

#### 7.1.4.3 扩展属性操作

POSIX 定义四种应用程序对给定文件扩展属性执行的操作:

- 给定文件和键, 返回相应的值。
- 给定文件, 键与值, 对键赋值。
- 给定文件, 返回文件所有已指派值的扩展属性键的列表。
- 给定文件与键, 从文件中移除该扩展属性。

对每个操作, POSIX 提供三个系统调用:

• 操作给定路径名的系统调用: 如果路径指向符号链接, 链接的目标文件 会被操作(通常行为)。

• 操作给定路径名的系统调用: 如果路径指向符号链接, 链接本身会被操 作(一般为以"l" 开头的系统调用)。

• 操作文件描述符的系统调用(一般为以"f" 开头的系统调用)。 接下来, 我们将讨论所有12 种排列。

枪索扩展属性。最简单的操作是返回文件扩展属性给定键的值:

```
#include <sys/types.h>
#include <attr/xattr.h>
ssize t getxattr (const char *path, const char
   *key, void *value, size t size);
```
ssize t lgetxattr (const char \*path, const char \*key, void \*value, size t size); ssize t fgetxattr (int fd, const char \*key, void \*value, size t size);

getxattr() 调用成功后, 会将路径为 path 的文件中名字为 key 的扩展属性保 存到缓冲区 value 中, 该缓冲区的长度为 size 个字节。函数返回值为该值的实际 小。

如果 size 是 0, 调用返回该值的大小, 但不将它存至缓冲区 value。使 用"0",可以使应用程序确认存储键值的缓冲区的长度是否合适。获知这 个大小后, 应用程序会按需分配或调整缓冲区。

lgetxattr() 与 getxattr() 行为一致。只是当路径为符号链接时, 返回的是链接 本身而不是链接目标文件的扩展属性。大家回顾一下之前的讨论,我们知道用 户命名空间的属性不能被应用在符号链接上。因此,该调用很少被使用。

fgetxattr() 操作文件描述符 fd: 其他方面, 它与 getxattr() 行为一致。

错误时, 所有三个调用返回-1, 并使用下列值设置 errno:

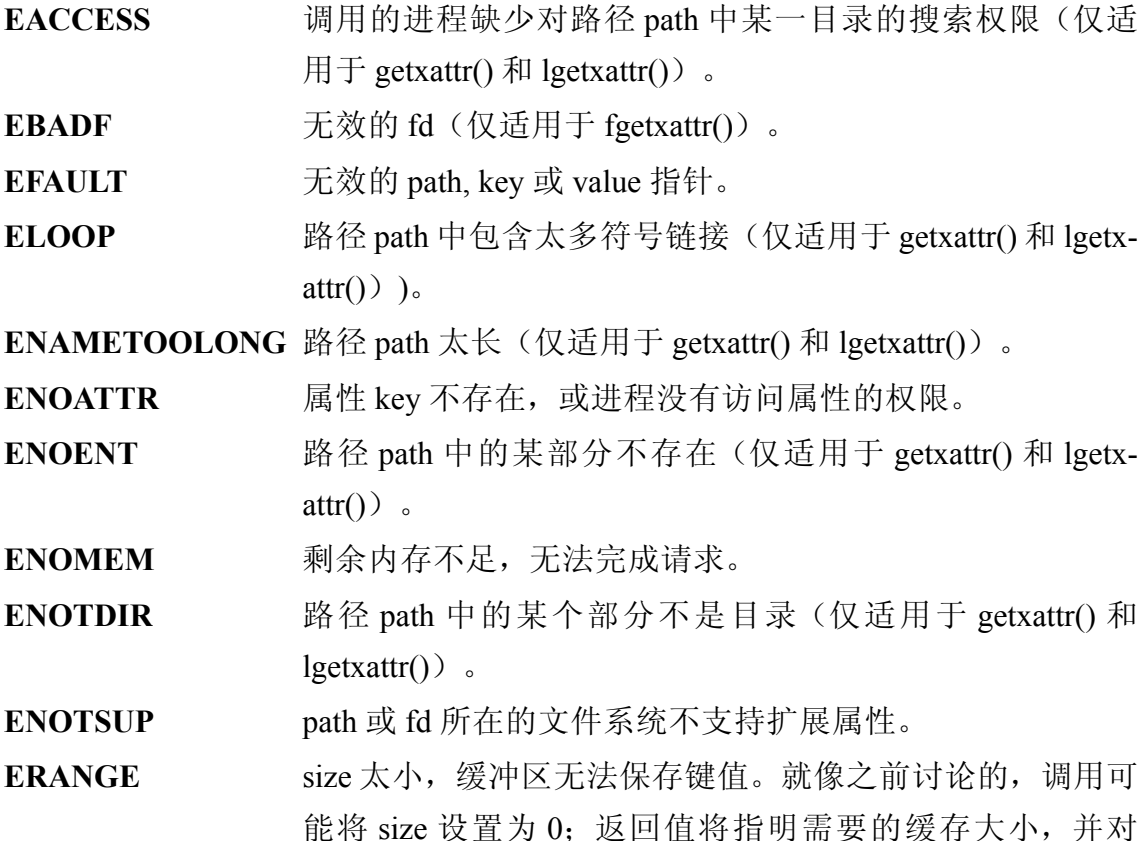

value 做适当地调整。

设置扩展属性。下面三个系统调用设置给定的扩展属性:

#include <sys/types.h>

#include <attr/xattr.h>

int setxattr (const char \*path, const char \*key,

const void \*value, size t size, int flags);

int lsetxattr (const char \*path, const char \*key,

const void \*value, size t size, int flags);

int fsetxattr (int fd, const char \*key, const void \*value, size t size, int flags);

etxattr() 会设置文件 path 的扩展属性 key 为 value, value 的长度为 size 字 节。字段 flags 修改调用的行为。如果 flags 是 XATTR\_CREATE, 当扩展属性已 存在时调用将失败。如果 flags 是 XATTR\_REPLACE, 当扩展属性不存在时调用 将失败。默认的行为一当 flags 是 0 时执行一同时允许创建和替换。不管 flags 值 的话, 除了 key 之外, 对其他键均无影响。

lsetxattr() 与 setxattr() 行为一致, 只是当 path 是符号链接, 它会设置链接本 身而不是链接目标文件的扩展属性。回顾一下之前的讨论,我们知道用户命名 空间的属性不能被应用在符号链接上。因此,该调用很少被使用。

fsetxattr() 操作文件描述符 fd; 其他方面, 它与 setxattr() 行为一致。

成功时, 所有三个系统调用返回 0; 失败时, 调用返回-1, 并使用下列值设 置 errno:

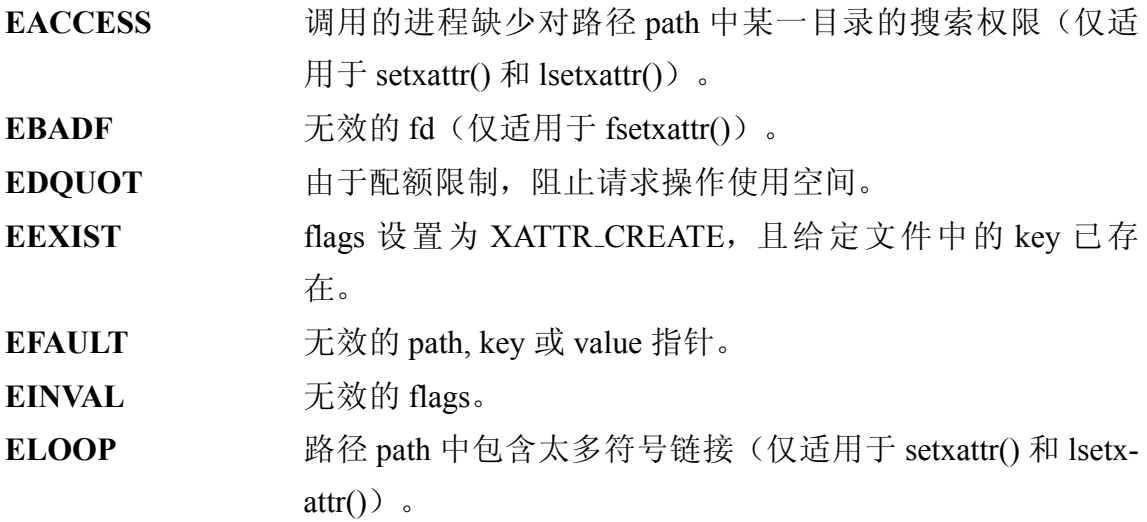

第7章 文件与目录管理

**ENAMETOOLONG** 路径 path 太长 (仅适用于 setxattr() 和 lsetxattr()) 。

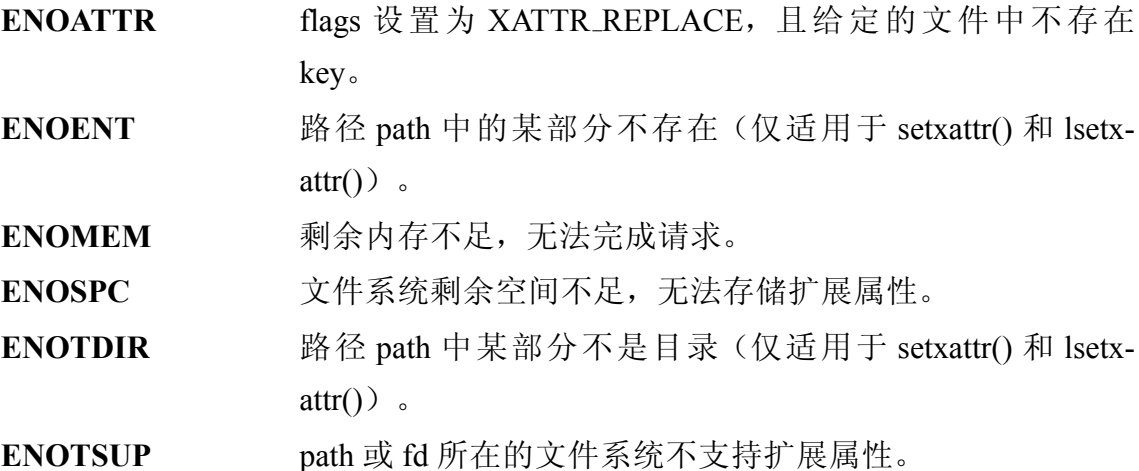

列出文件的扩展属性。下面三个系统调用列出给定文件扩展属性集:

```
#include <sys/types.h>
#include <attr/xattr.h>
ssize t listxattr (const char *path, char *list,
  size t size);
ssize t llistxattr (const char *path, char *list,
  size t size);
ssize_t flistxattr (int fd, char *list, size_t
  size);
```
成功调用 listxattr(), 返回一个与路径 path 指定的文件相关联的扩展属性键列 表。该列表存储在 list 指向的长度为 size 字节的缓冲区中。系统调用返回列表的 实际字节大小。

list 中的每个扩展属性键是以'\0' 结尾的, 因此列表可能看起来像这样:

"user.md5\_sum\0user.mime\_type\0system.posix\_acl\_default\0"

因此, 虽然每个键都是一个传统的、以'\0' 结尾的 C 字符串, 但为遍历键 列表, 你仍需要整个列表的长度(你能从调用的返回值中获得该值)。为确定 所需缓冲区的大小, 设置 size 为 0 并调用任意一个列表的函数; 函数将返回整个 键列表的实际长度。像调用 getxattr() 一样, 应用程序可能使用这个功能来分配 或调整缓冲区。

llistxattr() 与 listxattr() 行为一致, 只是当 path 为符号链接时, 它会列出与链 接本身而不是链接目标文件相关联的扩展属性。回顾以下之前的讨论,用户命 名空间的属性不能被应用于符号链接––因此,该调用很少被使用。

flistxattr() 操作文件描述符 fd: 其它方面, 它与 listxattr() 行为一致。

失败时, 所有三个调用返回-1, 并使用下列错误代码设置 errno:

- EACCESS 调用的进程缺少对路径 path 中某一目录的搜索权限(仅适 用于 listxattr() 和 llistxattr() )。
- **EBADF** 无效的 fd (仅适用于 flistxattr())。
- EFAULT 无效的 path 或 list 指针。
- **ELOOP** 路径 path 中包含太多符号链接。(仅适用于 listxattr() 和 llistxattr() $)$ .

**ENAMETOOLONG** path 过长 (仅适用于 listxattr()和 llistxattr())。

- **ENOENT** 路径 path 中的某个部分不存在 (仅适用于 listxattr() 和 llistx $attr()$  。
- ENOMEM 剩余内存不足, 无法完成请求。
- ENOTDIR 路径 path 中某部分不是目录(仅适用于 listxattr() 和 llistx- $\text{attr}()$
- ENOTSUPP path 或 fd 所在的文件系统不支持扩展属性。
- ERANGE size 非零, 且没足够大小存放整个键列表。应用程序可能 设置 size 为 0, 调用后获得列表的实际大小。程序之后可能 重置 value, 并重新调用该系统调用。

删除扩展属性。最后,这三个系统调用从给定文件移除给定键:

```
#include <sys/types.h>
#include <attr/xattr.h>
int removexattr (const char *path, const char
  *key;
int lremovexattr (const char *path, const char
  *key;
int fremovexattr (int fd, const char *key);
```
成功调用 removexattr() 会从文件 path 中移除扩展属性 key。回顾之前讨 论,未定义键与已定义但为空的键(零长度)有一定的区别。

lremovexattr() 与 removexattr() 行为一致, 除非 path 是符号链接, 它会移除链 接本身而不是链接目标文件的扩展属性。回顾之前,用户命名空间的属性不能 被应用于符号链接一因此,该调用也很少被使用。

fremovexattr() 操作文件描述符 fd: 其它方面, 它与 removexattr() 行为一致。

成功时, 所有三个系统调用返回 0。失败时, 所有三个调用返回-1, 并使用 下列之一设置 errno:

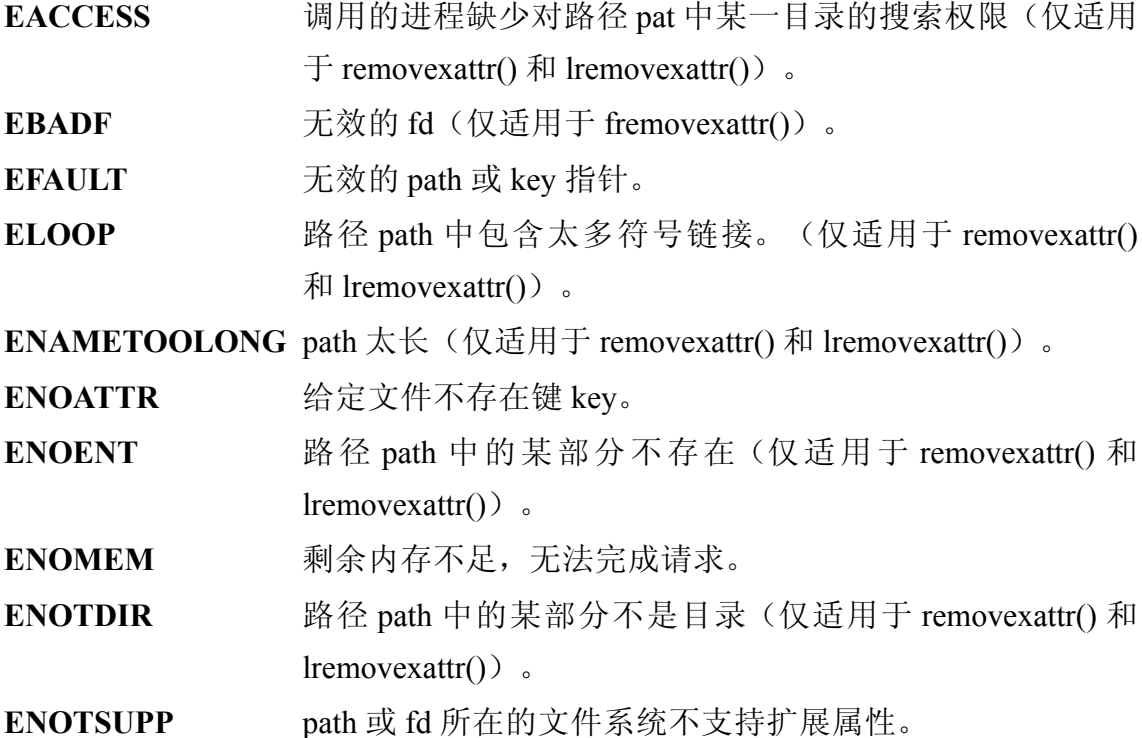

7.2 目录

在 Unix, 目录是个简单的概念: 它包含文件名的列表, 每个文件名对应一 个 inode 编号。每个文件名称为目录项, 每个名字到 inode 的映射称为链接。目 录内容(就是用户所见的 ls 的结果)就是该目录下所有文件名列表。当用户 打开指定目录下的文件时, 内核在该目录列表中查找文件名所对应的 inode 编 号。然后内核将该 inode 编号传递给文件系统, 文件系统使用它来寻找文件在设 备上的物理位置。

目录也能怕是。子目录是在另一个目录里的目录。基于这个定 义, 除了文件系统树真正根的目录 / 外, 所有目录都是某些父目录的子目录。毫 无疑问, 该目录称为根目录(不要和 root 用户的主目录/root 混淆)。

路径名由文件名及一级或多级父目录组成。绝对路径名是以根目录起始 的路径名一例如 /usr/bin/sextant。相对路径名是不以根目录起始的路径名, 例如 bin/sextant。为使这样的路径名有效, 操作系统必须知道目录的相对路径。当前 工作目录(后面会讨论)被用作起始点。

文件和目录名能包含除了路径名中描述(delineate) 目录的"/"和终止路 径名的 null 以外的一切字符。也就是说, 目前的标准都要求路径名中字符为在 当前环境下有效可打印字符,ASCII 也是如此, 。内核和 C 库从来都没有这样的 限制, 一般都是应用程序强制只使用有效可打印字符。

较老的 Unix 系统限制文件名至多有 14 个字符。今天, 所有现代 Unix 文件 系统允许每个文件名至少 255 个字节。\*Linux 下许多文件系统甚至允许更长的 文件ৡ。[†](#page-237-1)

### 7.2.1 当前工作目录

每个进程拥有当前目录,一般是在创建时从父进程继承的。该目录就是大 家熟知的进程当前工作目录(cwd)。当前工作目录是内核解析相对路径名时的 起始点。例如,如果进程的当前工作目录是 /home/blackbeard, 且该进程试图打 开 parrot.jpg,内核将试着打开 /home /blackbeard/parrot.jpg。相反地,如果进程试 图打开/usr/bin/mast, 内核将直接地打开/usr/bin/mast—当前工作路径对绝对路径 名(就是以 / 起始的路径名) 无影响。

进程可以获取及更改其当前工作目录。

#### 7.2.1.1 获取当前工作目录

获取当前工作目录的首选方法是使用 POSIX 的标准系统调用 getcwd():

#include <unistd.h>

char \* getcwd (char \*buf, size t size);

成功调用 getcwd() 会以绝对路径名形式复制当前工作目录至由 buf 指向 的长度 size 字节的缓冲区, 并返回一个指向 buf 的指针。失败时, 调用返回 NULL, 并使用下列值设置 errno:

<span id="page-237-1"></span><span id="page-237-0"></span><sup>&</sup>lt;u>\*记住,该限制是255</u> 个字节,而非255 个字符。多字节字符显然占用多于一个字节。

<sup>†</sup>当然, Linux 提供对于较老的文件系统提供向后兼容性, 例如 FAT, 仍然保持它们自己的 限制。对于 FAT, 该限制是八个字符, 跟着一个".", 再跟着三个字符。是的, 在文件系统中强 制使用"."作为特殊字符是愚蠢的。

**EFAULT** 无效的 buf 指针。

**EINVAL** size  $\frac{1}{2}$  0, 但 buf 不是 NULL。

ENOENT 当前工作目录不再有效。一般发生在当前工作目录已移除时。

ERANGE size 太小, 无法将当前工作目录保存至 buf。应用程序需要分配更大 的缓冲区并重试。

这是一个使用 getcwd() 的例子:

```
char cwd[ BUF LEN];
if (!getcwd (cwd, BUF_LEN)) {
  perror ("getcwd");
  exit (EXIT FAILURE);
}
printf ("cwd = \frac{1}{6}s\n", cwd);
```
POSIX 指出, 如果 buf 是 NULL, getcwd() 的行为是未定义的。在这种情况 下, Linux 的 C 库将分配一个长度 size 字节的缓冲区, 并在那存储当前工作目 录。如果 size 为 0, C 库将分配足够大小的缓冲区存储当前工作目录。调用结束 后, 则由应用程序负责使用 free() 来释放缓冲区。因为这是 Linux 特有的处理方 式,考虑到值可移植或严格遵守 POSIX 的应用程序不应该使用这种方式。该特 性的用法非常简单! 这就是个例子:

```
char *cwd;
cvd = qetcwd (NULL, 0);if (!cwd) {
 perror ("getcwd");
  exit (EXIT FAILURE);
}
printf ("cwd = \frac{1}{5}s\n", cwd);
free (cwd);
```
Linux 的 C 库也提供函数 get\_current\_dir\_name(), 当传递 buf 为 Null 与 size 为 0 时与 getcwd() 行为一致:

```
#define _GNU_SOURCE
```

```
#include <unistd.h>
 char * get current dir name (void);
因此, 这部分与之前的相同:
 char *cwd;
 cwd = get current dir name ( );
 if (!cwd) {
   perror ("get current dir name");
   exit (EXIT FAILURE);
 }
 printf ("cwd = \frac{1}{5}s\n", cwd);
 free (cwd);
较早的 BSD 系统喜欢系统调用 getwd(), Linux 对其提供向后兼容:
 #define _XOPEN_SOURCE_EXTENDED /* or _BSD_SOURCE
    */
 #include <unistd.h>
 char * getwd (char *buf);
```
调用 getwd() 会复制当前工作目录至长度至少 PATH MAX 字节的 buf。成 功时调用返回 buf 指针, 而失败时返回 NULL。例如:

```
char cwd[PATH_MAX];
if (!getwd (cwd)) {
  perror ("getwd");
  exit (EXIT FAILURE);
}
printf ("cwd = \frac{1}{8}s\n", cwd);
```
出于移植性与安全性的双重原因, 应用程序不应该使用 getwd(); 推荐使用 getcwd()。

#### 7.2.1.2 更改当前工作目录

当用户第一次登入系统时,进程 login 设置其当前工作目录为在/etc/passwd 指定的主目录。有时,进程却想更改其当前工作目录。例如,在用户键入cd 时, 就是 shell 希望改变工作目录。

Linux 为更改当前工作目录提供两个系统调用, 一个接受目录路径名, 而另 一个接受指向已打开目录的文件描述符:

```
#include <unistd.h>
int chdir (const char *path);
int fchdir (int fd);
```
调用 chdir() 会更改当前工作目录为 path 指定的路径名, 绝对或相对路径 均可以。同样, 调用 fchdir() 会更改当前工作目录为文件描述符 fd 指向的路径 名, 而 fd 必须是打开的目录。成功时, 两个调用均返回 0。失败时, 均返回-1。

失败时, chdir() 也使用下列值设置 errno:

EACCESS 调用的进程缺少对路径 path 中某一目录的搜索权限。

EFAULT 无效的 path 指针。

EIO 发生内部 I/O 错误。

ELOOP 内核解析 path 时遇到太多符号链接。

**ENAMETOOLONG** path 太长。

**ENOENT** path 指向的目录不存在。

ENOMEM 剩余内存不足, 无法完成请求。

ENOTDIR 路径 path 中的一个或多个部分不是目录。

fchdir() 使用下列值设置 errno:

EACCESS 调用的进程缺少对 fd 指向的路径目录的搜索权限(例如,未设 置"执行位")。当顶层目录是可读, 但不可执行时则出现这种情 况。open() 成功, 但 fchdir() 失败。

EBADF fd 不是个已打开的文件描述符。

对应不同的文件系统,这两个调用可能会有其他的错误值。

这些系统调用只对当前运行讲程有影响。 Unix 没有更改不同讲程当前工 作目录的机制。因此, shell 的命令 cd 不是独立的进程(像大多数命令一样), chdir() 在执行完第一个命令行参数之后立刻退出。换句话说, shell 如果希望希 望调用 chdir() 来改变其当前工作目录, cd 必须是其内置命令。

getcwd() 常用来保存当前工作目录使进程能稍后返回它。例如:

```
char *swd;
int ret;
\frac{1}{x} save the current working directory \frac{x}{x}swd = qetcwd (NULL, 0);if (!swd) {
  perror ("getcwd");
  exit (EXIT FAILURE);
}
/* change to a different directory */
ret = chdir (some other dir);
if (ret) {
  perror ("chdir");
 exit (EXIT FAILURE);
}
\prime* do some other work in the new directory... */
/* return to the saved directory */ret = chdir (swd);if (ret) {
  perror ("chdir");
 exit (EXIT FAILURE);
}
free (swd);
```
open() 打开当前目录, 随后调用 fchdir(), 这种方法更好一些。内核不在内 存中存储当前工作目录的路径名; 它只保存 inode, 所以这种方法更快一些。因 此,无论何时用户调用 getcwd(), 内核必须通过遍历目录结构生成路径名。相反 地,打开当前工作目录的开销更少,因为内核中已经有了该 inode,并且不需要使 用路径名来打开文件。下面的代码使用该方法:

```
int swd_fd;
swd fd = open (".", O_RDONLY);
if (swd fd == -1) {
 perror ("open");
```

```
exit (EXIT FAILURE);
}
/* change to a different directory */
ret = chdir (some other dir);
if (ret) {
  perror ("chdir");
  exit (EXIT FAILURE);
}
\prime* do some other work in the new directory... */
/* return to the saved directory */ret = fchdir (swd fd);
if (ret) {
  perror ("fchdir");
  exit (EXIT FAILURE);
}
/* close the directory's fd */
ret = close (swd fd);
if (ret) {
 perror ("close");
 exit (EXIT FAILURE);
}
```
这就是 shell 缓存以前目录的方法(例如, 在 bash 中使用 cd)。

不关心其当前工作目录的进程(例如守护进程)一般通过调用 chdir("/") 设 置其当前工作目录为 /。一般涉及到用户及其数据交互的应用程序 (例如文字处 理器) 通常设置其当前工作目录为用户主目录, 或特殊的文档目录。因为当前工 作目录只与相对路径名相关,因此更改当前工作目录是用户从 shell 调用的命令 行实用工具中最实用的。

# 7.2.2 创建目录

Linux 为创建新目录提供了一个标准的 POSIX 系统调用:

```
#include <sys/stat.h>
```
#include <sys/types.h>

int mkdir (const char \*path, mode t mode);

成功调用 mkdir() 会创建目录 path (可能是相对或绝对路径), 其权限位为 mode (由当前 umask 修改), 并返回 0。

当前 umask 以通常方式修改参数 mode, 并和操作系统特定的模式位进行 计算: 在 Linux, 新建目录的权限位是 (mode & umask & 01777) 。换句话说, umask 为进程增加的限定是 mkdir() 无法忽略的。如果新目录的父目录拥有已设 置的群组 ID (sgid) 位设置, 或文件系统以 BSD 的组方式被挂载, 新目录将从 父目录继承群组从属关系。否则进程有效群组 ID 将应用于新目录。

调用失败时, mkdir() 返回 -1, 并使用下列值设置 errno:

EACCESS 当前进程对父目录不可写, 或 path 中的一个或多个部分不 可搜索。

EEXIST path 已存在(且非必要的目录)。

EFAULT 无效的 path 指针。

ELOOP 内核解析 path 时遇到太多符号链接。

**ENAMETOOLONG** path 太长。

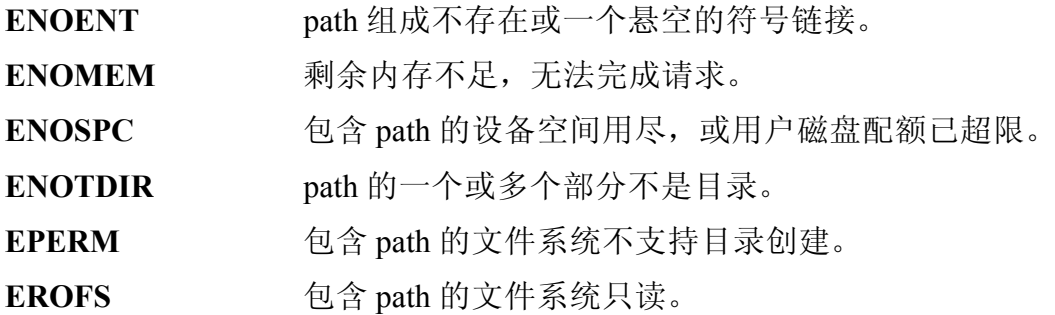

7.2.3 移除目录

与 mkdir() 对应, 标准的 POSIX 调用 rmdir() 将目录从文件系统层次上移除:

#include <unistd.h> int rmdir (const char \*path);

调用成功时, rmdir() 从文件系统移除 path, 并返回 0。除了. 和.. 目录外, path 指向的目录必须为空。没有系统调用实现 rm -r 一样递归删除的功能。这样 的工具先执行文件系统深度优先搜索, 从叶节点开始删除所有文件与目录, 并

第7章 文件与目录管理

返回至文件系统; 当目录内的文件被全部删除时, 则可以使用 rmdir() 来删除该 目录。

调用失败时, rmdir() 返回 -1, 并使用下列值设置 errno:

- EACCESS 不允许写入 path 的父目录, 或路径 path 中的一个目录不可 搜索。
- EBUSY 系统正使用 path, 不可删除。在 Linux, 只有当 path 是挂载 点或根目录(感谢 chroot(), 根目录不必是挂载点!) 时才 可能发生。
- EFAULT 无效的 path 指针。

EINVAL path 的"." 目录是其最后一部分。

ELOOP 内核解析 path 时遇到太多符号链接。

**ENAMETOOLONG** path 太长。

- **ENOENT** path 中一部分不存在或一个无效的符号链接。
- ENOMEM 剩余内存不足, 无法完成请求。

ENOTDIR 路径 path 的一个或多个部分不是目录。

**ENOTEMPTY** path 包含除了特殊的. 和.. 之外目录项。

EPERM path 的父目录具有严格的粘贴位 (S\_ISVTX) 设置, 但进程 有效用户ID 既不是父目录也不是 path 本身的用户ID, 且进 程不具有 CAP FOWNER 能力。基于以上两个原因之一, 包 含 path 的文件系统不允许目录的移除。

EROFS **bath 的文件系统以只读方式加载。** 

一个简单的例子:

```
int ret;
/* remove the directory /home/barbary/maps */
ret = rmdir (''/home/barbary/maps'');
if (ret)
  perror ("rmdir");
```
# 7.2.4 读取目录内容

POSIX 定义了一系列读取目录内容的函数族, 使用这些函数可以获取位于 指定目录的文件列表。当你实现 ls 或图形化的文件保存对话框时, 当你需要操 第7章 文件与目录管理

作给定目录下每个文件, 或当你想在目录下搜索匹配给定模式的文件时, 这些 函数很有用。

开始读取目录内容前, 你需要创建一个由 DIR 对象指向的目录流:

```
#include <sys/types.h>
#include <dirent.h>
DIR * opendir (const char *name);
```
成功调用 opendir() 会创建 name 所指向目录的目录流。

目录流比指向打开目录的文件描述符保存的内容多了一些,主要增加的是 一些元数据和保存目录内容的缓冲区。因此,可以在给定目录流中获取该目录 的文件描述符:

```
#define BSD SOURCE /* or SVID SOURCE */
#include <sys/types.h>
#include <dirent.h>
int dirfd (DIR *dir);
```
成功调用 dirfd() 返回目录流 dir 的文件描述符。错误时, 调用返回-1。由于 目录流函数只能在内部使用该文件描述符,程序只能调用那些不操作文件位置 的系统调用。 dirfd() 是 BSD 的扩展, 但不是 POSIX 标准函数; 希望遵循 POSIX 标准的程序员应该避免使用它。

#### 7.2.4.1 从目录流读取

使用 opendir() 创建一个目录流后, 程序可以从目录中读取目录项。使用 readder(), 可以从给定 DIR 对象中依次返回目录项:

```
#include <sys/types.h>
#include <dirent.h>
struct dirent * readdir (DIR *dir);
```
成功调用 readdir() 会返回 dir 指向的下个目录项。结构 dirent 指向目录项。在 Linux 的 <dirent.h> 中其定义如下:

```
struct dirent {
  ino_t d_ino; /* inode number */
```

```
off t d off; /* offset to the next dirent */
  unsigned short d reclen; /* length of this
    record */
  unsigned char d type; /* type of file */char d name[256]; /* filename */};
```
POSIX 只需要字段 d\_name, 该字段是目录内单个文件名。其他字段是可选 的, 或 Linux 特有的。希望将程序移植至其他系统, 或希望与保持 POSIX 一致 的应用程序应只访问 d\_name。

应用程序连续调用 readdir(), 获取目录每个文件, 直至它们发现它们搜索的 文件, 或直到整个目录已读完, 此时 readdir() 返回 NULL。

失败时, readdir() 也返回 NULL。为区别错误和已读完所有文件, 应用程序 必须在每次调用 readdir() 之前将 errno 设置为 0, 并在之后检查返回值和 errno。 readdir() 设置的唯一 errno 是 EBADF, 意味着无效的 dir。因此, 对于许多应用程 序来讲, 没有必要检查错误, 直接假定 NULL 代表已经读完整个目录。

#### 7.2.4.2 关闭目录流

使用 closedir() 关闭由 opendir() 打开的目录流:

```
#include <sys/types.h>
#include <dirent.h>
int closedir (DIR *dir);
```
成功调用 closedir() 会关闭由 dir 指向的目录流, 包括目录的文件描述符, 并 返回 0。失败时, 函数返回-1, 并设置 errno 为 EBADF, 这是唯一可能的错误 码, 意味着 dir 不是打开的目录流。

下面部分实现用函数 find\_file\_in\_dir(), 它使用 readdir() 在给定目录中搜索指 定文件。如果文件在目录中存在, 函数返回0。否则, 返回非零值:

```
/*
 * find file in dir - searches the directory
   'path' for a
 * file named 'file'.
 *
```

```
* Returns 0 if 'file' exists in 'path' and a
  nonzero
* value otherwise.
*/
int find file in dir (const char *path, const
  char *file)
{
  struct dirent *entry;
 int ret = 1;
 DIR *dir;
  dir = opendir (path);errno = 0;
  while ((entry = readdir (dir)) != NULL) {
    if (!strcmp(entry->d_name, file)) {
      ret = 0;
      break;
   }
  }
  if (errno && !entry)
    perror ("readdir");
  closedir (dir);
 return ret;
}
```
# 7.2.4.3 用于读取目录内容的系统调用

之前讨论的读取目录内容的函数都是C 库提供的标准 POSIX 函数。在这些 函数内部, 则使用系统调用 readdir() 和 getdents(), 为了让本章内容更完整, 给 出这两个系统调用:

```
#include <unistd.h>
#include <linux/types.h>
#include <linux/dirent.h>
```

```
#include <linux/unistd.h>
#include <errno.h>
/*
* Not defined for user space: need to
* use the _syscall3( ) macro to access.
*/
int readdir (unsigned int fd, struct dirent
   *dirp, unsigned int count);
int getdents (unsigned int fd, struct dirent
   *dirp, unsigned int count);
```
一般来讲, 你不会使用这些系统调用! 它们狠晦涩, 而且不可移植。因 此, 用户空间应用程序应使用 C 库的系统调用 opendir(), readdir() 和 closedir()。

# 7.3 链接

回顾一下关于目录的讨论, 目录中每个名字至 inode 的映射被称为链接。根 据这个简单的定义, 链接本质上不过是列表(目录) 中一个指向 inode 的名 字, 从这个定义来看, 并没有限制一个 inode 的链接的数目。因此单个 inode (或 者说单个文件)可以同时由/etc/customs 和/var/run/ledger 指向。

这个例子中有一点需要注意的是: 因为链接映射至 inode, 且不同文件系 统的 inode 编号是不同的, /etc/customs 和 /var/run/ledger 必须位于同一文件系 统。在一个文件系统, 指定文件的链接数可以很大。唯一的限制是用来表示链 接树的整数数据类型的范围。所有链接中, 没有一个是"初始"或是"主要"的 链接。这些链接均指向同一文件,并共享文件状态。

我们称这种类型的链接为硬链接。文件可以有零个, 一个, 或多个链 接。大多数文件有1个链接,也就是说该文件指向一个目录项,但一些文件可 能有两个或甚至多个链接。链接数为 0 的文件在文件系统上没有对应的目录 项。当文件链接计数达到0时, 文件被标记为空闲, 且其磁盘块可重用。\*当进 程已打开这样一个文件时, 文件仍在文件系统中保留。若没有讲程打开该文 件, 文件会被移除。

<span id="page-248-0"></span><sup>\*</sup>寻找链接计数 0 但块标记为已分配的文件, 是文件系统检测工具 fsck 的主要工作。这样的 情况通常发生在文件已删除, 但仍然保持打开状态, 在文件关闭前系统崩溃。内核不能标记文 件系统块为空闲,以避免引起偏差。日志文件系统可以消除此类错误。

Linux 内核通过使用链接计数和使用计数来进行管理。使用计数是文件被打 开的实例数的计数。文件直到链接计数和使用计数均为 0 时才会从文件系统中 移除。

另外一种链接是符号链接, 它不是文件系统中文件名和 inode 的映射, 而是 在运行时解释的更高层次的指针。符号链接可跨越文件系统,我们稍后将讨论 它。

7.3.1 硬链接

作为初始的 Unix 系统调用之一, link() 已经是 POSIX 标准, 我们可以使用 link() 为存在文件的创建新链接:

#include <unistd.h>

```
int link (const char *oldpath, const char
  *newpath);
```
成功调用 link() 会为已存在的文件 oldpath 建立路径 nwepath 下的新链接, 并 返回 0。结束之后, oldpath 和 newpath 均指向同一文件一事实上, 我们无法确知 哪个是"初始" 链接。

失败时, 调用返回-1, 并使用下列值设置 errno:

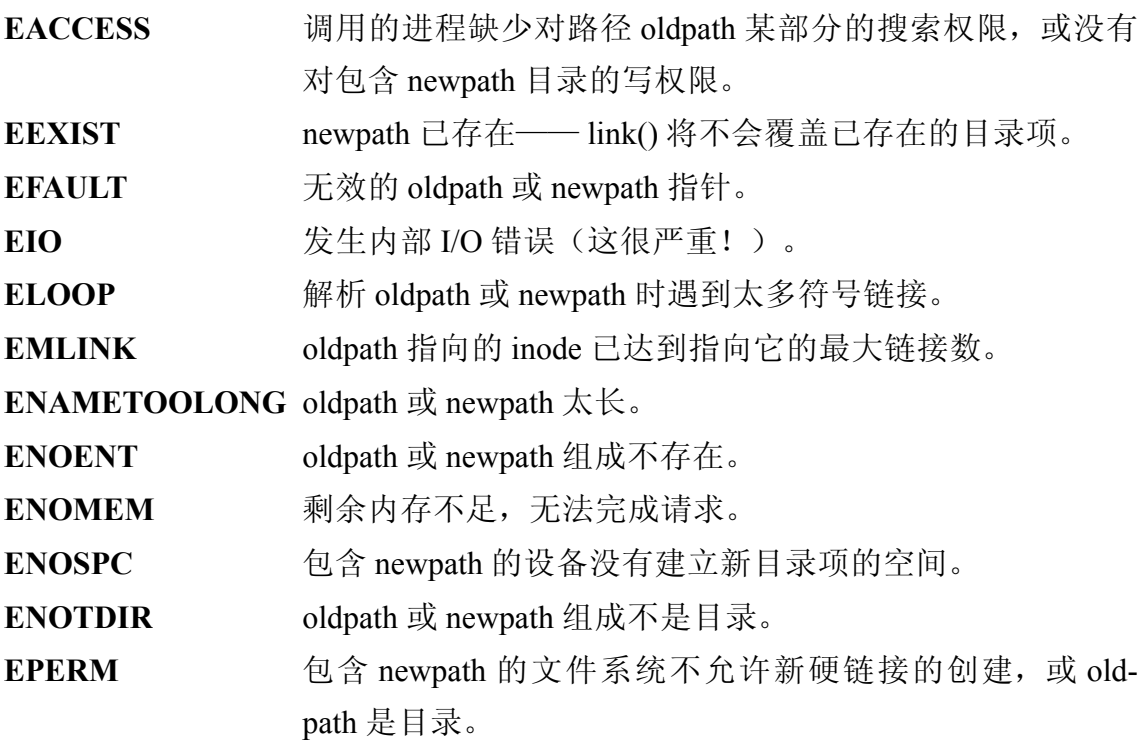

第7章 文件与目录管理

EROFS newpath 位于只读文件系统上。

EXDEV newpath 和 oldpath 不在同一文件系统上。(Linux 允许单个 文件系统挂载在多个地方,但即使这样,硬链接也不能跨 越挂载点创建。)

这个例子创建新目录项 pirate, 它与已有的文件 privateer 均指向同意 inode(即同一文件),均位于/home/kidd:

```
int ret;
/*
* create a new directory entry,
* '/home/kidd/privateer', that points at
 * the same inode as '/home/kidd/pirate'
*/
ret = link ("/home/kidd/privateer",
   /home/kidd/pirate");
if (ret)
  perror ("link");
```
# 7.3.2 符号链接

符号链接, 也是熟知的 symlinks 或软链接。与硬链接的相同处在于二者均 指向文件系统中的文件, 符号链接的不同点在于它不增加额外的目录项, 而 是一种特殊的文件类型。该文件包含被称为符号链接指向的其他文件(一般 成为符号链接目标)的路径名。运行时,内核用该路径名代替符号链接的路径 名(除非使用系统调用以"l" 开头的系统调用, 例如 lstat(), 它操作链接本身而非 目标文件)。因此, 一个硬链接与指向同一文件的另一硬链接很难区分, 但很 容易区分符号链接与其目标文件。

符号链接可能相对或绝对路径名。它可以包含之前讨论的指向目录本身的 特殊"."目录, 或指向该目录父目录的".." 目录。

软链接与硬链接的一点很重要的区别是它可以能跨越文件系统。事实 上, 它可以指向一切位置! 符号链接能指向已存在(通常用法)或不存在的文 件。后者被称为悬空的符号链接。有时, 悬空的符号链接是多余的一例如当链 接目标已删除, 但符号链接还存在-但有的时候, 是有意而为之。

创建符号链接的系统调用与创建硬链接非常相像: #include <unistd.h> int symlink (const char \*oldpath, const char \*newpath); 成功调用 symlink() 会创建指向目标 oldpath 的符号链接 newpath, 并返回 0。 错误时, symlink() 返回 -1, 并使用下列值设置 errno: EACCESS 调用的进程缺少对 oldpath 某部分的搜索权限, 或没有对包 含 newpath 的目录写权限。 **EEXIST** newpath 已存在─ symlink() 将不会覆盖存在的目录项。 EFAULT 无效的 oldpath 或 newpath 指针。 **EIO** 发生内部 I/O 错误 (这很严重!)。 ELOOP 解析 oldpath 或 newpath 时遇到太多符号链接。 EMLINK oldpath 指向的 inode 已达到指向它的最大链接数。 **ENAMETOOLONG** oldpath 或 newpath 太长。 **ENOENT** oldpath 或 newpath 组成不存在。 ENOMEM 剩余内存不足, 无法完成请求。 ENOSPC 包含 newpath 的设备没有建立新目录项的空间。 ENOTDIR oldpath 或 newpath 的某部分不是目录。 EPERM 包含 newpath 的文件系统不允许新符号链接的创建。 EROFS newpath 位于只读文件系统上。

以下代码与前例类似, 但它建立 /home/kidd/pirate 的符号链接(与硬链接相

```
对) /home/kidd/privateer:
```

```
int ret;
/*
 * create a symbolic link,
 * '/home/kidd/privateer', that
 * points at '/home/kidd/pirate'
*/
ret = symlink ("/home/kidd/privateer",
   "/home/kidd/pirate");
```
if (ret)

perror ("symlink");

## 7.3.3 解除链接

建立链接的反向操作是解除链接, 即从文件系统中移除路径名。系统提供 一个独立的系统调用 unlink() 处理该任务:

#include <unistd.h>

int unlink (const char \*pathname);

成功调用 unlink() 从文件系统删除 pathname, 并返回 0。如果该路径是指向 文件的最后一个链接,会从文件系统删除该文件。如果进程打开文件,在进程 关闭文件前, 内核不会从文件系统中删除文件。若没有进程打开该文件, 文件 则被删除。

如果 pathname 指向符号链接, 则只删除链接, 而不删除目标文件。

如果 pathname 指向特殊类型文件(例如设备, FIFO, 或 socket), 调用会 从文件系统删除该文件,但打开文件的进程可以继续使用它。

错误时, unlink() 返回 -1, 并使用下列错误代码设置 errno:

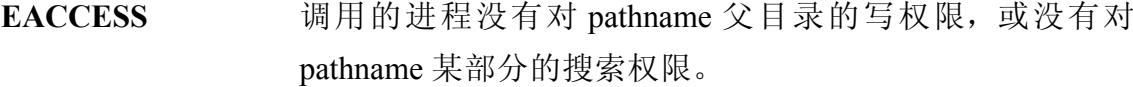

- EFAULT 无效的 pathname 指针。
- **EIO** 发生内部 I/O 错误 (这很严重!)。
- **EISDIR** pathname 指向一个目录。

ELOOP 解析 pathname 时遇到太多符号链接。

**ENAMETOOLONG** pathname 太长。

- **ENOENT** pathname 组成不存在。
- ENOMEM 剩余内存不足, 无法完成请求。
- ENOTDIR pathname 的某部分不是目录。
- EPERM 系统不允许解除链接。

EROFS pathname 位于只读文件系统上。

unlink() 不会移除目录。因此, 应用程序应使用我们更早讨论(见"移除目 录")的rmdir()来删除目录。

为了简化对各种类型文件的删除, C 语言提供函数 remove():

#include <stdio.h>

int remove (const char \*path);

成功调用 remove() 会从文件系统删除 path, 并返回 0。如果 path 是个文件, remove() 调用 unlink(); 如果 path 是个目录, remove() 调用 rmdir()。

错误时, remove() 返回 -1, 其 errno 可以为调用 unlink() 和 rmdir() 中出现的 所有有效错误码。

## 7.4 复制和移动文件

两个最基本的文件处理任务是复制和移动文件, 通常分别使用命令 cp 和 mv 实现。在文件系统层, 复制是在新路径名下复制给定文件内容的行为。与 创建文件新的硬链接不同是, 对一个文件的改变将不会影响另一个一也就是 说, 在(至少) 两个不同目录项下, 保存文件的两个独立拷贝。移动是在文件 所在位置下重命名目录项的行为。该行为不会创建另外一个拷贝备份的创建。

### 7.4.1 复制

虽然可能让一些人很吃惊, 但 Unix 不包含实现多文件和目录复制的系统 或库调用。 cp 或 GNOME's Nautilus 文件管理器等工具都需要独立实现这些功 能。

下面是复制文件 src 至命名为 dst 的文件的步骤:

1. 打开  $src<sub>o</sub>$ 

2. 打开 dst, 如果它不存在则创建, 且如果存在则长度截断为零。

- 3. 将 src 数据块读至内存。
- 4. 将该数据块写入 dst。
- 5. 继续操作直到 src 全部已读取且已写入 dst。

6. 关闭 dst。

 $7.$  关闭 src。

如果复制目录, 则通过 mkdir() 创建该目录和所有子目录; 其中的每个文件 之后单独复制。

## 7.4.2 移动

不像复制操作, Unix 提供移动文件的系统调用。 ANSI C 标准中介绍了关 于多文件操作的调用, POSIX 标准中对于多文件和目录操作都支持:

> #include <stdio.h> int rename (const char \*oldpath, const char \*newpath);

成功调用 rename() 会将路径名 oldpath 重命名为 newpath。文件内容和 inode 保持不变。 oldpath 和 newpath 必须位于同一文件系统\*; 否则调用将会失败。 mv 等工具必须通过依次调用复制和解除链接来完成这个操作。

成功时, rename() 返回 0, 指向 oldpath 的文件现在由 newpath 指向。失败 时, 调用返回-1, 不影响 oldpath 或 newpath, 并使用下列值设置 errno:

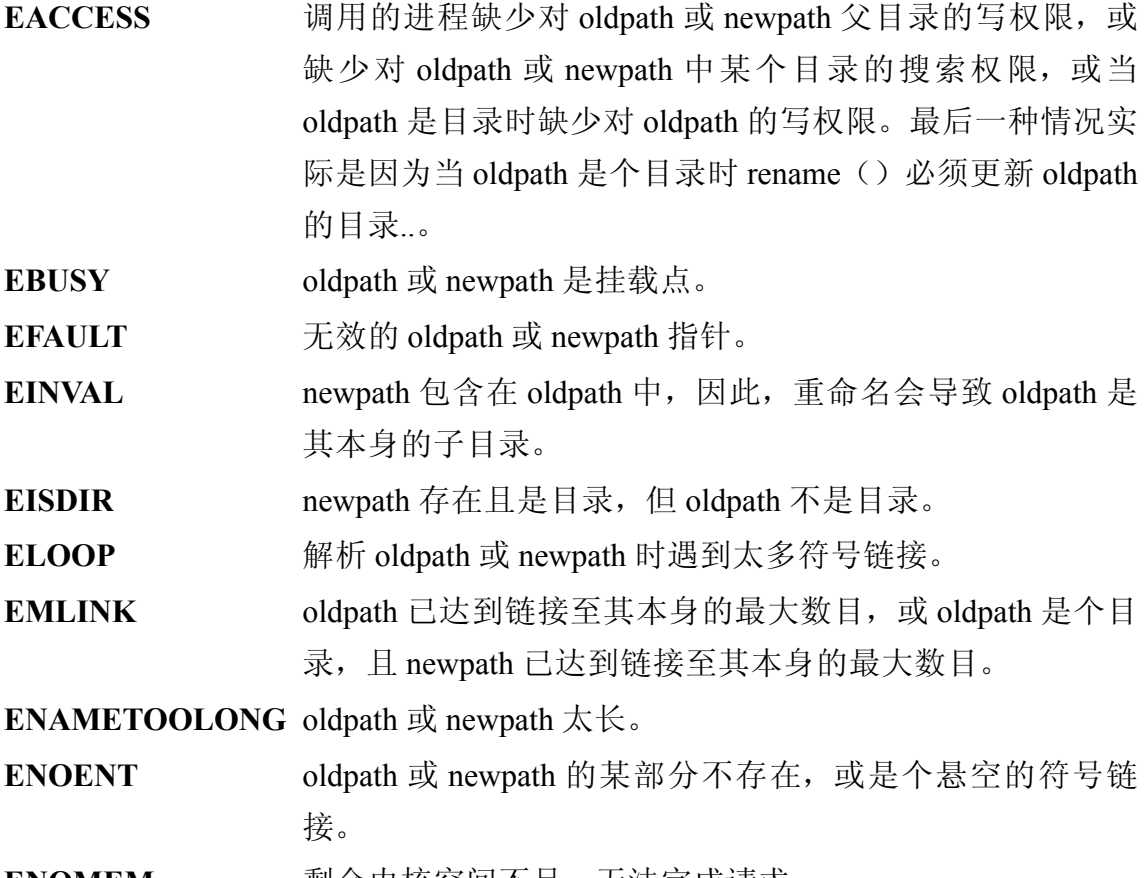

**ENOMEM 剩余内核空间不足**,无法完成请求。

<span id="page-254-0"></span><sup>&</sup>lt;u>\*虽然 Linux 允许在目录结构下多</u>点挂载设备, 即使它们在同一设备上, 但仍不能将挂载点 冲命名为另外一个。

第7章 文件与目录管理

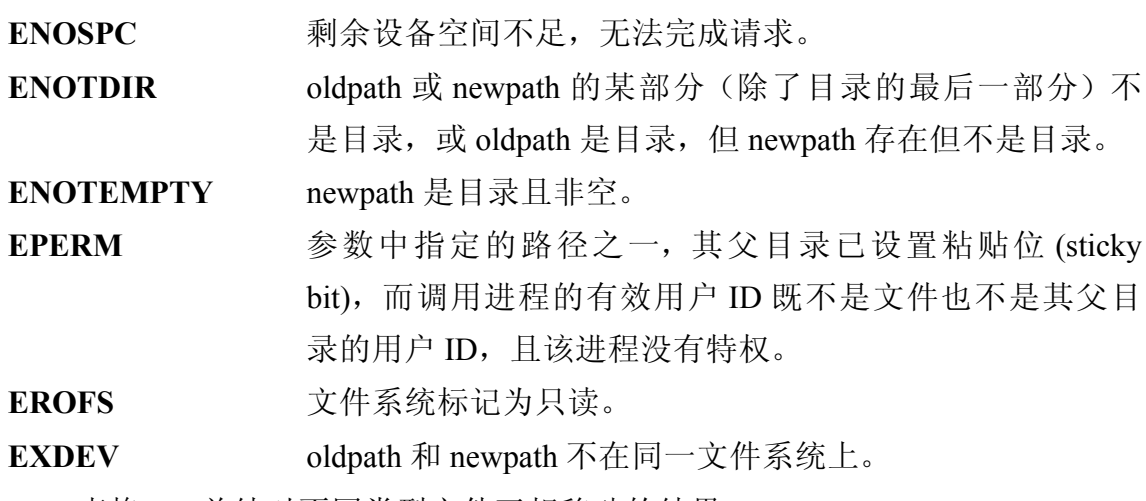

表格 7-1 总结对不同类型文件互相移动的结果。

# 表格 7-1 不同类型文件互相移动效果

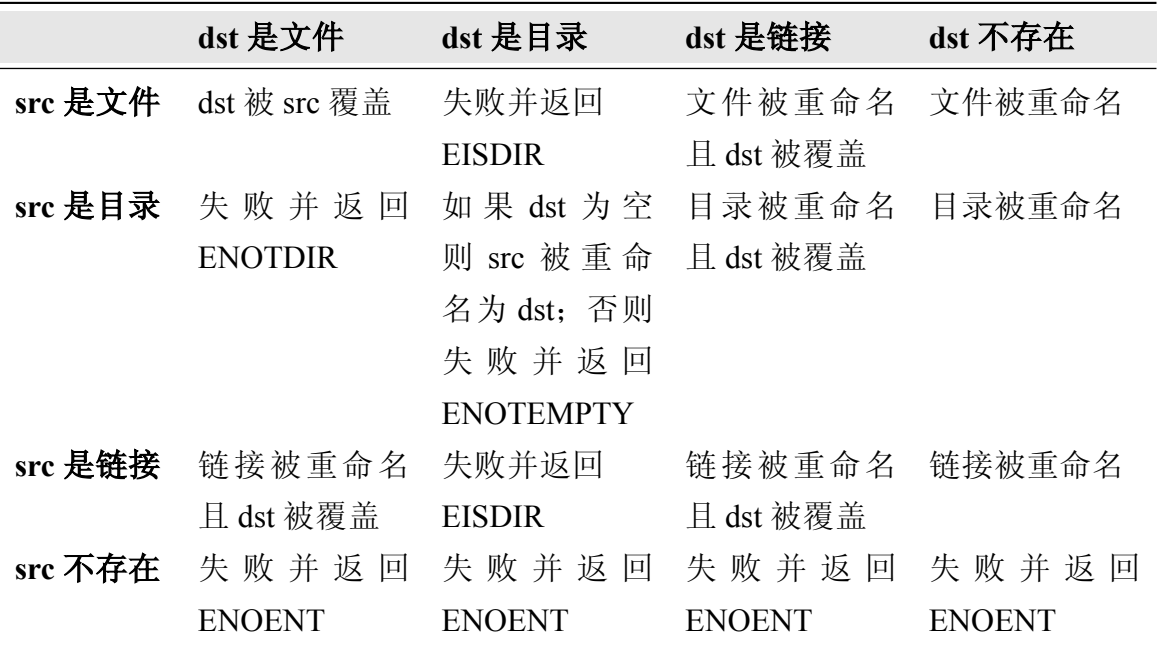

对于以上所有情况,无论类型,如果 src 与 dst 位于不同文件系统上,调用 失败并返回 EXDEV。

# 7.5 设备节点

设备节点是应用程序与设备驱动交互的特殊文件。当应用程序在设备节点 上执行一般的 Unix I/O(例如打开,关闭,读取,写入时),内核以不同于普通

文件 I/O 的方式处理这些请求。内核将该请求转交给设备驱动。设备驱动处理这 些 I/O 操作, 并向用户返回结果。设备节点提供设备抽象, 使应用程序不必了解 特定设备或熟悉特别的接口。设备节点是 Unix 系统上访问硬件的标准机制。但 网络设备却是例外,回顾 Unix 的历史,很多人认为这样处理是一个错误。对所 有机器硬件使用同样的 read(), write() 和 mmap() 进行操作, 正是 Unix 简洁美感 的最好体现。

内核如何识别哪些设备驱动该处理哪些请求呢? 每个设备节点都具有两个 数值属性, 分别是主设备号和次设备号。主次设备号与对应的设备驱动映射表 已载入内核。如果设备节点的主次设备号不对应内核的设备驱动(由于各种原 因, 偶尔会发生这种情况), 在设备节点上的 open() 请求返回-1 并设置 errno 为 ENODEV。我们称这样的设备是不存在的设备。

## 7.5.1 特殊设备节点

所有的 Linux 系统上都有几个特殊的设备节点。这些设备节点是 Linux 开发 环境的一部分, 目它们是做为 Linux ABI 的一部分出现的。

空设备位于 /dev/null, 主设备号是 1, 次设备号是 3。该设备文件的所有者 是 root 但所有用户均可读写。内核会忽略所有对该设备的写请求。所有对该文 件的读请求则返回文件终止符(EOF)。

零设备位于/dev/zero, 主设备号为1, 次设备号为5。与空设备一样, 内核 忽略所有对零设备的写请求。读取该设备会返回无限 null 字节流。

满设备位于/dev/full, 主设备号为1, 次设备号为7。与零设备一样, 读请 求返回 null 字符 ('\0') 。写请求却总触发 ENOSPC 错误, 它表明设备已满。

这些设备各有不同的用途。它们对测试应用程序怎样处理各种特殊问题很 有帮助(例如一个满文件系统)。由于空设备和零设备忽略写请求,它们也常 用来提忽略无用 I/O 操作。

### 7.5.2 随机数生成器

内核的随机数生成器设备位于 /dev/random 和 /dev/urandom。它们的主设备 号1, 次设备号分别是8和9。

内核的随机数生成器从设备驱动和其他源中收集噪声, 内核将收集的噪声 连结并做单向哈希, 其结果存储在内核熵池中。内核保持池中预算数量的熵比 特数。

读取 /dev/random 时, 则返回该池中的熵。该结果适于作为随机数生成器的 种子,用来生成密钥或其他需要强熵加密的任务。

理论上, 能从熵池获取足够数据并成功破解单向哈希的攻击者能获得足够 多的熵池中剩余熵的状态信息。尽管目前这样的攻击只是理论上存在的(众所周 知, 这样的攻击没发生过), 但内核仍能通过减少池中熵预算数量来应对这种可能 的攻击。当预算数达到0时,读取请求将阻塞,且对熵的预算足以能满足读取 请求。

/dev/urandom 不具有该特性; 即使内核熵预算数量不足以完成请求, 对该 设备的读取请求仍会成功。仅仅是那些对安全性要求极高的程序(例如 GNU Privacy Guard 中安全数据交换的密钥生成器) 需要关注加密强熵。大多数应用程 序应使用 /dev/urandom 而非 /dev/random。在没有填充内核熵池的 I/O 行为发生 时, 读取 /dev/random 会阻塞一段很长的时间。这种情况在无盘、无头服务器中 是比较常见的。

# 7.6 带外通信

Unix 文件模型令人印象深刻。仅通过简单的读写操作, Unix 几乎抽象了在 所有可能的对象的所有可能操作。有时, 程序员却需要与其基本数据流外的文 件通信。例如, 对于串口设备来讲, 对设备的读取将对串口远端硬件读取: 写 入设备将向那硬件发送数据。进程如何读取串口特殊的状态针(例如数据终端 就绪(DTR)信号)? 进程怎样设置串口的奇偶校验?

答案是使用系统调用 ioctl()。 ioctl 从字面理解就是 I/O 控制的意思, 使用它 可以进行带外通信:

#include <sys/ioctl.h>

int ioctl (int fd, int request, ...);

系统调用需要两个参数:

fd 文件的文件描述符

request 特殊请求代码, 该值由内核和进程预定义, 它指明对文件 fd 执行何种操 作。

它可能也接受一个或多个隐式可选参数(通常是无符号整数或指针),并 传递给内核。

下面的程序中使用 CDROMEJECT 请求, 可以从 CD-ROM 设备弹出多媒体 光盘。设备是在程序命令行的第一个参数,由用户指定。该程序的功能和 eject 命令类似:

```
#include <sys/types.h>
#include <sys/stat.h>
#include <fcntl.h>
#include <sys/ioctl.h>
#include <unistd.h>
#include <linux/cdrom.h>
#include <stdio.h>
int main (int argc, char *argv[])
{
  int fd, ret;
  if (argc \langle 2 \rangle {
    fprintf (stderr, "usage: %s <device to
       eject>\n\ranglen", argv[0]);
    return 1;
  }
 /*
  * Opens the CD-ROM device, read-only. O_NONBLOCK
  * tells the kernel that we want to open the
     device
  * even if there is no media present in the
     drive.
  */
  fd = open (argv[1], O RDOMLY | O NONBLOCK);if (fd < 0) {
    perror ("open");
    return 1;
  }
  /* Send the eject command to the CD-ROM device.
```

```
*/
  ret = ioct1 (fd, CDROMEJECT, 0);
  if (ret) {
    perror ("ioctl");
    return 1;
  }
  ret = close (fd);if (ret) {
    perror ("close");
    return 1;
  }
  return 0;
}
```
CDROMEJECT 请求是 Linux CD-ROM 设备驱动程序的一个特性。当内核接 收 ioctl() 请求时, 它寻找对应文件描述符的文件系统(真实文件时) 或设备驱 动(设备节点时),并传递处理请求。CD-ROM 设备驱动接收请求并物弹出驱 动器。

本章稍后, 我们将看到 ioctl() 使用可选参数返回请求进程信息的例子。

## 7.7 监视文件事件

Linux 提供为监视文件接口 inotify—利用它可以监控文件的移动, 读取, 写 入, 或删除操作。假设你正在编写一个类似 GNOME's Nautilus 的图形化文件 管理器。如果文件已复制至目录而 Nautilus 正在显示目录内容, 则该目录在文件 管理器中的试图将会不一致。

一个解决办法是反复读取目录内容, 删除变更内容并更新显示结果。这会 产生阶段性的开销,远远谈不上是一个高明的解决方案。更糟的是,在文件被 移除或添加至目录和文件管理器反复读取目录之间会产生竞争。

通过 inotify, 内核能在事件发生时通知(push)应用程序。一旦文件被删 除, 内核立刻通知 Nautilus。 Nautilus 做出响应, 直接从目录的图形化显示中移 䰸㹿ߴ䰸的文件。

许多其他的应用程序也关注文件事件。例如备份工具和数据索引工具。

inotify 能够保证这些程序进行实时操作: 在文件被创建, 删除, 或写入时, 可以 立刻更新备份或数据索引。

inotify 替代了 dnotify。 dnotify 是较早的一个基于信号接口的较为繁琐的 文件监视机制。相对于 dnotify, 应用程序更倾向于使用 inotify。 inotify 机制 在内核 2.6.13 中被引入, 由于程序在操作普通文件时的操作(尤其是 select() 和 poll()) 也使用 inotify , 因此该机制非常灵活且易于使用。本书我们仅包含 inotify。

7.7.1 初始化 inotify

在使用 inotify 之前, 进程必须对它初始化。系统调用 inotify\_init() 用来初始 化 inotify 并返回初始化实例指向的文件描述符:

```
#include <inotify.h>
int inotify init (void);
```
错误时, inotify\_init() 返回-1, 并使用下列代码设置 errno:

EMFILE inotify 达到用户最大的实例数限制。

ENFILE 文件描述符数达到系统的最大限制。

ENOMEM 剩余内存不足, 无法完成请求。

让我们对 inotify 进行初始化, 以便于后续使用:

```
int fd;
fd = inotify init ();
if (fd == -1) {
  perror ("inotify init");
  exit (EXIT FAILURE);
}
```
## 7.7.2 监视

进程初始化 inotify 之后, 会设置监视。监视由监视描述符(watch descriptor) 表示, 由一个标准 Unix 路径和一个与之相关联的监视掩码组成。该掩码通 知内核,该进程关心何种事件(例如,读取,写入,或是二者都包括)。

inotify 可以监视文件和目录。当监视目录时, inotify 会报告目录本身和该 目录下所有文件(但不包括监视目录子目录下的文件一监视不是递归的)的事 件。

### 7.7.2.1 增加新监视

系统调用 inotify\_add\_watch() 在文件或者目录 path 上增加一个监视, 监视事 件由 mask 确定, 监视实例由 fd 指定:

```
#include <inotify.h>
int inotify add watch (int fd, const char *path,
  uint32 t mask);
```
成功时, 调用返回新建的监视描述符。失败时, inotify\_add\_watch() 返回  $-1$ . 并使用下列值设置 errno:

EACCESS 不允许读取 path 指定的文件。增加监视的进程必须能读取该文件。

EBADF 文件描述符 fd 是无效的 inotify 实例。

**EFAULT** 无效的 path 指针。

EINVAL 监视掩码 mask 包含无效的事件。

ENOMEM 剩余内存不足, 无法完成请求。

ENOSPC inotify 监视总数达到用户限制。

7.7.2.2 监视掩码

监视掩码由一个或多个 inotify 事件的二进制或运算生成, 其定义在 <inotify.h $\geq$ :

**IN\_ACCESS** 文件读取。

**IN\_MODIFY** 文件写入。

IN ATTRIB 文件元数据(例如, 所有者, 权限, 或扩展属性) 已改 变。

**IN\_CLOSE\_WRITE** 文件已关闭且曾以写入模式打开。

**IN\_CLOSE\_NOWRITE** 文件已关闭且未曾以写入模式打开。

**IN\_OPEN** 文件已打开。

**IN\_MOVED\_FROM** 文件已从监视目录中移出。

**IN\_MOVED\_TO** 文件已移入监视目录。

第7章 文件与目录管理

**IN\_CREATE** 文件已在监视目录创建。

**IN\_DELETE** 文件已从监视目录删除。

**IN\_DELETE\_SELF** 监视对象本身已删除。

IN\_MOVE\_SELF 监视对象本身已移动。

下面的事件已定义, 单个值中包括两个或多个事件:

- **IN\_ALL\_EVENTS** 所有合法的事件。
- IN\_CLOSE 所有涉及关闭的事件(当前均为 IN\_CLOSE\_WRITE 和 IN\_CLOSE\_NOWRITE)。
- **IN\_MOVE** 所有涉及移动的事件(当前均为 IN\_MOVED\_FROM 和 IN\_MOVED\_TO).

现在, 我们来看看在一个已存在的 inotify 实例增加新的监视:

```
int wd;
wd = inotify add watch (fd, "/etc", IN ACCESS |
  IN MODIFY);
if (wd == -1) {
  perror ("inotify add watch");
  exit (EXIT FAILURE);
}
```
该例子对目录 /etc 所有读写增加监视。如果 /etc 下所有文件被读取或写入, inotify 发送事件至 inotify 文件描述符 fd, 该 fd 由监视描述符 wd 提供。让我们看 看 inotify 怎样表示这些事件。

### 7.7.3 inotify 事件

我们使用定义在<inotify.h> 结构 inotify\_event 来描述 inotify 事件:

```
#include <inotify.h>
struct inotify event {
 int wd; /* watch descriptor */uint32 t mask; /* mask of events */
 uint32 t cookie; /* unique cookie */
 uint32 t len; /* size of 'name' field */
```

```
char name \frac{1}{2} /* null-terminated name */
};
```
如同从 inotify\_add\_watch() 中获取一样, wd 表示监视描述符, mask 表示监 视事件。如果 wd 标识目录且该目录下文件发生监视事件, name 则保存对应的 文件名。在这种情况下, len 不为零。需要注意的是, len 与字符串 name 长度 不一样; name 使用 null 字符进行填充, 以保证后续的 inotify event 能够正确对 齐。因此, 在计算数组中下个 inotify event 结构的偏移时, 你必须使用 len, 而不 能使用 strlen()。

例如, 当 wd 指向 /home/rlove, 其掩码为 IN ACCESS。当读取文件 /home-/rlove/canon 时, name 将等于 cannon, 且 len 至少将为 6。相对地, 若我们当时以 同一掩码直接监视 /home/rlove/canon, len 将为 0, 且 name 长度将为 0(注意, 一 定不要动它)。

cookie 通常连接两个独立但相关的事件。我们将在后续童节讨论它。

7.7.3.1 读取 inotify 事件

获取 inotify 事件很简单: 你仅需读取与 inotify 实例相关联的文件描述符即 可。 inotify 提供 slurping 特性, 该特性允许你以单个读请求读取多个事件(具体 数量受 read() 缓冲区大小限制) 。可变长字段 name 是读取 inotify 事件最常用的 方法。

之前我们实例化 inotify 实例,并已增加对该实例的监视。现在, 让我们读 取未处理的事件:

```
char
        buf[BUF LEN] attribute ((aligned(4)));
ssize t len, i = 0;
/* read BUF LEN bytes' worth of events */
len = read (fd, buf, BUF LEN);
/* loop over every read event until none remain */
while (i < len) {
  struct inotify event *event = (struct
    inotify event *) &buf[i];
  printf ("wd=%d mask=%d cookie=%d len=%d
```

```
dir=%s\n", event->wd, event->mask,
    event->cookie, event->len, (event->mask &
    IN ISDIR) ? "yes" : "no");
  /* if there is a name, print it */if (event->len)
    printf ("name=%s\n", event->name);
  /* update the index to the start of the next
    event */
  i += sizeof (struct inotify_event) + event->len;
}
```
因为 inotify 文件描述符的操作与普通文件一样, 程序能通过 select(), poll(), 和 epoll() 监视它。这允许进程使用单线程在进行其他文件 I/O 时来多路 传输 inotify 事件。

高级 inotify 事件。除标准事件外, inotify 能产生其他事件:

**IN\_IGNORED** wd 指向的监视描述符已移除。这种情况可能在用户手动地 移除监视或因为监视对象不再存在时发生。我们将随后讨 论该事件。

**IN ISDIR** 作用对象是目录。(如果未设置,作用对象是文件。)

- IN\_Q\_OVERFLOW inotify 队列溢出。为避免内核内存无限制消耗, 内核对事件 队列的大小做了限制。未处理的事件数增长到比上限少一 时, 内核产生该事件, 并将其添加至队列尾部。队列被读 取, 其大小减至限制以下前, 不会再有事件产生。
- **IN UNMOUNT** 监视对象所在的设备未挂载。因此, 对象不再有效: 内核将 移除监视,并产生 IN\_IGNORED 事件。

所有监视能产生这些事件:用户没必要专门设置它们。

程序员必须将掩码视为未处理事件的位掩码。因此,不要使用直接等价测 试来检查事件:

/\* Do NOT do this! \*/ if (event->mask == IN MODIFY) printf ("File was written to!\n"); else if (event->mask == IN  $Q$  OVERFLOW)

printf ("Oops, queue overflowed!\n); 相应的, 应该讲行按位测试:

if (event->mask & IN\_ACCESS) printf ("The file was read from!\n"); if (event->mask & IN\_UNMOUNTED) printf ("The file's backing device was unmounted!\n); if (event->mask & IN\_ISDIR)

printf ("The file is a directory! $\n\cdot n$ ");

### 7.7.3.2 关联" 移动" 事件

N\_MOVED\_FROM 和 IN\_MOVED\_TO 事件各自代表移动动作的一半: 前者 描述从给定位置移除, 而后者描述移动到新位置。因此, 为了让那些"智能" 跟踪文件移动的程序更加有效(例如, 索引程序不会对移动的文件重排索 引), 进程需要将两个移动事件联系起来。

让我们来看一下结构 inotify\_event 中的 cookie 字段。

字段 cookie, 若非零, 则包含一个将两事件链接的唯一值。假设进程正在 监视 /bin 和 /sbin。假定 /bin 具有监视描述符 7, 而 /sbin 具有监视描述符 8。如果 文件 /bin/compass 移至 /sbin/compass, 内核将产生两个 inotify 事件。

第一个事件将使 wd 等于 7, mask 等于 IN\_MOVED\_FROM, 且 name 为 compass。第二个事件将使 wd 等于 8, mask 等于 IN\_MOVED\_TO, 且 name 为 compass。在两个事件中, cookie 相同—也就是说, 12。

如果文件被重命名,内核仍产生两个事件。两个事件的 wd 是一样的。

需要注意的是, 如果文件移入或移出一个未监视的目录, 讲程将不会收到 其中的一个事件。是否通知第二个符合 cookie 的事件永远不会到来, 则是由程 序决定的。

### 7.7.4 高级监视选项

当创建新的监视时, 你可以在 mask 中增加下列一个或多个值来控制监视行 为:

第7章 文件与目录管理

- IN\_DONT\_FOLLOW 如果该值已设置, 且 path 的目标文件为符号链接或路径中 有符号链接,则不会沿该链接访问且 inotify\_add\_watch() 失 败。
- $IN$   $MASK$   $ADD$   $E \ncong E$  情况下, 如果你对已存在监视的文件调用 inotify\_add\_watch(), 监视掩码会更新为最新提供的 mask。如 果 mask 已设置该标记, 提供的事件会增至已有的掩码 中。
- **IN\_ONESHOT** 如果该值已设置, 内核给定对象上发生第一个事件后自动 移除监视。该监视实际上是"单触发"的。
- IN ONLYDIR 如果该值已设置,只有当提供的对象是目录时才 增加监视。 如果 path 指向文件, 而非目录, 调用 inotify\_add\_watch() 失败。

例如, 只有当 init.d 是个目录, 且 /etc 和 /etc/init.d 均不是符号链接时, 这部 分才增加对 /etc/init.d 的监视:

```
int wd;
/*
 * Watch '/etc/init.d' to see if it moves, but
   only if it is a
 * directory and no part of its path is a symbolic
   link.
 */
 wd = inotify add watch (fd, "/etc/init.d",
   IN_MOVE_SELF | IN_ONLYDIR | IN_DONT_FOLLOW);
 if (wd == -1)perror ("inotify add watch");
```
## 7.7.5 删除 inotify 监视

就像该实例所示, 你能通过系统调用 inotify\_rm\_watch() 从 inotify 实例中移 除监视:

```
#include <inotify.h>
```
int inotify rm watch (int fd, uint32 t wd);

成功调用 inotify\_rm\_watch() 会从 inotify 实例(由文件描述符指向的) fd 中 移除由监视描述符 wd 指向的监视, 并返回 0。

例如:

```
int ret;
ret = inotify rm watch (fd, wd);
if (ret)
  perror ("inotify rm watch");
```
失败时, 系统调用返回-1, 并使用下列两个值设置 errno:

EBADF 无效的 inotify 实例 fd。

EINVAL wd 不是给定 inotfy 实例上的有效监视描述符。

当移除监视时, 内核产生 IN\_IGNORED 事件。内核在手动移除监视和其他 操作所引发的删除监视时都会发送该事件。例如, 当监视的文件已删除, 文件 的所有监视也被移除。因此, 内核发送 IN\_IGNORED。该特性可以使应用程序 用专门IN IGNORED 事件处理函数来强化对事件移除处理。对于类似 GNOME' s Beagle 搜索架构这种需要管理大量复杂的数据结构上的监视的应用是非常有帮 助的。

## 7.7.6 获取事件队列大小

未处理事件队列大小可以通过在 inotify 实例文件描述符上执行 ioctl (参数 为 FIONREAD) 来获取。请求的第一个参数获得以无符号整数表示的队列的字 节长度:

```
unsigned int queue len;
int ret;
ret = ioctl (fd, FIONREAD, \text{a}queue len);
if (ret < 0)
  perror ("ioctl");
else
  printf ("%u bytes pending in queue\n",
     queue len);
```
记住,请求所返回的是队列的字节大小,而非队列的事件数。程序可以 使用结构 inotify\_event (通过 sizeof() 获取) 的大小和对字段 name 平均大小的猜 测,来估算事件数。然而更有帮助的是,进程可以通过未处理的字节数来获知 将要读取的长度。

头文件 <sys/ioctl.h> 定义了常量 FIONREAD。

# 7.7.7 销毁 inotify 实例

销毁 inotify 实例及与其关联的监视和关闭实例的文件描述符一样简单:

```
int ret;
/* 'f d' was obtained via inotify init( ) */
ret = close (fd);
if (fd == -1)perror ("close");
```
当然,与一切文件描述符一样,内核自动关闭文件描述符,并在进程退出 时回收资源。

# 第 8 章 内存管理

对于一个进程来说, 内存是最基本也是最重要的资源。这一章的内容是内 存管理, 包括: 存储器分配(allocation), 内存操控(manipulation)和最后的 内存䞞ᬒ (release)。

动词"allocate" (获取内存的一般说法) 有些误导人, 因为它总是让人联想 到分配一个稀缺的供不应求的资源。当然,每个用户都想拥有更多的内存。然 而, 在现代的操作系统中, 问题的关键并不是是很多讲程来共享很少的内 存,而是如何适当的使用并跟踪使用情况。

在本章中, 你将会学到在进程各个区段中分配内存的方法, 以及各个方法 的优缺点。我们也将会涉及一些设置和操作任意内存区域内容的方法,并了解 如何把锁定内存, 从而避免你的程序等待内核从交换区换页。

## 8.1 进程地址空间

像所有的现代操作系统一样, Linux 将它的物理内存虚拟化。进程并不能 直接在物理内存上寻址,而是由Linux 内核为每个进程维护一个特殊的虚拟地址 空间(virtual address space)。这个地址空间是线性的, 从 0 开始, 到某个最大 ؐ。

### 8.1.1 页和页面调度

虚拟空间由许多页组成。系统的体系结构以及机型决定了页的大小(页 的大小是固定的), 典型的页的大小包括 4K(32 位系统)和 8K(64 位系统)\*。每 个页面都只有无效(invalid) 和有效 (valid) 这两种状态, 一个有效页面(valid page)和一个物理页或者一些二级存储介质相关联,例如一个交换分区或者一 个在硬盘上的文件。一个无效页面(invalid page)没有关联,代表它没有被分配 或使用。对无效页面的访问会引发一个段错误。地址空间不需要是连续的。虽 然是线性编址, 但实际上中间有很多未编址的小区域。

<span id="page-269-0"></span>一个进程不能访问一个处在二级存储中的页, 除非这个页和物理内存

<sup>\*</sup>一些系统支持一系列的页面大小,由于这个原因,页面大小不是 ABI(应用程序二进制接 口)的一部分。应用程序必须在运行时获取页面大小,我们在第四章讨论过这个问题,本章我 们将会加以回顾。

中的页相关联。如果一个进程尝试访问这样的页面, 那么存储器管理单 元 (MMU) 会产生一个页错误 (page fault)。然后内核介会透明地从二级存 储换入需要的页面。因为一般来说虚拟存储器总是要比物理内存大(在大多数 系统上, 在同一个虚拟地址空间中), 所以内核也需要经常地把页面从物理内 存换出 (paging out) 到二级存储, 从而为将要换入的页面腾出空间。内核总是倾 向于将未来最不可能使用的页换出, 以此来优化性能。

#### 8.1.1.1 共享和写时复制

虚存中的多个页面, 甚至是属于不同进程的虚拟地址空间, 也有可能被映 射到同一个物理页面。这样允许不同的虚拟地址空间共享(share)物理内存上 的数据。共享的数据可能是只读的, 或者是可读可写的。

当一个讲程试图写某个共享的可写页时,可能发生以下两种情况之一。最 简单的是内核允许这个操作, 在这种情形下所有共享这个页的讲程都将看到这 次写操作的结果。通常, 允许大量的进程对同一页面读写需要某种程度上的合 作和同步机制。

而另一种情况是 MMU 会截取这次写操作并产生一个异常: 作为回应, 内 核就会透明的创造一份这个页的拷贝以供该进程进行写操作。我们将这种方 法称为写时拷贝(copy-on-write) (COW) \*。允许读取共享的数据可以有效的 节省空间。当一个进程试图写一个共享页面时,可以立刻获得该页的一份拷 贝,这使得内核工作起来就像每个讲程都始终有它自己的私有拷贝。写时拷贝 是以页为单位进行的,因此一个大文件可以有效的被众多进程共享。而每个进 程只有在对共享页写时才能获得一份新的拷贝。

### 8.1.2 存储器区域

内核将具有某些相同特征的页组织成块(blocks), 例如读写权限。这些块 叫做存储器区域(memory regions),段(segments),或者映射(mappings). 下面是一些在每个进程都可以见到的存储器区域:

• 文本段(text segment)包含着一个进程的代码,字符串,常量和一些只 读的数据。在 Linux 中, 文本段被标记为只读, 并且直接从目标文件(可执行程 序或是库文件)映射到内存中。

• 堆栈段 (stack) 包括一个进程的执行栈, 随着栈的深度动态的伸长或收

<span id="page-270-0"></span><sup>∗</sup>ಲᛇѨゴ fork() ህᰃՓ⫼њ写时ᣋ䋱ᴹՓ子进程݅ѿ⠊进程的ഄഔ空间。

缩。执行栈中包括了程序的局部变量 (local variables) 和函数的返回值。

• 数据段 (data segment), 又叫堆 (heap), 包含着一个进程的动态存储空 间。这个段是可写的,而且它的大小是可以变化的。这部分空间往往是由 malloc 分配的 (这将会在下一节讨论)。

● BSS 段\*(bss segment) 包含了没有被初始化的全局变量。这些变量根据不 同的 C 标准都有特殊的值(通常来说, 都是 0)。

Linux 从两个方面优化这些变量。首先,因为附加段是用来存放没有被初始化的 数据的, 所以链接器 (ld) 实际上并不会将特殊的值存储在对象文件中。这样可 以减少二进制文件的大小。其次, 当这个段被加载到内存时, 内核只需简单的 根据写时复制的原则将它们映射到一个全是0的页上,这样就十分有效的设置 了这些变量的初始值。

• 大多数地址空间含有很多映射文件, 比如可执行文件自己, C或是其它 的可链接库和数据文件。可以看看 /proc/self/maps, 或者 pmap 程序的输出, 我们 能看到一个进程里面有很多的映像文件。

本章将介绍 Linux 提供的从如何获取内存到创建、销毁映射的各种接口。

# 8.2 动态内存分配

内存同样可以通过自动变量和静态变量获得,但是所有内存管理系统的 基础都是动态内存的分配, 使用以及最终的返回。动态内存是在进程运行时 才分配的,而不是在编译时就分配好了的,而分配的大小也只有在分配时才确 定。作为一个程序员,当在程序运行前你不知道你需要多大的空间,或是你需 要使用这块内存的时间不定, 则需要使用动态内存。比如说, 当你把一个文件 或者用户从键盘的输入存到内存的时候。由于文件的大小以及用户输入内容的 长度是不定的,因此缓冲区的大小是变化的,随着程序读到数据增多,应该它 动态地增大内存。

C 不提供支持动态内存的变量。例如, C 不会提供在动态内存中获取结构 体 struct pirate\_ship 的机制, 而是提供了一种机制在动态内存中分配一个足够大 空间来保存 pirate\_ship。程序员通过一个指针来对这块内存进行操作, 在这个例 子中这个指针就是 struct pirate\_ship\*。

C 中最经典的为获取动态内存的接口是 malloc():

<span id="page-271-0"></span><sup>\*</sup>如此命名有一定的历史原因是从 block started by symbol 得到。

```
#include <stdlib.h>
void *malloc (size t size);
```
成功调用 malloc() 时会得到一个 size 大小的内存区域, 并返回一个指向这部 分内存首地址的指针。这块内存区域的内容是未定义的,不要自认为全是 0. 失 败时, malloc() 返回 NULL, 并设置 errno 错误值为 ENOMEM。

malloc() 的使用简单明了, 就像下面的例子。分配指定字节大小的内存:

```
char *p;
 /* give me 2 KB! */p = malloc (2048);
 if (!p)
   perror ("malloc");
或者像这样, 分配足够空间来存放一个结构体:
 struct treasure map *map;
 /*
  * allocate enough memory to hold a treasure_map
     stucture
  * and point 'map' at it
  */
 map = malloc (sizeof (struct treasure map));
 if (!map)
   perror ("malloc");
```
每次调用时, C都会自动地的把返回值由 void 指针转变为需要的类型。所 以, 这些例子在调用时并不需要将 malloc() 的返回值强转为一个左值类型。但 是在 C++ 并不提供这种自动的转换。因而, C++ 的使用者需要像下面一样对 malloc() 的返回值作强转:

```
char *name;
/* allocate 512 bytes */
name = (char *) malloc (512);if (!name)
```
perror ("malloc");

一些 C 的程序员喜欢将所有返回指针函数(包括 malloc) 的返回值强转为 void。我非常反对这种行为, 因为这之中隐含了一些问题。当函数的返回值变为 其它不是 void 的指针时就会出错。更加严重的是, 当一个函数不被正确声明的 时候这样的强转会隐藏 BUG\*。如果说使用 malloc 时不会产生前一个问题, 但后 一个问题却很有可能发生。

因为 malloc 可以返回 NULL, 这对于那些习惯于检查错误的程序员来说是 非常重要的。许多程序都定义和使用封装后的 malloc(), 当 malloc() 返回 NULL 时就打印错误和终止程序。根据约定,程序员们把这个封装叫作 xmalloc():

```
/* like malloc(), but terminates on failure */void *xmalloc (size_t size)
{
 void *p;
  p = malloc (size);
  if (!p) {
      perror ("xmalloc");
      exit (EXIT FAILURE);
  }
 return p;
}
```
### 8.2.1 数组分配

当所需分配的内存大小本身是可变的时, 动态分配内存将更复杂。为数组 分配动态内存是一个很好的例子。这时, 数组元素的大小已经确定, 但元素的 个数却是变化的。为了便于处理这种情况, C 提供一个 calloc() 函数:

```
#include <stdlib.h>
```

```
void *calloc (size t nr, size t size);
```
<span id="page-273-0"></span><sup>\*</sup>没有声明的函数返回值默认是 int 类型的。 Int 到指针的强转并不是自动的, 所以会产生警 告。而强转会遮盖这个警告。

调用 calloc() 成功时会返回一个指针, 指向一块可以存储下整个数组的内存 (nr 个元素, 每个为 size 个字节)。所以, 下面两种内存申请方式得到的内存大小 是一样的(可能比请求的多,但不会少):

```
int *_{X_i} *_{Y_i}x = malloc (50 * sizeof (int));
if (!x) {
        perror ("malloc");
        return -1;
}
y = calloc (50, sizeof (int));
if (!y) {
        perror ("calloc");
        return -1;
}
```
但两个函数的行为是有区别的。与 malloc 不同的是, calloc 将分配的区域 全部用 0 进行初始化。因此 v 中的 50 个元素都被赋值为 0, 但 x 数组里面的元素 却是未定义的。如果程序不马上给这所有的50个元素赋值,程序员就应该使用 calloc() 来保证数组里面的元素不被莫名其妙的值填充。另外要注意的是二进制 0 和和浮点 0 是不一样的。

用户经常希望用 0 来初始化动态分配得到的内存, 即使这内存不是用来存 数组的。在这章的后面,我们会探讨 memset 函数, 它提供了一个用指定的值填 充指定内存块的接口。但是使用 calloc 会更快, 因为内核可以提供本已清 0 的内 存ഫ。

当分配失败时, 和 malloc() 一样, calloc() 会返回 NULL, 并设置 errno 为 ENOMEM。

我们不清楚为什么C 标准不提供一个 calloc 以外的函数用来分配以及初始 化。不过开发者可以很容易地定义他们自己的接口:

```
/* works identically to malloc( ), but memory is
  zeroed */
void *malloc0 (size_t size)
```

```
{
   return calloc (1, size);
 }
另外我们可以非常方便的将 malloc0 和我们之前的 xmalloc 结合起来:
 /* like malloc( ), but zeros memory and
    terminates on failure */
 void *xmalloc0 (size_t size)
 {
   void *p;
   p = calloc (1, size);
   if (!p) {
           perror ("xmalloc0");
           exit (EXIT FAILURE);
   }
   return p;
 }
```
# 8.2.2 调整已分配内存大小

C 语言提供了一个接口来改变(变大或变小)已经得到的动态内存的大 小:

#include <stdlib.h> void \*realloc (void \*ptr, size t size);

成功调用 realloc() 将 ptr 指向的内存区域的大小变为 size 字节。它返回一个 指向新空间的指针,当试图扩大内存块的时候返回的指针可能不再是ptr。如 果 realloc 不能在已有的空间上增加到 size 大小, 那么就会另外申请一块 size 大 小的空间, 将原本的数据拷贝到新空间中, 然后再将旧的空间释放。在任何情 况, 会根据新旧区域中的较小的一个来保留原来内存区域的内容。因为有潜在 的拷贝操作, 所以一个扩大原区域的 realloc() 操作可能是相当耗时的。

如果 size 是 0, 效果就会跟在 ptr 上调用 free() 相同。

如果 ptr 是 NULL, 结果就会跟 malloc() 一样。如果 ptr 是非 NULL 的, 那么 它必须是之前调用的 malloc(), calloc(), 或 realloc() 之一的返回值。当失败的时候 realloc() 返回 NULL 并设置 errno 为 ENOMEM。这时 ptr 指向的内存区域没有改 变。

让我们探讨一下原存储区域收缩的情况。首先, 我们会使用 calloc() 来申请 足够的空间来存放一个由两个 map 结构组成的数组: struct map \*p;

```
/* allocate memory for two map structures */
p = calloc (2, sizeof (struct map));
if (!p) {
        perror ("calloc");
       return -1;
}
/* use p[0] and p[1]... */
```
现在我们已经达到目的了,所以我们决定修改内存块的大小,将一半的空 间归还给系统(这可能不是一个非常有意义的操作,但当map 结构非常大而我们 剩下的那个 map 要保持很长时间时, 这就变得有意义了):

```
/* we now need memory for only one map */r = realloc (p, sizeof (struct map));
if (!r) {
        /* note that 'p' is still valid! */
        perror ("realloc");
        return -1;
}
/* use 'r'... */free (r);
```
在本例中, realloc() 调用后, p[0] 被保留了下来。所有的数据原封不动。如 果 realloc() 失败了, 由于 p 没有被改变, 所以仍然是可用的。我们会继续使用 它, 直到最后释放这部分内存。另一方面, 如果调用成功了, 我们忽略 p, 并在 这里使用r(看起来和p 一样, 只是指向的空间变小了)。当我们完成这一切的 时候, 要记得必须把r 释放掉。

## 8.2.3 动态内存的释放

自动内存分配, 当栈不在使用, 空间被自动释放。与之不同的是, 动态内 存将永久占有一个讲程地址空间的一部分, 直到它被显式地释放。因此, 程序 员们有责任将申请到的动态内存返回给系统。(当然,当整个进程都退出的时 候, 所有动态和静态的存储器都荡然无存了。)

当被 malloc(), calloc(), 或者 realloc() 分配到的内存不再使用的时候必须通过 free $()$  归还给系统:

```
#include <stdlib.h>
void free (void *ptr);
```
调用 free() 会释放 ptr 指向的内存。但 ptr 必须是之前调用 malloc(), calloc(), 或 者 realloc() 的返回值。也就是说, 你不能用 free() 来释放申请到的部分内存, 比 如说用一个指针指向一块空间中间的位置。

ptr 可能是 NULL, 这个时候 free() 什么都不做就返回了, 因此调用 free() 时 并不需要检查 ptr 是否为 NULL。

让我们看看下面这个例子:

```
void print chars (int n, char c)
{
  int i;
  for (i = 0; i < n; i++) {
      char *s;
      int j;
      /*
      * Allocate and zero an i+2 element array
      * of chars. Note that 'sizeof (char)'
      * is always 1.
      */
      s = calloc (i + 2, 1);
      if (!s) {
          perror ("calloc");
          break;
```

```
}
      for (j = 0; j < i + 1; j++)s[\n\dot{1}] = c;printf ("8s\n', s);/* Okay, all done. Hand back the memory. */free (s);
  }
}
```
本例中,为n个字符数组分配了空间,n个数组的元素个数依次递增,从 两个元素(2字节)一直到 n+1 个元素(n+1字节)。然后, 循环将数组中的最 后一个元素外的元素赋值为c(最后一个字节为0), 之后将字符串打印, 最后 将 s 释放。调用 print\_chars(), 让 n 等于 5, c 为 X, 我们可以得到如下图形:

X XX XXX XXXX XXXXX

当然, 还会有别的更有效率的方法来实现这个功能, 但关键是, 就算要分 配的内存块的单元大小和个数要到运行时才确定,我们也可以动态的分配和释 放内存。

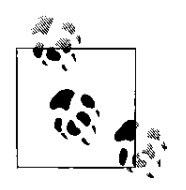

类似 SunOS, SCO 的 Unix 系统, 提供一个 free() 的变种 cfree(), 它的行为跟具体的系统有关, 有可能跟 free() 一样, 但也 有可能接受三个参数, 与 calloc() 相对. 在 Linux 中, free() 能处 理我们现在涉及到的所有由动态存储机制分配到的内存。除非要

考虑向下兼容的问题,不然我们不应该使用 cfree()。所有 Linux 的版本中 free() 都是一样的。

要注意这个例子中如果不调用 free() 的结果。这个程序会永远也不将存储 空间还给系统了, 更为糟糕的是, 唯一指向这块区域的指针 s 会消失, 使得 我们再也没有办法对这块内存进行操作。我们将这类编程错误叫做内存泄漏 (memory leak)。内存泄漏以及其它一些动态内存产生的问题是很多程序中经常出 现的,更不幸的是,这也是C语言编程中最可怕的小毛病。由于C语言将所有 的内存管理交给程序员,所以程序员必须对于所有的内存分配格外注意。

另外一个最常见的错误是释放后再使用(use-after-free)。这个愚蠢的行为 发生在一块内存被释放后, 仍去访问它。一旦调用 free() 释放了某块内存, 我们 就再也不能对其进行操作了。程序员必须格外注意那些摇摆不定或指向不可使 用内存块的指针。有两个常用的工具可以帮助你解决这些问题: Electric Fence 和 valgrind<sup>\*</sup>。

### 8.2.4 对齐

数据的对齐 (alignment) 是指数据地址和由硬件确定的内存块之间的关 系。一个变量的地址是它大小的倍数时, 就叫做自然对齐 (naturally aligned)。例 如, 对于一个 32bit 长的变量, 如果它的地址是 4(字节) 的倍数 ( 就是说, 如果地 址的低两位是 0), 那么这就是自然对齐了。所以, 如果一个类型的大小是 2n 个 字节, 那么它的地址中, 至少低 n 位是 0。对齐的规则是根据硬件制定的。一些 体系的计算机在数据对齐这方面有着很严格的要求。在有的系统中,载入一个 没有对齐的数据将导致处理器的错误。在其它一些系统中,对不对齐的数据的 访问是安全的, 但却会引起性能的下降。在编写可移植的代码的时候, 对齐的 问题一定要注意,所有的类型都应该保持自然对齐。

### 8.2.4.1 预对齐内存的分配

在大多数情况下, 编译器和C库会自动处理对齐问题。 POSIX 规定通过 malloc(),calloc() 和 realloc() 返回的内存空间对于 C 中的标准类型都应该是对齐 的。在 Linux 中, 这些函数返回的地址在 32 位系统是以 8 字节为边界对齐, 在 64 位系统是以 16 字节为边界对齐的。

有时候, 对于更大的边界, 例如页面, 程序员需要动态的对齐。虽然动机 是各不相同, 但最基本的工作是将直接块 I/O 或是其它软硬件通信的缓冲区对 齐。因此, POSIX 1003.1d 提供一个叫做 posix\_memalign() 的函数:

 $/*$  one or the other -- either suffices \*/ #define XOPEN SOURCE 600

<span id="page-279-0"></span><sup>∗</sup>䇋㾕 http://perens.com/FreeSoftware/ElectricFence/ 以及 http://valgrind.org。

```
#define _GNU_SOURCE
#include <stdlib.h>
int posix memalign (void **memptr,
                    size t alignment,
                    size t size);
```
调用 posix\_memalign(), 成功时会返回 size 字节的动态内存, 并保证是按照 alignment 进行对齐的。参数 alignment 必须是 2 的幂, 以及 void 指针大小的倍 数。返回的内存块的地址保存在 memptr 里, 函数返回 0.

调用失败时, 没有内存会被分配, memptr 的值没有被定义, 返回如下错误 码之一:

EINVAL 参数不是 2 的幂, 或者不是 void 指针的倍数。

ENOMEM 没有足够的内存去满足函数的请求。

要注意的是, 对于这个函数, errno 不会被设置, 而是直接在返回值中给 出。

由 posix\_memalign() 获得的内存通过 free() 释放。用法很简单:

```
char *buf;
int ret;
/* allocate 1 KB along a 256-byte boundary */
ret = posix memalign (&buf, 256, 1024);
if (ret) {
           fprintf(stderr, "posix memalign: %s\n",
                     strerror (ret));
           return -1;
}
\frac{x}{x} use 'buf'... \frac{x}{x}free (buf);
```
更早的接口。在 POSIX 定义了 posix\_memalign() 之前, BSD 和 SunOS 分别 提供了如下接口:

```
#include <malloc.h>
void * valloc (size t size);
```
void  $*$  memalign (size t boundary, size t size);

函数 valloc() 的功能和 malloc() 一模一样, 但返回的地址是页面对齐的。回 顾一下第四章, 页面的大小很容易通过 getpagesize() 得到。

相似地, 函数 memalign() 是以 boundary 字节对齐的, 而 boundary 必须是 2 的幂。在这个例子中, 两个函数都返回一块足够大的内存去存放一个 ship 结 构,并且地址都是在一个页面的边界上:

```
struct ship *pirate, *hms;
pirate = valloc (sizeof (struct ship));
if (!pirate) {
             perror ("valloc");
             return -1;
}
hms = memalign (getpagesize ( ), sizeof (struct
  ship));
if (!hms) {
          perror ("memalign");
          free (pirate);
          return -1;
}
/* use 'pirate' and 'hms'... */
free (hms);
free (pirate);
```
在 Linux 中, 由这两个函数获得的内存都可以通过 free() 释放。但在别的 Unix 系统却未必是这样, 一些系统并没有提供一个足够安全的机制来释放这些 内存。出于移植性考虑,可能没有其他选择,但是注意不要使用 free () 去释放 以上三个函数申请的内存。

只有为了移植到更老的系统上时, Linux 的程序员才可以使用这两个函 数。否则,应该优先选择 posix\_memalign()。这三个函数只有在 malloc() 的无法 满足对齐需求时才使用。

#### 8.2.4.2 其它对齐问题

除了标准类型的对齐和内存分配, 对齐问题还可以进行扩展。比如说, 复 杂的数据类型的对齐问题将会比标准类型的更复杂。另外, 在对不同类型的指 针进行赋值以及强制类型转换的时候, 对齐的问题也很重要。

非标准类型的数据类型的对齐比简单的自然对齐有着更多 的要求。下面是四条有用的规则:

• 一个结构的对齐要求和它的成员中最大的那个类型是一样的。例如, 一 个结构中最大的是以 4 字节对齐的 32bit 的整形, 那么这个结构至少以 4 字节对 唤。

• 结构体也引入了对填充的需求, 以此来保证每一个成员都符合各自的对 齐要求。所以, 如果一个 char (可能以 1 字节对齐) 后跟着一个 int (可能以 4 字节 对齐), 编译器会自动地插入3个字节作为填充来保证 int 以 4 字节对齐。程序员 们有时应该注意一下结构体中成员变量的顺序,来减少填充所导致的空间浪 费。例如,可以将成员变量按照类型的大小进行排序。使用 GCC 编译时加入 -Wpadded 选项可以帮助你应付这个问题。它会在填充时发出警告。

• 一个联合的对齐和联合里最大的类型一致。

• 一个数组的对齐和数组里的元素类型一致。所以, 除了对数组元素类型 做对齐外, 数组没有其他的对齐需求。这样可以使数组里面的所有成员都是自 然对齐的。

使用指针。因为编译器诱明地处理了绝大多数的对齐问题, 所以要找到潜 在的错误的时候也比较困难。然而,这样的错误并不少见,特别是在处理指针 和强转的时候。

假设一个指针从一个较少字节对齐的类型强转为一个较多字节对齐的 类型, 当通过这样的指针来访问时, 会导致处理器不能对较多字节类型的数 据正确对齐。例如, 在如下的代码片段, c 到 badnews 的强转使得程序将 c 当 unsigned long  $\ddot{\mathcal{R}}$ 读:

```
char greeting[] = "Ahoy Matey";
char \starc = greeting[1];
unsigned long badnews = *(unsigned long *) c;
```
 $-\wedge$  unsigned long 可能以 4 或 8 字节为边界对齐; 而 c 当然只以 1 字节为边 界对齐。因此当c 被强转之后再进行读取将会导致对齐错误。这样的问题导致的

后果, 在不同的系统上各有不同, 小者是性能损失, 大者是整个程序崩溃。在 可以发现而不能处理对齐错误的体系结构中, 内核向出问题的进程发送 SIGBUS 信号来终止进程。我们会在第九章讨论信号。

像这样的例子在现实中出现的远远比你想的要多。当然现实中的例子肯定 不会像这个一样明显,它们往往会更加隐蔽。

# 8.3 数据段的管理

Unix 系统在历史上提供过直接管理数据段的接口。然而,因为 malloc() 和 其它的方法更强大也易于使用, 大多数程序都不会直接地使用这些接口。我在 这里说一下这些接口来满足一下大家的好奇心,同时也给那些想自己实现基于 堆的动态分配机制的人一个参考:

```
#include <unistd.h>
int brk (void *end);
void * sbrk (intptr t increment);
```
这些函数继承了一些老版本 Unix 系统中函数的名字, 那时堆和栈还在同一 个段中。堆中动态存储器的分配由数据段的底部向上生长: 栈从数据段的顶部 向着堆往下生长。堆和栈的分界线叫做中断 (break) 或中断点 (break point)。在现 代系统中, 数据段存在于它自己的内存映射中, 我们仍用中断点来标记映射的 结束地址。

调用 brk() 会设置中断点(数据段的末端) 的地址为 end。在成功的时候, 返 回 0。失败的时候, 返回-1, 并设置 errno 为 ENOMEM。

调用 sbrk() 将数据段末端增加 increment 字节, increment 可正可负。 sbrk() 返回修改后的断点。所以, increment 为 0 时得到的是现在断点的地址:

printf("The current break point is  $\phi(n'', sbrk(0));$ 

尽管 POSIX 和 C 都没有定义这些函数。但几乎所有的 Unix 系统都至少支持 其中之一。可移植的程序应该坚持使用基于标准的接口。

# 8.4 匿名存储器映射

glibc 的内存分配使用了数据段和内存映射。实现 malloc() 最经典方法就是 将数据段分为一系列的大小为2 的幂的块, 返回最小的符合要求的那个块来满 足请求。释放则只是简单的将这块区域标记为未使用。如果相邻的分区都是空 闲的, 他们会被合成一个更大的分区。如果堆的最顶端是空的, 系统可以用 brk( ) 来降低断点, 使堆收缩, 将内存返回给系统。

这个算法叫做伙伴内存分配算法(buddy memory allocation scheme)。它的 优点是高速和简单, 缺点则是会产生两种类型的碎片。当使用的内存块大于请 求的大小时则产生内部碎片(Internal fragmentation)。这导致了内存的低使用 率。外部碎片是在空闲存储器合计起来足够满足一个请求,但是没有一个单独 的空间块可以来处理这个请求时发生的。这同样会导致内存利用不足(因为可 能会分配一个更大的块)或是分配的失败(如果已经没有可选的块存在了)。

另外, 这个算法会使一个内存的分配"栓"住另外一个, 导致 glibc 不能将 释放的内存返回给系统。想象内存中已被分配的两个块,块 A 和块 B。块 A 正 好处在中断点的位置, 块B 刚好在 A 的下面, 就算释放了 B, 在 A 被释放前, glibc 也不能相应的调整中断点。在这种情况下, 一个长期存在的内存分配就把 另外的空闲空间"栓"住了。

不过不必为此担忧, 因为 glibc 并不是一直在试图将空间返回给系统\*。通 常来说, 在每次释放后堆并不收缩。 glibc 会维护释放的内存以供之后的分配使 用。只有当堆明显的大于已分配的内存时, glibc 才会减小数据段的大小。从另 一方面看, 一个较大的分配会阻止这种收缩。

因此, 对于较大的分配, glibc 并不使用堆而是创建一个匿名内存映 射。(anonymous memory mapping)来满足要求。匿名存储器映射和在第四章 讨论的基于文件的映射很相似,只是它并不基于文件-所以称之为"匿名"。实 际上, 一个匿名内存映射只是一块已经用 0 初始化的大的内存块, 以供用户使 用。可以把它想成为单独为某次分配而使用的堆。因为这种映射的存储不是基 于堆的, 所以并不会在数据段内产生碎片。

使用匿名映射来分配内存有下列好处:

• 无需关心碎片。当程序不再需要这块内存的时候, 只要撤销映射, 这块 内存就直接归还给系统了。

<span id="page-284-0"></span><sup>\*</sup>glibc 也使用比这伙伴系统更加先进的存储分配算法, 叫做 arena 算法。

• 匿名存储映射的大小的是可调整的, 可以设置权限, 还能像普通的映射 一样接受建议(看第四章)。

• 每个分配存在于独立的内存映射。没有必要再夫管理一个全局的堆了。 使用匿名映射与堆比起来也有两个缺点:

• 每个存储器映射都是页面大小的整数倍。所以, 如果大小不是页面整数 倍的分配会浪费大量的空间。对于较小的分配来说, 空间的浪费更加显著, 因 为相对于使用的空间, 浪费的空间将更大。

• 创建一个新的内存映射比从堆中返回内存的负载要大,因为使用堆几乎 不涉及任何内核操作。越小的分配,这样的问题也越明显。

根据各自的优缺点来判断, glibc 的 malloc() 使用数据段来满足小的分 配,而匿名内存映射则用来满足大的分配。两者的临界点是可调的(请参阅 本章稍后的高级内存分配部分), 并会随着 glibc 版本的不同而有所变化。目 前, 临界点一般是 128KB: 比 128KB 小的分配由堆实现, 相应地, 较大的由匿 名存储器映射来实现。

## 8.4.1 创建匿名存储器映射

或许你在某次分配想要使用一个内存映射而不是堆, 又或者你正在写自己 的内存分配系统, 想要手工创建自己的匿名内存映射, 不管怎么样, Linux 都将 让它变得非常简单。回忆一下第四章, 用 mmap() 函数来创建内存映射, 而用 munmap () 来销毁:

```
#include <sys/mman.h>
void * mmap (void *start,
             size t length,
             int prot,
             int flags,
             int fd,
             off t offset);
int munmap (void *start, size t length);
```
因为不需要打开和管理文件, 创建匿名存储器映射要比创建基于文件的存 储器映射更简单。两者最关键的差别在于是否有匿名标记。让我们来看看这个 例子:

```
void *p;
p = mmap (NULL, \frac{1}{2} do not care where \frac{*}{2}512 * 1024, /* 512 KB */
          PROT_READ | PROT_WRITE, /* read/write */
          MAP_ANONYMOUS | MAP_PRIVATE, /*
             anonymous, private */
          -1, /* fd (ignored) */0); /* offset (ignored) */if (p == MAP FAILED)
      perror ("mmap");
else
      /* 'p' points at 512 KB of anonymous
         memory... */
```
对于大多数的匿名映射来说, mmap() 的参数都跟这个例子一样。当然 了,需要程序员确定映射大小的参数。其他参数大致如下:

• 第一个参数是 start, 被设为 NULL, 意味着匿名映射可以让内核安排的 在任意地址上。当然给定一个 non-NULL 值也是可以的, 只要它是页对齐的, 但 这样会限制了可移植性。实际上很少有程序真正在意映射到哪个地址上去!

• prot 参数经常都同时设置了 PROT\_READ 和 PROT\_WRITE 位, 使得映射 是可读可写的。一块不能读写的空存储器映射是没有用的。另外一方面,很少 将可执行代码映射到匿名映射,因为那样做能产生潜在的安全漏洞。

• flags 参数设置 MAP\_ANONYMOUS 位, 来使得映射是匿名的, 设置 MAP\_PRIVATE 位, 使得映射是私有的。

• 假如 MAP\_ANONYMOUS 被设置了, fd 和 offset 参数将被忽略的。然 而, 在一些更早的系统里, 需要让 fd 为-1, 因此如果要考虑到程序的可移植 性, 那么这是一个好主意。

匿名映射获得的内存块,看上去和由堆获得的一样。通过匿名映射进行 分配的一个好处是所有的页都已经用0 进行了初始化。由于内核使用写时复 制(copy-on-write) 将内存块映射到了一个全 0 的页面上, 因而避免了额外的 开销。同时也就没有必要对返回的内存块使用 memset()。事实上这就是使用 calloc() 比先使用 malloc() 再使用 memset() 效果要好的原因之一: glibc 知 道匿名映射是本来就全 0 的了, 使用该映射的 calloc() 则不需要再显式的置零 了。系统调用 munmap() 释放一个匿名映射, 归还已分配的内存给内核。

```
int ret;
/* all done with 'p', so give back the 512 KB
  mapping */
ret = munmap (p, 512 * 1024);
if (ret)
perror ("munmap");
```
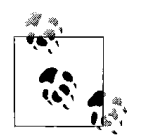

想复习一下 mmap(), munmap(), 和一般的映射, 请参阅第四章。 8.4.2 映射到 /dev/zero

其它 Unix 系统 (例如 BSD), 并没有 MAP ANONYMOUS 标 记。相反, 它们使用特殊的设备文件 /dev/zero 实现了一个类似的解 决方案。这个设备文件提供了和匿名内存相同的语义。一个包含全 0 的写时复制 页面的映射;因此其行为和匿名存储器一致。 Linux 一直支持 /dev/zero 设备, 可 以通过映射这个文件来获得全0的内存块。实际上, 在引入MAP\_ANONYMOUS 之前, Linux 的程序员就使用该方法。为了对早期的 Linux 版本提供向下兼容或 是为了移植到其它 Unix 系统上, 程序员仍然可以将 /dev/zero 作为匿名映射替代 方案。这与其他文件的映射没什么区别:

```
void *p;
int fd;
/* open /dev/zero for reading and writing */
fd = open(''/dev/zero'', 0 RDW);if (fd < 0) {
            perror ("open");
            return -1;
}
/* map [0,page size) of /dev/zero */
p = mmap (NULL, /* do not care where */getpagesize ( ), /* map one page */
```
```
PROT_READ | PROT_WRITE, /* map
             read/write */
          MAP PRIVATE, /* private mapping */fd, /* map /dev/zero */
          0); /* no offset */if (p == MAP FAILED) {
                     perror ("mmap");
                     if (close (fd))
                     perror ("close");
                     return -1;
}
/* close /dev/zero, no longer needed */
if (close (fd))
    perror ("close");
/* 'p' points at one page of memory, use it... */
```
采用这种映射方式的存储器当然也是用 munmap() 来取消映射的。

然而这种方法因为要打开和关闭设备文件, 所以会有额外的调用开销。因 此匿名内存映射是一种较快的方法。

# 8.5 高级存储器分配

本章所涉及的许多存储分配操作都是为内核的参数所控制和限制的, 但程 序员可以修改这些参数。为此,可以使用 mallopt() 函数:

#include <malloc.h> int mallopt (int param, int value);

调用 mallopt() 会将由 param 确定的存储管理相关的参数设为 value。成功 时, 调用返回一个非 0 值: 失败时, 返回 0。一般来说它都会正常返回, 所以不 要对能从返回值中获得什么抱太大的希望。

Linux 目前支持六种 param 值, 均被定义在了 <malloc.h> 中:

M CHECK ACTION ⦃ ๗ ব 䞣 MALLOC CHECK 的 ؐ(将 ϟ ϔ 㡖 䅼 论)。

第8章 内存管理

- M\_MMAP\_MAX 系统用来满足动态存储器请求的最大存储器映射 数。当达到这个限制时,分配就只能在数据段中进 行, 直到其中一个映射被释放。当该值为0时将禁止匿 名映射用于动态存储的分配。
- M\_MMAP\_THRESHOLD 决定该用匿名映射还是用数据段来满足存储器分配请 求的阈值(以字节为单位)。要注意的是,有时候系统 为了慎重起见, 就算是比临界值小, 也有可能用匿名 映射来满足动态存储器的分配。值为0时会启用匿名 映射来满足所有的分配,而不再使用数据段来满足请 ∖。
- M\_MXFAST Fast bin 的最大大小(以字节为单位)。 Fast bins 是堆 中特殊的内存块, 永远不和临近的内存块合并, 也永 远不归还给系统,以增加碎片为代价来满足高速的内 存分配。值为 0 时, fasy bin 将不被启用。
- M TOP PAD 调整数据段的长度而使用的填充(padding)字节 数。当 glibc 通过 brk() 来增加数据段的大小时, 它可 能申请更多的内存,希望减少很快再次调用 brk() 的可 能性。相似地,但 glibc 收缩数据段的时候, 它会保持 一些多余的内存, 而不是将所有的归还给系统。这多 余的部分就称为填充。值为 0 时会取消使用填充。

 $XPG \# \ncong \mathbb{X}$   $\top$  mallopt $()$ , 并指定了另外三个参数: M GRAIN, M KEEP, 和 M\_NLBLKS。 Linux 中定义了这些参数, 但是实际上不起任何作用。表 8-1 定义 了所有合法参数, 他们的缺省值以及可接受的范围。

| 参数                    | 来源       | 缺省值       | 有效范围     | 特殊值来源           |
|-----------------------|----------|-----------|----------|-----------------|
| <b>M_CHECK_ACTION</b> | Linux 特有 | 0         | $0 - 2$  | 无               |
| <b>M_GRAIN</b>        | XPG 标准   | Linux 不支持 | $\ge=0$  | 无               |
| <b>M_KEEP</b>         | XPG 标准   | Linux 不支持 | $>=0$    | 无               |
| M MMAP MAX            | Linux 特有 | 64*1024   | $\ge=0$  | $0$ 禁用 mmap()   |
| M_MMAP_THRESHOLD      | Linux 特有 | 128*1024  | $>=0$    | 0 禁用堆           |
| <b>M_MXFAST</b>       | XPG 标准   | 64        | $0 - 80$ | $0$ 禁用 fast bin |
| <b>M_NLBLK</b>        | XPG 标准   | Linux 不支持 | $\ge=0$  | 无               |
| M_TOP_PAD             | Linux 特有 | $\theta$  | $\ge=0$  | 0 禁用填充          |

第8章 内存管理

程序必须要在调用 malloc() 或是其它内存分配函数前使用 mallopt(), 使用方 法也非常简单:

```
/* use mmap() for all allocations over 64 KB */ret = mallopt (M_MMAP_THRESHOLD, 64 * 1024);
if (!ret)
    fprintf (stderr, "mallopt failed!\n");
```
# 8.5.1 使用 malloc usable size() 和 malloc trim() 进行调优

Linux 提供了两个用来控制 glibc 内存分配系统的底层函数。第一个此类函 数允许程序查询一块已分配内存中有多少可用字节:

#include <malloc.h> size t malloc usable size (void \*ptr);

调用 malloc\_usable\_size() 成功时, 返回 ptr 指向的动态内存块的实际大小。因 为 glibc 可能扩大动态内存来适应一个已存在的块或匿名映射, 动态存储器分配 中的可使用空间可能会比请求的大。当然,永远不可能比请求的小。下面是一 个使用这个函数的例子:

```
size t len = 21;size t size;
char *buf;
```

```
buf = malloc (len);if (!buf) {
           perror ("malloc");
           return -1;
 }
 size = malloc usable size (buf);
 /* we can actually use 'size' bytes of 'buf'... */
第二个函数允许程序强制 glibc 归还所有的可释放的动态内存给内核:
```
#include <malloc.h>

int malloc trim (size t padding);

调用 malloc\_trim() 成功时, 数据段会尽可能地收缩, 但是填充字节被 保留下来。然后返回1。失败时, 返回0。一般来说, 每当空闲的内存到达 M\_TRIM\_THRESHOLD 字节时, glibc 会自动做这种收缩。使用 M\_TOP\_PAD 来 用作填充。你不应该将这两个函数用于调试和教学以外的其它地方。它们是不 可移植的, 而且会将 glibc 内存分配系统的一些底层细节暴露给你的程序。

# 8.6 调试内存分配

程序可以设置 MALLOC\_CHECK\_环境变量来开启存储系统额外的调试功 能。这个额外的调试检查是以降低内存分配的效率为代价的,然而这个开销在 开发应用的调试阶段却是非常值得的。

因为仅仅一个环境变量就能控制调试, 你不必重新编译你的程序。例 如, 你可以简单的执行如下指令:

\$ MALLOC\_CHECK\_=1 ./rudder

如果设置为0, 存储系统会忽略所有错误。如果它被设为1了, 信息会被 输出到标准错误输出 stderr。如果设置为 2, 进程会立即通过 abort() 终止。因为 MALLOC\_CHECK\_会改变正在运行的程序的行为, 所以 setuid 程序忽略这个变 量。

#### 8.6.1 获得统计数据

Linux 提供了 mallinfo() 函数来获得关于动态存储分配系统的统计数据:

```
\#include \leqmalloc.h>
struct mallinfo mallinfo (void);
```
mallinfo() 的调用将统计数据保存到 mallinfo 结构中。这个结构是通过值而 不是指针返回的。它的字段结构也在<malloc.h> 定义了。

```
/* all sizes in bytes */
struct mallinfo {
  int arena; /* 使用的数据段的大小malloc */
  int ordblks; /* 空闲块的个数 */
  int smblks; /* fast bin 的个数 */
  int hblks; /* 匿名映射的个数 */
  int hblkhd; /* 匿名映射的大小 */
  int usmblks: /* 最大已分配值 */
  int fsmblks: /* 可用的fast 的大小bin */
  int uordblks; /* 所有的被分配的空间 */
  int fordblks; /* 可用的块大小 */
  int keepcost; /* 可消去的多余空间的大小 */};
```
用法很简单:

```
struct mallinfo m;
m = mallinfo();
printf ("free chunks: %d\n", m.ordblks);
```
Linux 也提供了 stats() 函数, 将跟内存相关的统计数据打印到标准错误输 出 (stderr):

```
#include <malloc.h>
void malloc stats (void);
```
在内存操作频繁的程序中调用往往会产生一些较大的数字:

```
Arena 0:
system bytes = 865939456in use bytes = 851988200
```
Total (incl. mmap): system bytes = 3216519168 in use bytes = 3202567912  $max$  mmap regions = 65536  $max$  mmap bytes = 2350579712

# 8.7 基于栈的分配

到目前为止,我们学过的所有的动态内存分配机制都是使用堆和存储器 映射来实现的。我们很自然的想到使用它们因为堆和匿名映射本身就是动态 的。另外一个在程序地址空间中常用的结构, 栈, 是用来存放程序的自动变 量 (automatic variables) 的。

然而, 认为程序员不能使用栈来进行动态内存分配是毫无理由的。只要一 个分配不使栈溢出,这样的做法是简单而完美的。如果要在一个栈中实现动态 内存分配, 使用系统调用 alloca():

```
#include <alloca.h>
void * alloca (size t size);
```
调用 alloca(), 成功时会返回一个指向 size 字节大小的内存指针。这块内存 是在栈中的, 当调用它的函数(例如 main 函数) 返回时, 这块内存将被自动释 放。某些该函数的实现会在失败时返回 NULL, 但是大部分时候 alloca() 都不可 能失败, 或是不可能报告失败。失败就表明出现的栈溢出。

用法与 malloc() 一样, 但你不必(实际上, 是不能) 释放分配到的内存。以 下示例函数, 在系统配置目录 (可能是 /etc) 里面打开一个给定的文件, 目录在编 译时就被确定了。这个函数必须申请一个新的缓冲区, 复制系统配置路径到这 个缓冲区里面, 然后将提供的文件名拼接到缓冲区的后面:

```
int open sysconf (const char *file, int flags,
  int mode)
{
 const char *etc = SYSCONF DIR; /* "/etc/" */
 char *name;
 name = alloca (strlen (etc) + strlen (file) +
```

```
1);
  strcpy (name, etc);
  strcat (name, file);
  return open (name, flags, mode);
}
```
在 open\_sysconf 函数返回时, 从 alloca() 分配到的内存随着栈的收缩而被自 动释放。这意味着当调用 alloca() 的函数返回后, 你不能再使用由 alloca() 得到的 那块内存! 然而, 你并不需要做任何释放工作, 所以最终代码会简洁一些。下 面是一个通过 malloc() 实现的相同的函数:

```
int open sysconf (const char *file, int flags,
   int mode)
{
    const char *etc = SYSCONF DIR; /* "/etc/" */
    char *name;
    int fd;
    name = malloc (strlen (etc) + strlen (file) +
       1);
    if (!name) {
               perror ("malloc");
               return -1;
    }
    strcpy (name, etc);
    strcat (name, file);
    fd = open (name, flags, mode);
    free (name);
    return fd;
}
```
要注意的是你不能使用由 alloca() 得到的内存来作为一个函数调用的参 数,因为分配到的内存块会被当做参数保存在函数的栈中。例如,下面这样做 是不行的:

 $/*$  DO NOT DO THIS!  $*/$ 

 $ret = foo (x, alloca (10));$ 

alloca() 接口有着曲折的历史。在许多系统, 它表现得非常差, 或者出现没 被定义的行为。在栈大小较小而且是确定的系统中, 使用 alloca() 很容易出现栈 溢出, 导致程序崩溃。在另外一些系统中, alloca() 甚至就不存在。由于经常出 错和不稳定, 人们对 alloca() 总是没有一个好的印象。

所以, 如果要让代码具有可移植性, 你要避免使用 alloca()。然而在 Linux 系统上, alloca() 却是一个非常好用但没有被人们认识到的工具。它表现的异常 出色(在各种架构下,通过 alloca() 进行内存分配就和增加栈指针一样简单), 比 malloc() 的性能要好很多。对于 Linux 下较小的内存分配, alloca() 能收获让人激 动的性能。

## 8.7.1 栈中的复制串

alloca() 常见的用法是用来临时复制一个字符串。例如:

```
/* we want to duplicate 'song' */
char *dup;
dup = alloca (strlen (song) + 1);
strcpy (dup, song);
/* manipulate 'dup'... */
return; /* 'dup' is automatically freed */
```
因为这种需求非常多以及 alloca() 实现的高效, Linux 系统专门提供了 strdup() 来将一个给定的字符串复制到栈中:

```
#define _GNU_SOURCE
#include <string.h>
char * strdupa (const char *s);
char * strndupa (const char *s, size t n);
```
调用 strdupa() 会返回一个 s 的拷贝。 strndupa() 将拷贝 s 中的 n 个字符。如 果s 长度大于n, 就复制s 前n 个字节, 然后后面自动加上一个空字节。这些函 数具有 alloca() 的优点。当调用函数返回时, 复制的串会自动释放。 POSIX 并没 有定义 alloca( ), strdupa( ), 或者 strndupa( ) 函数,它们在别的操作系统的表现 也差强人意。如果考虑到可移植性,不鼓励使用这些函数。然而在 Linux 上, alloca() 以及由它衍生的一些函数却表现的非常好,可以通过简单的移动栈指针 来代替其它一些复杂动态分配内存方法, 从而带来性能上的提升, 通过简单的 移动栈指针来代替其它一些复杂动态分配内存的方式。

#### 8.7.2 变长数组

C99 引进了变长数组(VLAs), 变长数组的长度是在运行时决定的, 而不 是在编译的时候。。在这之前, GNUC 已经支持变长数组了, 但是现在 C99 将 其标准化,因此对于变长数组的使用得到了很大的鼓励。VLAs 用与 alloca() 相 似的方法避免了动态存储分配所产生的负载。它的使用方法就跟你想象的一 样:

```
for (i = 0; i < n; ++i) {
    char foo[i + 1];
    /* use 'foo'... */}
```
在这个代码片段中, foo 是一个有 i+1 个 char 的数组。在每次循中, foo 都被动态的创建,并在这轮循环结束时自动释放。如果我们使用 alloca() 来 代替 VLA. 那么内存空间将直到函数返回时才会被释放。使用一个 VLA 确 保了内存每次循环都被释放。所以, 使用 VLA 最多使用 n 个字节, 而 alloca() 会使用掉 n\*(n+1)/2 个字节。使用一个变长数组, 我们能够像这样重写我们的 open\_sysconf() 函数:

```
int open sysconf (const char *file, int flags,
  int mode)
{
    const char *etc; = SYSCONF DIR; /* "/etc/" */
    char name[strlen (etc) + strlen (file) + 1];
    strcpy (name, etc);
    strcat (name, file);
    return open (name, flags, mode);
}
```
alloca() 和变长数组的主要区别在于通过前者获得的内存在函数执行过程中 始终存在,而通过后者获得的内存在出了作用域后便释放了。这样的方式有好 有坏。在 for 循环中, 我们希望每次循环都能释放空间以在没有任何副作用的情 况下减小内存的开销(我们不会希望有多余的内存始终被占用着)。然而,如 果出于某种原因我们希望这块空间能保留到下一轮的循环中, 那么使用 alloca() 显然是更加合理的。

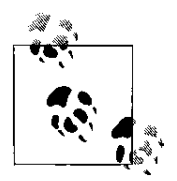

在单个函数中混淆了 alloca() 和变长数组会给程序引入怪异的行 为。因此为了安全起见在一个固定的函数中只应使用其中之一。

# 8.8 选择一个合适的内存分配机制

本章中讨论了很多种内存分配的方式,这可能使得程序员们 不清楚在一个具体的问题中到底该使用哪一种。在大部分的情况下 malloc() 总是 最好的选择。然而在某些情况下,采用其它方法会更好一些。表 8-2 总结了一些 选择内存分配机理的原则:

| 分配方式                | 优点                     | 缺点                 |
|---------------------|------------------------|--------------------|
| malloc()            | 简单,方便,最常用              | 返回的内存为用零初始化        |
| calloc()            | 使数组分配变得容易,             | 在分配非数组空间时显得        |
|                     | 用 0 初始化了内存             | 较复杂                |
| realloc()           | 调整已分配的空间大小             | 只能用来调整已分配空间        |
|                     |                        | 的大小                |
| $brk()$ 和 sbrk $()$ | 允许对堆进行深入控制             | 对大多数使用者来说过于        |
|                     |                        | 底层                 |
| 匿名内存映射              | 使用简单,可共享,允许            | 不适合小分配。最优时         |
|                     | 开发者调整保护等级并提            | malloc()会自动使用匿名内   |
|                     | 供建议,适合大空间的分            | 存映射                |
|                     | 配                      |                    |
| posix_memalign()    | 分配的内存按照任何合理            | 相对较新, 因此可移植性       |
|                     | 的大小进行对齐                | 是一个问题;对于对齐         |
|                     |                        | 的要求不是很迫切的时         |
|                     |                        | 候, 则没有必要使用         |
| memalign()<br>和     | 相比 posix_memalign() 在其 | 不是 POSIX 标准, 对对    |
| valloc()            | 它的 Unix 系统上更常见         | 齐的控制能力不如           |
|                     |                        | posix_memalign()   |
| alloca()            | 最快的分配方式,不需要            | 不能返回错误信息,不适        |
|                     | 知道确切的大小, 对于小           | 合大分配, 在一些 Unix 系   |
|                     | 的分配非常适合                | 统上表现不好             |
| 变长数组                | 与 alloca() 类似, 但在退出    | 只能用来分配数组,在一        |
|                     | 此层循环是释放空间,而            | 些情况下 alloca() 的释放方 |
|                     | 不是函数返回时                | 式更加适用, 在其它 Unix    |
|                     |                        | 系统中没有 alloca() 常见  |

第8章 内存管理

最后我们不能忘记以上方式之外的两个选择: 静态分配和自动分配。在栈中 分配临时变量以及在堆中分配全局变量总是最简单的,而且不需要程序员们控 制指针以及释放内存。

# 8.9 存储器操作

C 语言提供了很多函数进行内存操作。这些函数的功能和字符串操作函数 (如 strcmp() 以及 strcpy()) 类似, 但是他们处理的对象是用户提供的内存区域而 不是以 NULL 结尾的字符串。要注意这些函数都不会返回错误信息。因此防范 错误是程序员的责任, 如果传递错误的内存区域作参数的话, 你将毫无疑问的得 到段错误。

# 8.9.1 字节设置

在一系列的内存操作函数当中, 最常用的是 memset():

```
#include <string.h>
```

```
void * memset (void *s, int c, size t n);
```
调用 memset() 将把从 s 指向区域开始的 n 个字节设置为 c, 并返回 s。它经 常被用来将一块内存清零:

```
/* zero out [s, s+256) */
memset (s, \sqrt{0', 256});
```
bzero() 是早期由 BSD 引入的相同功能的函数, 现在已被淘汰。新的代码应 该使用 memset(), 但 Linux 出于向下兼容和对其它系统的可移植性的考虑, 也提  $\#$ 了 bzero():

```
#include <strings.h>
void bzero (void *s, size t n);
```
下面的调用功能和先前 memset() 的例子一样:

```
bzero (s, 256);
```
注意 bzero()(其它 b 开头的函数也是如此)需要头文件 <strings.h> 而不是 <string.h>。

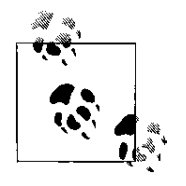

如果你可以使用 calloc() 分配内存那就坚决不要使用 memset() 了。不要先用 malloc() 分配了内存, 再马上使用 memset() 来进行

清零。虽然结果可能是一样的,但是将这两次调用合并成直接返 回已经清零了的空间 calloc() 会更好。好处在于你不仅少了一次 函数调用, 而且 calloc() 是直接从内存中获取已经清零了的内存, 这显然比手工 的将每个字节清零要高效。

## 8.9.2 字节比较

和 strcmp() 相似, memcmp() 比较两块内存是否相等:

#include <string.h> int memcmp (const void \*s1, const void \*s2, size t n);

调用 memcmp() 比较 s1 和 s2 的头 n 个字节, 如果两块内存相同就返回 0, 如 果 s1 小于 s2 就返回一个小于 0 的数, 反之则返回大于 0 的数。

BSD 同样提供了自己具有类似功能的接口:

```
#include <strings.h>
int bcmp (const void *s1, const void *s2, size t
  n);
```
调用 bcmp() 会比较 s1 和 s2 的前 n 字节, 如果两块内存就一样返回 0, 否则 返回非0 值。因为结构填充的存在(参照本章之前的"其它对齐问题"), 通过 memcmp() 或者 bcmp() 来比较两个结构是否相等是不可靠的。同一个结构的两个 实例也可能因为有未初始化的填充内容而被判为不相等。因此,下面的代码是 不安全的:

```
/* are two dinghies identical? (BROKEN) */
int compare dinghies (struct dinghy *a, struct
  dinghy *b)
{
    return memcmp (a, b, sizeof (struct dinghy));
}
```
程序员们如果想要比较结构体,只能一个一个比较结构体中的每一个元 素。下面这个方法实现了一些优化,但它的工作量当然会比不安全的 memcmp() 要大:

```
/* are two dinghies identical? */
int compare dinghies (struct dinghy *a, struct
   dinghy *b)
{
    int ret;
    if (a->nr \text{ oars} < b->nr \text{ oars})return -1;
    if (a->nr \text{ oars } > b->nr \text{ oars})return 1;
    ret = strcmp (a->boat_name, b->boat_name);
    if (ret)
         return ret;
    \frac{1}{x} and so on, for each member... */
}
```
# 8.9.3 字节移动

memmove() 复制 src 的前 n 字节到 dst, 返回 dst:

```
#include <string.h>
void * memmove (void *dst, const void *src,
  size t n);
```

```
同样, BSD 提供了一个被批评的接口来实现相同的功能:
```
#include <strings.h>

void bcopy (const void \*src, void \*dst, size t n);

需要指出的是尽管两个函数的参数相同,但是它们的位置是不一样的,在 bcopy() 中前两个参数的位置是反的。

bcopy() 和 memmove() 可以安全地处理内存区域重叠问题(就是说, dst 的 一部分在 src 里面)。例如, 它们允许内存块在一个给定的区域内向上或下移 动。虽然这种情况很少见,但是程序员应该知道有这么一回事。所以C标准定 义了一个不支持内存区域覆盖的 memmove() 变种。这个变种可能会快一点:

```
#include <string.h>
void * memcpy (void *dst, const void *src, size t
  n):
```
除了 dst 和 src 间不能重叠, 这个函数基本和 memmove() 一样。如重叠 了, 函数的结果是未被定义的。另外一个安全的复制函数是 memccpy():

```
#include <string.h>
void * memccpy (void *dst, const void *src, int
  c, size t n);
```
memccpy() 和 memcpy() 类似, 但当它发现字节 c 在 src 指向的前 n 个字节中 时会停止拷贝。它返回指向 dst 中 c 后一个字节的指针, 或者当没有找到 c 时返 回 NULL。

最后我们可以使用 mempcpy() 来跨过拷贝的内存:

```
#define GNU SOURCE
#include <string.h>
void * mempcpy (void *dst, const void *src,
  size t n);
```
函数 mempcpy() 和 memcpy() 几乎一样, 区别在于 memccpy() 返回的是指向 被复制的内存的最后一个字节的下一个字节的指针。当在内存中有连续的一系 列数据需要拷贝时它是很有用的。但是它并没有太大的性能提升,因为返回的 指针只是 dst+n 而已。这个函数是 GNU 中特有的。

#### 894 字节搜索

函数 memchr() 和 memrchr() 可以在内存块中搜索一个给定的字节:

```
#include <string.h>
```

```
void * memchr (const void *s, int c, size t n);
```
函数 memchr()从s指向的区域开的n个字节中寻找c, c将被转换为unsigned char:

#define GNU SOURCE

#include <string.h>

void \* memrchr (const void \*s, int c, size t n);

函数返回指向第一个匹配 c 的字节的指针, 如果没找到 c 则返回 NULL。

memrchr() 与 memchr() 类似, 不过它是从 s 指向的内存开始反向搜索 n 个 字节。和 memchr() 不同, memrchr() 是 GNU 的扩展函数, 而不是 C 语言的一部 分。对于更加复杂的搜索,有个名字很烂的 memmem() 函数, 它可以在一块内 存中搜索任意的字节数组:

```
#define GNU SOURCE
#include <string.h>
void * memmem (const void *haystack,
               size t haystacklen,
               const void *needle,
               size t needlelen);
```
memmem() 函数在指向长为 haystacklen 的内存块 haystack 中查找, 并返回第 一块和长为 needlelen 的 needle 匹配的子块的指针。如果函数在 havstack 中不能 找到 needle, 它会返回 NULL。这个函数同样是 GNU 的扩展函数。

## 8.9.5 字节加密

Linux 的 C 库提供了讲行简单数据加密的接口:

```
#define _GNU_SOURCE
#include <string.h>
void * memfrob (void *s, size t n);
```
memfrob() 函数将 s 指向的位置开始的 n 个字节, 每个都与 42 进行异或操作 来对数据讲行加密。函数返回 s。

再次对相同的区域调用 memfrob() 可以将其转换回来。因此下面这行程序对 于 secret 没有进行什么实质性的操作:

```
memfrob (memfrob (secret, len), len);
```
这个函数用于数据加密时绝对不合适的(甚至是更差的): 它的使用仅限 于对于字符串的简单处理。它是 GNU 标准函数。

#### 8.10 内存锁定

Linux 实现了请求页面调度, 页面调度是说在需要时将页面从硬盘交换讲 来,当不再需要时再交换出去。这使得系统中讲程的虚拟地址空间与实际的物 理内存大小没有直接的关系, 同时硬盘上的交换空间提供一个拥有近乎无限物 理内存的假象,

交换对讲程来说是透明的, 应用程序一般都不需要关心(甚至不需要知 道)内核页面调度的行为。然而, 在下面两种情况下, 应用程序可能希望影响 系统的页面调度:

- 确定性(Determinism) 时间约束严格的应用程序需要自己来决定页的调度行 为。如果一些内存操作引起了页错误 - 这会导致昂贵的 磁盘操作 - 应用程序则可能会超出要求的运行时间。如 果能确保需要的页面总在内存中且从不被交换进磁 盘, 应用程序就能保证内存操作不会导致页错误, 提供 一致的, 可确定的程序行为, 从而提供了效能。
- 安全性(Security) 如果内存中含有私人信息,这些信息可能最终被页面调 度以不加密的方式储存到硬盘上。例如,如果一个用户 的私钥正常情况下是以加密的方式保存在磁盘上的,一 个在内存中未加密的密钥备份最后可能保存在了交换文 件中。在一个高度注重安全性的环境中,这样做可能是 不可接受。这样的应用程序可以请求将密钥一直保留在 ⠽理内存上。

当然, 改变内核的行为可能会对系统整体的表现产生负面的影响。应用的 确定性和安全性可能会提高,但是当它的页被锁在了内存中,那另一个应用的 页就只能被换出内存。如果我们相信内核的设计, 那么它将总是把最优的页换 出, 也就是那些在未来最有可能被访问的页。因此如果你改变的它的行为, 那 么它就只能将一个次优的页换出了。

#### 8.10.1 锁定部分地址空间

POSIX1003.1b-1993 定义两个接口将一个或更多的页面"锁定"在物理内 存,来保证它们不会被交换到磁盘。第一个函数锁定给定的一个地址区间:

#include <sys/mman.h>

int mlock (const void \*addr, size t len);

调用 mlock() 将锁定 addr 开始长度为 len 个字节的虚拟内存。成功的话, 函 数返回 0; 失败时, 函数返回-1, 并适当设置 errno。

成功调用会将所有包含 [addr,addr+len) 的物理内存页锁定。例如, 一个调用 只是指定了一个字节, 包含这个字节的所有物理页都将被锁定。 POSIX 标准要 求 addr 应该与页边界对齐。 Linux 并没有强制要求, 如果真要这样做的时候, 会 悄悄的将 addr 向下调整到最近的页面。对于要求可移植到其它系统的程序需要 保证 addr 是页对齐的。

合法的 errno 包括:

EINVAL 参数 len 是负数。

ENOMEM 函数尝试锁定多于 RLIMIT MEMLOCK 限制的页 (详见之后"锁定限 制"部分)。

EPERM RLIMIT MEMLOCK 是 0, 但进程并没有 CAP IPC LOCK 权限。(同 样请见"锁定限制"部分)。

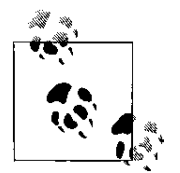

一个由 fork() 产生的子讲程并不从父讲程处继

承锁定的内存。然而, 由于 Linux 对地址空间写时复制机制, 子 进程的页面被锁定在内存中直到子讲程对它们执行写操作。

下面这个例子, 假设一个程序在内存中有一个加密的字符 串。一个讲程可以通过下面代码来锁定拥有这个字符串的页:

```
int ret;
/* lock 'secret' in memory */
ret = mlock (secret, strlen (secret));
if (ret)
   perror ("mlock");
```
# 8.10.2 锁定全部地址空间

如果一个进程想在物理内存中锁定它的全部地址空间, 使用 mlock() 就不再 合适了。 POSIX 定义了 mlockall() 函数来满足这个实时应用中常见的需求:

```
#include <sys/mman.h>
int mlockall (int flags);
```
mlockall() 函数锁定一个进程在现有地址空间在物理内存中的所有页面。 flags 参数, 是下面两个值的按位或操作, 用以控制函数行为:

MCL\_CURRENT 如果设置了该值, mlockall() 会将所有已被映射的页面(包括 栈, 数据段, 映射文件) 锁定进程地址空间中。

MCL FUTURE 如果设置了该值, mlockall() 会将所有未来映射的页面也锁定 到进程地址空间中。

大部分应用程序都会同时设定这两个值。成功时, 函数返回 0; 失败时, 返 回-1, 并设置 errno 为下列错误码之一:

EINVAL 参数 len 是负数。

- ENOMEM 函数要锁定的页面数比 RLIMIT MEMLOCK 限制的要多(详见之 后"锁定限制"部分)。
- EPERM RLIMIT\_MEMLOCK 是 0, 但进程并没有 CAP\_IPC\_LOCK 权限。(同 样请见"锁定限制"部分)。

#### 8.10.3 内存解锁

POSIX 标准提供了两个接口用来将页从内存中解锁, 允许内核根据需要将 页换出至硬盘中:

#include <sys/mman.h> int munlock (const void \*addr, size t len); int munlockall (void);

系统调用 munlock() 解除 addr 开始长为 len 的内存所在的页面地锁定。它消 除 mlock() 的效果。而 munlockall() 则消除 mlockall() 的效果。两个函数在成功时 都返回 0, 失败时返回 -1, 像如下设置 errno:

EINVAL 参数 len 是负数(仅对 munlock())。

ENOMEM 被指定的页面中有些是不合法的。

EPERM RLIMIT MEMLOCK 是 0, 但进程并没有 CAP IPC LOCK 权限。(同 样请见"锁定限制"部分)。

内存锁定并不会重叠。所以,不管被 mlock() 或 mlockall() 锁定了多少次, 仅 一个 mlock() 或者 munlock(), 即会解除一个页面的锁定。

#### 8.10.4 锁定的限制

因为内存的锁定能影响一个系统的整体性能 - 实际上, 如果太多的页面被 锁定, 内存分配会失败 ——Linux 对于一个进程能锁定的页面数进行了限制。

拥有 CAP\_IPC\_LOCK 权限的进程能锁定任意多的页面。没有这个权限的进 程只能锁定 RLIMIT\_MEMLOCK 个字节。默认情况下, 该限制是 32KB(足够将 一两个秘密信息锁定在内存中) 对系统性能也没有什么负面影响。(第6章讨论 咨源限制和怎样找到和设置这些值)

#### 8.10.5 这个页面在物理内存中吗?

出于调试的需要, Linux 提供了 mincore() 函数, 可以用来确定一个给定范 围内的内存是在物理内存中还是被交换到了硬盘中:

```
#include <unistd.h>
#include <sys/mman.h>
int mincore (void *start,
             size t length,
             unsigned char *vec);
```
调用 mincore() 提供了一个向量, 表明调用时刻映射中哪个页面是在物理内 存中。函数通过 vec 来返回向量, 这个向量描述 start(必需页面对齐) 开始长 为 length (不需要对其)字节的内存中的页面的情况。vec 的每个字节对应指 定区域内的一个页面, 第一个字节对应着第一个页面, 然后依次对应。因此, vec 必须足够大来装入 (length-1+page size)/page size 字节。如果那页面在物理内 存中, 对应字节的最低位是1, 否则是0。其它的位目前还没有定义, 留待日后 使用。

成功时, 函数返回 0。失败时, 返回-1, 并设置 errno 为如下值之一: EAGAIN 内核目前没有足够的可用资源来满足请求。

EFAULT 参数 vec 指向一个非法地址。

EINVAL 参数 start 不是页对齐。

ENOMEM [address,address+1) 中的内存不在某个基于文件的映射中。

目前来说, 这个系统调用只能用在以 MAP\_SHARED 创建的基于文件的映射 上。这在很大程度上限制了这个函数的使用。

# 8.11 投机性存储分配策略

Linux 使用投机分配策略。当一个进程向内核请求额外的内存 - 如扩大它的 数据段, 或者创建一个新的存储器映射 - 内核作出了分配承诺但实际上并没有 分给进程任何的物理存储。仅当进程对新"分配到"的内存区域作写操作的时 候, 内核才履行承诺, 分配一块物理内存。内核逐页完成上述工作, 并在需要 时进行请求页面调度和写时复制。

这样处理有如下几个优点。首先, 延缓内存分配允许内核将大部分工作推 迟到最后一刻(当确实需要进行分配时)。第二,由于请求是根据需求逐页的分 配, 只有真正需要物理内存的时候才会消耗物理存储。最后, 分配到的内存可 能比实际的物理内存甚至比可用的交换空间多得多。最后这个特征叫做超量使 用 (overcommitment)。

## 8.11.1 超量使用和内存耗尽

和在应用请求页面就分配物理存储相比, 在使用时刻才分配物理存储的讨 量使用机制允许系统运行更多, 更大的应用程序。如果没有超量使用, 用写时 复制映射 2GB 文件需要内核划出 2GB 的物理存储。采用超量使用, 映射 2GB 文 件需要的存储量仅仅是进程映射区域中真正进行写操作的所有页面的大小。同 样, 没有超量使用, 就算大多数页面都不需要讲行写时拷贝, 每个 fork() 操作都 需要申请空闲内存来复制整个地址空间。

但是,如果系统中的进程为满足超量使用而申请的内存大于物理内存和 交换空间之和,这时会怎样呢? 在这种情况下,一个或者更多的分配一定会失 败。因为内核已经承诺给进程分配内存了(系统调用成功返回), 而这个进程尝试 使用已分配的内存, 内核只能杀死另一个进程并释放它的内存, 以此来满足下 一次的分配需求。

当超量使用导致内存不足以满足一个请求时,我们就说发生了内存耗 尽(OOM) (out of memory)。为了处理 OOM, 内核使用 OOM 终结者 (killer) 来挑选一个进程, 并终止它。基于这个目的, 内核会尝试选出一个最不重要且 又占用很多内存的讲程。

OOM 其实很少出现 - 所以采用效果非凡的超量使用非常有实际意义的。然

而,可以肯定的是,没人希望发生 OOM, 而且进程突然被 OOM 终结者 (killer) 终结了也往往是无法接受。

对于不想这种情况出现的系统, 内核允许通过文件 /proc/sys/vm/overcommit\_memory 关闭超量使用, 和此功能相似的还有 sysctl 的 vm.overcommit\_memory 参数。

参数的默认值是0,告诉内核执行适度的超量使用策略,在合理范围内实施 超量使用, 超出限定值时则不可使用。值为1时, 确认所有的分配请求, 将一切 顾虑抛诸脑后。一些对存储要求较高的应用程序, (例如在科学计算领域) 倾向 于请求比他们实际需要更多的内存, 这时这个参数值就很有帮助。

当值为2 时,关闭所有的过量使用,启用严格审计(strict accounting)策 略。这个模式中, 承诺的内存大小被严格限制在交换空间大小加上可调比例的 物理内存大小。这个比例可以在文件 /proc/sys/vm/overcommit\_ratio 里面设置, 作 用和 vm.overcommit\_ratio 的 sysctl 参数相似。默认是 50, 限制承诺的内存总量是 交换空间加上物理内存的一半。因为物理内存还必须包含着内核, 页表, 系统 保留页, 锁定页等等东西。仅它的一部分能被交换和满足承诺请求。

使用严格审计策略时要非常小心! 许多系统设计者, 被OOM 终结者 (killer) 的思想,搞得崩溃了,认为严格审计才是解决之道。然而,应用程序常常进行 一些不必要的、且只有使用超量使用才能满足的分配请求,而允许这种行为也 是设计虚拟内存的主要动机之一。

# 第9章 信号

信号是提供处理异步事件机制的软件中断。这些事件可以来自系统外 部——例如用户产生中断符(通常是 Ctrl-C) ——或者来自程序或内核内部的活 动, 例如进程执行除以零的代码。作为一种进程间通信(IPC)的基本形式, 进 程也可以给另一个讲程发送信号。

关键问题不仅仅是事件的发生是异步的(例如用户可以在程序执行的任何 时候按下 Ctrl-C)而且程序对信号的处理也是异步的。信号处理函数在内核注 册, 收到信号时, 内核从程序的其它部分异步地调用信号处理函数。

信号很早就是 Unix 的一部分。随着时间的推移, 信号有了很大的改讲。比 如在可靠性方面, 之前的信号可能会出现丢失的情况: 在功能方面, 现在信号 可以携带用户定义的附加信息。最初,不同的 Unix 系统对信号做了不同的改 变。值得庆幸的是, POSIX 标准的到来挽救并且标准化了信号处理。这个标准 正是 Linux 提供的, 并且也是我们这里将要讨论的。

在本章中,我们从信号概述开始,并且讨论它们的使用和误用。接下来我 们会讨论各种 Linux 管理和操作信号的接口。

大多数杰出的应用程序都与信号有关。即使你故意设计不依赖信号来讲行 通讯的应用程序(这通常是一个好主意),在某些特殊的情况下你仍然会被迫 使用信号, 例如处理程序终止。

# 9.1 信号概念

信号有一个非常明确的生命周期。首先, 产生信号(我们有时也说信号被 发出或生成)。然后内核存储信号直到可以发送它。最后,一旦有空闲,内核 会适当的处理信号。内核根据进程的请求可以执行以下三个过程之一:

忽略信号 不采取任何操作。但是有两种信号不能被忽略: SIGKILL 和 SIGSTOP。这样做的原因是系统管理员需要能够杀死或停止进 程, 如果进程能够选择忽略 SIGKILL (使进程不能被杀死)或 SIGSTOP (使讲程不能被停止) 将破坏这一权力。

捕获并处理信号 内核会暂停该讲程正在执行的代码,并跳转到先前注册过的函 数。接下来进程会执行这个函数。一旦进程从该函数返回, 它 会跳回到捕获信号的地方继续执行。

SIGINT 和 SIGTERM 是两个常见的可捕获的信号。讲程捕 获 SIGINT 来处理用户产生的中断符——例如终端能捕获该信 号并返回到主提示符。 进程捕获 SIGTERM 以便在结束前执行 必要的清理工作, 例如断开网络, 或删除临时文件。SIGKILL 和 SIGSTOP 不能被捕获。

执行默认操作 该操作作取决于被发送的信号。默认操作通常是终止讲程。例 如对 SIGKILL 来说就是这样。然而, 许多信号是为程序员在特 定情况下的特殊目的而提供的, 这些信号在默认的情况下是被 忽略的, 因为许多程序对它们并不感兴趣。我们会简要介绍各 种信号和它们的默认操作。

过去,当一个信号被发送后,除了知道发生了一个信号之外,处理信号的 函数对于发生了什么一无所知。现在, 内核能给接收信号的程序员提供大量的 上下文, 甚至信号能传递用户定义的数据, 就像后来更高级的 IPC 机制一样。

#### 9.1.1 信号标识符

每个信号都有一个以 SIG 为前缀的符号名称。例如 SIGINT 是用户按下 Ctrl-C时发出的信号, SIGABRT 是进程调用 abort() 函数时产生的信号, SIGKILL 是 进程被强制终止时产生的信号。

这些信号都是在<signal.h>头文件中定义的。信号被预处理程序简单的定义 为正整数, 也就是说, 每个信号都与一个整数标识符相关联。信号从名称到整 数的映射是依赖于具体实现的,并且不同的 Unix 系统中也不同, 但最开始的十 二个左右的信号通常是以同样的方式映射的(例如 SIGKILL 是信号 9)。一个 好的程序员应该总是使用信号的可读的名称,而不要使用它的整数值。

信号的编号从1开始(通常是 SIGHUP)线性增加。总共有大约31个信 号, 但是大多数的程序只用到了它们中的一少部分。没有任何信号的值为0, 这 是一个特殊的值称为空信号。空信号确实无关紧要,不值得为它起一个特别的 名字,但是一些系统调用(例如 kill()) 在特殊的情况下使用 0 这个值。

你可以使用 kill-l 命令产生一个系统支持的信号的列表。

#### 9.1.2 Linux 支持的信号

表 9-1 列出了 Linux 支持的信号。

表 9-1 信号

| 信号                              | 说明                  | 默认操作      |
|---------------------------------|---------------------|-----------|
| <b>SIGABRT</b>                  | 由 abort() 发送        | 终止且进行内存转储 |
| <b>SIGALRM</b>                  | 由 alarm() 发送        | 终止        |
| <b>SIGBUS</b>                   | 硬件或对齐错误             | 终止且进行内存转储 |
| <b>SIGCHLD</b>                  | 子进程终止               | 忽略        |
| <b>SIGCONT</b>                  | 进程停止后继续执行           | 忽略        |
| <b>SIGFPE</b>                   | 算术异常                | 终止且进行内存转储 |
| <b>SIGHUP</b>                   | 进程的控制终端关闭(最常见的是用    | 终止        |
|                                 | 户登出)                |           |
| <b>SIGILL</b>                   | 进程试图执行非法指令          | 终止且进行内存转储 |
| <b>SIGINT</b>                   | 用户产生中断符 (Ctrl-C)    | 终止        |
| <b>SIGIO</b>                    | 异步 IO 事件 (Ctrl-C)   | 终止(a)     |
| <b>SIGKILL</b>                  | 不能被捕获的进程终止信号        | 终止        |
| <b>SIGPIPE</b>                  | 向无读取进程的管道写入         | 终止        |
| <b>SIGPROF</b>                  | 向无读取进程的管道写入         | 终止        |
| <b>SIGPWR</b>                   | 断电                  | 终止        |
| <b>SIGQUIT</b>                  | 用户产生退出符 (Ctrl-\)    | 终止且进行内存转储 |
| <b>SIGSEGV</b>                  | 无效内存访问              | 终止且进行内存转储 |
| <b>SIGSTKFLT</b>                | 协处理器栈错误             | 终止(b)     |
| <b>SIGSTOP</b>                  | 挂起进程                | 停止        |
| <b>SIGSYS</b>                   | 进程试图执行无效系统调用        | 终止且进行内存转储 |
| <b>SIGTERM</b>                  | 可以捕获的进程终止信号         | 终止        |
| <b>SIGTRAP</b>                  | 进入断点                | 终止且进行内存转储 |
| <b>SIGSTP</b>                   | 用户生成挂起操作符(Ctrl-Z)   | 停止        |
| <b>SIGTTIN</b>                  | 后台进程从控制终端读          | 停止        |
| <b>SIGTTOU</b>                  | 后台进程向控制终端写          | 停止        |
| <b>SIGURG</b>                   | 紧急 I/O 未处理          | 忽略        |
| <b>SIGUSR1</b>                  | 进程自定义的信号            | 终止        |
| <b>SIGUSR2</b>                  | 进程自定义的信号            | 终止        |
| SIGVTALRM用 ITIMER_VIRTUAL 为参数调用 |                     | 终止        |
|                                 | setitimer() 时产生     |           |
| <b>SIGWINCH</b>                 | 控制终端窗口大小改变          | 忽略        |
| <b>SIGXCPU</b>                  | 进程资源超过限制            | 终止且进行内存转储 |
| <b>SIGXFSZ</b>                  | $-300-$<br>文件资源超过限制 | 终止且进行内存转储 |

第9章 信号

۰

a 其它的 Unix 系统(例如 BSD)忽略这个信号。

b Linux 内核不再产生这个信号: 它只是为了向后兼容。

其它的几个信号值存在, 但是 Linux 将它们定义为其它信号: SIGINFO 被 定义成了 SIGPWR\*, SIGIOT 被定义成了 SIGABRT, SIGPOLL 和 SIGLOST 被 定义成了 SIGIO。

我们有了一个快速参考表, 现在让我们一起去了解每个信号的细节:

- **SIGABRT** abort() 函数将该信号发送给调用它的进程。然后该进程终 止并产生一个内核转存文件。在 Linux 中,断言 assert() 在 条件为假的时候调用 abort()。
- alarm()和 setitimer() (以 ITIMER\_REAL 标志调用) 函数在 **SIGALRM** 报警信号超时时向调用它们的进程发送该信号。第十章 将会讨论这些问题以及相关的函数。
- **SIGBUS** 当进程发生除了内存保护外的硬件错误时会产生该信 号, 而内存保护会产生 SIGSEGV。在传统的 Unix 系统 中,此信号代表各种无法恢复的错误,例如非对齐的 内存访问。然而, Linux 内核能自动修复大多数这种错 误,而不再产生该信号。当进程以不恰当的方式访问由 mmap()(见第八章对内存映射的讨论)创建的内存区域 时, 内核会产生该信号。内核将会终止进程并进行内存 转储, 除非该信号被捕获。
- 当讲程终止或停止时, 内核会给讲程的父讲程发送此信 **SIGCHLD** 号。在默认的情况下 SIGCHLD 是被忽略的, 如果进程对 它们的子进程是否存在感兴趣, 那么进程必须显示地捕 获并处理该信号。该信号的处理程序通常调用 wait()(第 五章讨论的内容), 来确定子进程的 pid 和退出代码。
- 当进程停止后又恢复执行时, 内核给进程发送该信 **SIGCONT** 号。默认的情况下该信号被忽略,如果想在进程恢复 后执行某些操作,则可以捕获该信号。该信号通常被终 端或编辑器用来刷新屏幕。
- **SIGFPE** 不考虑它的名字, 该信号代表所有的算术异常, 而不仅 仅指浮点数运算相关的异常。异常包括溢出,下溢和除

<span id="page-314-0"></span><sup>\*</sup>只有 Alpha 结构的机器定义了该信号。所有其它的机器结构中,该信号不存在。

第9章 信号

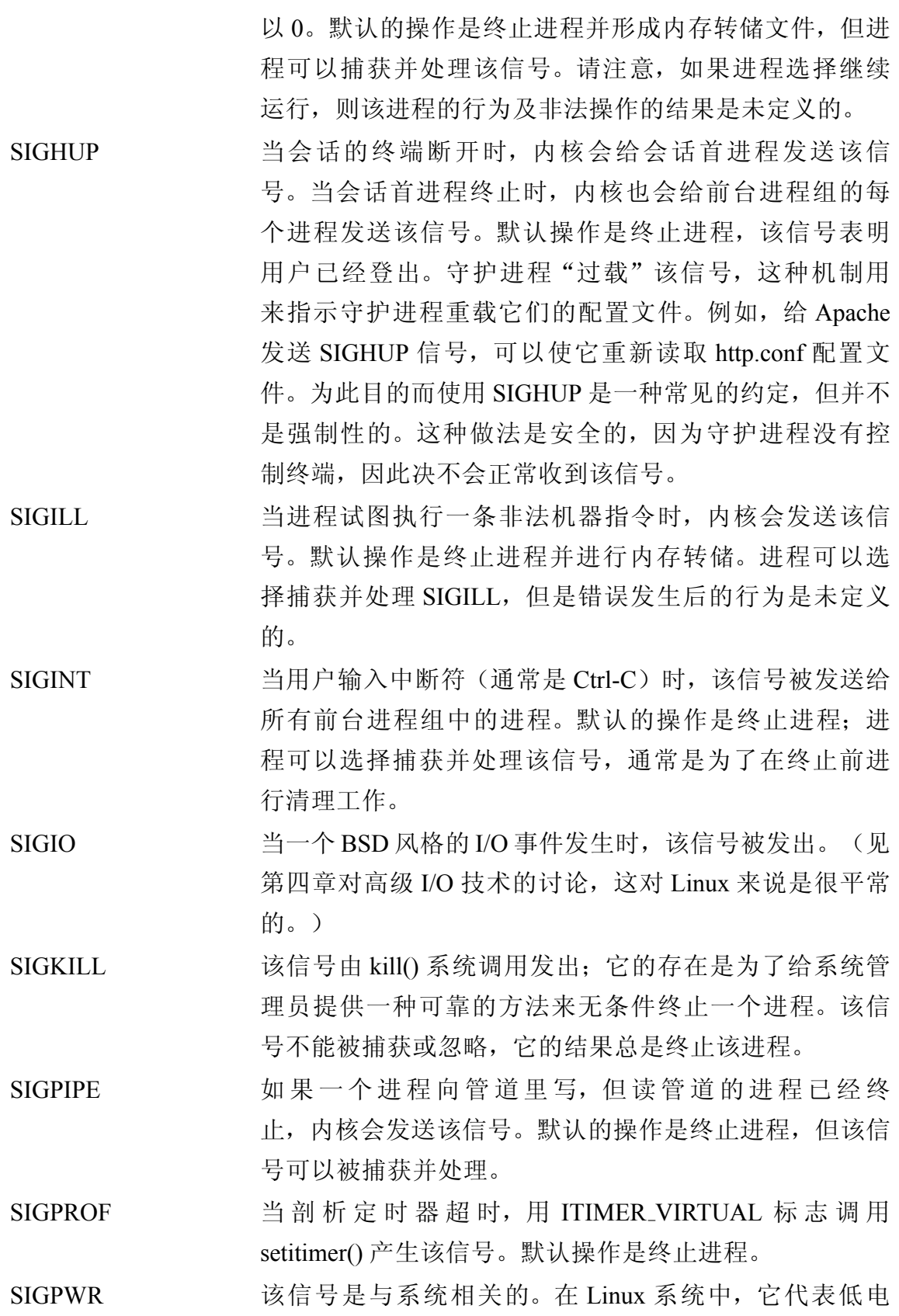

第9章 信号

۰

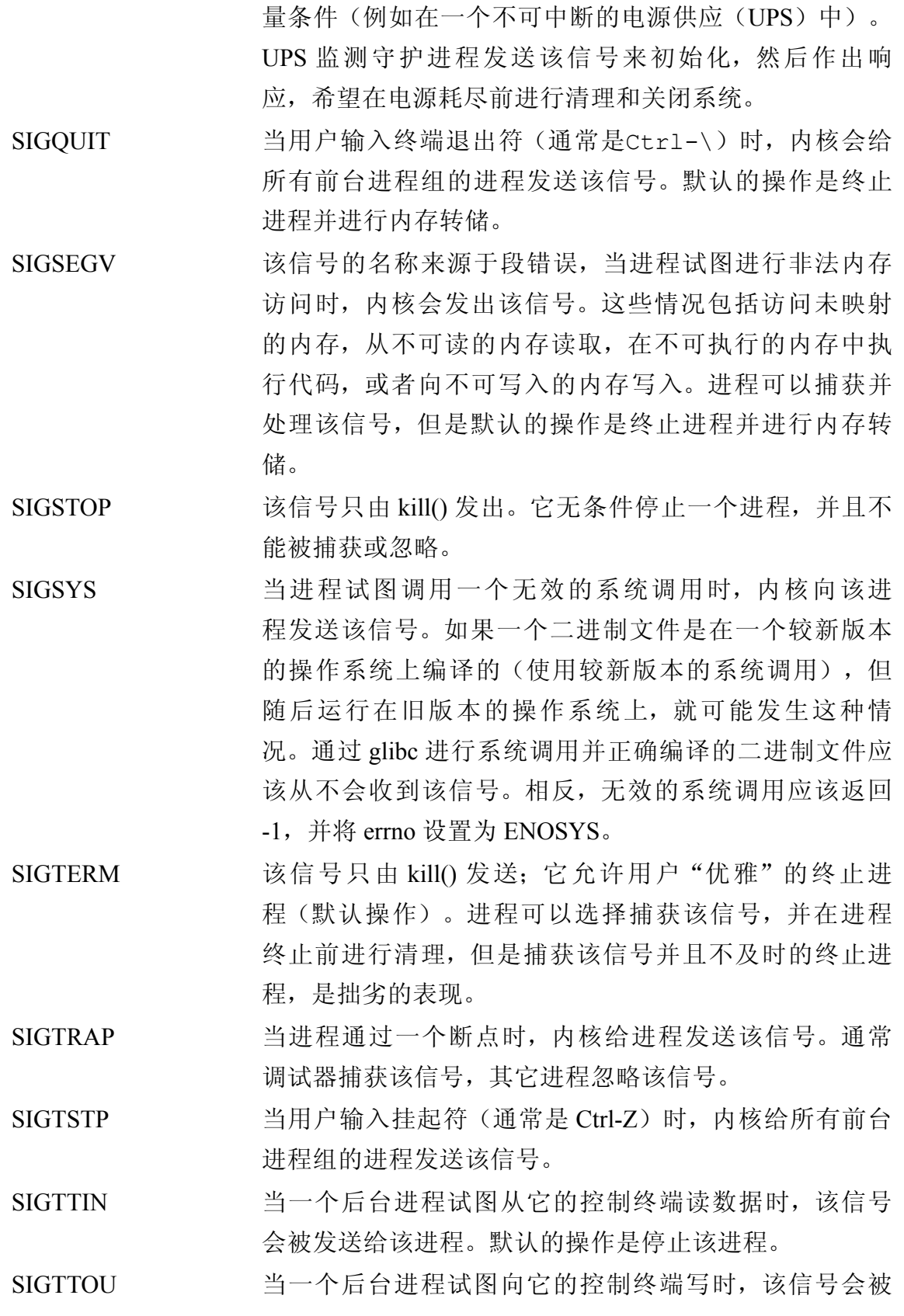

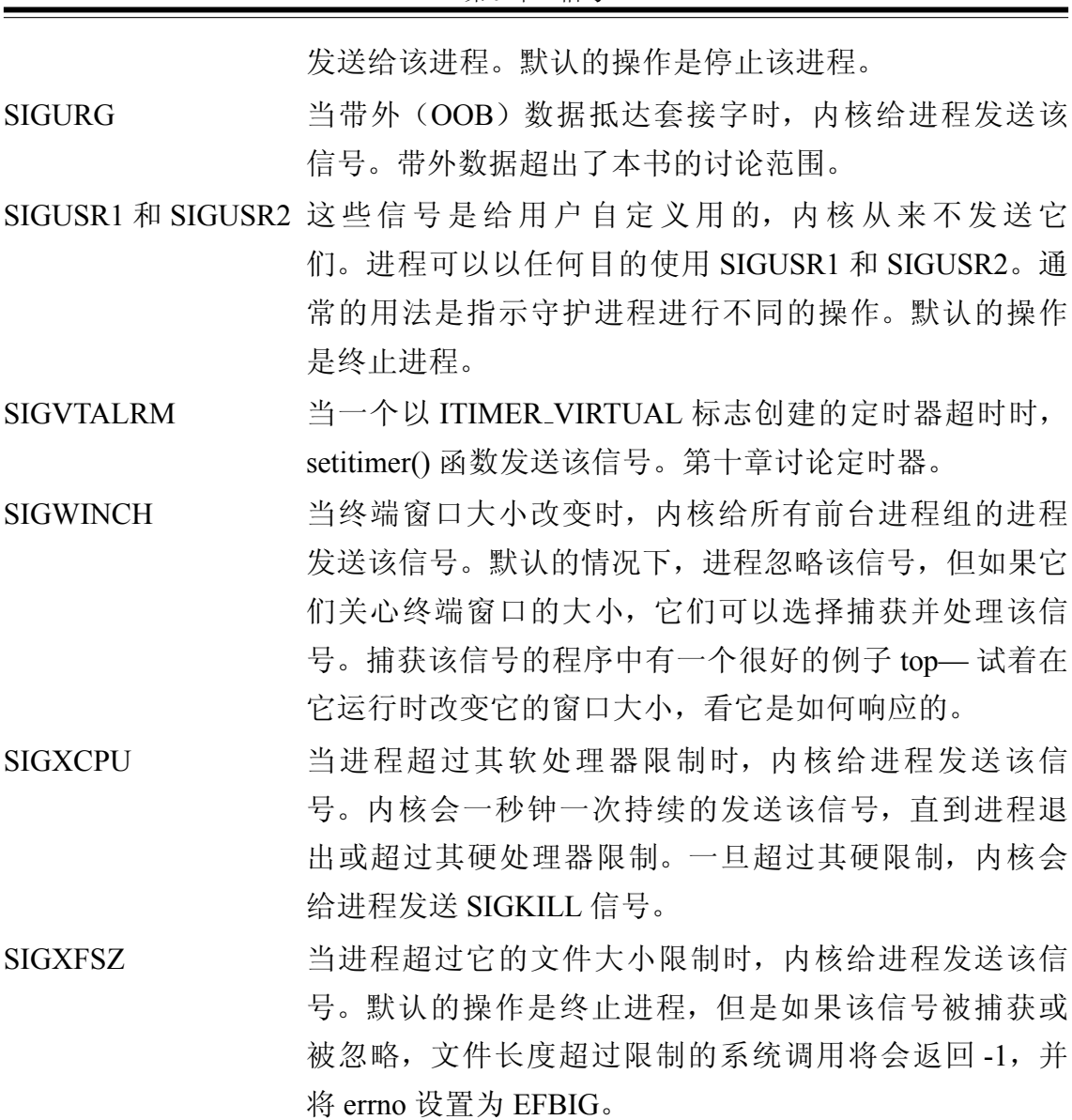

第9章 信号

# 9.2 基本信号管理

最简单古老的信号管理接口是 signal() 函数。该函数由 ISO C89 标准定 义, 其中只定义了信号支持的最少的共同特征, 该系统调用是非常基本的。 Linux 通过其他接口提供了更多的信号控制, 我们将在本章稍后介绍。因为 signal() 是最基本的, 也由于它是在 ISO C 中定义的, 因此它的使用相当普 遍, 我们先来讨论它:

```
#include <signal.h>
typedef void (*sighandler t) (int);
```

```
sighandler t signal (int signo, sighandler t
  handler);
```
一次成功的调用 signal() 会移除接收 signo 信号的当前操作, 并以 handler 指定的新信号处理程序代替它。 signo 是前面讨论过的信号名称的一种, 例如 SIGINT 或 SIGUSR1。回想一下, 进程不能捕获 SIGKILL 和 SIGSTOP, 因此给这 两个信号设置处理程序是没有意义的。

信号处理函数必须返回 void, 这是有道理的, 因为(不像正常的函数)在 程序中没有地方给这个函数返回。该函数需要一个整数参数,这是被处理信号 的标识符(例如 SIGUSR2)。这使得一个信号处理函数可以处理多个信号。函 数原型如下:

void my handler (int signo);

Linux 用 typedef 将该函数原型定义为 sighandler\_t。其他的 Unix 系统直接使 用函数指针;一些系统则有它们自己的类型,可能不会以 sighandler\_t 命名。追 求可移植性的程序不要直接使用该类型。

当内核给已经注册过信号处理程序的讲程发送信号时, 内核会停止程序的 正常指令流,并调用信号处理程序。信号的值被传递给信号处理程序,该值就 是 signo 最初提供给 signal() 的值。

你也可以用 signal() 指示内核对当前的进程忽略某个指定信号, 或重新设置 该信号的默认操作。这可以通过使用特殊的参数值来实现:

SIG\_DFL 将 signo 所表示的信号设置为默认操作。例如对于 SIGPIPE, 讲程将会 终止。

SIG\_IGN 忽略 signo 表示的信号。

signal() 函数返回该信号先前的操作, 这是一个指向信号处理程序, SIG DFL 或 SIG IGN 的指针。出错时, 函数返回 SIG ERR, 并不设置 errno。

9.2.1 等待信号

出于调试和写演示代码的目的, POSIX 定义的 pause() 系统调用, 它可以使 进程睡眠, 直到进程接收到处理或终止进程的信号:

#include <unistd.h> int pause (void);

pause() 只在接收到可捕获的信号时返回, 在这种情况下该信号被处理, pause() 返回-1, 并将 errno 设置为 EINTR。如果内核发出了一个被忽略的信 号,进程不会被唤醒。

在 Linux 内核中, pause() 是最简单的系统调用之一。它只执行两个操 作。首先, 它将进程置为可中断的睡眠状态。然后它调用 schedule(), 使 Linux 进程调度器找到另一个进程来运行。由于进程事实上不等待任何事件, 在接收 到信号前, 内核是不会唤醒它的。实现该调用只需要两行 C 代码。\*

#### 9.2.2 例子

让我们来看看几个简单的例子。第一个例子为 SIGINT 注册了一个简单的信 号处理程序, 它只打印一条信息然后终止程序(就像 SIGINT 一样):

```
#include <stdlib.h>
#include <stdio.h>
#include <unistd.h>
#include <signal.h>
/* SIGINT 的处理程序 */
static void sigint handler (int signo)
\left\{ \right./ *
       * 从技术上来说, 在信号处理程序中不应该使
          \mathbb{H}printf(),
       * 但这不是非常严重的问题。
       * 我会在"重入"这部分讨论为什么可以这样做。
       \star/printf ("Caught SIGINT!\n");
      exit (EXIT SUCCESS);
\left\{ \right.
```
int main (void)

<span id="page-319-0"></span><sup>\*</sup>因此, pause() 是第二简单的系统调用。并列第一的是 getpid() 和 gettid(), 它们只有一行。

```
\{/ *
        * 注册 sigint handler 作为 SIGINT 的信号处理程
           序。
        \star/if (signal (SIGINT, sigint handler) ==
          SIG ERR) {
           fprintf (stderr, "Cannot handle
              SIGHT! \n\wedge n');
           exit (EXIT FAILURE);
      \}for (i; )pause ();
      return 0:
\left\{ \right.
```
在接下来的例子中,我们为 SIGTERM 和 SIGINT 注册相同的信号处理程 序。我们还将 SIGPROF 重置为默认操作(这会终止进程)并忽略 SIGHUP (否 则会终止进程):

```
#include <stdlib.h>
#include <stdio.h>
#include <unistd.h>
#include <signal.h>
/* SIGINT 的处理程序 */
static void signal handler (int signo)
\left\{ \right.if (signo == SIGINT)printf ("Caught SIGINT!\n");
    else if (signo == SIGTERM)printf ("Caught SIGTERM!\n");
    else {
```

```
/ * 这永远不会发生 */
        fprintf (stderr, "Unexpected signal!\n");
        exit (EXIT FAILURE);
    }
    exit (EXIT SUCCESS);
}
int main (void)
{
    /*
     * 注册 signal handler 作为 SIGINT 的信号处理程序。
     */
    if (signal (SIGINT, signal handler) == SIG ERR)
      {
        fprintf (stderr, "Cannot handle SIGINT!\n");
        exit (EXIT FAILURE);
    }
    /*
     * 注册 signal handler 作为 SIGTERM 的信号处理程序。
     */
    if (signal (SIGTERM, signal handler) ==
      SIG ERR) {
        fprintf(stderr, "Cannot handle SIGTERM!\n");
        exit (EXIT FAILURE);
    }
    /* 将 SIGPROF 重设为默认操作。 */
    if (signal (SIGPROF, SIG_DFL) == SIG_ERR) {
        fprintf (stderr, "Cannot reset SIGPROF!\n");
       exit (EXIT FAILURE);
    }
    /* 忽略 SIGHUP 。 */
    if (signal (SIGHUP, SIG IGN) == SIG ERR) {
```

```
fprintf (stderr, "Cannot ignore SIGHUP!\n");
        exit (EXIT FAILURE);
    }
    for (i; j)pause ( );
    return 0;
}
```
# 923 执行与继承

当进程第一次执行时, 所有的信号都被设为默认操作, 除非父进程(执 行新进程的进程)忽略它们: 在这种情况下, 新创建的进程也会忽略那些信 号。换句话说, 在新进程中任何父进程捕获的信号都被重置为默认操作, 所有 其它的信号保持不变。这是有道理的,因为一个刚执行的进程没有共享父进程 的地址空间,因此任何注册过的信号处理程序都可能不存在。

这种进程执行过程中的行为有一个重要的应用: 当内核执行一个"后 台"进程时(或者另一个后台进程执行另一个进程), 新执行的进程应该忽 略中断和退出符。因此, 在内核执行一个后台进程前, 它应该将 SIGINT 和 SIGOUIT 设置为 SIG\_IGN。因此, 处理这些信号的程序首先检查以确保信号不 被忽略是通常的做法。例如:

```
/* 只有 SIG INT 不被忽略时才处理它 */
if (signal (SIGINT, SIG IGN) != SIG IGN) {
    if (signal (SIGINT, sigint handler) == SIG ERR)
        fprintf (stderr, "Failed to handle
           SIGHT! \n\wedge n';
    }
/* 只有 SIGOUIT 不被忽略时才处理它 */
if (signal (SIGQUIT, SIG_IGN) != SIG_IGN) {
    if (signal(SIGQUIT, sigquit_handler) == SIG_ERR)
        fprintf (stderr, "Failed to handle
           SIGOUTT! \n\ n'');
```
 $\left\{ \right.$ 

在设置信号的行为前需要检查信号的行为, 这在 signal() 接口中是一个突出 的缺点。稍后,我们会学习一个没有该问题的函数。

fork() 的行为可能与你期望的不同。当进程调用 fork() 时, 子进程继承完全 同样的信号语义。这也是有道理的,因为子进程与父进程共享同一个地址空 间,因此父进程的信号处理程序仍然存在于子进程中。

#### 9.2.4 映射信号编号为字符串

在我们到目前为止的例子中,我们将信号名称编号。但是有时将信号编号 转换成代表信号名的字符串更为方便(甚至是要求)。有几种方法可以达到这 个目的。一种是从静态定义列表中检索字符串:

extern const char \* const sys siglist[];

sys\_siglist 是一个保存系统支持的信号名称的字符串数组, 使用信号编号进 行索引。

另一种选择是 BSD 定义的 psignal() 接口, 这也是 Linux 支持的, 且很常用:

#include <signal.h>

void psignal (int signo, const char \*msg);

调用 psignal() 向 stderr 输出一个字符串, 该字符串是你提供的 msg 参数, 后 面是一个冒号, 一个空格和 signo 表示的信号名称。如果 signo 是无效的, 输出 信息将会进行提示。

一个更好的接口是 strsignal()。它不是标准化的, 但是 Linux 和许多非 Linux 系统都支持它:

#define GNU SOURCE #include <string.h> char \*strsignal (int signo);

调用 strsignal() 返回一个描述 signo 所指定信号的指针。如果 signo 是无效 的, 返回的描述通常加以提示(一些支持该函数的 Unix 系统返回 NULL)。返 回的字符串直到下一次调用 strsignal() 前都是有效的, 因此该函数不是线程安全 的。
sys\_siglist 通常是你最好的选择。使用这种方法, 我们可以重写我们先前的 信号处理程序,如下:

```
static void signal handler (int signo)
    printf ("Caught %s\n", sys siglist[signo]);
\mathcal{E}
```
# 9.3 发送信号

kill() 系统调用, 我们经常使用的 kill 命令就是以它为基础的, kill() 从一个 讲程向另一个讲程发送信号:

#include <svs/types.h> #include <signal.h> int kill (pid t pid, int signo); 通常的用法是, kill() 给 pid 代表的进程发送信号 signo。 如果 pid 是 0, signo 被发送给调用进程的进程组中的每个进程。 如果 pid 是-1, signo 会向每个调用进程有权限发送信号的进程发出信 号, 调用进程自身和 init 除外。我们将在下一小节讨论发送信号的权限管理。

如果 pid 小于-1, signo 被发送给进程组 -pid。

成功的情况下, kill() 返回 0。只要信号发出, 该调用就被认为是成功 的。失败的情况下(信号未被发送), 调用返回-1, 并将 errno 设置为以下之  $\overline{\phantom{a}}$ .

EINVAL 由 signo 指定的信号无效。

EPERM 调用进程没有权限向指定的进程发送信号。

ESRCH 由 pid 指定的进程或进程组不存在, 或进程是僵尸进程。

#### 9.3.1 权限

为了给另一个进程发送信号,发送的进程需要合适的权限。有 CAP\_KILL 权限的进程(通常是根用户的进程)能够给任何进程发送信号。如果没有这种 权限,发送进程的有效的或真正的用户ID必须等于接受进程的真正的或保存的 用户ID。简单的说,用户能够给他或她自己的讲程发送信号。

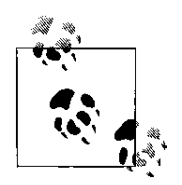

Unix 系统为 SIGCOUT 定义了一个特例: 在同一个会话中, 进 程可以给任何其它的讲程发送该信号。用户ID 不必相同。

如果 signo 是 0---前面提到过的空信号---调用不会发送 信号, 但是仍然讲行错误检杳。这对于测试一个讲程是否有合话 的权限给指定的进程发送信号时很有帮助。

### 9.3.2 例子

以下是如何给进程号为 1722 的进程发送 SIGHUP 的:

```
int ret;
ret = kill (1722, SIGNUP);if (ret)
    perror ("kill");
```
以上片段和下面执行的 kill 命令功能相同:

```
$ kill -HUP 1722
```
检查我们是否有权限给1722 进程发送信号,而实际上不发送任何信号,我 们可以使用如下方式进行:

```
int ret;
ret = kill (1722, 0);if (ret)
   ; /* 我们没有权限 */
else
```
# ; /\* 我们有权限 \*/

# 9.3.3 给自己发送信号

raise() 函数是一种简单的进程给自己发送信号的方法:

#include <signal.h> int raise (int signo); 该调用:

raise (signo);

和下面的调用是等价的:

kill (getpid (), signo);

该调用成功时返回0,失败时返回非0值。它不设置 errno。

### 9.3.4 给整个进程组发送信号

另一个非常方便的函数使得给特定进程组的所有进程发送信号变得非常简 单, 如果用进程组的 ID 的负值作为参数调用 kill() 就太麻烦了:

#include <signal.h> int killpg (int pgrp, int signo); 该调用:

killpg (pgrp, signo);

和下面的调用等价:

kill (-pgrp, signo);

即使 pgrp 是 0, 这也是正确的, 在这种情况下, kill() 给调用进程组的每个 进程发送信号 signo。

成功时, killpg() 返回 0, 失败时, 它返回 -1, 并将 errno 设置为以下之一: EINVAL 由 signo 指定的信号无效。

EPERM 调用进程缺乏足够的权限给指定进程发送信号。

ESRCH 由 pgrp 指定的进程组不存在。

### 9.4 重入

当内核发送信号时, 进程可能执行到代码的任何位置。例如, 进程可能正 执行一个重要的操作, 如果被中断, 讲程将会处于不一致的状态(例如数据结 构只更新了一半, 或计算只进行了一部分)。进程甚至可能正在处理另一个信 号。

当信号到达时, 信号处理程序不能说明进程正在执行什么代码; 处理程序 可以在任何情况下运行。因此任何该进程设置的信号处理程序都应该谨慎的对 待它的操作和它涉及到的数据。信号处理程序必须注意,不要对进程被中断时 正在做的事情做任何假设。尤其是当修改全局(也就是共享的)数据时必须要 谨慎。总的来说, 信号处理程序从不接触全局数据是一个比较好的选择: 在接 下来的部分,我们会看一种暂时阻止接收信号的方法,从而提供一种处理信号 处理程序和进程其它部分共享数据的安全操作方法。

系统调用和其它库函数又是什么情况呢? 如果你的进程正在写文件或申请 内存中,信号处理程序向同一个文件写入或也在调用 malloc() 会怎么样? 或者当 信号被发送时, 讲程正在调用一个使用静态缓存的函数, 例如 strsignal(), 情况 又会是什么样?

一些函数显然是不可重入的。如果程序正在执行一个不可重入的函数 中,信号发生了,信号处理程序调用同样的不可重入的函数,那么就会造成 混乱。可重入函数是指可以安全的调用自身(或者从同一个讲程的另一个线 程)的函数。为了使函数可重入, 函数决不能操作静态数据, 必须只操作栈分 配的数据或调用者提供的数据,不得调用任何不可重入的函数。

### 9.4.1 有保证的可重入函数

当写信号处理程序时, 你必须假设中断的讲程可能处于不可重入的函数 中(就此而言, 或其它的东西)。因此, 信号处理程序必须只使用可重入函 数。

各种标准已经颁布了信号安全(即可重入)的函数清单,因此可在信号处 理程序中安全的使用。最值得注意的是 POSIX.1-2003 和 Unix 信号规范, 它们规 定了在所有标准平台上都保证可重入和信号安全函数的清单。表 9-2 列出了这些 函数。

表 9-2 可在信号中安全使用的确保可重入的函数

| abort()             | accept()               | access()            |
|---------------------|------------------------|---------------------|
| aio_error()         | aio_return()           | aio_suspend()       |
| alarm()             | bind()                 | cfgetispeed()       |
| cfgetospeed()       | cfsetispeed()          | cfsetospeed()       |
| chdir()             | chmod()                | chown()             |
| clock_gettime()     | close()                | connect()           |
| creat()             | dup()                  | dup2()              |
| execle()            | execve()               | Exit()              |
| $-exit()$           | fchmod()               | fchown()            |
| fentl()             | fdatasync()            | fork()              |
| fpathconf()         | fstat()                | fsync()             |
| ftruncate()         | getegid()              | geteuid()           |
| getgid()            | getgroups()            | getpeername()       |
| getpgrp()           | getpid()               | getppid()           |
| getsockname()       | getsockopt()           | getuid()            |
| kill()              | link()                 | listen()            |
| lseek()             | listat()               | mkdir()             |
| $m$ kfifo $()$      | open()                 | pathconf()          |
| pause()             | pipe()                 | pol <sub>l</sub> () |
| posix_trace_event() | pselect()              | raise()             |
| read()              | readlink()             | recv()              |
| recvfrom()          | recvmsg()              | rename()            |
| rmdir()             | select()               | sem_post()          |
| send()              | sendmsg()              | sendto()            |
| setgid()            | setpgid()              | setsid()            |
| setsockopt()        | setuid()               | shutdown()          |
| sigaction()         | sigaddset()            | sigdelset()         |
| sigemptyset()       | sigfillset()           | sigismember()       |
| signal()            | sigpause()             | sigpending()        |
| sigprocmask()       | sigqueue()             | sigset()            |
| sigsuspend()        | sleep()                | socket()            |
| socketpair()        | stat()                 | symlink()           |
| sysconf()           | tcdrain()              | tcflow()            |
| tcflush()           | tegetattr()<br>$-315-$ | tegetpgrp()         |
| tcsendbreak()       | $t$ csetattr $()$      | $t \csc(pgrp()$     |
| time()              | timer_getoverrun()     | timer_gettime()     |
| timer_settime()     | times()                | umask()             |

第9章 信号

有更多的函数是安全的, 但是 Linux 和其它 POSIX 标准的系统只保证这些 函数是可重入的。

## 9.5 信号集

我们将在本章稍后提到的一些函数需要操作信号集, 例如被一个进程阻塞 的信号的集合, 或者待处理的信号集合。以下列出的信号集合操作可以管理这 些信号集:

```
#include <signal.h>
int sigemptyset (sigset t *set);
int sigfillset (sigset t *set);
int sigaddset (sigset t *set, int signo);
int sigdelset (sigset t *set, int signo);
int sigismember (const sigset t *set, int signo);
```
sigemptyset() 初始化由 set 给定的信号集, 将集合标记为空(所有的信号都 被排除在集合外)。 sigfillset() 初始化由 set 给定的信号集, 将它标记为满(所 有的信号都包括在集合内)。两个函数都返回0。你应该在使用信号集之前调用 这两个函数之一。

sigaddset()将 signo 加入到 set 给定的信号集中, sigdelset() 将 signo 从 set 给定 的信号集中删除。成功时两者都返回 0, 错误时都返回-1, 在这种情况下 errno 被设置成 EINVAL, 这意味着 signo 是一个无效的信号标识符。

如果 signo 在由 set 指定的信号集中, sigismember() 返回 1, 如果不在则返回 0, 错误时返回-1。在后一种情况下 errno 被设置为 EINVA, 意味着 signo 无效。

### 9.5.1 更多的信号集函数

上述的函数都是由 POSIX 标准定义的, 可以在任何现代的 Unix 系统中找 到。Linux 也提供了一些非标准的函数:

#define GNU SOURCE #define <signal.h> int sigisemptyset (sigset t \*set);

```
int sigorset (sigset t *dest, sigset t *left,
  sigset t * right);
int sigandset (sigset t *dest, sigset t *left,
  sigset t *right);
```
如果由 set 给定的信号集是空的 sigisemptyset() 返回 1, 否则返回 0。

sigorset() 将信号集 left 和 right 的并(二进制或) 赋给 dest。 sigandset() 将信 号集 left 和 right 的交(二进制与)赋给 dest。成功时两者都返回 0, 错误时返回 -1, 并将 errno 设置为 EINVAL。

这些函数是有用的,但是希望完全符合 POSIX 标准的程序应该避免使用它 们。

# 9.6 阻塞信号

前面我们讨论了重入和由信号处理程序异步运行引发的问题。我们讨论了 不能从信号处理程序内部调用的函数, 因为它们是不可重入的。

但是如果你的程序需要在信号处理程序和程序其它部分共享数据时该怎么 办?如果你程序中的某些部分在运行期间不希望被中断(包括来自信号处理程 序的中断)时该怎么办?我们把这些部分叫做临界区,我们通过临时挂起信号 来保护它们。我们称这些信号被阻塞。任何被挂起的信号都不会被处理, 直到 它们被解除阻塞。进程可以阻塞任意多个信号;被进程阻塞的信号叫做该进程 的信号掩码。 POSIX 定义, Linux 实现了一个管理进程信号掩码的函数:

```
#include <signal.h>
int sigprocmask (int how,
                 const sigset t *set,
                 sigset t *oldset);
```
sigprocmask() 的行为取决于 how 的值, 它是以下标识之一:

SIG\_SETMASK 调用进程的信号掩码变成 set。

- set 中的信号被加入到调用进程的信号掩码中。也就是说, 信号 SIG\_BLOCK 掩码变成了当前信号掩码和 set 的并集(二讲制或)。
- SIG UNBLOCK set 中的信号被从调用讲程的信号掩码中移除。也就是说, 信号 掩码变成了当前信号掩码和 set 补集(二进制非)的交集(二进

制与)。将一个未阻塞的信号解除阻塞是非法的。

如果 oldset 是非空的, 该函数将 oldset 设置为先前的信号集。

如果 set 是空的, 该函数会忽略 how, 并且不改变信号掩码, 但仍然设置 oldset 的信号掩码。换句话说, 给 set 一个空值是检测当前信号掩码的一种方 ⊩。

调用成功, 返回 0。失败时返回-1, 把 errno 设置为 EINVAL, 表示 how 是 无效的, 或者设置为 EFAULT, 表示 set 或 oldset 是无效指针。

阻塞 SIGKILL 或 SIGSTOP 是不允许的。 sigprocmask() 会悄悄的忽略任何将 这两个信号加入信号掩码的尝试。

#### 9.6.1 获取待处理信号

当内核产生一个被阳塞的信号时,该信号未被发送。我们把它叫做待处理 信号。当一个待处理信号解除阻塞时, 内核会把它发送给进程处理。

POSIX 定义了一个检测待处理信号集的函数:

#include <signal.h>

int sigpending (sigset t \*set);

成功的调用 sigpending() 会将 set 设置为待处理的信号集, 并返回 0。失败 时, 该调用返回-1, 并将 errno 设置成 EFAULT, 意味着 set 是一个无效指针。

### 9.6.2 等待信号集

下面是第三个POSIX 定义的允许进程临时改变信号掩码的函数, 该函数始 终出于等待状态,直到产生一个终止该进程或被该进程处理的信号:

#include <signal.h>

int sigsuspend (const sigset t \*set);

如果一个信号终止了进程, sigsuspend() 不返回。如果一个信号被发送和处 理了, sigsuspend() 在信号处理程序返回后, 返回-1 并将 errno 设置为 EINTR。如 果 set 是一个无效指针, errno 被设置成 EFAULT。

一般在获取已达到信号和在程序运行期间阻塞在临界区的信号时使用 sigsuspend()。进程首先使用 sigprocmask() 来阻塞一个信号集, 将旧的信号掩码 保存在 oldset 中。退出临界区后,进程会调用 sigsuspend(), 将 oldset 赋给 set。

# 9.7 高级信号管理

我们在本章开头学习的 signal() 函数是非常基本的。它是C标准库的一部 分,因此必须考虑对它运行的操作系统能力做最小的假设,它只提供了最低限 度的信号管理的标准。作为另一种选择, POSIX 定义了 sigaction() 系统调用, 它 提供了更加强大的信号管理能力。除此之外,当信号处理程序运行时,你可以 用它来阳塞特定信号的接收,你也可以用它来获取信号发送时各种操作系统和 讲程状态的信息:

```
#include <signal.h>
int sigaction (int signo,
               const struct sigaction *act,
               struct sigaction *oldact);
```
调用 sigaction() 会改变由 signo 表示的信号的行为, signo 可以是除了 SIGKILL 和 SIGSTOP 外的任何值。如果 act 是非空的, 该系统调用将该信号 的当前行为替换成由 act 指定的行为。如果 oldact 是非空的, 该调用会存储先 前(或者是当前的, 如果 act 是非空的)给定的信号行为。

sigaction 结构允许精细的控制信号。头文件<sys/signal.h>包含<signal.h>以 如下形式定义该结构

```
struct sigaction {
   void (*sa handler)(int); /* 信号处理程序或操作 */
   void (*sa sigaction) (int, siginfo t *, void *);
                             /* 阻塞的信号 */
   sigset t sa mask;
   int sa flags;
                             /* 标志 */
   void (*sa restorer) (void); /* 已经过时且不符
      合 POSIX 标准 */
\lambda
```
sa\_handler 域规定了接收信号时采取的操作。对于 signal() 来说, 该域可能是 SIG\_DFL, 表示默认操作, 可能是 SIG\_IGN, 指示内核忽略该信号, 或者是一个 指向信号处理函数的指针。该函数和 signal() 安装的信号处理程序具有相同的原 型:

void my handler (int signo);

如果 sa\_flags 被置成 SA\_SIGINFO, 那么将由 sa\_sigaction 而不是 sa\_handle 指 示信号处理函数。该函数的原型略有不同:

void my handler (int signo, siginfo t \*si, void

\*ucontext);

该函数接受信号编号作为它的第一个参数, siginfo\_t 结构作为第二个参数, ucontext t 结构(强转成 void 指针)作为第三个参数。它没有返回值。 siginfo t 结构给信号处理程序提供了丰富的信息;我们很快就会看到它。

请注意, 在一些机器结构中(可能是其它的 Unix 系统), sa\_handler 和 sa\_sigaction 是在一个联合中, 因此你不能给两个域同时赋值。

sa\_mask 域提供了应该在执行信号处理程序时被阻塞的信号集。这使得程序 员为多个信号处理程序间的重入提供适当的保护。当前正在处理的信号也是被 阳塞的, 除非将 sa\_flags 设置成了 SA\_NODEFER 标志。不可以阻塞 SIGKILL 或 SIGSTIO; 该调用会在 sa\_mask 中悄悄的忽略它们。

sa\_flag 域是零, 一或更多改变 signo 表示信号的标志的位掩码。我们已经看 过了 SA\_SIGINFO 和 SA\_NODEFER 标志, sa\_flags 的其它值包括以下几个:

- SA\_NOCLDSTOP 如果 signo 是 SIGCHLD, 该标志指示系统在子进程停止或继 续执行时不要提供通知。
- SA\_NOCLDWAIT 如果 signo 是 SIGCHLD, 该标志可以自动获取子进程: 子进程 结束时不会变成僵尸进程, 父进程不需要(并且也不能)为 子进程调用 wait()。见第五章对子进程, 僵尸进程和 wait() 的 讨论。
- SA NOMASK 该标志已过时且不符合 POSIX 标准,该标志与 SA NODEFER 等价(此部分前面讨论过)。使用 SA NODEFER 代替该标 志,但是在一些旧的代码中还能见到该标志。
- SA ONESHOT 该标志已过时且不符合 POSIX 标准, 该标志与 SA NODEFER 等价(在下文会讨论)。使用 SA\_NODEFER 代替该标志, 但 是在一些旧的代码中还能见到该标志。
- SA ONSTACK 该标志指示系统在一个替代的信号栈中调用给定的信号处理 程序, 该信号栈是由 sigaltstack() 提供的。如果你没提供一个

替代的栈,系统会使用默认的栈,也就是说,系统的行为和 未提供该标志一样。替代的信号栈是很罕见的,虽然它们在 一些较小线程栈的 pthreads 应用程序中是有用的, 这些线程栈 在被一些信号处理程序使用时可能会溢出。在本书中我们不 再进一步讨论 sigaltstack()。

该标志可以使被信号中断的系统调用以 BSD 风格重新启动。 **SA\_RESTART** 

SA\_RESETHAND 该标志表示"一次性"模式。一旦信号处理程序返回,给定信 号会被重设为默认操作。

sa\_restorer 域是过时的, 并且也不在 Linux 中使用。它不是 POSIX 的一部 分。假装它不存在,不必去管它。

成功时 sigaction() 返回 0。失败时, 该调用返回-1, 并将 errno 设置为以下错 误代码之一:

EFAULT act 或 oldact 是无效指针。

EINVAL signo 是无效的信号, SIGKILL 或 SIGSTOP。

# 9.7.1 siginfo\_t 结构

siginfo\_t 结构也是在 <sys/signal.h> 中定义的, 如下:

```
typedef struct siginfo t {
```
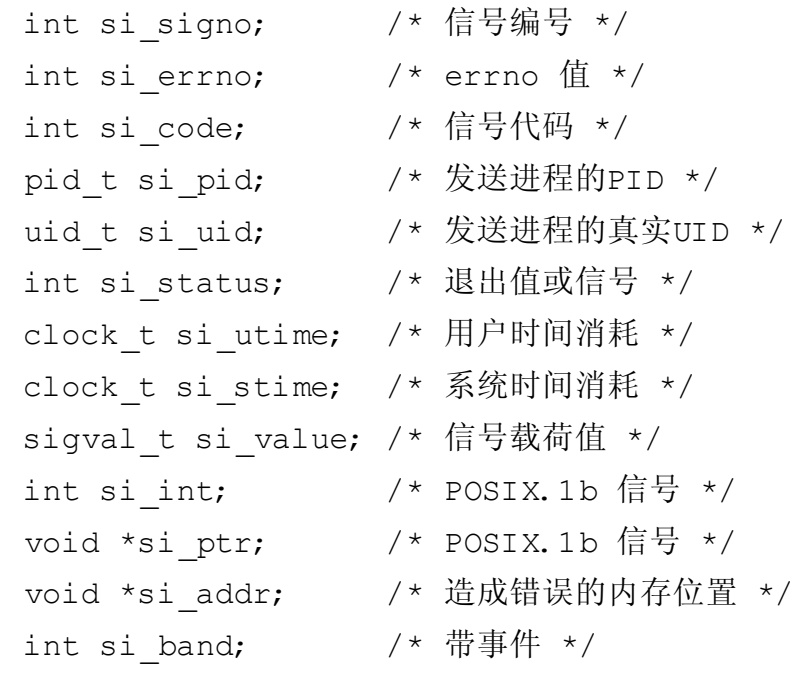

/\* 文件描述符 \*/ int si fd;

 $\}$ ;

这种结构中都是传递给信号处理程序的信息(如果你使用 sa\_sigaction 代 替 sa\_sighandler)。在现代计算技术中, 许多人认为 Unix 信号模型是一种非常 糟糕的实现 IPC(进程间通信)的方法。这很有可能是因为当他们应该使用 sigaction() 和 SA\_SIGINFO 时, 这些人仍然坚持使用 signal()。 siginfo\_t 结构为我 们打开了方便之门, 在信号之上又衍生了大量的功能。

在该结构中有许多有趣的数据, 包括发送信号进程的信息, 以及信号产生 的原因。以下是对每个域的详细描述:

- si\_signo 信号的编号。在你的信号处理程序中, 第一个参数也提供了该信息(避 免使用一个复引用的指针)。
- si\_errno 如果是非零值,表示与该信号有关的错误代码。该域对所有的信号都有 效。
- si\_code 解释进程为什么收到信号以及信号由哪(例如, 来自 kill()) 发出。我们 会在下一部分浏览一下可能的值。该域对所有的信号都有效。
- si\_pid 对于 SIGCHLD, 表示终止进程的 PID。
- si\_uid 对于 SIGCHLD, 表示终止进程自己的 UID。
- si\_status 对于 SIGCHLD, 表示终止进程的退出状态。
- si\_utime 对于 SIGCHLD, 表示终止进程消耗的用户时间。
- si\_stime 对于 SIGCHLD, 表示终止进程消耗的系统时间。
- si\_value si\_int 和 si\_ptr 的联合。
- si\_int 对于通过 sigqueue() 发送的信号(见本章稍后的"发送带附加信息的信 号"),以整数类型作为参数。
- 对于通过 sigqueue() 发送的信号(见本章稍后的"发送带附加信息的信 si\_ptr 号"),以void 指针类型作为参数。
- si addr 对于 SIGBUS, SIGFPE, SIGILL, SIGSEGV 和 SIGTRAP, 该 void 指 针包含了引发错误的地址。例如对于 SIGSEGV, 该域包含非法访问内 存的地址(因此常常是 NULL)。
- si\_band 对于 SIGPOLL, 表示 si\_fd 中列出的文件描述符的带外和优先级信息。
- 对于 SIGPOLL, 表示操作完成的文件的描述符。  $si_f d$

si\_value, si\_int 和 si\_ptr 是相对复杂的部分, 因为进程可以用它们给另一个 进程传递任何数据。因此, 你可以用它们发送一个整数或一个指向数据结构 的指针(注意,如果进程不共享地址空间,那么指针是没有用的)。在接下来 的"发送带附加信息的信号"部分会讨论这些域。

POSIX 只保证前三个域是对于所有信号都有效的。其它的域只有在处理相 应的信号时才被访问。例如,只有信号是 SIGPOLL 时, 你才应该访问 si\_fd 域。

#### 9.7.2 si\_code 的精彩世界

si\_code 域说明信号发生的原因。对于用户发送的信号, 该域说明信号是如 何被发送的。对于内核发送的信号,该域说明信号发送的原因。

以下的 si code 值对任何信号都是有效的。它们说明了信号如何 / 为什么被 发送。

SLASYNCIO 由于完成异步 I/O 而发送该信号(见第五章)。

SLKERNEL 信号由内核产生。

SLMESGQ 由于一个 POSIX 消息队列的状态该变而发送该信号(不在本书的 范围内)。

SLQUEUE 信号由 sigqueue() 发送 (见下一部分)。

- 由于 POSIX 定时器超时而发送该信号(见第十章)。 **SI TIMER**
- 信号由 tkill() 或 tgkill() 发送。这些系统调用是线程库使用的, 不在 SI TKILL 本书的讨论范围内。
- SI SIGIO 由于 SIGIO 排队而发送该信号。
- SI\_USER 信号由 kill() 或 raise() 发送。

以下的 si\_code 值只对 SIGBUS 有效。它们说明了发生硬件错误的类型:

BUS\_ADRALN 进程发生了对齐错误(间第八章对对齐的讨论)。

- BUS\_ADRERR 讲程访问无效的物理地址。
- BUS\_OBJERR 进程造成了其它类型的硬件错误。
- 对于 SIGCHLD, 以下的值表示子讲程给父讲程发送信号时的行为:
- CLD\_CONTINUED 子进程被停止, 但已经继续执行。
- CLD\_DUMPED 子讲程非正常终止。
- CLD\_EXITED 子进程通过 exit() 正常终止。
- CLD\_KILLED 子进程被杀死了。
- CLD\_STOPPED 子进程被停止了。
- CLD\_TRAPPED 子进程进入一个陷井。

以下的值只对 SIGFPE 有效。它们说明了发生算术错误的类型:

FPE FLTDIV 进程执行了一个除以 0 的浮点数运算。

- FPE FLTOVF 进程执行了一个溢出的浮点数运算。
- FPE\_FLTINV 进程执行了一个无效的浮点数运算。
- FPE FLTRES 进程执行了一个不精确或无效结果的浮点数运算。
- FPE FLTSUB 进程执行了一个造成下标超出范围的浮点数运算。
- FPE FLTUND 进程执行了一个造成下溢的浮点数运算。
- FPE INTDIV 进程执行了一个除以 0 的整数运算。
- FPE INTOVF 进程执行了一个溢出的整数运算。
- FPE FLTDIV 进程执行了一个除以 0 的浮点数运算。
- FPE FLTOVF 进程执行了一个溢出的浮点数运算。
- FPE FLTINV 进程执行了一个无效的浮点数运算。
- FPE FLTRES 进程执行了一个不精确或无效结果的浮点数运算。
- FPE FLTSUB 进程执行了一个造成下标超出范围的浮点数运算。
- FPE\_FLTUND 进程执行了一个造成下溢的浮点数运算。
- FPE INTDIV 进程执行了一个除以 0 的整数运算。
- FPE INTOVF 进程执行了一个溢出的整数运算。

以下 si code 值只对 SIGILL 有效。它们说明了执行非法指今的性质:

- ILL ILLADR 进程试图进入非法的寻址模式。
- ILL\_ILLOPC 进程试图执行一个非法的操作码。
- ILL\_ILLOPN 进程试图执行一个非法的操作数。
- ILL\_PRVOPC 进程试图执行特权操作码。
- ILL\_PRVREG 进程试图在特权寄存器上运行。
- ILL\_ILLTRP 进程试图进入一个非法的陷井。

对于所有的这些值, si\_addr 都指向非法操作的地址。

对于 SIGPOLL, 以下的值表明标识形成信号的 I/O 事件:

- POLL\_ERR 发生了 I/O 错误。
- POLL\_HUP 设备挂起或套接字断开。
- POLL\_IN 文件有可读数据。
- POLL\_MSG 有一个消息。
- POLL\_OUT 文件能够被写入。
- POLL\_PRI 文件有可读的高优先级数据。

以下的代码对 SIGSEGV 有效, 描述了两种非法访存的类型:

SEGV\_ACCERR 进程以无效的方式访问有效的内存区域, 也就是说进程违反了 内存访问的权限。

SEGV\_MAPERR 进程访问无效的内存区域。

对于这两个值, si addr 包含了非法操作的地址。

对于 SIGTRAP, 这两个 si\_code 值标识了进入陷井的类型:

TRAP\_BRKPT 进程进入一个断点。

TRAP\_TRACE 进程进入了一个追踪陷井。

注意, si\_code 是一个数值域, 而不是一个位域。

# 9.8 发送带附加信息的信号

正如我们前面部分看到的, 以 SA\_SIGINFO 标志注册的信号处理程序传递 了一个 siginfo\_t 参数。该结构包含了一个名为 si\_value 的域, 该域可以让信号产 生者向信号接受者传递一些附加信息。

由 POSIX 定义的 sigqueue() 函数, 允许进程发送带附加信息的信号:

```
#include <signal.h>
int siggueue (pid t pid,
              int signo,
              const union sigval value);
```
sigqueue() 和 kill() 的运行方式很像。成功时, 由 signo 表示的信号被加入 到由 pid 指定的进程或进程组的队列中,并返回 0。信号的载荷是由数值给定 的, 它是一个整数和 void 指针的联合:

```
union sigval {
    int sival int;
    void *sival ptr;
\} ;
```
失败时, 该调用返回-1, 并将 errno 设置为以下之一:

EINVAL 由 signo 指定的信号无效。

EPERM 调用进程缺乏足够的权限给任何指定的进程发送信号。发送信号的权 限要求和 kill() 是一样的(见本章前面的"发送信号"部分)。

ESRCH 由 pid 指定的进程或进程组不存在, 或者进程是一个僵尸进程。

9.8.1 例子

这个例子是给 pid 为 1722 的进程发送一个附加为整数值的 SIGUSR2 信 号, 其值为 404:

```
siqval value;
int ret;
value. sival int = 404;
ret = sigqueue (1722, SIGUSR2, value);if (ret)
    perror ("sigqueue");
```
如果 1722 进程用 SA\_SIGINFO 处理程序处理 SIGUSR2, 它会发现 signo 被 设成了 SIGUSR2, si->si\_int 被设成了 404, si->si\_code 被设成了 SI\_QUEUE。

### 9.9 结论

信号在很多 Unix 程序员中的名声很坏。它们是古老且过时的内核与用户间 的通讯机制, 顶多能算是一种原始的进程间通信机制。在多线程程序和循环事 件中,信号往往是不合适的。

然而,不管是好是坏,我们还需要它们。信号是从内核接收许多通知(例 如通知进程执行了非法的操作码)的唯一方式。此外,信号还是 Unix (Linux 也 一样)终止进程和管理父 / 子进程关系的方式。因此, 我们坚持使用它们。

批评信号的主要理由之一是,很难写出一个安全的可重入的信号处理程

序。如果你能简化你的信号处理程序,并且只使用表 9-2 列出的函数(你可以用 任意多个!),它们就应该是安全的。

另一个信号外在的不足是,许多程序员仍然使用 signal() 和 kill() 而 不是 sigaction() 和 sigqueue() 来管理信号。正如最后两小节表明的, 当使用 SA\_SIGINFO 风格的处理程序时, 信号的健壮性和表达力会显著增强。尽管 我本人不喜欢信号(我希望看到信号被一个基于文件描述符的可修改的机制 取代,这实际上是未来 Linux 内核版本正在考虑的事)绕过它们的缺陷并使用 Linux 的高级信号接口, 确实可以避免大多数的麻烦(如果不是发牢骚)。

# 第 10 章 时间

时间在现代操作系统中有许多用途, 许多程序都需要追踪它。内核从三个 角度来度量时间:

墙上时间(或真实时间*)*

这是真实世界中的实际时间和日期——就是说,是墙上挂钟的时间。进程 在与用户交互以及为事件标记时间戳时使用墙上时间。

进程时间

即进程消耗的时间, 包括用户空间代码直接使用的时间和在内核在该进程 上消耗的时间。进程通常在对程序进行剖析和统计时使用它(例如,来衡量一个 操作耗时多少)。因为 Linux 是多任务的, 在度量进程行为时使用墙上时间容易 产生误导, 一个操作的进程时间可能比墙上时间少许多。进程也会消耗掉相当 多个时钟周期夫等待 I/O(尤其是键盘输入)。

单调时间

这个时间源是严格线性增长的。包括 Linux 在内的大多数操作系统, 使用 计算机的正常运行时间(系统已启动的时间)。墙上时间可能会发生变化(例如 用户可以进行设定或系统会由于误差不断调校这个时间), 也会引入某些不精确 性, 例如闰秒。系统正常运行时间, 从另一方面来说, 是一种确定的不可改变 的时间表示方法。单调时间源的重要性不在于当前值,而是可以保证时间源线 性增长,并利用该特性来计算两次时间采样的差值。

因而单调时间适合来计算相对时间,而墙上时间对于衡量绝对时间更为理 想。

这三种时间测量方法可以用以下两种形式来表现:

相对时间

这是相对于某个基准时间(例如当前时刻)的值:举个例子,从现在起5 秒钟, 或者 10 分钟之前。

绝对时间

表示不含任何基准的时间, 例如 1968年3月25日中午。

相对和绝对两种时间形式都是有用的。一个讲程可能需要在500 毫秒内取 消一个请求, 每秒刷新60 次屏幕, 或者记录某操作开始后已经过去了7 秒。所 有这些都需计算相对时间。反过来,一个日历应用可能要保存用户聚会日期为2 月8日, 一个文件系统将在某个文件创建时写入完整的日期和时间(而不是"5 秒前"这样的相对时间),用户的时钟显示公历日期,不是自系统启动后的相 对时间。

Unix 系统使用从大纪元——定义为 1970 年 1 月 1 日 00:00:00——以来经过 的秒数来表示绝对时间。 UTC(协调世界时) 差不多就是 GMT(格林尼治标准 时间)或祖鲁时间。有意思的是,这意味着在 Unix 中即便是绝对时间本身, 从 更底层来讲也是相对的。 Unix 引入了一种特殊的数据类型来存储"自从大纪元 以来流逝的秒数",我们将在下一节探讨。

软件时钟是由内核维护的时钟, 操作系统通过软件时钟来追踪时间进 程。内核初始化一个遵循特定频率的周期计时器,一般被称为系统计时器 (system timer)。当一个计时器间隔结束时, 内核将消耗时间值增加一个单位, 记 做一个 tick 或者 jiffy。记录 jiffy 数量的计数器被称作 jiffy 计数器 (jiffies counter)。 jiffy 以前是 32 位值, 在 2.6 Linux 内核后则使用 64 位值进行计数。\*

Linux 中的系统计时器频率被称为 HZ, 因为有个同样名字的宏被定义来指 称这个概念。 HZ 的值是体系结构相关的, 并且不是 Linux ABI 的一部分——就 是说, 程序不能依赖于, 也不能期望它等于某个特定值。历史上, x86 架构定 义该值为100,表示系统计时器每秒钟运行100次(就是说系统计时器的频率是  $100$ HZ)。这就使每个 jiffy 的值为  $0.01$  秒——  $1$ /HZ 秒。在 2.6 Linux 内核中, 内 核开发者把 HZ 的值一下子提升到 1000, 使得每个 jiffy 的值变成 0.001 秒。然 而, 在 2.6.13 和之后的版本中, HZ 是 250, 每个 jiffy 为 0.004 秒。\*在 HZ 的值 的选择上需要加以权衡:较高的值能提供较高的精度,但带来了更大的计时器 开销。

尽管进程不应依赖于任何确定的 HZ 值, POSIX 定义了一种在运行时确定 系统计时器频率的机制:

long hz;

hz = sysconf ( SC CLK TCK);

<span id="page-342-0"></span><sup>\*</sup>Linux 内核的未来版本可能会是"无时钟报时"或者会实现"动态时钟报时", 即内核不会 记录一个显式 jiffy 值。这样所有基于时间的内核操作将伴随动态建立的计时器执行, 而不是系 统计时器。

<span id="page-342-1"></span><sup>\*</sup>HZ 现在是内核编译期的可选项, 在 x86 架构上值可以是 100、250 和 1000。与此无关的 是, 用户空间不能依赖于任何特定的 HZ 值。

```
if (hz \leq \epsilon = \epsilon -1)
        perror (''sysconf''); /* should never occur
            */
```
当一个程序想要确定系统计时器频率的时候, 这个函数很有帮助, 但将系 统时间转换到秒就没有必要使用它了,因为大多数 POSIX 函数输出的时间测量 结果已经被转换或者缩放至一个与 HZ 无关的确定值。与 HZ 不同的是, 这个固 定的频率是系统 ABI 的一部分; 在 x86 上的值是 100。以系统时钟周期数做为返 回值的 POSIX 函数用 CLOCKS\_PER\_SEC 来表示该固定的频率。

偶尔, 一些突发事件会导致计算机意外关闭。有时计算机甚至会被断 申: 然而到启动时, 时间仍然正确无误。这是因为大多数计算机都有一个电池 供电的硬件时钟在其关闭时存储时间和日期。当内核启动时, 就从该硬件时钟 来初始化当前时间。同样, 当用户关闭计算机时, 内核将时间写回到硬件时钟 里。系统管理员可以通过 hwclock 命令将时钟更新为其他时间。

管理 Unix 系统的时间包括几个任务, 其中只有一部分是所有讲程都需要关 心的, 其中包括设定和取得当前墙上时间, 计算消耗时间, 睡眠一段时间, 进 行精确的时间测量,以及控制定时器。本章涵盖了时间相关的所有内容。我们 将从 Linux 表示时间的数据结构开始看起。

# 10.1 时间的数据结构

随着各种 Unix 系统的发展, 它们用多种数据结构来表示看似简单的时间概 念,并在此基础上实现了各自的时间管理函数。这些数据结构可以说是花样繁 多, 既有简单的整型, 也有多字段结构体。在我们深入函数细节之前, 我们先 来讨论一下这些数据结构。

### 10.1.1 原始表示

最简单的数据结构是 time t. 定义在头文件 <time h> 中。 time t 意图成为隐 晦的类型。然而, 在大多数 Unix 系统上 (包括 Linux) 这个类型是一个简单的 C 语言的长整型:

typedef long time\_t;

time\_t 表示自大纪元以来已流逝的秒数。对此人们典型的反应是"那岂不是 过不了多久就会溢出!"。实际上,会比你想的要久一些,但在大量目前仍然 在使用的 Unix 系统中确实会出现溢出。使用 32 位的长整型, time\_t 最多能表示 大纪元后 2,147,483,647 秒。这表示我们将会在 2038 年再一次遭遇千年虫! 然而 幸运的是, 在 2038 年一月 18 日, 星期一的 22:14:07 时, 大多数系统和软件将会 ᰃ 64 ԡ的。

#### 10.1.2 毫秒级精度

与 time t 相关的另外一个问题是一秒钟内会发生很多事情。 timeval 结构对 time\_t 进行了扩展而达到了毫秒级精度。头文件 <sys/time.h> 对其定义如下:

```
#include <sys/time.h>
```

```
struct timeval {
    time t tv sec; /* seconds */
    suseconds t tv usec; /* microseconds */
};
```
tv\_sec 衡量秒数, 而 tv\_usec 衡量毫秒数。令人困惑的 suseconds\_t 通常是一 个整型的 typedef。

#### 10.1.3 纳秒级精度

出于对毫秒级精度的不满, timespec 结构将精度提高到了纳秒级。头文件 <time.h> 对其定义如下:

```
#include <time.h>
struct timespec {
    time t tv sec; /* seconds */
    long tv nsec; /* nanoseconds */
};
```
如果有选择, 函数会更愿意采用纳秒级精度而非毫秒级。因此, 引入 timespec 结构后, 大多数时间相关的函数就采用了它, 并获得了更高的精度。然 而, 正如我们将看到的, 一个重要的函数仍然使用 timeval。

在实践中,因为系统计时器没有提供纳秒级甚至毫秒级的精度,没有任何 一个这里所提到的结构能够提供其所声明的精度。不过, 函数中尽量采用可用 的高精度是较好的选择,因为这样就可以利用系统所提供的各种精度。

### 10.1.4 "分解"时间

我们将要讨论的一些函数经常需要进行 Unix 时间与字符串之间的转换, 或 者构建一个字符串来表示时间。为了简化该过程,标准C提供了结构体tm,将 Unix 时间拆分为人们容易理解的格式。这个结构也定义在<time.h> 中:

```
#include <time.h>
```

```
struct tm {
    int tm sec; /* seconds */int tm min; /* minutes */int tm hour; /* hours */int tm mday; /* the day of the month */
    int tm mon; /* the month */int tm year; /* the year */int tm wday; /* the day of the week */
    int tm yday; /* the day in the year */
    int tm isdst; /* daylight savings time? */
#ifdef _BSD_SOURCE
    long tm gmtoff; /* time zone's offset from
      GMT \star /const char *tm zone; /* time zone
      abbreviation */
#endif /* _BSD_SOURCE */
};
```
tm 结构体可以让我们更容易的理解 time\_t 的值代表什么, 比如说, 314159 是周日还是周六(应该是前者)。从占用空间的角度来看,这样表示日期时间 显然是一个糟糕的选择, 但使用这种表示来转换面向用户的值时却更加方便。

tm 结构体有如下这些字段:

- $tm\_sec$  在分钟后的秒数。这个值通常在 0 到 59 之间, 但也可以达到 61 来表 示最多2个闰秒。
- tm\_min 小时后的分钟数。这个值在 0 到 59 之间。
- tm\_hour 午夜过后的小时数。这个值在 0 到 23 之间。
- $t$ m\_mdav 该月的日期。这个值在 0 到 31 之间。 POSIX 并没有指定 0 值: 然而, Linux 用它表示上个月的最后一天。
- tm\_mon 从一月以来的月数。这个值在 0 到 11 之间。
- tm\_year 从 1900 年以来的年数。
- tm\_wday 从周日以来的天数。这个值在 0 到 6 之间。
- tm\_yday 从一月1日以来的日期数。这个值在 0 到 365 之间。
- tm\_isdst 这个值用来表示夏令时(DST)在其他字段描述的时间是否有效。如 果这个值为正, 那么 DST 有效。如果是 0, DST 无效。如果是负数, DST 的状态未知。
- tm gmtoff 以秒计的当前时区与格林尼治时间偏差值。这个字段仅仅在包含 <time.h> 之前定义了\_BSD\_SOURCE 才会出现。
- tm\_zone 当前时区的缩写——例如 EST。这个字段仅仅在包含<time.h> 之前定 义了\_BSD\_SOURCE 才会出现。

### 10.1.5 一种进程时间类型

clock\_t 类型表示时钟"滴答"数。这是个整数类型, 通常是长整型。对于 不同函数, clock\_t 表示系统实际计时器频率(HZ)或者 CLOCKS\_PER\_SEC。

# 10.2 POSIX 时钟

本章讨论的一些系统调用使用了 POSIX 时钟, 它是一种实现和表示时间源 的标准。clockid\_t 类型表示了特定的 POSIX 时钟, Linux 支持其中四种:

- CLOCK\_MONOTONIC 一个不可被任何进程设置的单调增长的时 钟。它表示自某个非特定起始点以来流逝的 时间, 例如从系统启动开始。
- CLOCK PROCESS CPUTIME ID 一个处理器提供给每个讲程的高精度时钟。例 如, 在 i386 架构上, 这个时钟采用时间戳计

第10章 时间 数(TSC)寄存器。 CLOCK\_REALTIME 系统级真实时间(墙上时间)时钟。设置该时 钟需要特殊权限。 CLOCK\_THREAD\_CPUTIME\_ID 和每个进程的时钟类似, 但是是线程独有 的。 POSIX 定义了所有四个时间源, 但只有 CLOCK REALTIME 是必须实现的。因而, 虽 然 Linux 提供了所有四个时钟, 但可移植的代 码应该仅仅使用 CLOCK\_REALTIME。

# 10.3 时间源精度

SIX 定义了 clock\_getres() 函数来取得给定时间源的精度。

#include <time.h>

```
int clock getres (clockid t clock id,
                  struct timespec *res);
```
成功调用 clock\_getres() 会将 clock\_id 指定的时钟精度存储到 res 中, 如果结果不 是 NULL, 就返回 0。失败时, 函数返回-1, 并设置 errno 为以下两个错误码 > 之  $\overline{\phantom{a}}$ :

EFAULT res 是一个非法的指针。

EINVAL clock\_id 在该系统上不是一个可用的时间源。

以下的示例代码将输出先前讨论的四种时间源的精度:

```
clockid t clocks[] = {
        CLOCK_REALTIME,
        CLOCK_MONOTONIC,
        CLOCK_PROCESS_CPUTIME_ID,
        CLOCK_THREAD_CPUTIME_ID,
        (clockid t) -1 };
int i;
for (i = 0; clocks[i] != (clockid t) -1; i++) {
```

```
struct timespec res;
       int ret;
       ret = clock getres (clocks[i], &res);
       if (ret)
           perror (''clock getres'');
       else
           printf (''clock=%d sec=%ld nsec=%ld\n'',
   clocks[i], res.tv sec, res.tv nsec);
   }
 在现代 x86 系统上, 输出大致类似于下面的样子:
clc = 0 sec=0 nsec = 4000250clock=1 sec=0 nsec=4000250
clock=2 sec=0 nsec=1
```
clock=3 sec=0 nsec=1

注意到 4,000,250 纳秒是 4 毫秒, 也就是 0.004 秒。反过来, 0.004 秒也是给 定 HZ 值为 250 的 x86 系统时钟的精度 (这正是我们在本章第一节所讨论的)。这 样, 我们看到 CLOCK\_REALTIME 和 CLOCK\_MONOTONIC 二者都和 jiffy 数以 及系统计时器所提供的精度有关。相反的, CLOCK\_PROCESS\_CPUTIME\_ID 和 CLOCK\_THREAD\_CPUTIME\_ID 则使用了一种更高精度的时间源——在同一台 x86 机器上, 就是 TSC, 它能提供纳秒级精度。

在 Linux 上 (还有大多数其他 Unix 系统), 所有使用 POSIX 时钟的函数都 需要将目标文件与 librt 链接。举例来说, 如果想把刚才的代码片断编译成完整 的可执行程序, 你可能会用到以下的命令:

\$ gcc -Wall -W -O2 -lrt -g -o snippet snippet.c

# 10.4 取得当前时间

应用程序出于以下几个目的来获取当前日期和时间:显示给用户, 计算相 对时间或者流逝的时间, 给事件标记时间戳等等。最简单也是最常用的获取当 前时间的方法是通过 time() 函数:

#include <time.h>

```
time t time (time t *t);
```
time() 调用返回当前时间, 以自从大纪元以来用秒计的的流逝的秒数来表 示。如果参数 t 非 NULL, 该函数也将当前时间写入到提供的指针 t 中。

错误时, 函数返回-1(类型转换到一个 time\_t), 并且设置 errno 为相应的 值。唯一可能的 errno 值是 EFAULT, 这说明 t 不是一个合法的指针。

举个例子:

time t t;

printf(''current time: %ld\n'', (long) time (&t)); printf(''the same value:  $\delta d \nightharpoonup'$ '. (long) t);

### 一个简陋的计时方法

time\_t 表示的"自从大纪元以来流逝的秒数"并不是真正的从那刻起经过的秒 数。 Unix 的计算方法假定了所有能被四整除的年份都是闰年, 并且忽略了所 有的闰秒。 time\_t 表示法的要点不在于精确, 而在于一致。

10.4.1 一个更好的接口

gettimeofday() 函数扩展了 time(), 在其基础上提供了微秒级精度支持:

#include <sys/time.h>

int gettimeofday (struct timeval \*tv, struct timezone \*tz);

功调用 gettimeofday() 将当前时间放到由 tv 指向的 timeval 结构中, 并返回 0。 timezone 结构和 tz 参数已经老掉牙了; 都不该在 Linux 中使用。一般传递 NULL 给 tz。

看个例子:

struct timeval tv;

```
int ret:
ret = gettimeofday (stv, NULL);if (ret)
    perror ("gettimeofday");
else
    printf ("seconds=%ld useconds=%ld\n",
            (long) tv. sec, (long) tv. tv usec);
```
timezone 结构已经过时, 因为内核不再管理时区, 而且 glibc 不能使用 timezone 结构的 tz\_dstime 字段。我们将在下一节研究如何操作时区。

# 10.4.2 一个高级接口

POSIX 提供了 clock\_gettime() 来取得一个指定时间源的时间。然而更有用的 是,该函数可以达到纳秒级精度。

#include <time.h>

```
int clock gettime (clockid t clock id,
                   struct timespec *ts);
```
成功时, 调用返回 0, 并将 clock\_id 指定的时间源的当前时间存储到 ts 中。失败时, 调用返回-1, 并设置 errno 为下列值之一:

EFAULT ts 不是合法指针。

EINVAL clock\_id 在该系统上不是合法时间源。

```
clockid t clocks[] = {
    CLOCK REALTIME,
    CLOCK MONOTONIC,
    CLOCK PROCESS CPUTIME ID,
    CLOCK THREAD CPUTIME ID,
    (clockid t) -1 };
int i:
```

```
for (i = 0; clocks[i] != (clockid t) -1; i++) {
      struct timespec ts;
      int ret;
      ret = clock qettime (clocks[i], \&ts);
      if (ret)
          perror ("clock gettime");
      else
          printf ("clock=%d sec=%ld nsec=%ld\n",
      clocks[i], ts.tv sec, ts.tv nsec);
}
```
### 10.4.3 取得进程时间

times() 系统调用取得正在运行的当前进程及其子进程的进程时间, 进程时 间以时钟报时信号表示。

```
#include <sys/times.h>
struct tms {
    clock t tms utime; /* user time consumed */clock t tms stime; /* system time consumed */
    clock t tms cutime; /* user time consumed by
      children */
    clock t tms cstime; /* system time consumed
      by children */
};
```
clock t times (struct tms \*buf);

成功时, 调用将发起进程及其子进程消耗的进程时间写入到 buf 所指的 tms 结构中。统计的时间分成用户和系统时间。用户时间是在用户空间执行代码所 用的时间。系统时间是在内核空间执行所用的时间 (例如进行系统调用或者发生 一个页错误所消耗的时间)。每个子进程的耗时统计只在该子进程已经终结,且

父进程对其调用了 waitpid()(或者相关函数)之后才被包含进来。调用返回时钟 报时信号数,并从过去的某个参考点单调递增。过去曾以系统时间做为参考点 (也就是说, times() 函数返回系统开机来的时间以时钟报时信号数进行计算。) 而目前的参考点则是以系统启动前大约四亿两千九百万秒。内核开发者之所以 这样做是为了捕获那些无法处理系统启动瞬间发生问题的内核代码。这个函数 返回的绝对值是没什么用的;而两次调用的相对时间,则仍然有意义。

失败时, 调用返回-1, 并设置 errno。在 Linux 上, 唯一可能的错误码是 EFAULT, 表示 buf 不是合法指针。

# 10.5 设置当前时间

前面的章节讨论了如何获取时间, 应用程序偶尔也会需要将当前时间日期 设置为一个给定值。大多数系统都会提供一个独立的工具 (例如 date 命令) 来解 决这个问题。

在时间设置中,与time() 相对的是 stime():

```
#define _SVID_SOURCE
#include <time.h>
```
int stime (time  $t *t$ );

成功调用 stime() 会设置系统时间为 t 所指向的值并返回 0。调用需要发起者 拥有 CAP\_SYS\_TIME 权限。一般的, 只有 root 用户才有该权限。

失败时, 调用返回-1, 并设置 errno 为 EFAULT, 表示 t 不是合法指针, 或 者 EPERM, 表示发起者没有 CAP\_SYS\_TIME 权限。

用法相当简单:

```
time t t = 1;
int ret;
/* set time to one second after the epoch */ret = stime (st);if (ret)
    perror ("stime");
```
我们将在接下来一节看看将我们所习惯的时间格式方便的转换成 time\_t 类 型。

# 10.5.1 高精度定时

与 gettimeofday() 对应的是 settimeofday():

```
#include <sys/time.h>
```

```
int settimeofday (const struct timeval *tv ,
                  const struct timezone *tz);
```
成功调用 settimeofday() 将系统时间设定为 tv 给出的值并返回 0。和 gettimeofday() 一样, 让 tz 传递 NULL 是不错的选择。失败时, 调用返回-1, 并将 errno 设置为下列值之一:

EFAULT tv 或者 tz 指向非法内存。

EINVAL 提供的结构体中某个字段为无效值。

EPERM 调用进程没有 CAP\_SYS\_TIME 权限。

下面的例子将当前时间设置为1979年十二月中的一个周六。

```
struct timeval tv = \{ .tv sec = 31415926,
                       .tv usec = 27182818 };
int ret;
ret = settimeofday (&tv, NULL);
if (ret)
    perror ("settimeofday");
```
# 10.5.2 设置时间的一个高级接口

就像 clock\_gettime() 改进了 gettimeofday() 一样, clock\_settime() 让 settimeofday() 过时了:

#include <time.h>

int clock settime (clockid t clock id,

const struct timespec \*ts);

成功调用, 返回 0, 而 clock id 指定的时间源被设置为 ts 指定的时间。失败 时, 调用返回-1, 并设置 errno 为下列值之一:

EFAULT ts 不是一个合法指针。

EINVAL clock id 在该系统上不是合法时间源。

EPERM 进程没有设定该时间源的相关权限, 或则该时间源不能被设置。

在大多数系统上,唯一可以设置的时间源是 CLOCK REALTIME。因此, 这 个函数比 settimeofday() 唯一优越之处在于提供了纳秒级精度(还有不用处理无 聊的 timezone 结构体)。

10.6 玩转时间

Unix 系统和 C 语言提供了一系列函数来讲行"分解"时间(ASCII 字符 串表示的时间)和 time\_t 之间的转换。 asctime() 将 tm 结构体—— "分解"时 间——转换成一个 ASCII 字符串:

#include <time.h>

char \* asctime (const struct tm \*tm); char  $*$  asctime r (const struct tm  $*tm$ , char  $*buf$ );

它返回一个指向静态分配的字符串的指针。之后对任何时间函数的调用都 可能覆盖该字符串; asctime() 不是线程安全的。

这样,多线程程序(以及讨厌这种糟糕设计的开发者)应该使用 asctime\_r()。该函数不使用静态分配字符串的指针,而使用 buf 提供的, 至少有 26 个字符长度的字符串。

两个函数在错误时都返回 NULL。

mktime() 也转换 tm 结构体, 但是转换为一个 time t。

#include <time.h>

time t mktime (struct tm \*tm);

mktime() 也通过 tzset() 将时区设置为 tm 指定的值。错误时返回 -1 (类型转 换到一个 time\_t)。

ctime() 将一个 time\_t 转换为 ASCII 表示:

#include <time.h>

char  $*$  ctime (const time t \*timep);

char  $*$  ctime r (const time t  $*$ timep, char  $*$ buf);

失败时, 返回 NULL。举例来说:

time t t = time (NULL);

```
printf ("the time a mere line ago: %s", ctime
   (&t));
```
需要注意的是没有新行出现。可能有些不方便,但 ctime() 还是在其返回字 符串后追加了一个空行。

和 asctime() 一样, ctime() 返回一个静态字符串的指针。由于这样不是线程 安全的, 基于线程的多线程程序应该用 ctime\_r() 来替代它, 该函数在 buf 所指向 的缓冲区上工作。此缓冲区最少应有26个字符长度。

gmtime() 将给出的 time\_t 转换到 tm 结构体, 用 UTC 时区格式表示:

#include <time.h>

```
struct tm * gmtime (const time t *timep);
struct tm * gmtime r (const time t *timep, struct
  tm *0result);
```
失败时, 返回 NULL。

这个函数静态的分配返回结构体返回静态分配的结构体指针,因此也不是 线程安全的。基于线程的多线程程序应使用 gmtime\_r(), 该函数在 result 指向的 结构体上完成操作。

localtime() 和 localtime\_r() 函数则分别类似于 gmtime() 和 gmtime\_r(), 但他们 将给出的 time\_t 表示为用户时区:

#include <time.h>

```
struct tm * localtime (const time t * time);
struct tm * localtime r (const time t *timep,
  struct tm *result);
```
像 mktime() 那样, localtime() 的调用也会调用 tzset(), 并初始化时区。 localtime\_r() 是否执行此步骤, 则并未指明则是不确定的。

difftime() 返回两个 time t 值的差值, 并转换到双精度浮点类型来表示相差 的秒数。

include <time.h>

double difftime (time t time1, time\_t time0);

在所有 POSIX 系统上, time\_t 是一个算术类型, 而 difftime() 等价于以下 值, 且不进行除开减法溢出的检测:

(double) (time1 - time0)

在 Linux 上, 由于 time t 是一个整型, 没有必要将其转换成双精度浮点。然 而为了保持可移植性, 最好使用 difftime()。

### 10.7 调校系统时钟

墙上时间的突然变化会对那些操作依赖于绝对时间的应用造成严重破 坏。考虑一个 make(make 是根据 Makefile 的内容来构建软件项目的程序) 的例 子。每次执行该程序并不重建整个源代码树;如果这样处理,对于大型软件项 目, 一个文件的小改动可能会花费数个小时进行重新编译。 make 一般是比对源 文件(比如, wolf.c)和目标文件(wolf.o)改变的时间戳。如果源文件——或 者它的任何依赖文件, 例如 wolf.h——比目标文件新, make 会将源文件编译成 一个更新的目标文件。然而如果源文件不比目标文件新,则不做处理。

了解这些基本知识后,考虑下如果用户知道了他的时钟比正确时间晚了几 个小时, 并运行了 date 来更新系统时间后会发生什么事情。如果用户接下来更 新并再次存储了 wolf.c, 我们就可能有麻烦了。如果用户把当前时间向前调整, wolf.c 可能会比 wolf.o 要旧 (即使并非如此!), 并不会进行重建。

为了防止这样的问题发生, Unix 提供了 adjtime() 函数, 用户可以以指定的 增量逐渐的调整时间。这样做是为了让类似网络时间协议守护进程(NTP)一类 的后台程序可以逐渐的调整时间的差值,用adjtime() 来最小化它们对系统的影 响:

#define \_BSD\_SOURCE #include <sys/time.h> int adjtime (const struct timeval \*delta, struct timeval \*olddelta);

成功调用 ditime(), 指示内核使用增量 delta 来逐渐调整时间, 然后返回  $0.$  如果 delta 指定的时间是正值,内核将加速系统时钟直到修正彻底完成。如果 delta 指定时间是负值, 内核将减缓系统时钟直到修正完成。内核进行的所有改 动都保证时钟单调递增并且不会有突然的跳变。即使是 delta 为负值, 调整仍然 不会回拨时钟; 而是调慢时钟直到系统时间达到正确的时间。

如果 delta 不是 NULL, 内核停止处理所有之前注册的改动。对于已经完成 的改动, 内核将继续保留。如果 olddelta 不是 NULL, 所有先前注册但未完成的 改动将写入 timeval 结构体。 delta 设置为 NULL, 并将 olddelta 设置为一个合法 倌将可以获得所有正在进行的改动。

adjtime() 所进行的改动应该不大——理想的例子是之前提到的 NTP, 每次只 改动几秒。 Linux 可以做的最小修改和最大修改阈值均有几千秒。

错误时, adjtime() 返回 -1, 并设置 errno 为下列值之一:

EFAULT delta 或 olddelta 不是合法指针。

EINVAL delta 指定的调整过大或者过小。

EPERM 发起调用的用户没有 CAP\_SYS\_TIME 权限。

RFC 1305 定义了一个比 adjtime() 采用的渐进调整方法更加强大和更加复杂 的时钟调整算法。 Linux 用 adjtimex() 系统调用实现了该算法。

#include <sys/timex.h>

int adjtimex (struct timex \*adj);

第10章 时间

调用 adjtimex() 可以将内核中与时间相关的参数读取到 adj 指向的 timex 结 构体中。系统调用可以选择性的根据该结构体的 modes 字段来额外设置某些参 ᭄。

在头文件 <sys/time.h> 中定义了 timex 结构体:

```
struct timex {
    int modes; /* mode selector */
    long offset; /* time offset (usec) */
    long freq; /* frequency offset (scaled ppm) */
    long maxerror; /* maximum error (usec) */
    long esterror; /* estimated error (usec) */
    int status; /* clock status */
    constant; /* PLL time constant */
    long precision; /* clock precision (usec) */
    long tolerance; /* clock frequency tolerance
       (ppm) \star/struct timeval time; /* current time */
    long tick; /* usecs between clock ticks */
};
```
modes 字段是由零或多个以下标志位按位或的结果:

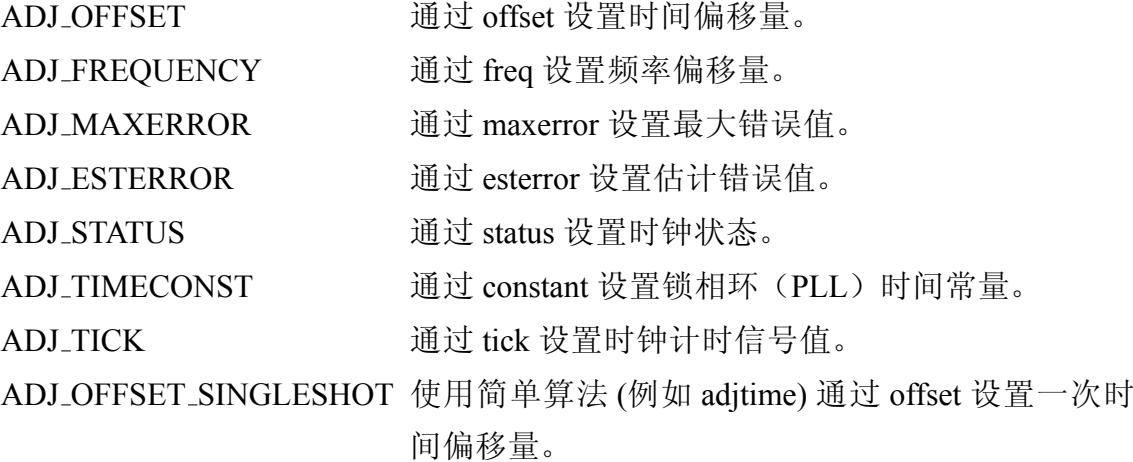

如果 modes 是 0, 就没有设置值。只有拥有 CAP\_SYS\_TIME 权限的用户才能 给 modes 赋非零值; 任何用户均可, 将设置 mode 为 0, 从而取得所有参数, 但 不能设置任何值。

成功时, adjtimex() 返回当前时钟状态, 是下列几个值之一:

TIME\_OK 时钟被同步。

- TIME\_INS 将插入一闰秒。
- TIME\_DEL 将去除一闰秒。
- TIME\_OOP 恰好正在一个闰秒的进行中。
- TIME\_OOP 一闰秒刚刚出现。

item [TIME\_BAD] 时钟未同步。

失败时, adjtimex() 返回 -1, 并设置 errno 为下列错误码之一:

EFAULT adj 不是一个合法指针。

EINVAL 一个或更多的 modes, offset 或者 tick 非法。

EPERM modes 是非零值, 但调用者没有 CAP\_SYS\_TIME 权限。

adjtimex() 系统调用是 Linux 特有的。关心可移植性的应用应该倾向于使用 adjtime()。

RFC 1305 定义了一个复杂的算法, 对 adjtimex() 的完整讨论超出了本书的 范围。想知道更多信息,请参阅 RFC。

### 10.8 睡眠和等待

有各种各样的函数能使进程睡眠(暂停执行)指定的一段时间。第一个这 样的函数, sleep(), 让发起进程睡眠由 seconds 指定的秒数。

#include <unistd.h>

unsigned int sleep (unsigned int seconds);

该调用返回未睡眠的秒数。就是说,成功的调用返回0,但该函数可能返回 介于 0 到包括 seconds 之间的值(比如说一个信号中断了睡眠)。这个函数不会 设置 errno。大多数 sleep() 的用户不会关心进程实际上睡眠了多久, 因而接下来 就不检杳返回值了。

sleep  $(7)$ ; /\* sleep seven seconds \*/
如果真的希望进程睡眠达到指定时间的话, 你可以根据返回值来继续调用 sleep(), 直到返回 0。

```
unsigned int s = 5;
/* sleep five seconds: no ifs, ands, or buts
  about it */
while ((s = s \leq s));
```
#### 10.8.1 微秒级精度睡眠

以整秒的粒度进行睡眠实在是太死板了。在一个现代操作系统上一秒钟简 直就是永恒, 所以程序经常需要在亚秒的精度下睡眠。看一下 usleep():

```
/* BSD version */
#include <unistd.h>
void usleep (unsigned long usec);
/* SUSv2 version */
#define XOPEN SOURCE 500
#include <unistd.h>
```
int usleep (useconds t usec);

### 10.8.2 Linux 的实时支持

成功调用 usleep() 可以使发起进程睡眠 usec 微秒。不幸的是, BSD 和 Single UNIX Specification(单一UNIX 规范)在该函数原型定义上持不同意见。 BSD 版本使用一个无符号长整型,并且没有返回值。然而 SUS 版本定义 usleep() 接受 一个 useconds\_t 类型, 并返回一个整型。如果 XOPEN\_SOURCE 定义为 500 或者 更大的值, Linux 就和 SUS 一样。如果 XOPEN\_SOURCE 未定义, 或者设定值小

于 500, Linux 就和 BSD 一样。

SUS 版本在成功时返回 0, 出错时返回 -1。合法的 errno 值包括: 睡眠被信 号打断时为 EINTR, 由于 usecs 太大而导致的错误为 EINVAL (在 Linux 上, 该 类型的整个范围都是合法的,这样该错误就不会出现)。

根据规范, useconds\_t 类型是能满足最大值为 1,000,000 的无符号整型。

由于不同原型之间的冲突, 以及部分 Unix 系统可能只支持一种, 不要在你 的代码中包括 useconds\_t 类型是明智的做法。为了尽可能满足可移植性, 最好假 设参数是无符号整型, 并且不要依赖于 usleep() 的返回值:

```
void usleep (unsigned int usec);
```
用法就是:

```
unsigned int usecs = 200;
```
usleep (usecs);

这样就可以满足该函数的不同形式,并且可以检测错误:

```
errno = 0;usleep (1000);
if (errno)
    perror ("usleep");
```
但是对大多数程序来讲,它们并不检查也不关心 usleep() 的错误。

### 10.8.3 纳秒级精度睡眠

Linux 不赞成使用 usleep() 函数, 而是提供了一个更加智能且可以提供纳秒 级精度的函数—— nanosleep():

```
#define POSIX C SOURCE 199309
#include <time.h>
int nanosleep (const struct timespec *req,
                struct timespec *rem);
```
成功调用 nanosleep(), 使进程睡眠 req 所指定的时间, 并返回 0。错误时, 调 用返回-1, 并设置 errno 为相应值。如果一个信号打断了睡眠, 调用可在指 定时间消耗完之前返回。在这种情况下, nanosleep() 返回-1, 并设置 errno 为 EINTR。如果 rem 不是 NULL, 函数把剩余睡眠时间(req 中没有睡眠的值)放到 rem 中。程序随后会重新调用, 将 rem 作参数传递给 req (像本节之后所示)。

下面是其它可能的 errno 值:

```
EFAULT req 或者 rem 不是合法指针。
```
EINVAL req 中一个字段非法。

在一般情况下,用法很简单:

```
struct timespec req = \{ .tv\text{ sec} = 0, \}.tv nsec = 200 };
```

```
/* sleep for 200 ns */
ret = nanosleep (&req, NULL);
if (ret)
    perror ("nanosleep");
```
下面是当睡眠被打断时使用第二个参数来继续的例子:

```
struct timespec req = \{ . tv sec = 0,
                          .tv nsec = 1369 };
struct timespec rem;
int ret;
/* sleep for 1369 ns */retry:
ret = nanosleep (\text{area}, \text{area});
if (ret) {
    if (errno == EINTR) {
         /* retry, with the provided time
            remaining */
         req.tv sec = rem.tv sec;
```

```
req.tv_nsec = rem.tv_nsec;
    goto retry;
}
perror ("nanosleep");
```
最后,下面是另外一种方法(可能更加有效,但可读性较差),可以达到 同样效果:

```
struct timespec req = \{ . tv sec = 1,
                       .tv nsec = 0 };
struct timespec rem, a = \text{area}, b = \text{area};
/* sleep for 1s */
while (nanosleep (a, b) & & errno == EINTR) {
      struct timespec *tmp = a;
      a = b;b = tmp;
```

```
}
```
}

nanosleep() 相对于 sleep() 和 usleep() 有几个优点:

• 提供纳秒级精度, 其他两者只能提供秒或者微秒精度。

- POSIX.1b 标准。
- 不是用信号来实现(该方法的缺陷将在之后讨论)。

尽 管 有 反 对 之 声, 很 多 程 序 仍 然 倾 向 于 使 用 usleep() 而 不 是 nanosleep()——所幸至少越来越少的程序使用 sleep()。因为 nanosleep() 是 POSIX 标准,并且不使用信号,新程序最好使用它(或者将在下一节讨论的接口)而 不要用 sleep() 或者 usleep()。

#### 10.8.4 实现睡眠的高级方法

我们已经见识过了各种类型的时间函数。此外, POSIX 还提供了一个最高 级的睡眠函数:

#include <time.h>

```
int clock nanosleep (clockid t clock id,
                     int flags,
                     const struct timespec *req,
                     struct timespec *rem);
```
clock\_nanosleep() 的行为类似于 nanosleep()。实际上, 这个调用:

```
ret = nanosleep (\text{area}, \text{area});
```
等价于这个调用:

```
ret = clock_nanosleep (CLOCK_REALTIME, 0, &req,
  &rem);
```
两者的差别在于 clock\_id 和 flags 参数。前者指定了用来衡量的时间源。虽然 你不能指定调用进程的 CPU 时钟(例如 CLOCK PROCESS CPUTIME ID), 不 过大部分时间源都是合法的;这样做没有任何意义,因为调用将使进程挂 起, 这样讲程时间将停止增长。

时间源的选择取决于你让程序进入睡眠的目的。如果你想要睡眠到某个绝 对时间值, CLOCK\_REALTIME 大概是最好的选择。如果你准备睡眠某个相对 值的时间, CLOCK\_MONITONIC 绝对是理想的时间源。

flags 参数是 TIMER\_ABSTIME 或者 0。如果是 TIMER\_ABSTIME, req 指定 的是一个绝对的时间值。这样处理解决了一个潜在的竞态条件。为了解释该 参数的值,可以假设一个进程处于时间 T0,想要睡眠到时间 T1。在 T0 时,进 程调用了 clock\_gettime() 来取得当前时间(T0)。然后从T1 中减去T0, 得到 Y, 传递给 clock\_nanosleep()。在获取时间和进程进入睡眠之间, 总是需要一些 时间的。然而糟糕的是,如果在这期间进程被调度失去处理器控制权或者发 生一个页错误, 对于此类情况, 我们该如何处理? 在取得当前时间, 计算时间 差,以及实际睡眠之间总是存在着竞争条件的。

TIMER\_ABSTIME 标志允许进程直接指定 T1, 从而避免了竞争。在指定时间 源到达 T1 前, 内核会一直挂起该进程。如果指定时间源的当前时间已经超过 T1, 调用立即返回。

让我具体看一下相对睡眠和绝对睡眠。下面的例子中, 讲程睡眠 1.5 秒钟:

```
struct timespec ts = { .tv sec = 1, .tv nsec =
  500000000 };
int ret;
ret = clock nanosleep (CLOCK MONOTONIC, 0, 0ts,
  NULL);
if (ret)
   perror ("clock nanosleep");
```
相应的, 下面的例子睡眠到某个绝对时间, 在本例中是 clock\_gettime() 调用 返回 CLOCK\_MONOTONIC 时间源之后精确的一秒钟。

```
struct timespec ts;
int ret;
/* we want to sleep until one second from NOW */ret = clock gettime (CLOCK MONOTONIC, &ts);
if (ret) {
    perror ("clock gettime");
    return;
}
ts.tv sec += 1;printf ("We want to sleep until sec=%ld
  nsec=%ld\n",
         ts.tv_sec, ts.tv_nsec);
ret = clock_nanosleep (CLOCK_MONOTONIC,
  TIMER_ABSTIME,
                       &ts, NULL);
if (ret)
```
大多数程序只需要一个相对的睡眠,因为他们的睡眠并不十分严格。然而 某些实时进程, 对时间要求相当严格, 需要绝对睡眠来避免产生潜在的具有破

perror ("clock nanosleep");

坏性的竞态条件。

### 10.8.5 sleep 的一种可移植实现

回忆我们在第二章中提到 select():

```
#include <sys/select.h>
int select (int n,
            fd_set *readfds,
            fd_set *writefds,
            fd_set *exceptfds,
            struct timeval *timeout);
```
正如当时所提到的那样, select() 提供了一种实现亚秒精度、可移植睡眠的 方法。在很长一段时间内,可移植的 Unix 程序由于 sleep() 无法满足短暂的睡 眠需求而表现的很糟糕: usleep() 并不是在各个系统上都实现的, 而 nanosleep() 还没有编写。开发者发现给 select() 的 n 传递 0, 并给所有三个 fd\_set 指针传递 NULL, 以及把需要睡眠的时间传给 timeout, 就产生了一种可移植且有效的方法 让进程睡眠:

```
struct timeval tv = { .tv sec = 0,
                      .tv usec = 757 };
```

```
/* sleep for 757 us */
select (0, NULL, NULL, NULL, &tv);
```
如果需要考虑对于较早的 Unix 系统的可移植性, 使用 select() 可能是你最好 的办法。

#### 10.8.6 超限

本节讨论的所有接口都保证讲程至少睡眠指定的时间(或者返回错误来 表示其他情况)。睡眠进程不达到指定的时间绝不返回成功。但是存在某种可 能,会使睡眠时间超过指定时间。

这种现象可以归咎于简单的调度行为——指定的时间可能已经过去了,内

核可能会及时唤醒进程,但调度器可能选择了另外一个任务运行。

然而这里可以有一个更加隐蔽的原因: 定时器超限 (timer overruns)。当定时 器的粒度比要求的时间间隔大时就会发生这种情况。举例来说,假设系统定时 器每10 毫秒产生一次报时信号,而进程要求1毫秒的睡眠。系统只能在10 毫秒 的精度下测量并响应时间相关的事件(例如把进程从睡眠中唤醒)。如果进程 发起睡眠请求时, 定时器距离下次报时信号还有1毫秒, 一切都将正常——在 1 毫秒内, 请求的时间(1 毫秒) 将会过去, 而内核将唤醒进程。然而, 如果定 时器在进程请求睡眠时刚好产生报时信号,接下来的10毫秒将不会产生报时信 号。那么, 进程将会多睡眠9毫秒! 也就是说, 会有九个1毫秒的超限发生。平 均来说, 一个有 X 度量单位的定时器会有 X/2 的几率超限。

使用 POSIX 时钟提供的高精度时间源, 或者用较高的 HZ 值, 可以减少定 时器超限。

#### 10.8.7 替代睡眠

如果可能的话, 你应该尽量避免使用睡眠。通常来说这很难做到, 但问题 也不大,特别是当你的代码的睡眠时间少于一秒钟的时候。使用睡眠来忙等待 事件的发生是很糟糕的设计。在文件描述符上阻塞, 允许内核来处理睡眠和唤 醒进程的代码, 则是比较好的。内核能够让进程从运行转到阻塞, 并只在需要 时唤醒它,而不是让讲程为了等待事件触发而不断的循环。

### 10.9 定时器

定时器提供了在一定时间过去后通知进程的机制。定时器超时所需的时间 叫做延迟(delay), 或者超时值(expiration)。内核通知进程定时器已经到期 的方式与定时器有关。 Linux 内核提供了几种定时器, 我们随后将一一讨论。

定时器在很多情况下都非常有用, 例如每秒刷新60 此屏幕, 或者在某个阻 寒的传输过程持续运行 500 毫秒后取消它。

#### 10.9.1 简单的闹钟

alarm() 是最简单的定时器接口:

#include <unistd.h>

unsigned int alarm (unsigned int seconds);

对该函数的调用会在真实时间 (real time)seconds 秒之后将 SIGALRM 信号发 给调用讲程。如果先前的信号尚未处理, 调用就取消该信号, 并用新的来代替 它,并返回先前的剩余秒数。如果 seconds 是 0, 就取消掉之前的信号, 但不设 置新的闹钟。

想要成功调用该函数, 需要为 SIGALRM 信号注册一个信号处理程序。(信 号和信号处理程序的内容在前一章已经讨论过。)下面的代码段注册了一个 SIGALRM 处理程序, alarm\_handler(), 并设置了一个五秒钟的闹钟:

```
void alarm_handler (int signum)
{
    printf ("Five seconds passed!\n");
}
void func (void)
{
    signal (SIGALRM, alarm handler);
    alarm (5);
    pause ();
}
```
### 10.9.2 间歇定时器

间歇定时器系统调用,最早出现在 4.2BSD 中,目前已经是 POSIX 标准, 它 可以提供比 alarm() 更多的控制。

```
#include <sys/time.h>
int getitimer (int which,
               struct itimerval *value);
```
int setitimer (int which,

const struct itimerval \*value, struct itimerval \*ovalue);

间歇定时器和 alarm() 的操作方式相似, 但它能够自动重启自身, 并在以下三个 独有的模式中之一下工作:

ITIMER\_REAL 测量真实时间。 当指定的真实时间过去后, 内核将 SIGALRM 信号发给进程。

ITIMER\_VIRTUAL 只在进程用户空间的代码执行时减少。当指定的进程时间过 夫后, 内核将 SIGVTALRM 发给讲程。

ITIMER PROF 在进程执行以及内核为进程服务时(例如完成一个系统调 用) 都会减少。当指定的时间过去后, 内核将 SIGPROF 信号 发给进程。这个模式一般和 ITIMER\_VIRTUAL 共用, 这样程 序就能衡量进程消耗的用户时间和内核时间。

ITIMER\_REAL 衡量的时间和 alarm() 相同; 另外两个模式对于剖析程序很 有帮助。

itimeval 结构体允许用户在定时器过期或终止的时限, 如果设定了值, 则在 过期后重启定时器:

```
struct itimerval {
    struct timeval it interval; /* next value */
    struct timeval it value; /* current value */
};
```
回忆先前可以提供微秒级精度的 timeval 结构体:

```
struct timeval {
    long tv sec; /* seconds */
    long tv usec; /* microseconds */
};
```
settimer() 设置一个过期时间为 it value 的定时器。一旦时长超过 it value, 内 核使用 it interval 所指定的时长重启定时器。当 it value 达到 0 时, 时间间隔则 被设置为 it\_interval。如果定时器失效且 it\_interval 为 0 , 则不会重启定时器。类 似的, 如果一个活动定时器的 it value 被设置为 0, 则定时器停止, 并且不会重 ਃ。

如果 ovalue 不是 NULL, 则会返回 which 类型的间歇定时器的前一个值。 getitimer() 返回 which 类型的间歇定时器的当前值。

两个函数在成功时都返回 0, 并在出错时返回-1, 设置 errno 为下列值之  $\overline{\phantom{a}}$ :

EFAULT value 或者 ovalue 不是合法指针。

EINVAL which 不是合法的间歇定时器类型。

下面的代码段创建了一个 SIGALRM 信号处理程序(参见第九章), 并将 间歇定时器的过期时间设置为5秒,后续的过期时间为1秒。

```
void alarm handler (int signo)
\left\{ \right.printf ("Timer hit!\n\ln");
\left\{ \right.void foo (void) {
struct itimerval delay;
    int ret;
    signal (SIGALRM, alarm handler);
    delay. it value. tv sec = 5;
    delay. it value. tv usec = 0;
    delay. it interval. tv sec = 1;
    delay. it interval. tv usec = 0;
    ret = setitimer (ITIMER REAL, &delay, NULL);
    if (ret) {
         perror ("setitimer");
         return;
    \left\{ \right.pause ();
\}
```
一些 Unix 系统通过 SIGALRM 实现了 sleep() 和 usleep()。很显然, alarm() 和 setitimer() 也使用了 SIGALRM。因而, 程序员必须十分小心, 不要重复调用 这些函数。重复调用的结果是未定义的。如果只是需要短暂的等待,程序员应 该使用 nanosleep(), 因为 POSIX 标准中规定 nanosleep() 不能使用信号。如果需 要定时器,程序员应该使用 setitimer() 或者 alarm()。

### 10.9.3 高级定时器

最强大的定时器接口, 毫无疑问来自于 POSIX 的时钟函数。

POSIX 中基于时钟的定时器, 建立实例、初始化以及最终删除定时器函数 分别使用三个函数: timer\_create() 建立定时器, timer\_settime() 初始化定时器, timer\_delete() 则销毁它。

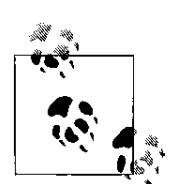

POSIX 的定时器接口毫无疑问是最先进的, 但也是最新 的(因而可移植性最差),同时是最不易使用的。如果优先考虑 简洁或者可移植性, 那么 setitimer() 是更好的选择。

10.9.3.1 建立一个定时器

使用 timer\_create() 建立一个定时器:

```
#include <signal.h>
#include <time.h>
int timer create (clockid t clockid,
                  struct sigevent *evp,
                  timer t *timerid);
```
成功调用 timer\_create() 建立一个与 POSIX 时钟 clockid 相关联的新定时 器, 在 timerid 中存储一个唯一的定时器标记, 并返回 0。该调用很少不会设置 定时器运行的条件; 就像在下一节将要看到的那样, 在启动定时器之前什么都 不会发生。

下面的例子在 POSIX 时钟 CLOCK PROCESS CPUTIME ID 上建立了一个新 的定时器,并将定时器 ID 存储到 timer 中。

```
timer t timer;
int ret;
```

```
ret = timer_create (CLOCK_PROCESS_CPUTIME_ID,
```
NULL,

```
&timer);
```
if (ret)

```
perror ("timer create");
```
失败时, 调用返回-1, timerid 则未定义, 调用设置 errno 为下列值之一: EAGAIN 系统缺少足够的资源来完成请求。

EINVAL clockid 指定的 POSIX 时钟是非法的。

ENOTSUP clockid 指定的 POSIX 时钟合法, 但是系统不支持使用该时钟作为定 时器。 POSIX 保证所有实现均支持 CLOCK\_REALTIME 时钟作为定 时器。其它的时钟是否支持依赖于不同实现。

evp 参数 (非 NULL 条件下) 定义了当定时器到期时的异步通知。头文件 <signal.h> 定义了该结构体。它的内容对程序员来说是不可见的, 但至少包含以 下字段:

```
#include <signal.h>
struct sigevent {
    union sigval sigev value;
    int sigev_signo;
    int sigev notify;
    void (*sigev_notify_function)(union sigval);
    pthread attr t *sigev notify attributes;
};
union sigval {
    int sival_int;
    void *sival_ptr;
};
```
在基于时钟的 POSIX 定时器到期时, 在内核在如何通知进程的问题上有 更多的控制能力,它允许进程指定内核将发送的信号,甚至让内核产生一个 新线程在定时器到期时完成一定的功能。进程在定时器过期时的行为通过 sigev\_notify 来指定, 必须是以下三个值之一:

SIGEV\_NONE 一个"空的"通知。当定时器到期时,什么都不发生。

SIGEV\_SIGNAL 当定时器到期时, 内核给进程发送一个由 sigev\_signo 指定的信 号。在信号处理程序中, si\_value 被设置为 sigev\_value。

SIGEV\_THREAD 当定时器过期时, 内核产生一个新线程(在该进程内), 并 让其执行 sigev\_notify\_function, 将 sigev\_value 做为它唯一的参 数。该线程在这个函数返回时终止。如果 sigev\_notify\_attributes 不是 NULL, pthread\_attr\_t 结构体则定义了新线程的行为。

就像之前的例子中看到的, 如果 evp 是 NULL, 定时器的到期通知将做如下 设置:sigev\_notify 为 SIGEV\_SIGNAL, sigev\_signo 为 SIGALRM, sigev\_value 为定 时器的 ID。就是说, 缺省情况下这些定时器以 POSIX 间歇定时器的方式进行通 知。然而通过自定义方式,可以做更多的工作!

下面的例子建立了一个基于 CLOCK\_REALTIME 的定时器。当定时器到期 时, 内核发出 SIGUSR1 信号, 并把 si\_value 设置成存储定时器 ID 的地址值:

```
struct sigevent evp;
timer t timer;
int ret;
```

```
evp. sigev value. sival ptr = &timer;
evp. sigev_notify = SIGEV_SIGNAL;
evp. sigev_signo = SIGUSR1;
ret = timer_create (CLOCK_REALTIME,
                     &evp,
                     &timer);
if (ret)
    perror ("timer create");
```
### 10.9.4 设置定时器

由 timer\_create() 建立的定时器是未设置的。可以使用 timer\_settime() 将其与 一个过期时间关联并开始计时:

```
#include <time.h>
```

```
int timer settime (timer t timerid,
                   int flags,
                   const struct itimerspec *value,
                   struct itimerspec *ovalue);
```
成功调用 timer\_settime() 将设置 timerid 指定的定时器的过期时间为 value,value 为一个 timerspec 结构体

```
struct itimerspec {
    struct timespec it interval; /* next value */
    struct timespec it value; /* current value */
};
```
像 setitimer() 一样, it\_value 指定了当前定时器过期时间。当定时器过期 时, 将用 it interval 的值更新 it value。如果 it interval 是 0, 定时器就不是间歇定 时器,并在 it\_value 过期后停止运行。

回顾一下之前提到的内容, timespec 结构体可以提供纳秒级精度:

```
struct timespec {
    time t tv sec; /* seconds */
    long tv nsec; /* nanoseconds */
};
```
如果 flags 是 TIMER\_ABSTIME, value 指定的时间则为绝对时间(和相对于 当前时间值的默认解释相反)。这个修正的操作可以避免在获取当前时间、计 算相对的时间差值、确定未来时间点、以及设置定时器时产生竞争条件。详情 可以参见先前一节"一个高级的睡眠方法"。

如果 ovalue 不是 NULL, 之前定时器的过期时间将存储在 itimerspec 中。如 果定时器之前未被设置,结构体的成员将全部设置为 0。

使用 timer 值来初始化之前用 timer\_create() 初始化的定时器, 下面的代码建 立了一个每秒都过期的周期定时器:

```
struct itimerspec ts;
```

```
int ret;
ts. it interval. tv sec = 1;
ts. it interval. tv nsec = 0;
ts. it value. tv sec = 1;
ts. it value. tv nsec = 0;
ret = timer settime (timer, 0, &ts, NULL);
if (ret)
    perror ("timer settime");
```
#### 10.9.4.1 取得定时器的过期时间

你可以在任何时刻使用 timer\_gettime() 获取一个定时器的过期时间而不必重 新设置它:

```
#include <time.h>
int timer gettime (timer t timerid,
                   struct itimerspec *value);
```
成功调用 timer\_gettime() 将 timerid 指定的定时器过期时间存储到 value 指向 的结构体中,并返回 0。失败时, 调用返回-1, 并设置 errno 为下列值之一:

EFAULT value 不是合法指针。

EINVAL timerid 不是合法定时器。

看个例子:

```
struct itimerspec ts;
int ret;
ret = timer gettime (timer, &ts);
if (ret)
    perror ("timer gettime");
else {
```

```
printf ("current sec=%ld nsec=%ld\n",
ts. it value. tv sec, ts. it value. tv nsec);
printf ("next sec=%ld nsec=%ld\n",
ts. it interval. tv sec,
  ts. it interval. tv nsec);
```
}

10.9.4.2 取得定时器的超时值

POSIX 定义了一个接口来确定一个给定定时器目前的超时值:

#include <time.h>

int timer getoverrun (timer t timerid);

成功时, timer\_getoverrun() 返回在定时器过期与实际定时器过期后通知(例 如通过信号) 进程间的多余时长。比方说, 在我们先前的例子中, 一个1毫秒的 定时器运行了10 毫秒, 调用就会返回 9。

如 果 超 时 值 大 于 等 于 DELAYTIMER\_MAX, 调 用 就 返 回 DELAY-TIMER MAX。

失败时,该函数返回-1,并设置 errno 为 EINVAL,这个唯一的错误表明由 timerid 指定的定时器不合法。

看个例子:

```
int ret;
ret = timer getoverrun (timer);
if (ret == -1)
     perror ("timer getoverrun");
else if (\text{ret} == 0)printf ("no overrun\n");
else
    printf ("%d overrun(s)\n", ret);
```
### 10.9.4.3 删除定时器

删除一个定时器很简单:

#include <time.h>

int timer delete (timer t timerid);

成功调用 timer\_delete() 将销毁由 timerid 指定的定时器, 并返回 0。失败 时, 调用返回-1, 并设置 errno 为 EINVAL, 这个唯一的错误表明 timerid 不是合 法的定时器。

# 附录 A GCC 对 C 语言的扩展

GCC (GNU 编译器集合, GNU Compiler Collection) 为 C 语言提供了多种扩 展功能, 其中的一些扩展功能对系统程序员尤其有帮助。在本附录所提到的 C 语言功能扩展中, 大多数为编译器提供了关于代码的行为和功能的附加信 息。编译器利用这些信息可以产生更高效的机器代码。其他扩展则是对 C 语言 的补充,尤其是在底层的系统调用方面。

最新的 C 语言标准 — ISO C99, 包括了 GCC 所提供的部分扩展功能。有些 扩展功能与 C99 标准中的类似, 但另外一些扩展功能在 ISO C99 中使用了完全 不同的实现。新编写的代码应尽量遵循 ISO C99 标准。在本附录中, 我们不会提 及此类扩展,而只讨论 GCC 所特有的扩展功能。

### A.1 GNU C

 $GCC$  所支持的  $C$  语言经常被称为  $GNUC$  语言。在 90 年代,  $GNUC$  弥补了 C 语言本身的一些缺陷, 提供了类似于复变量、零长度数组、内联函数、命名 初始化等功能。经讨十年的发展, C 语言标准终于升级到了 ISO C99, 这导致 GNU C 的扩展不是很符合新的标准。然而 GNU C 则持续提供有帮助的特性, 许 多 Linux 程序员在其兼容 C90 或 C99 标准的代码中, 仍然会使用部分 GNU C 的 特性(通常是只使用一两个扩展功能)。

一个典型的使用 GCC 扩展的例子是 Linux 的内核, 内核代码严格遵照 GNU C。最近, Intel 花了番功夫对 Intel C 编译器 (ICC, Intel C Compiler) 进行改造, 使 ICC 能理解 (Linux) 内核所使用的那些 GNU C 扩展。因此, 许多扩展已经变得不 仅仅是只有 GCC 才支持了。

### A.2 内联函数

将函数声明为内联(inline), 编译器就会将该函数的整段代码复制到函数 的调用地址。编译器直接运行函数本身,而不是将其存储在外部并在调用时跳 转至该函数。这样处理既可以省夫了函数调用的开销也可以在函数调用地址进 行可能的优化〈因为编译器能够将调用函数和被调用函数一起讲行优化〉。当 函数的参数在调用时是常量时,后者尤其有效。然而,将函数代码拷贝到每个 调用它的地方, 必然会增加整体代码长度。因此, 只有当函数很小很简单, 或 者调用次数不是很多的时候,才可以将其声明为内联函数。

GCC 支持 inline 关键字已经很多年了, 使用 inline 就是指示编译器将函数进 行内联。 C99 标准中这样规定 inline 关键字:

static inline int foo (void) {  $/* \ldots */$ 

但从技术上讲, inline 关键字只是一种提示, 它仅仅是建议编译器对函数进行内 联。 GCC 在此基础上提供了扩展功能,可以指定编译器总是将指定函数进行内 联, 使用方法如下:

> static inline attribute (( always inline)) int foo (void){  $/*...*/$  $\{ \right\}$

内联函数的一个显而易见的用途是来替代预处理宏(preprocessor macro)。 GCC 中的内联函数与宏的行为一样,而且还可以进行类型检查。下面的这个宏:

#define max(a, b)  $({a \ge b ? a : b; })$ 

可以使用以下的内联函数替代:

```
static inline max (int a, int b)
{
        if (a > b)return a;
        return b;
}
```
程序员一般会过度使用内联函数。在大多数现代的系统架构,尤其是x86上,函 数调用的开销非常非常的低。只有在非常需要的情况下才使用内联函数。

### A.3 禁用内联

在主动优化模式中, GCC 会自动选择适合内联的函数, 并对其讲行内 联。一般情况这都是一个不错的处理方式, 但有时程序员能判断出函数内联不 会正常工作。比如, 当使用 builtin return address 时(本附录稍后介 绍), 内联就可能产生问题。使用 noinline 可以禁用内联函数:

attribute ((noinline)) int foo (void) {  $/* \ldots$  $\star$ / }

### A.4 纯函数

纯函数是指没有任何影响的函数,其返回值仅反映了函数的参数或者非易 失(nonvolatile)的全局变量。对于参数或者全局变量的访问必须是只读的。对 此类函数可以进行循环优化 (loop optimization) 和子表达式删除 (subexpression elimination)。用 pure 关键字表明函数为纯函数:

> attribute ((pure)) int foo (int val) {  $/*$  $\ldots$  \*/ }

常见的例子是 strlen() 函数。在输入相同的情况下, 无论调用多少次, 该 函数的返回值都保持不变,因此可以从循环中提出来,仅仅调用一次即可。例 如,考虑以下代码:

> /\* 逐字符地打印数组中的元素的大写形式p \*/ for  $(i=0; i < strlen(p); i++)$ printf ("%c", toupper (p[i]));

如果编译器不知道 strlen() 是纯函数, 就可能在每次循环中调用一次该函 数!

聪明的程序员会这样改写代码: (如果将 strlen() 标记为单纯函数, 编译器 也会按如下代码处理)

size t len;

len = strlen  $(p)$ ; for  $(i=0; i < len; i++)$ 

print ("%c", toupper (p[i]));

附带说一下, 更聪明的程序员(比如像本书的读者)还可能会这么做:

while (\*p)

printf ("%c", toupper (\*p++));

因为纯函数的返回值是其唯一的功能,因此让纯函数返回 void 是非法 的, 也是没有任何意义的。

# A.5 常函数

" 常函数" 是限制更严格的单纯函数。这种函数不访问全局变量, 也不能将 指针作为参数。因此, 常值函数的返回值仅反映以值的方式传进来的参数。除 了纯函数的一些优化方式之外, 对常函数还可以进行其他优化。数学函数 abs() 是典型的常函数(假定不进行诸如保存状态或其他假借优化之名所做的小动 作)。用 const 关键字标记常函数:

> attribute ((const)) int foo (void) {  $/*$  $\cdot \cdot \cdot$  \*/ }

与纯函数一样, 让常值函数返回 void 也是没有意义的。

### A.6 不返回的函数

如果函数不返回(比如在函数中调用了 exit()), 程序员可以用 noreturn 关键 字标记该函数, 以此来通知编译器:

```
attribute ((noreturn)) void foo (int
 val) { /* \ldots * / }
```
因为无论什么情况下, 被调用的函数都不会返回, 编译器则可以进行额外的优 化。此类函数的返回值只能是 void。

### A.7 分配内存的函数

如果该函数返回指针永远不是已分配内存的别名\*(基本可以确认函数分 配了新的内存并返回指向新内存的指针), 程序员就可以将该函数用 malloc 标 记, 而编译器也可以进行适当的优化:

<span id="page-381-0"></span><sup>\*</sup>内存别名是指有两个或两个以上的指针指向同一个内存地址。内存别名很常见,比如我们 将指针的值赋给另外的指针时, 就会产生内存别名。当然, 还可能有一些更复杂的情况也会出 现内存别名。如果函数返回的是新分配的内存地址,则不会有其他的指针指向同一个内存地 ഔ。

```
__attribute__ ((malloc)) void * get_page (void)
{
    int page_size;
    page size = getpagesize ();
    if (page size \leq 0)
        return NULL;
    return malloc (page_size);
}
```
# A.8 强制调用函数检查返回值

属性warn\_unused\_result 可以指示编译器在函数返回值没有保存或没 有用在条件语句中时产生警告;这不算是优化,仅是一个辅助功能:

```
__attribute__ ((warn_unused_result)) int foo
   (void) { /* \ldots * / }
```
当被调用函数的返回值非常重要的时候,这样处理可以让程序员所有调用函 数都检查并处理了返回值。 read() 一类函数的返回值虽然很重要, 但却经常被 忽视, 这时使用warn\_unused\_result 属性再合适不过了。这类函数不能返回 void。

# A.9 将函数标记为 deprecated

deprecated 属性指示编译器, 当函数被调用时产生警告信息:

```
attribute ((deprecated)) void foo (void) {
  /* \dots * /
```
这有助于提醒程序员不要使用已被弃用或过时的函数。

### A.10 将函数标记为 used

有些情况下, 函数会以编译器无法察觉的形式被调用。将函数用 used 标记 可以指示编译器程序中使用了该函数, 尽管从表面上看该函数从未被使用:

> attribute ((used)) void foo (void) {  $/* \ldots$  $\star$  / }

编译器会输出相应的汇编语言,而且不输出函数未被使用的警告。当静态函 数仅被手写的汇编代码调用时,该属性就非常有帮助了。通常情况下(未使用 used 时), 当某函数时没有被调用时, 编译器会产生警告, 并可能将该函数优 化掉。

### A.11 将函数或参数标记为 unused

unused 属性指示编译器指定的函数或参数未被使用, 并指示编译器不产生 相应的警告:

> void foo (long attribute ((unused)) value)  $\{ / * , \ldots * / \}$

这个属性可用于下列情形: 使用了-W 或 -Wunused 编译选项, 有一些函数必须 匹配事先定好的函数签名(这在事件驱动界面编程或者信号处理函数中很常 见), 而你还想捕捉到真正未使用的函数参数。

### A.12 将结构体进行打包(pack)

packed 属性指示编译器对某类型或变量在内存中以尽可能小的内存空间 保存(打包至内存), 这个属性潜在的忽略了内存对齐的要求。用该属性限定 结构体或联合时, 其中的所有变量都会被打包。只限定一个变量时, 只有被限 定的变量被打包。下列代码将结构体中的所有变量打包至所需的最小内存空间 (1)。

> struct attribute ((packed)) foo (void) { ... };

举例来说, 一个结构体含有一个 char 类型的变量, 随后是一个 int 类型的变 量, 在编译时通常会将 int 类型的变量对齐到 char 类型变量的 3 个字节之后, 而 不是将其直接放在 char 变量的下一个内存地址中。编译器在两个变量之间填 充一些不使用的字节,以对变量进行对齐。打包后的结构体不含有这些填充字 节, 尽可能少的使用些内存, 但不满足相应体系结构上的对齐要求。

### A.13 增加变量的内存对齐量

除了可以对变量进行打包之外, GCC 还允许程序员指定给定变量的最 小对齐量。在对该变量进行对齐时, 编译器不使用体系结构和 ABI 所要求 的最小对齐量,而是使用不小于该值的对齐量。比如,下列语句声明整型变 量beard length, 并指定至少进行 32 个字节的内存对齐(而不是常见的对 32 位整型变量所讲行 4 字节对齐):

> int beard length attribute ((aligned (32)))  $= 0;$

通常来讲, 强制指定类型的内存对齐量只有在下列情形才能用到: 一是硬件的 内存对齐要求比体系结构更高, 二是在混写 C 语言和汇编代码中希望使用特定 对齐量的语句时。比如说在保存处理器缓存线中经常使用到的变量,以便优化 缓存行为时, 就可以使用这个功能。 Linux 内核用到了这种技术。

除了指定最小内存对齐量之外, 还可以让 GCC 将给定变量类型的对齐量 设定为所有类型的最小内存对齐量中最大的那个值。下面这代码片段就指定了 变量parrot\_height 的内存对齐量为 GCC 中可以使用的最大值, 该值通常是 double 型:

> short parrot height attribute ((aligned))  $= 5:$

如何使用内存对齐量, 通常要权衡时间和空间的消耗: 经过上述方式对齐的变 量会占用更多空间, 但是在变量上的复制(以及其他的复杂操作)可能更省时 间,因为编译器可以调用处理大块内存的机器指令,以处理大块内存。体系结 构和工具链通常会限制变量所能使用的最大的内存对齐量。在有些 Linux 体系结 构中, 链接器仅接受一个相当小的默认的对齐值。这时, 使用 aligned 所指定的 对齐量就会被设定为默认值。此外,当你指定变量的对齐量为32个字节,但系 统的链接器最多只能对齐8个字节,那么变量就会使用8个字节进行对齐。

### A.14 将全局变量置于寄存器中

GCC 允许程序员将全局变量放在指定的寄存器中, 这样变量将在程序的 整个执行期内都处于该寄存器中。 GCC 中, 这样的变量称为"全局寄存器变 量"。语法要求程序员指定具体的寄存器, 下面的代码中使用寄存器 ebx:

register int \*foo asm ("ebx");

程序员必须保证指定的寄存器不能被函数破坏(function-clobbered): 就 是说, 指定的寄存器必须能被局部函数使用, 在函数调用时会进行保存和恢 复,而且不能被体系结构或者操作系统的ABI 指定用作任何特殊的用途。如果 选择的寄存器不合适, 编译器就会产生警告信息。要是选择的寄存器合适(本 例中使用的 ebx 在 x86 架构下就是合适的), 编译器就会停止使用该寄存器。当 变量被频繁使用时, 将其置于寄存器中可以带来显著的性能提升。虚拟机就是 个很好的例子。比如说,将保存虚拟栈帧指针(virtual stack frame pointer)的变 量置于寄存器中, 将带来很大的好处。另一方面, 要是体系结构本身的寄存器 就很少(比如像 x86 中),优化就没什么意义了。全局寄存器变量不能用于信号 处理函数,也不能在多线程程序中使用。这些变量不能设置初始值,因为没有 什么机制能让程序为寄存器设定默认值。全局寄存器变量的声明应该位于所有 的函数声明之前。

### A.15 分支预测

GCC 允许程序员对表达式的期望值进行预测, 比如告诉编译器, 条件语句 可能是真还是假。相应地, GCC 可以对代码块进行顺序调整等优化, 这样可以 改善条件语句的运行性能。 GCC 中, 分支预测的语法很难看。为了让分支预测 看起来舒服些, 使用下列预编译宏:

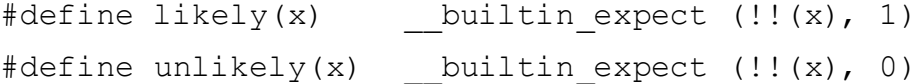

程序员可以将表达式分别用 likelv() 或者 unlikelv() 括起来, 以标记为该表达 式"可能为真"或者"不可能为真"。下列例子标示分支"不可能为真"(也 即, "可能为假")

```
int ret;
       ret = close (fd);
       if (unlikely (ret))
           perror ("close");
对应的,下列例子标示分支"可能为真":
       const char *home;
       home = getenv ("HOME");
       if (likely (home))
           printf ("Your home directory is: %s\n",
             home);
       else
           fprintf (stderr, "Environment variable HOME
             not set!\n");
```
与内联函数一样,程序员总是倾向于使用过多的分支注解。一旦开始对表 达式进行预测, 你就可能想去预测所有表达式。当心, 只有当你事先知晓, 并 对表达式在几乎所有的情况下(有99%的把握)为真或假坚信不疑的情况 下,才应该将分支标记为"可能为真"或"不可能为真"。要牢记,错误的预测 还不如根本不做预测。

### A.16 获取表达式的类型

GCC 提供关键字 typeof, 用以取得给定表达式的类型。从语义上看, typeof 关键字跟 sizeof() 的机理相同。比如, 下列语句返回 x 所指向的变量的类型:

typeof (\*x)

可以用下列语句来声明此类型的一个数组 v:

typeof  $(*x)$  y[42];

typeof 常用来编写"安全"的宏,可以用该宏来操作任意的算术值,而且仅 需宏的参数取一次值即可:

```
#define max(a,b) ({ \
        typeof (a) _a = (a); \
         typeof (b) _b = (b); \
         a > b ? a : b; \ \backslash})
```
# A.17 获取类型的内存对齐量

GCC 提供关键字 alignof 来获取给定对象的对齐量。这个对齐量 跟体系结构和 ABI 都有关。如果当前的体系结构没有提供必需的对齐量, 关 键字 alignof 就返回 ABI 的推荐对齐量。否则,该关键字返回最小对齐 量。其语法跟 sizeof 相同:

\_\_alignof\_\_(int)

依赖于体系结构, 上述代码可能返回 4, 因为 32 位整型变量通常是按照 4 个字 节的边界进行对齐的。该关键字还可用于左值。这种情况下, 返回的对齐量是 相应类型的最小内存对齐量,而不是该左值本身的对齐量。如果用 aligned 属性 修改过最小内存对齐量(在"增加变量的内存对齐量"中讨论过),那么该修 改可以通过 alignof 体现。

比如,考虑以下结构体:

```
struct ship {
        int year_built;
        char canons;
        int mast height;
```
};

和下列代码片段:

struct ship my\_ship;

printf ("%d\n", \_\_alignof\_\_(my\_ship.canons)); 在上述代码中, 尽管对于结构体的内存对齐后可能导致 canons 占用4个字 节,但 alignedof 表达式将返回 1。

# A.18 结构体中成员的偏移量

GCC 内置了一个可以获得结构体中某成员在该结构体中的偏移量的关键 字。宏 offsetof() 在<stddef.h>中定义,并且是ISO C 标准的一部分。大多数的 实现都很差劲, 这些实现用到了讨厌的指针算术操作, 而且代码很难懂。 GCC 的这个扩展更简单,而且速度可能更快:

```
#define offsetof(type, member)
   builtin offsetof (type, member)
```
上述调用返回了结构体类型 type 中成员 member 的偏移量, 也就是, 从结构体开 始到该成员的字节数(从0开始)。例如,考虑下列结构体:

```
struct rowboat {
    char *boat name;
    unsigned int nr oars;
    short length;
```
};

实际的偏移量依赖于变量的大小,以及体系结构的对齐需求和填充行为: 但 在 32 位机上, 对结构体 rowboat 和boat\_name、 nr\_oars、 length 调用 offsetof(), 将分别返回 0, 4 和 8。 Linux 系统中, 宏 offsetof() 已经定义为 GCC 的 关键字, 程序员不必重新定义。

### A.19 获取函数返回地址

GCC 提供一个以获取当前函数(或是当前函数的某个调用者)的返回地址 的关键字:

```
void * builtin return address (unsigned int
  level)
```
参数 level 指定应该返回函数调用链 (call chain) 中哪个函数的返回地址。取 0, 指定的是当前函数(f0)的返回地址; 取 1, 指定的是函数(f0)的调用 函数(fl)的返回地址; 取 2, 指定的是调用 fl 的函数的返回地址; 以此类 推。如果当前的函数f0是内联函数,则将返回f1的返回地址。要是觉得 不能接受,可以使用 builtin return address 关键字(在"强制禁用 内联 noinline"中讲过)命令编译器不将该函数作为内联函数处理。关键 字 builtin return address 有几种用途。可以用来调试或提供信息。还 可以展开函数调用链, 用以实现内部检查、故障信息转储工具(crash dump utility)、调试器等。注意,有些体系结构只返回当前函数的地址。在这类体系结 构中, 非0参数可能产生随机的返回值。因此, 只有参数是0时才是可移植 的,非0值应该只用于调试。

## A.20 在 Case 中使用范围

GCC 允许在 case 语句对单独的代码块指定一个值的范围。一般的语法是这 样的:

```
case low ... high:
```
比如:

```
switch (val) {
case 1 ... 10:
           /\star ... \star/break:
case 11 ... 20:
           /\star ... \star/break;
default:
           /* \ldots */\overline{\phantom{a}}
```
在处理带 ASCII 码的 case 语句的范围时, 这个功能尤其有用:

```
case 'A' ... 'Z':
```
注意, 在省略号前后都有一个空格。不指定空格会把编译器弄糊涂, 尤其 是当范围是整型值的时候。应该这样写:

case  $4...8$ :

不要这样写:

case  $4...8$ :

### A.21 void 和函数指针的算术操作

在 GCC 中, void 类型的指针可以做加减法, 函数指针也可以做加减法。正 常情况下, ISO C 标准是不允许此类指针运算的, 因为不存在 void 指针的大小 这个概念, 其大小取决于指针真正指向的内容。为了进行这种运算, GCC 将指 向内容的大小当做是1个字节。这样, 下列代码将 a 增加 1:

a++: /\* a 是个指针 void \*/

使用编译选项-Wpointer-arith, 在用到上述扩展时, GCC 就会产生一条警告信 息。

### A.22 让代码变得更美观并有更好的移植性

我们必须承认, attribute 语法不是很美观。为了更好的使用本 章中提到的一些扩展, 甚至还需要通过预处理宏进行处理。通过调整代码外 观,可以对我们使用这些扩展功能有一定的帮助。通过使用预处理器,很容易 达成这个目的。同时, 还可以让这些 GCC 扩展具有更好的可移植性: 如果编译 器不是 GCC (无论此时编译器是什么), 那就把这些扩展定义为空。为了达到 这个目的,只需将下列代码放入头文件,并在源文件中引用该头文件:

```
#if GUNC >= 3
# undef inline
# define inline
              inline attribute
  ((always inline))
# define  noinline   attribute
  ((noinline))
```

```
_attribute__((const))
# define const
attribute
 ((noreturn))
# define __malloc ___________attribute___ ((malloc))
# define must check attribute
  ((warn unused result))
# define __deprecated __attribute_
 ((deprecated))
# define used
                  __attribute__ ((used))
                __attribute__ ((unused))
# define unused
# define __packed _________attribute___ ((packed))
# define _align(x) __attribute_ ((aligned
 (x)))
# define __align_max ___attribute__ ((aligned))
1)# define unlikely(x) builtin expect (!! (x),
  ( )#else
                 \frac{1}{2} no noinline */
# define  noinline
# define __pure /* no pure */
# define __const /* no const */
                 /* no noreturn */# define malloc
                 /* no malloc */# define must check /* no warn unused result
 \star /
# define deprecated /* no deprecated */
                 /* no used */# define used
# define unused /* no unused */
# define __packed /* no packed */
# define align(x) /* no aligned */
```

```
# define align max /* no aligned max */
# define likely(x) (x)
# define unlikely(x) (x)
#endif
```
比如,下列代码以上面定义的简写方式将函数定义为纯函数:

pure int foo (void) {  $/* \ldots */$ 

如果使用 GCC 编译, 函数就被标记上 pure 属性。如果使用的不是 GCC, 预编译 器将 pure 标记替换为空(no-op)。需要注意的是,我们可以在定义前指定 多种属性,因此同时使用上面的几个定义,也不会有问题。

这样处理之后,代码更容易编写,看起来更漂亮,也有更好的可移植!

# 附录 B 参考书目

这份书目包括了系统编程相关的推荐读物, 分为四个部分进行介绍。阅读本 书时并不需要读这些著作。它们是我认为在相关主题上最好的书。如果你希望 深入了解某些主题, 我强烈推荐这些书。

部分书籍所讨论的内容是假设本书的读者已经熟悉的(例如C语言)。某些 则是对本书的有效补充, 例如介绍 gdb, Subversion (svn), 以及操作系统设 计方面的书籍。另外一些所讨论的问题超出了本书的范围(例如套接字的多线 程编程)。无论其内容如何,我向大家推荐所有的书。当然,这份书单算不上详 尽——你可以自由选择其他读物。

### B.1 C 语言程序设计的相关书籍

以下书籍介绍了系统编程的通用语言 — C 语言。如果你不能熟练地编写 C 语言代码, 以下的书籍(辅以大量的练习!)应该能在这方面提供帮助。至 少, 第一本——以 K&R 而广为人知——是非常适合阅读的。它简短的篇幅很好 的体现了C语言的简单性。

*The C Programming Language*, 2nd ed. Brian W. Kernighan and Dennis M. Ritchie. Prentice Hall, 1988. 这本书由 C 程序设计语言的作者和他的伙伴所著, 被称作 C 语言圣经。

*C in a Nutshell.* Peter Prinz and Tony Crawford. O' Reilly Media, 2005. 一本 很好的关于 C 语言和 C 标准库的书籍。 *C Pocket Reference*. Peter Prinz and Ulla Kirch-Prinz. Translated by Tony Crawford. O' Reilly Media, 2002. 一份简明扼要的 C 䇁㿔খ㗗ˈᏆ㒣更新ࠄ᳔新的 ANSI C99 ᷛޚ 。*Expert C Programming*. Peter van der Linden. Prentice Hall, 1994. 该书对 C 语言中较少为人所知的部分进行了 一次精彩讨论, 行文中闪现着作者令人惊奇的才智和幽默感。该书充满了无厘 头的笑话, 不过我喜欢。 *C Programming FAOs: Frequently Asked Ouestions*, 2nd ed. Steve Summit. Addison-Wesley, 1995.

这本大部头囊括了超过400个C程序设计语言的常见问题(包括答案)。许 多 FAO 在 C 语言专家眼中是小菜一碟, 但对于一些重要问题的问答, 即使是最 博学的 C 程序员都会被雷到。如果你能解决所有这些"怪物", 你绝对是一个 C 语言忍者!该书唯一不足就没有跟上 ANSI C99, 而这肯定会带来一些变化(我 在自己手头的书中已经做了修正)。需要注意的是,有一份在线版本的貌似已 经做了更新。

### B.2 Linux 编程的相关书籍

下面推荐的书籍主要介绍 Linux 编程的相关主题, 其中包括了本书没有 讨论的主题(套接字, IPC, 以及 pthreads), 和 Linux 编程工具(CVS, GNU Make, 以及 Subversion)。

*Unix Network Programming, Volume 1: The Sockets Networking API*, 3rd ed. W. Rich- ard Stevens et al. Addison-Wesley, 2003. 套接字 API 的绝对巨著; 可惜并不是 针对 Linux 的, 不过最近更新到了 IPv6。

*UNIX Network Programming, Volume 2: Interprocess Communications*, 2nd ed. W. Richard Stevens. Prentice Hall, 1998. 关于进程间通信(IPC)的绝佳讨论。

*PThreads Programming: A POSIX Standard for Better Multiprocessing*. Bradford Nichols et al. O' Reilly Media, 1996. 关于 POSIX 线程 API—pthreads 的评述。

*Managing Projects with GNU Make*, 3rd ed. Robert Mecklenburg. O' Reilly Media, 2004. 关于 GNU Make—Linux 上建立软件项目的经典工具的绝佳描述。

*Essential CVS*, 2nd ed. Jennifer Versperman. O' Reilly Media, 2006. 关于 CVS—Unix 系统上版本控制和源码管理的经典工具的绝佳描述。

*Version Control with Subversion.* Ben Collins-Sussman et al. O' Reilly Media, 2004. 关于 Subversion—Unix 系统上版本控制和源码管理的优秀工具的令人惊奇 的叙述, 由 Subversion 的三位作者完成。

*GDB Pocket Reference.* Arnold Robbins. O' Reilly Media, 2005. 一份 gdb—Linux 调试器的袖珍指南。

*Linux in a Nutshell*, 5th ed. Ellen Siever et al. Oÿ Reilly Media, 2005. 对 Linux 中各种内容的快速浏览, 包括许多 Linux 开发环境下的工具。

### B.3 Linux 内核的相关书籍

下面列出的两本书主要涉及 Linux 内核方面的主题。我们有三重理由来对 该主题讲行研究。首先, 内核提供了对用户空间的系统调用接口。其次, 内核 的行为和特性会在与其上运行的应用进行交互时体现出来。最后, Linux 内核代 码非常优美,同时这些书很有意思。

Linux Kernel Development, 2nd ed. Robert Love. Novell Press, 2005. 该书非常适 合给那些希望了解 Linux 内核设计实现的系统程序员阅读(很显然,我就不必 提及我在该主题上的看法了)。该书不仅可作为 API 参考, 同时也对 Linux 内核 中使用的算法以及所做的决策也做了精彩的论述。Linux Device Drivers, 3rd ed. Jonathan Corbet et al. O' Reilly Media, 2005. 本书是在编写 Linux 内核设备驱动 程序方面的绝佳指南, 同时也是非常棒的 API 参考手册。尽管针对的是设备驱 动,但书中的讨论可以使各类程序员受益(包括很少探究 Linux 内核机制的系统 程序员)。该书是我在 Linux 内核方面的必备书籍。

## B.4 操作系统设计的相关书籍

这两本书不是针对 Linux 的, 而是从理论上介绍操作系统设计与实现。正 如我在本书所强调的那样, 对你进行编程其上的系统有一个良好的认识颇有助 益。

Operating Systems, 3rd ed. Harvey Deitel et al. Prentice Hall, 2003. 操作系统设 计理论方面的力作,同时还包括将理论付诸实践的顶尖样例分析。在所有操作 系统设计书籍中,这是我的最爱:它紧随操作系统的研究发展,易读且详尽。

UNIX Systems for Modern Architectures: Symmetric Multiprocessing and Caching for Kernel Programming. Curt Schimmel. Addison-Wesley, 1994.

尽管和系统编程的关系不大, 但该书为并发的危险性和现代缓存系统提供 了绝佳的描述。吐血推荐!